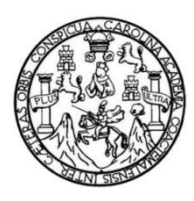

Universidad de San Carlos de Guatemala Facultad de Ingeniería Escuela de Ingeniería Civil

# **DISEÑO DE SISTEMA DE ALCANTARILLADO SANITARIO EN LA ALDEA EL HATO Y DISEÑO DE PAVIMENTO DE CONCRETO EN LA ALDEA SAN PEDRO LAS HUERTAS, ANTIGUA GUATEMALA, SACATEPÉQUEZ**

# **Carlos Alberto Farfán Martínez**

Asesorado por el Ing. Manuel Alfredo Arrivillaga Ochaeta

Guatemala, abril de 2018

### UNIVERSIDAD DE SAN CARLOS DE GUATEMALA

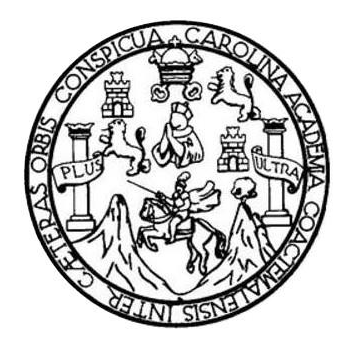

FACULTAD DE INGENIERÍA

# **DISEÑO DE SISTEMA DE ALCANTARILLADO SANITARIO EN LA ALDEA EL HATO Y DISEÑO DE PAVIMENTO DE CONCRETO EN LA ALDEA SAN PEDRO LAS HUERTAS, ANTIGUA GUATEMALA, SACATEPÉQUEZ**

TRABAJO DE GRADUACIÓN

# PRESENTADO A LA JUNTA DIRECTIVA DE LA FACULTAD DE INGENIERÍA POR

# **CARLOS ALBERTO FARFÁN MARTÍNEZ**

ASESORADO POR EL ING. MANUEL ALFREDO ARRIVILLAGA OCHAETA

AL CONFERÍRSELE EL TÍTULO DE

**INGENIERO CIVIL**

GUATEMALA, ABRIL DE 2018

# UNIVERSIDAD DE SAN CARLOS DE GUATEMALA FACULTAD DE INGENIERÍA

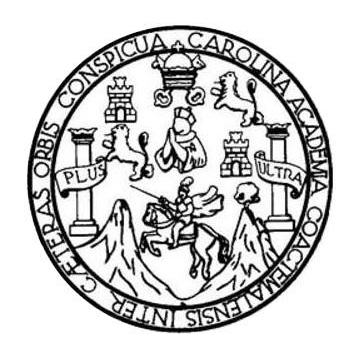

### **NÓMINA DE JUNTA DIRECTIVA**

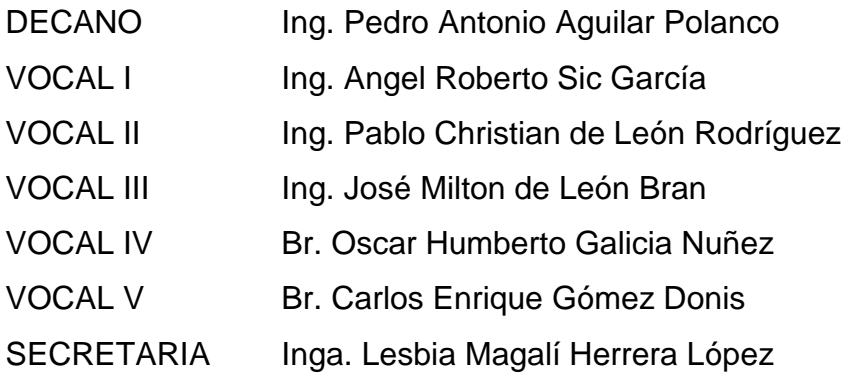

# **TRIBUNAL QUE PRACTICÓ EL EXAMEN GENERAL PRIVADO**

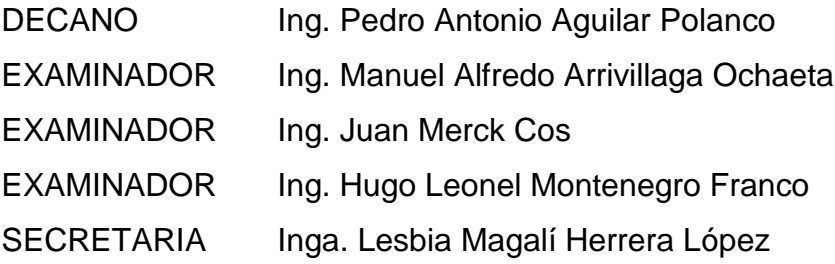

# **HONORABLE TRIBUNAL EXAMINADOR**

En cumplimiento con los preceptos que establece la ley de la Universidad de San Carlos de Guatemala, presento a su consideración mi trabajo de graduación titulado:

# **DISEÑO DE SISTEMA DE ALCANTARILLADO SANITARIO EN LA ALDEA EL HATO Y DISEÑO DE PAVIMENTO DE CONCRETO EN LA ALDEA SAN PEDRO LAS HUERTAS, ANTIGUA GUATEMALA, SACATEPÉQUEZ**

Tema que me fuera asignado por la Dirección de la Escuela de Ingeniería Civil. con fecha 17 de octubre de 2017.

**Carlos Alberto Farfán Martínez**

UNIVERSIDAD DE SAN CARLOS

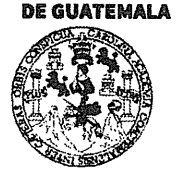

#### **FACULTAD DE INGENIERÍA**

#### **UNIDAD DE EPS**

Guatemala, 26 de febrero de 2018 Ref.EPS.DOC.209.02.18

Inga. Christa Classon de Pinto Directora Unidad de EPS Facultad de Ingeniería Presente

Estimada Ingeniera Classon de Pinto:

Por este medio atentamente le informo que como Asesor-Supervisor de la Práctica del Ejercicio Profesional Supervisado (E.P.S.), del estudiante universitario Carlos Alberto Farfán Martínez, Registro Académico 201314299 y CUI 2707 85809 0301, de la Carrera de Ingeniería Civil, procedí a revisar el informe final, cuyo título es: DISEÑO DE SISTEMA DE ALCANTARILLADO SANITARIO EN LA ALDEA EL HATO Y DISEÑO DE PAVIMENTO DE CONCRETO EN LA ALDEA SAN PEDRO LAS HUERTAS, ANTIGUA GUATEMALA, SACATEPÉQUEZ.

En tal virtud, LO DOY POR APROBADO, solicitándole darle el trámite respectivo.

Sin otro particular, me es grato suscribirme.

Atentamente, Enseñad a Todos" Charles de San Carlos de Guatez <del>Ing. Manu</del>el Alfredo Arrivillága Ing. Manuel Alfredo Arrivillaga Ochaeta Supervisor/de EF ASESOR - SUPERVISOR DE EPS Area lde Ingeniería Civil Unidad de Prácticas de Ingeniería y EPS acultad de Ingel

c.c. Archivo MAAO/ra

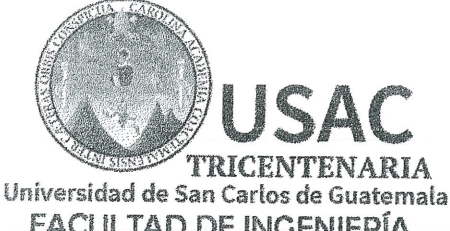

http;//civil.ingenieria.usac.edu.gt

ESCUELA DE INGENIERÍA CIVIL

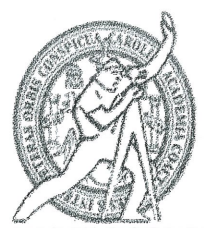

**FACULTAD DE INGENIFRÍA** 

Guatemala. 09 de marzo de 2018

Ingeniero Hugo Leonel Montenegro Franco Director Escuela Ingeniería Civil Facultad de Ingeniería Universidad de San Carlos

Estimado Ingeniero Montenegro.

Le informo que he revisado el trabajo de graduación DISEÑO DE SISTEMA DE ALCANTARILLADO SANITARIO EN LA ALDEA EL HATO Y DISEÑO DE PAVIMENTO DE CONCRETO EN LA ALDEA SAN PEDRO LAS HUERTAS, ANTIGUA GUATEMALA, SACATEPÉQUEZ desarrollado por el estudiante de Ingeniería Civil Carlos Alberto Farfán Martínez, con CUI 2707858090301 Registro Académico No. 201314299. quien contó con la asesoría del Ing. Manuel Alfredo Arrivillaga Ochaeta.

Considero este trabajo bien desarrollado y representa un aporte para la comunidad del área y habiendo cumplido con los objetivos del referido trabajo doy mi aprobación al mismo solicitando darle el trámite respectivo.

Atentamente, FACULTAD DE INGENICALA ID Y ENSEÑAD A TÓDO **DEPART MENTO** DE HIDRAULICA Ing. Rafael Enrique Morales Ochoa Revisor por el Departamento de Hidráulica

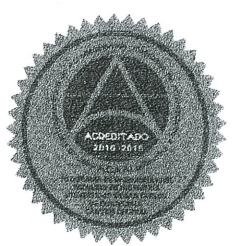

/mrrm.

Mas de 137 años de Trabajo y Mejora Continua

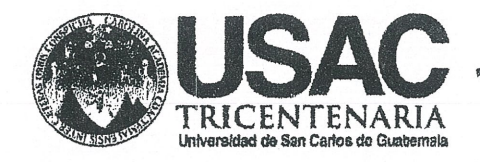

http;//civil.ingenieria.usac.edu.gt

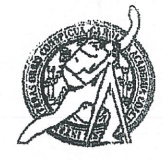

Universidad de San Carlos de Guatemala FACULTAD DE INGENIERÍA Escuela de Ingeniería Civil

Guatemala, 4 de abril de 2018

Ingeniero Hugo Leonel Montenegro Franco Director Escuela Ingeniería Civil Facultad de Ingeniería Universidad de San Carlos

Estimado Ingeniero Montenegro:

Le informo que he revisado el trabajo de graduación "DISEÑO DE SISTEMA DE ALCANTARILLADO SANITARIO EN LA ALDEA EL HATO Y DISEÑO DE PAVIMENTO DE CONCRETO EN LA ALDEA SAN PEDRO LAS HUERTAS, ANTIGUA GUATEMALA. **SACATEPÉQUEZ"** desarrollado por el estudiante de Ingeniería Civil Carlos Alberto Farfán Martínez con registro académico 201314299 y CUI 2707 85809 0301, quien contó con la asesoría del Ing. Manuel Alfredo Arrivillaga Ochaeta.

Considero que este trabajo está bien desarrollado y representa un aporte para la comunidad y habiendo cumplido con los objetivos del referido trabajo doy mi aprobación al mismo solicitando darle el trámite respectivo.

Atentamente,

**ID Y ENSEÑAD A TODOS** 

FACULTAD DE INGENIERI/ **DEPARTAMENTO** DE **TRANSPORTES** USAC

Ing. Mario Estuardo Arriola Ávila Coordinador del Área de Topografía y Transportes

Mas de 134 años de Trabajo Académico y Mejora Contínua

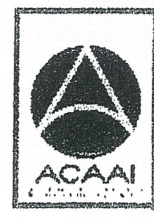

PROGRAMA DE WGENERIA GR/IL ACREDITADO POR Agencie Gentreenericene dr .<br>Acreditación de Programas de Arquitectura e Ingenier's

**PENIODO 2013 - 2018** 

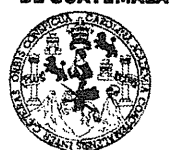

#### **FACULTAD DE INGENIERÍA**

**UNIDAD DE EPS** 

Guatemala, 05 de abril de 2018 Ref.EPS.DOC.118.04.18

Ing. Hugo Leonel Montenegro Franco Director Escuela de Ingeniería Civil Facultad de Ingeniería Presente

Estimado Ingeniero Montenegro Franco:

Por este medio atentamente le envío el informe final correspondiente a la práctica del Ejercicio Profesional Supervisado,  $(E.P.S)$ titulado **DISEÑO** DE **SISTEMA**  $DE$ ALCANTARILLADO SANITARIO EN LA ALDEA EL HATO Y DISEÑO DE PAVIMENTO DE CONCRETO EN LA ALDEA SAN PEDRO LAS HUERTAS, ANTIGUA GUATEMALA, SACATEPÉQUEZ, que fue desarrollado por el estudiante universitario Carlos Alberto Farfán Martínez, Registro Académico 201314299 y CUI 2707 85809 0301, quien fue debidamente asesorado y supervisado por el Ing. Manuel Alfredo Arrivillaga Ochaeta.

Por lo que habiendo cumplido con los objetivos y requisitos de ley del referido trabajo y existiendo la aprobación del mismo por el Asesor-Supervisor, y en mi calidad de Directora apruebo su contenido solicitándole darle el trámite respectivo.

Sin otro particular, me es grato suscribirme.

Atentamente, "Id y Enseñad a Todos; Inga. Christa Classon de Pinto Directora Unidad de EPS ae Guatemaz **DIRECCICA** Unidad de Prácticas de Ingenieras y EPS <sup>Pacultad de Ingeni</sup>

 $CCdP/ra$ 

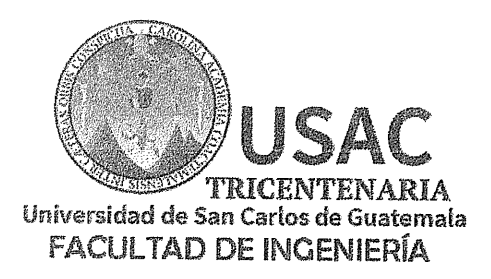

http://civil.ingenieria.usac.edu.gt

ESCUELA DE INGENIERÍA CIVIL

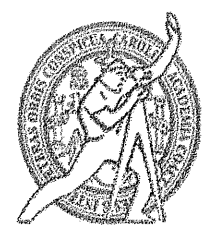

El director de la Escuela de Ingeniería Civil, después de conocer el dictamen del Asesor Ing. Manuel Alfredo Arrivillaga Ochaeta y de la Coordinadora de E.P.S. Inga. Christa del Rosario Classon de Pinto, al trabajo de graduación del estudiante Carlos Alberto Farfán Martínez titulado DISEÑO DEL SISTEMA DE ALCANTARILLADO SANITARIO EN LA ALDEA EL HATO Y DISEÑO DE PAVIMENTO DE CONCRETO EN LA ALDEA SAN PEDRO LAS HUERTAS, ANTIGUA GUATEMALA, SACATEPÉQUEZ da por éste medio su aprobación a dicho trabajo.

nAD DE SAN ESCUELA DE INGEBIERIA CIVIL DIRECTOR Ing. Hugo Leonel Montenegro Franco **WE TAD DE INGENIT** 

Guatemala, abril 2018 /mrrm.

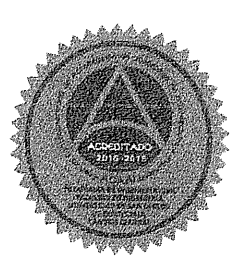

Mas de 137 años de Trabajo y Mejora Contínua

Universidad de San Carlos de Guatemala

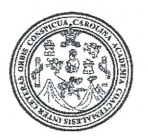

Facultad de Ingeniería Decanato

DTG. 148.2018

DECANO FACULTAD DE INGENIERIA

El Decano de la Facultad de Ingeniería de la Universidad de San Carlos de Guatemala, luego de conocer la aprobación por parte del Director de la Escuela de Ingeniería Civil, al Trabajo de Graduación titulado: DISEÑO DE SISTEMA DE ALCANTARILLADO SANITARIO EN LA ALDEA EL HATO Y DISEÑO DE PAVIMENTO DE CONCRETO EN LA **ALDEA SAN** LAS HUERTAS, ANTIGUA GUATEMALA, SACATEPÉQUEZ, **PEDRO** presentado por el estudiante universitario. Carlos Alberto Farfán y después de haber culminado las revisiones previas bajo la Martínez. responsabilidad de las instancias correspondientes, autoriza la impresión del mismo.

IMPRÍMASE:

Ing Pedro/Antonio Aguilar Polanco JE KENDAD DE SAN CARLOG DE QUATE Decano

STINISTS

Guatemala, abril de 2018

/gdech

Escuelas: Ingeniería Civil, Ingeniería Mecánica Industrial, Ingeniería Química, Ingeniería Mecánica Eléctrica, - Escuela de Ciencias, Regional de Ingeniería Sanitaria y Recursos Hidráulicos (ERIS). Post-Grado Maestría en Sistemas Mención Ingenieria Vial. Carreras: Ingeniería Mecánica, Ingeniería Electrónica, Ingeniería en Ciencias y Sistemas. Licenciatura en Matemática. Licenciatura en Física. Centro de Estudios Superiores de Energía y Minas (CESEM). Guatemala, Ciudad Universitaria, Zona 12. Guatemala, Centroamérica.

# **ACTO QUE DEDICO A:**

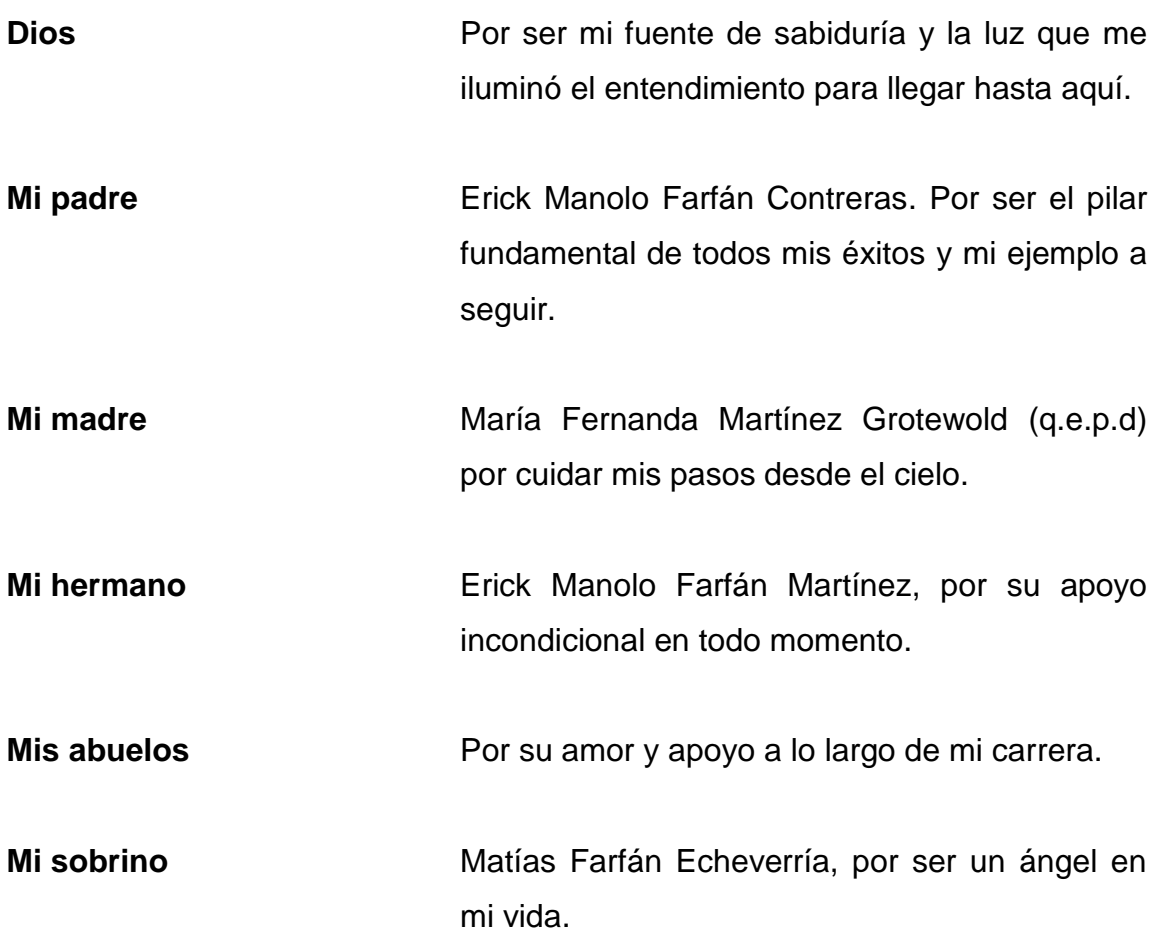

# **AGRADECIMIENTOS A:**

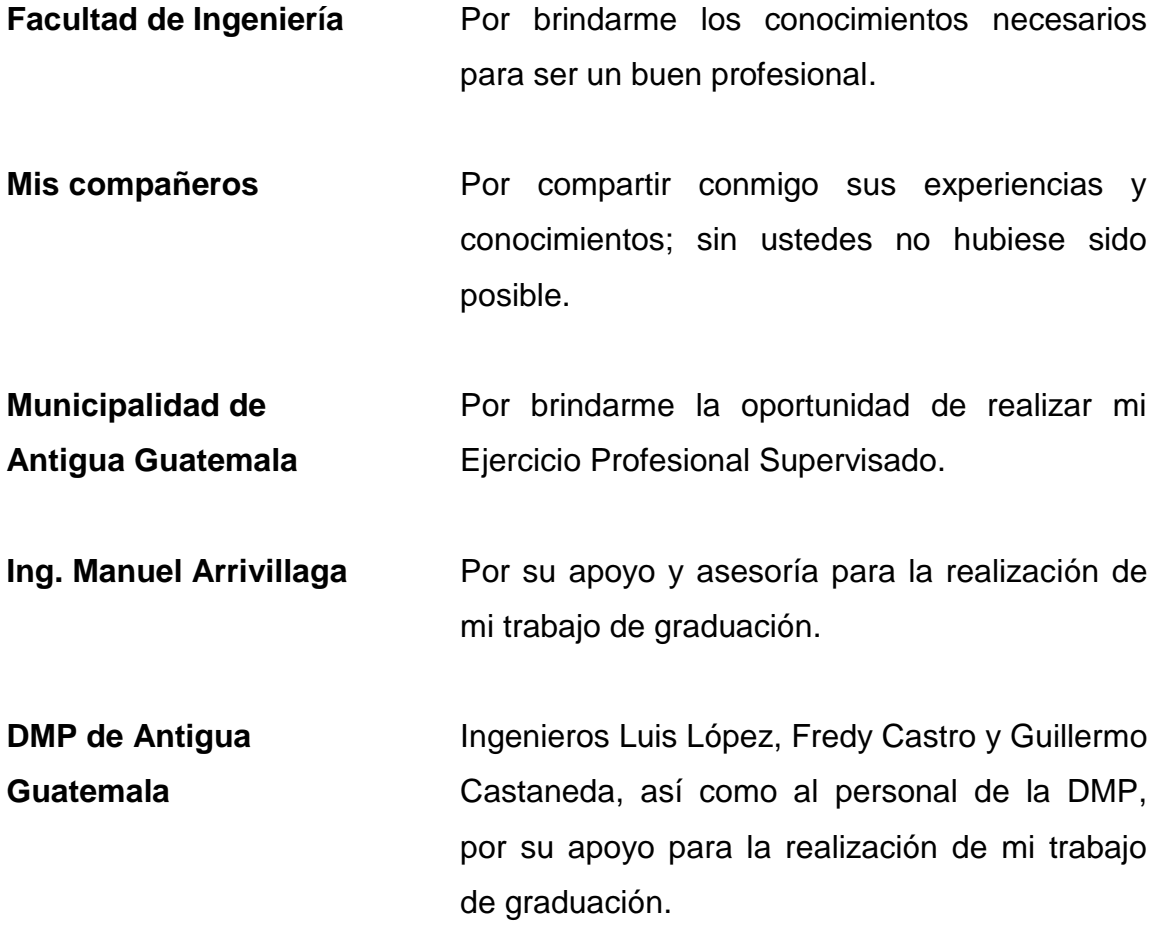

# ÍNDICE GENERAL

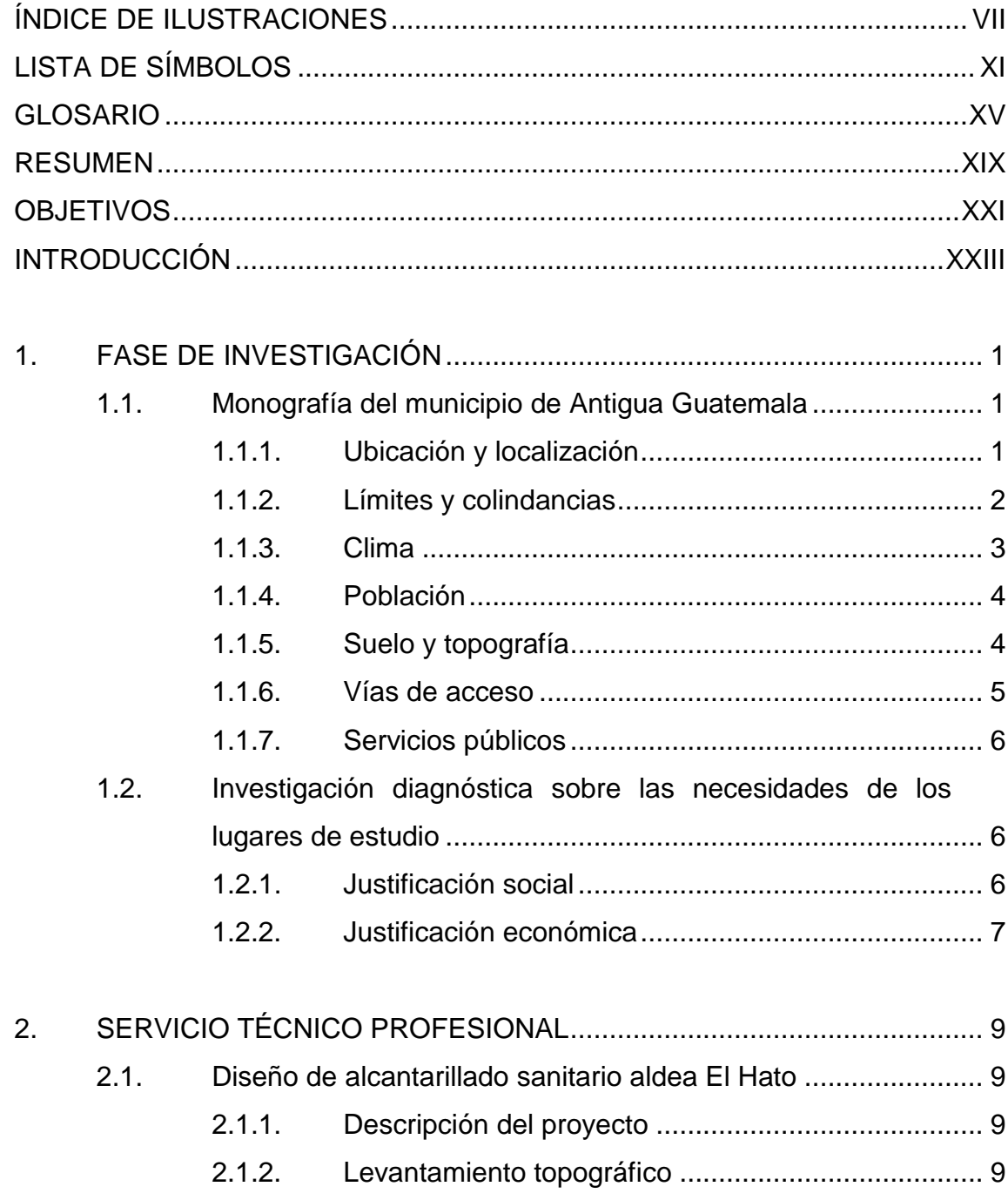

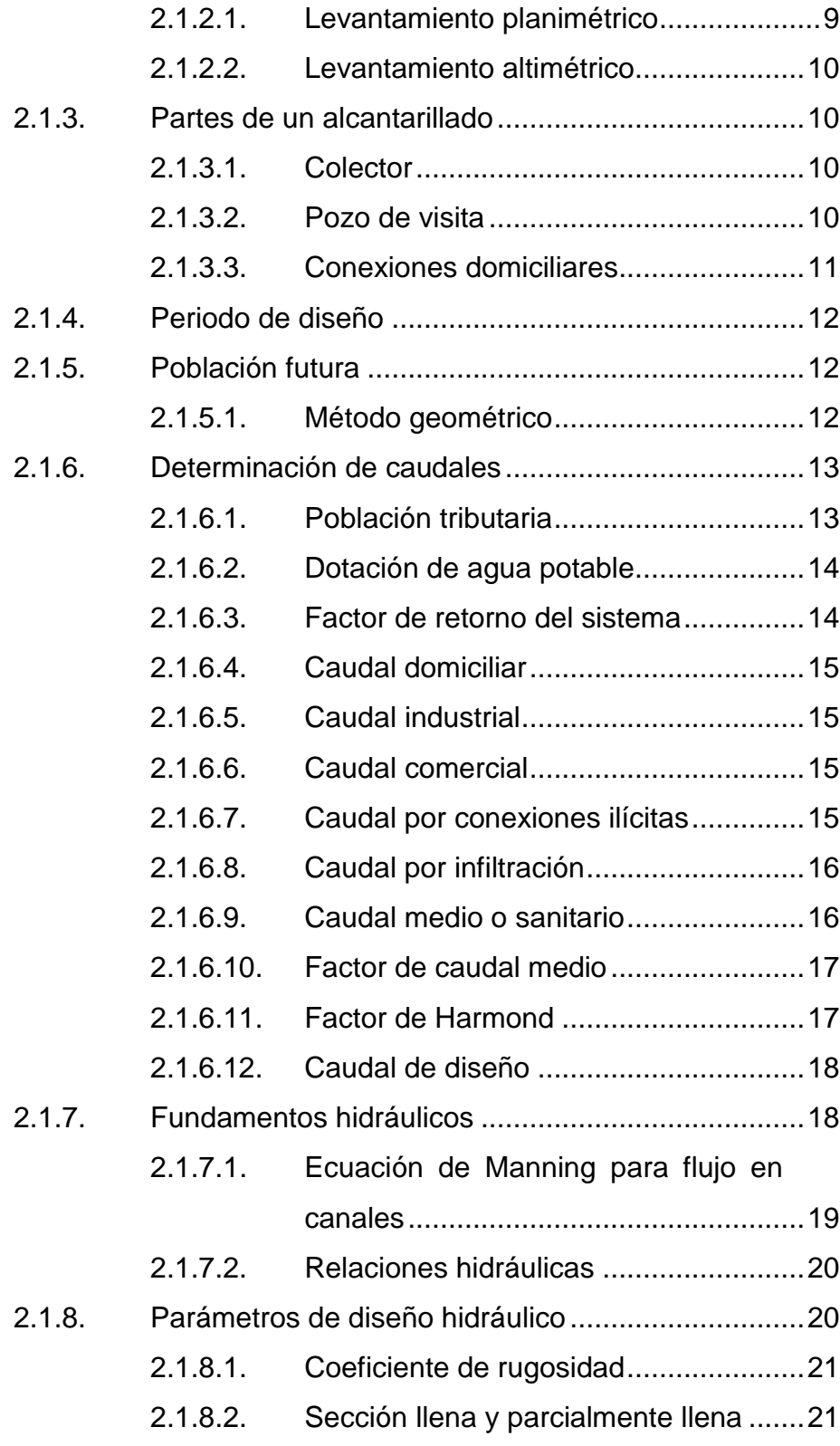

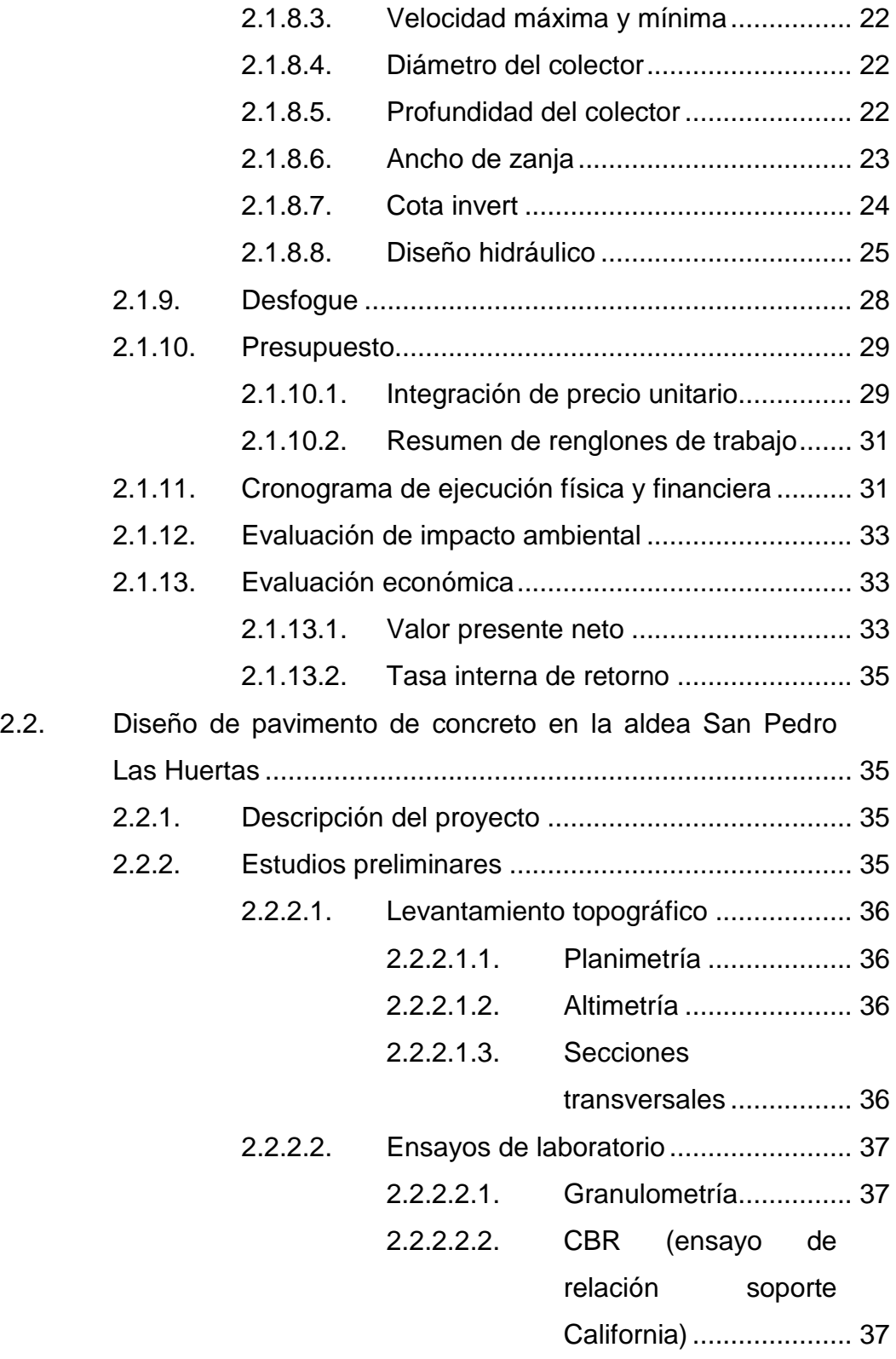

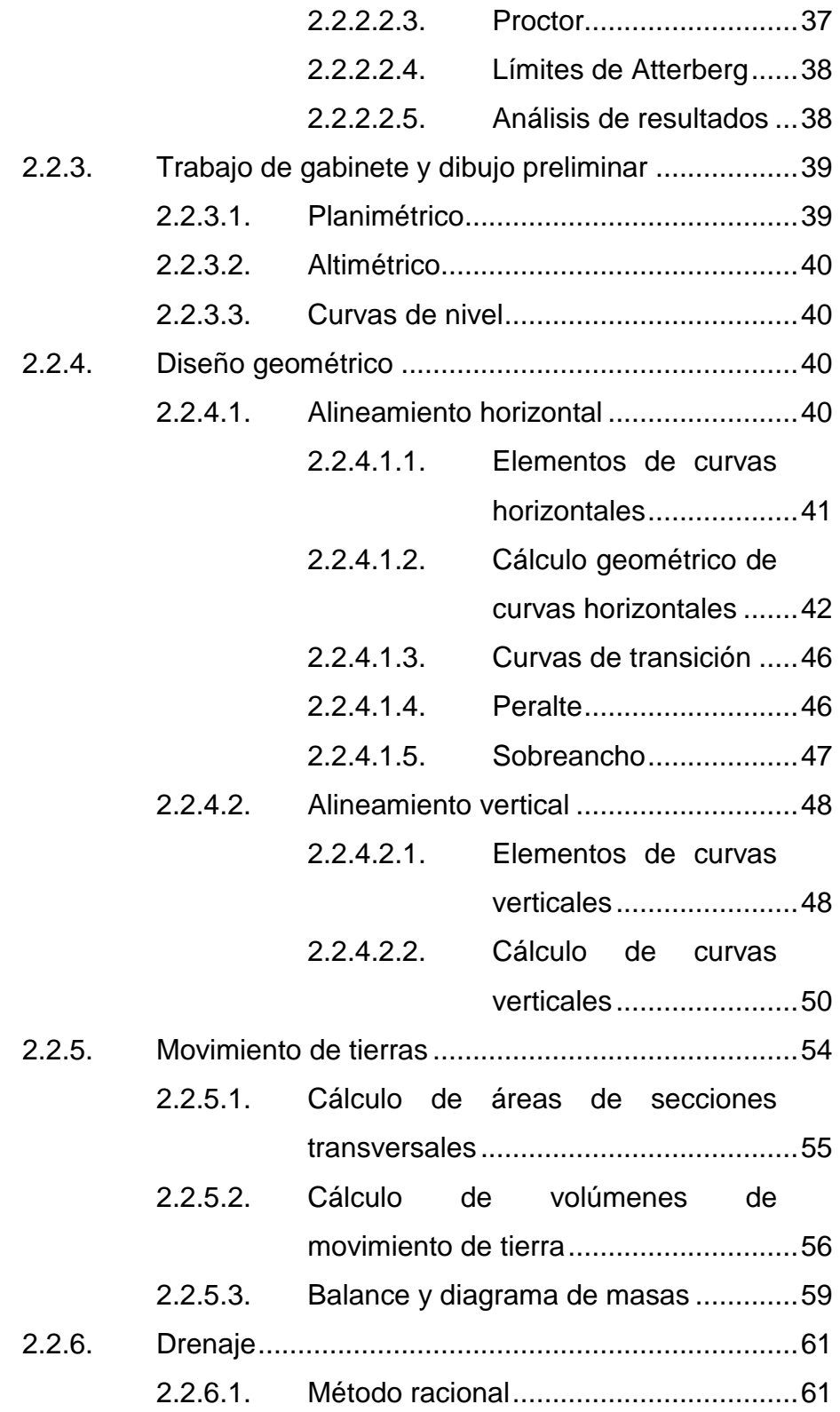

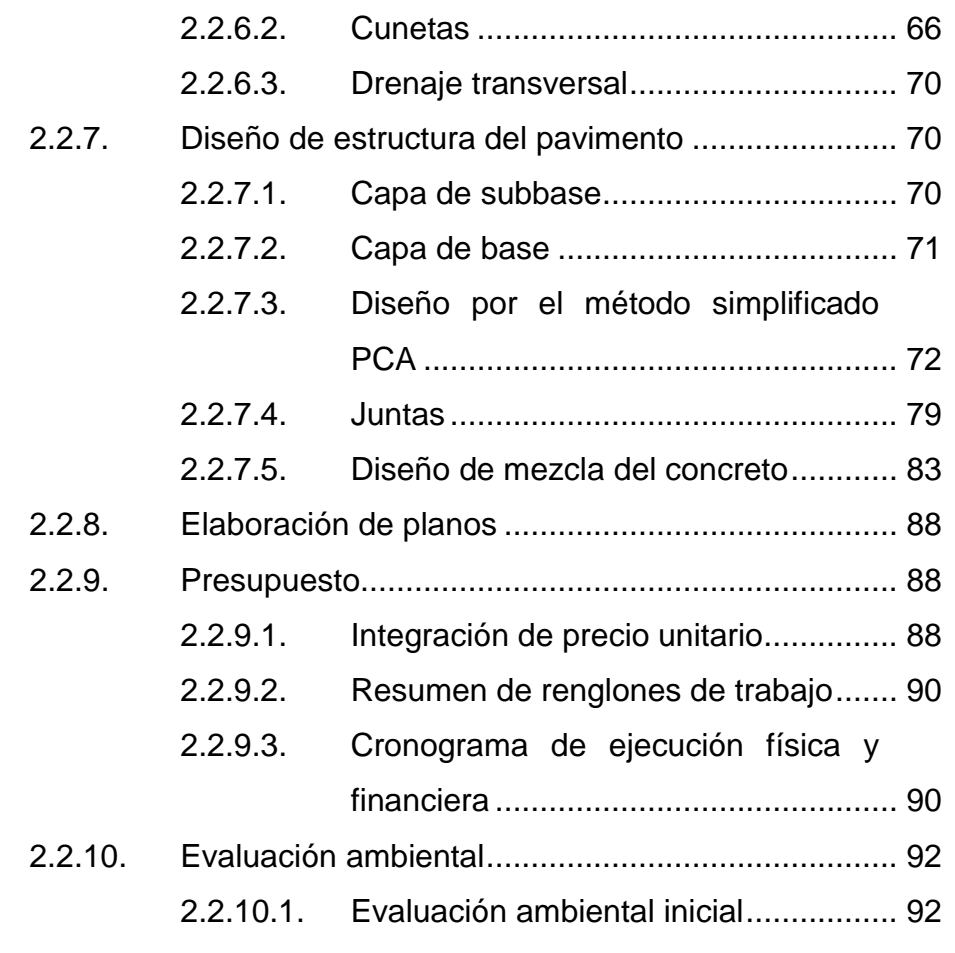

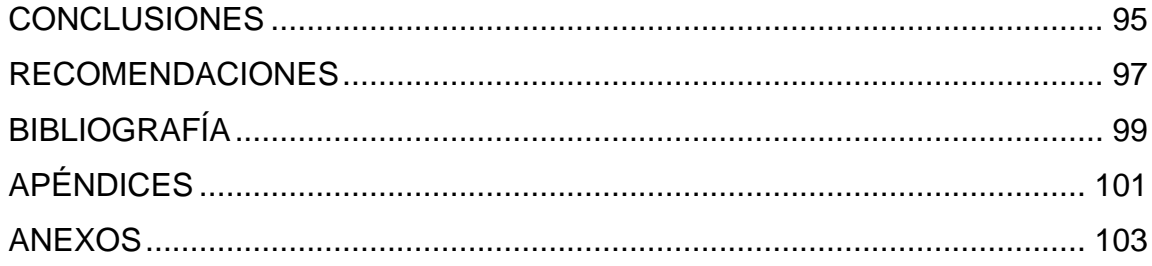

VI

# <span id="page-18-0"></span>**ÍNDICE DE ILUSTRACIONES**

# **FIGURAS**

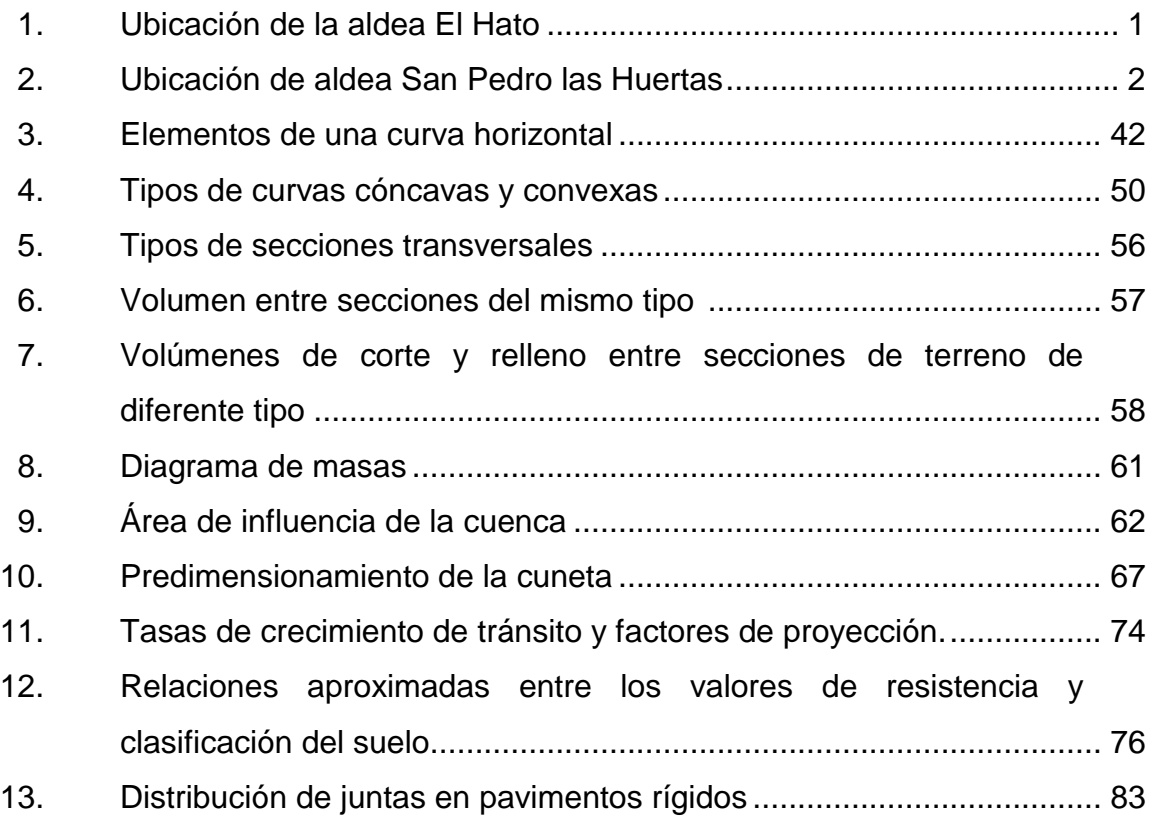

# **TABLAS**

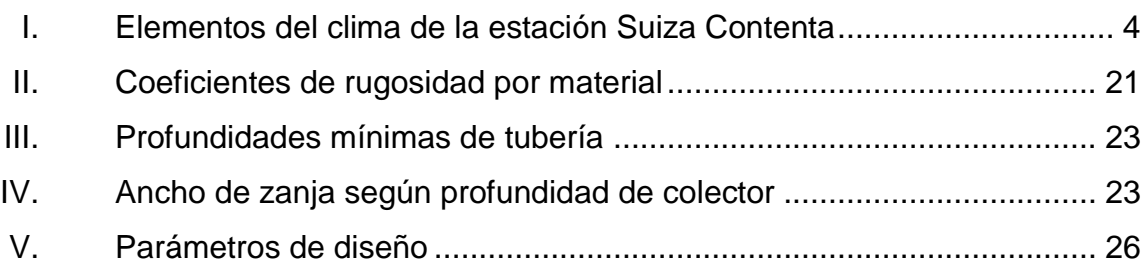

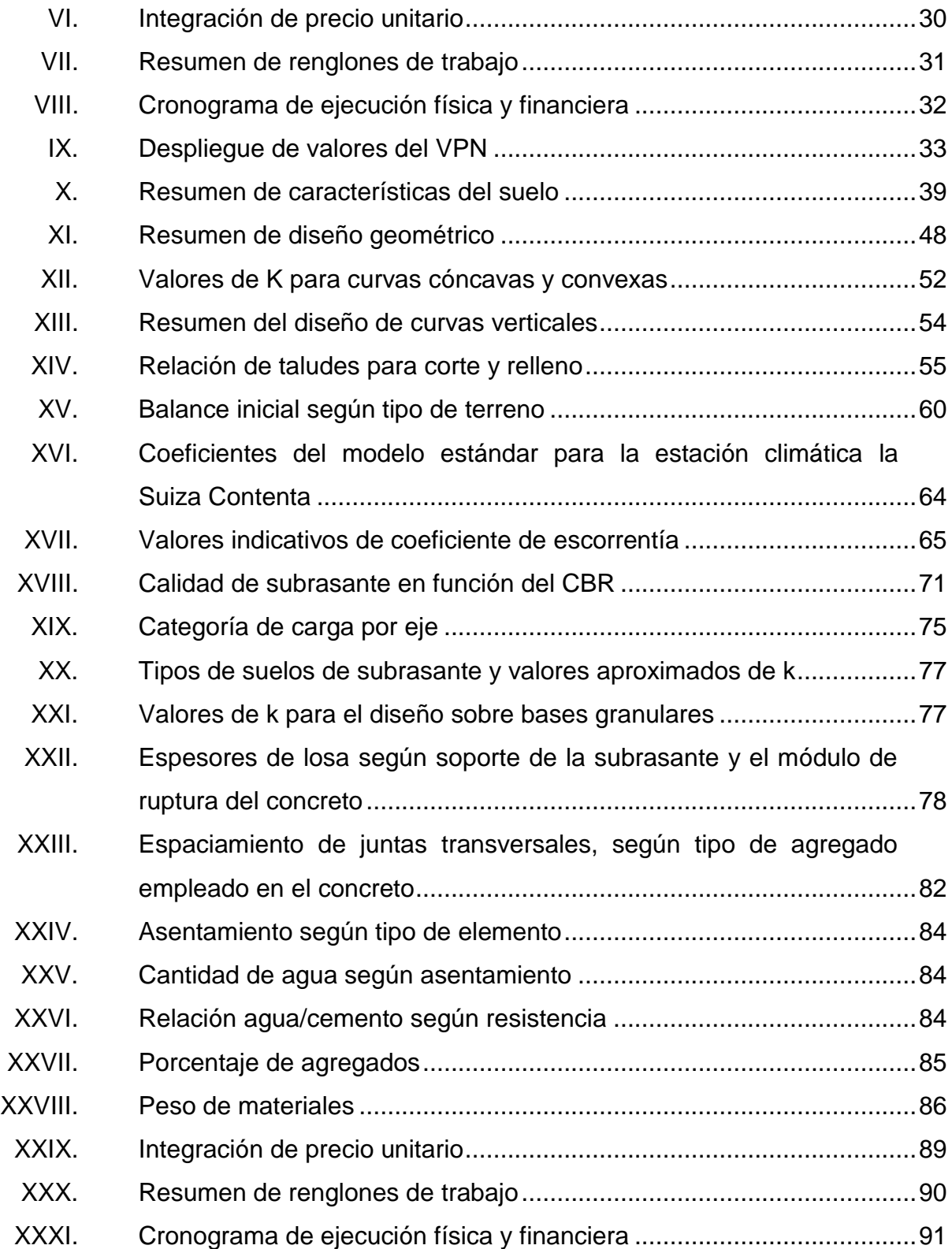

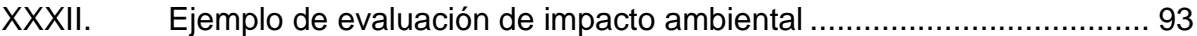

X

# **LISTA DE SÍMBOLOS**

<span id="page-22-0"></span>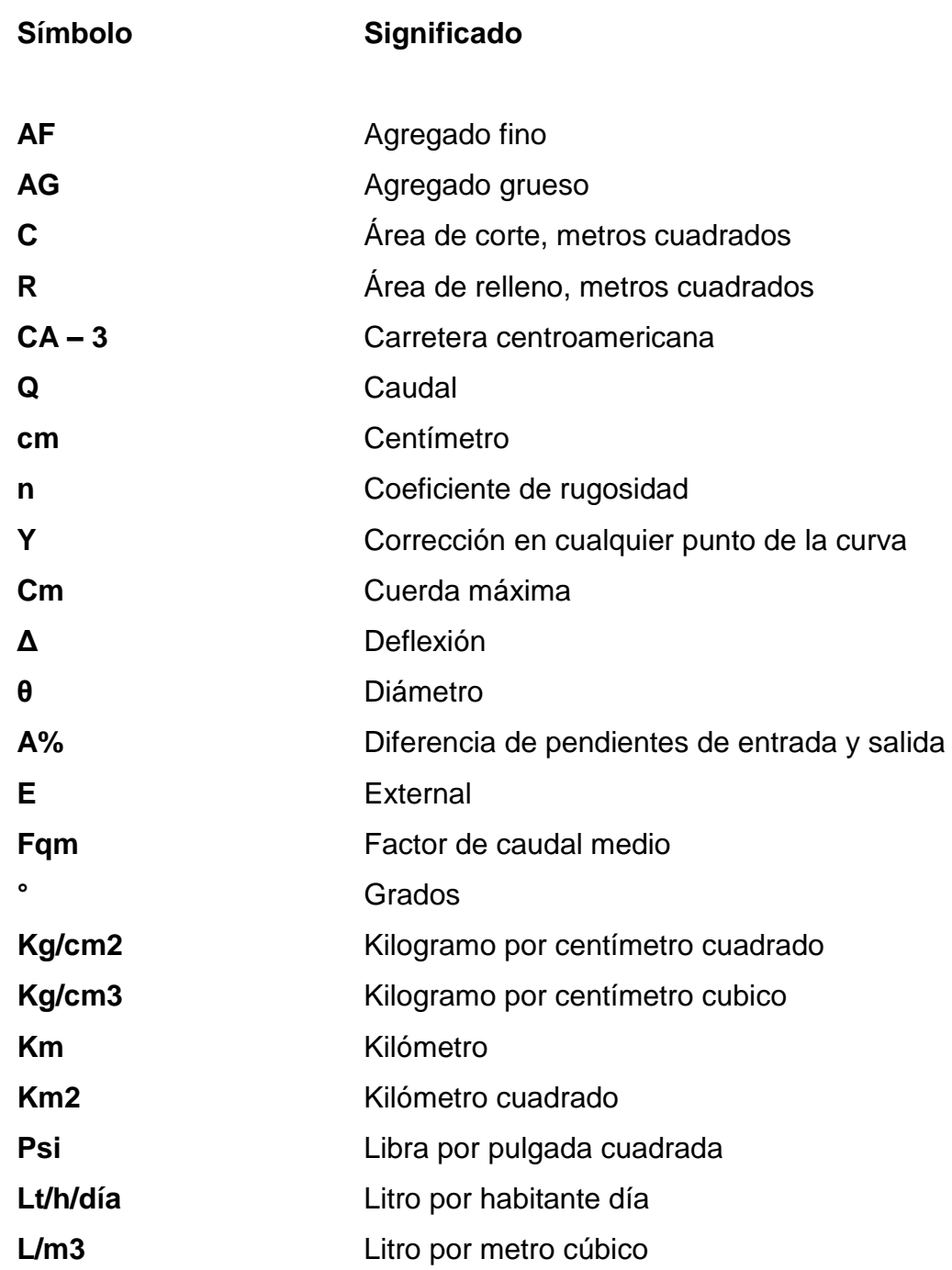

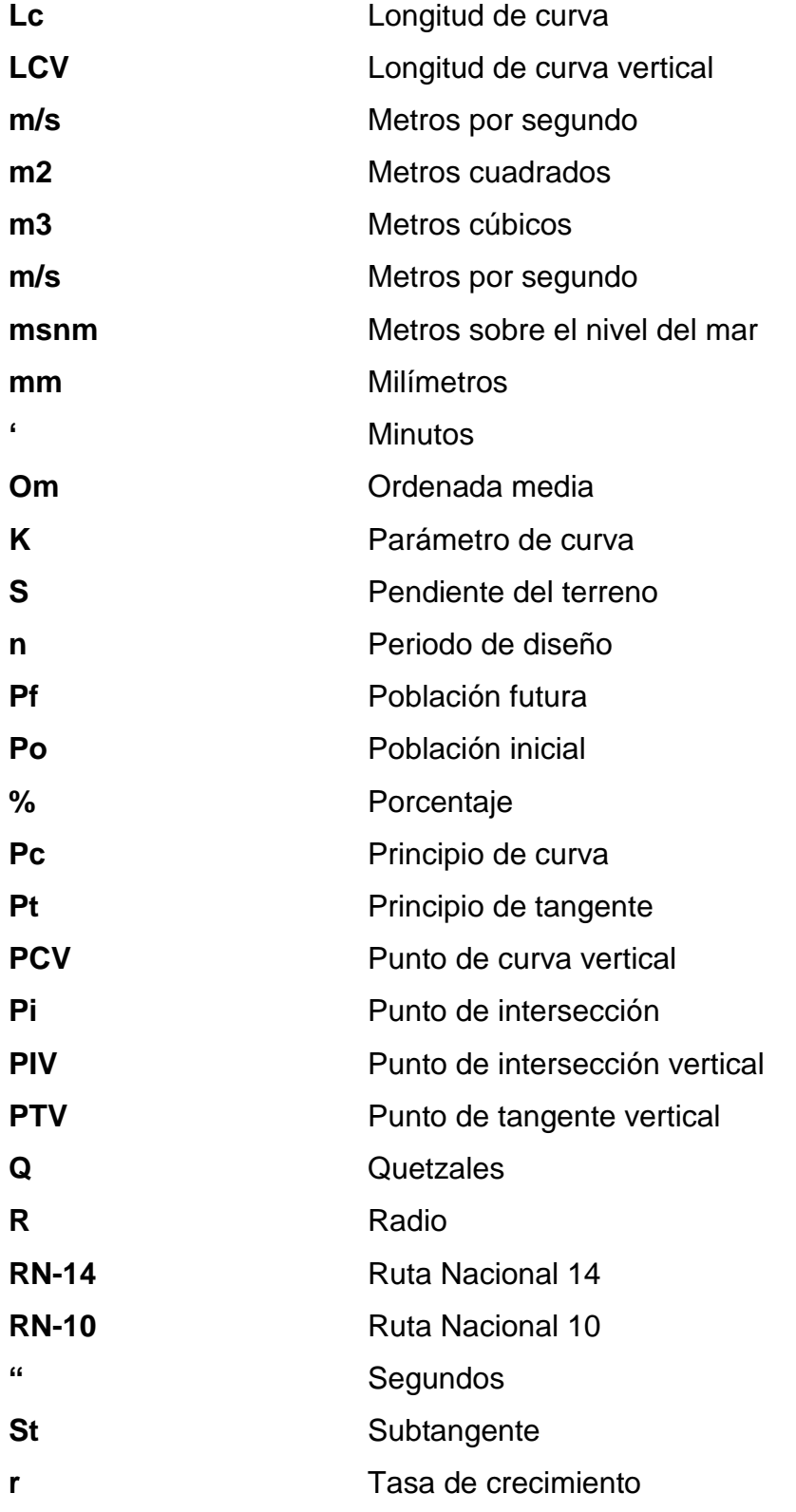

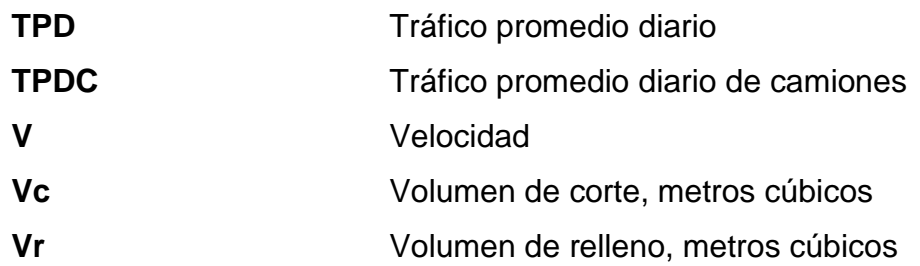

XIV

# **GLOSARIO**

- <span id="page-26-0"></span>AASHTO **American Association** of State Highway and Transportation Official.
- **ACI American Concrete Institute.**
- **Aguas domiciliares** Son las aguas utilizadas en domicilios; es decir, las que ya han sido pasadas por proceso de contaminación.
- Aguas servidas **Aguas que han recibido uso y cuyas calidades han** sido modificadas.
- Candela **Candela** Receptor de las aguas negras provenientes del interior de la vivienda y que las conduce al sistema de drenaje.
- **Caudal** Es el volumen de agua que corre en un tiempo determinado en el colector.

**CBR** *Californian bearing ratio*.

**COCODE** Consejo Comunitario de Desarrollo.

- **Colector** Conjunto de tuberías, canales, pozos de visita y obras accesorias que sirven para el desalojo de aguas negras.
- **Cota de terreno** Altura de un punto del terreno referido a un nivel determinado.
- **Cuneta** Zanjas laterales paralelas al eje de la carretera o del camino, construidas entre los extremos de los hombros y el pie de los taludes.
- **Descarga** Lugar a donde se vierten las aguas servidas provenientes del colector, sean crudas o tratadas.
- **Dotación** Estimación del promedio de cantidad de agua que consume cada habitante. Se expresa en litro por habitantes por día.
- **IGSS** Instituto Guatemalteco de Seguridad Social.
- **INE** Instituto Nacional de Estadística.
- **INFOM Instituto de Fomento Municipal.**
- **INSIVUMEH** Instituto Nacional de Sismología, Vulcanología, Meteorología e Hidrología.
- **Nivelación** Proceso altimétrico que permite el registro de las elevaciones correspondientes a puntos de importancia.
- **PCA** Portland Cement Association.
- **PVC** Policluro de vinilo.
- **TIR** Tasa interna de retorno.
- **VPN** Valor presente neto.

### **RESUMEN**

<span id="page-30-0"></span>El presente trabajo de graduación contiene los dos proyectos propuestos para realizar en el Ejercicio Profesional Supervisado (EPS). El primero consiste en un alcantarillado sanitario en la aldea El Hato y el segundo, en un pavimento de concreto en la aldea San Pedro Las Huertas del municipio de Antigua Guatemala, Sacatepéquez. En el desarrollo se describen y definen los procedimientos para la realización de ambos proyectos.

El primer capítulo presenta la monografía del municipio de Antigua Guatemala, donde se desarrollarán ambos proyectos. Incluye información de la ubicación, clima, población, suelo, topografía y los principales servicios con los que cuenta el municipio. También se hace una investigación diagnóstica acerca de las necesidades de las aldeas en donde se llevarán a cabo los proyectos, y se establece una justificación económica y social.

El segundo capítulo consiste en el servicio técnico profesional, el cual contiene el diseño del alcantarillado sanitario en la aldea El Hato y el pavimento de concreto en la aldea San Pedro Las Huertas. En el desarrollo se describe la metodología y la información utilizada en el diseño de ambos proyectos.

Para el proyecto del alcantarillado sanitario en la aldea El Hato se realizó un levantamiento topográfico, tomando los datos de planimetría y altimetría; se diseñó un sistema de alcantarillado sanitario, con sus colectores, pozos de visita y conexiones domiciliares, distribuido de una forma adecuada para mejorar el desarrollo de la población.

XIX

El proyecto del pavimento de concreto en la aldea San Pedro Las Huertas se diseñó por medio de un levantamiento topográfico, tomando los datos de planimetría y altimetría de la carretera, y las secciones transversales cada veinte metros. Se llevaron a cabo ensayos de laboratorio para los estudios de suelos, los cuales fueron granulometría, CBR, Proctor y Límites de Atterberg. Se efectuó el diseño geométrico de la carretera, el alineamiento horizontal y vertical, así como el diseño hidráulico y la estructura del pavimento de concreto. También se calculó el movimiento de tierras.

Para ambos proyectos se elaboró el presupuesto e integración de costos unitarios. Las normas que se aplicaron son las del Instituto de Fomento Municipal INFOM, las Especificaciones Generales para Construcción de Carreteras y Puentes (Libro Azul) de la Dirección General de Caminos del Ministerio de Comunicaciones, Infraestructura y Vivienda.

# **OBJETIVOS**

#### <span id="page-32-0"></span>**General**

Diseñar el alcantarillado sanitario de la aldea El Hato y el pavimento de concreto de la aldea San Pedro Las Huertas en el municipio de Antigua Guatemala, Sacatepéquez.

#### **Específicos**

- 1. Priorizar las necesidades de la población de las aldeas en donde se realizarán los proyectos.
- 2. Diseñar el alcantarillado sanitario según la guía de normas sanitarias proporcionada por el Instituto de Fomento Municipal (INFOM) y así contribuir a mejorar el nivel de vida en la aldea El Hato.
- 3. Diseñar el pavimento de concreto según las normas de la Dirección General de Caminos y el método de la *Portland Cement Association* (PCA).
- 4. Elaborar planos, presupuestos, cronogramas y evaluación ambiental del alcantarillado sanitario y del pavimento de concreto.

XXII

# **INTRODUCCIÓN**

<span id="page-34-0"></span>La finalidad del Ejercicio Profesional Supervisado (EPS) es contribuir al desarrollo de las comunidades. Tras estudiar la monografía de la región se determinaron las principales necesidades y se priorizaron los proyectos de infraestructura: diseño de alcantarillado sanitario de la aldea El Hato y el pavimento de concreto de la aldea San Pedro Las Huertas, ambas del municipio de Antigua Guatemala, Sacatepéquez, Guatemala.

Primero se diseñó el alcantarillado sanitario para la aldea El Hato. Este proyecto es de prioridad debido a la falta de un sistema adecuado para la evacuación de las aguas negras, lo que ha causado problemas de salud en la población y contaminación de las aguas de los alrededores.

El segundo proyecto es el pavimento de concreto que conduce de la aldea San Pedro Las Huertas hacia la cabecera de Antigua Guatemala. Este proyecto es necesario debido a que es una de las principales vías de acceso por la cual transitan vehículos de carga, particulares y comerciales de personas que trabajan dentro y fuera de la aldea.
# **1. FASE DE INVESTIGACIÓN**

## **1.1. Monografía del municipio de Antigua Guatemala**

A continuación, se describe la monografía del municipio de Antigua Guatemala.

## **1.1.1. Ubicación y localización**

El municipio de Antigua Guatemala se localiza en la región central de Guatemala, en el departamento de Sacatepéquez, a 45 kilómetros de la Ciudad Capital. Se encuentra a una altitud de 14°33'24" y longitud 90°44'02", a una altura de 1530 metros sobre el nivel del mar. Tiene una extensión territorial de 78 kilómetros cuadrados, que comprende el casco urbano, la ciudad de Antigua Guatemala y 14 aldeas.

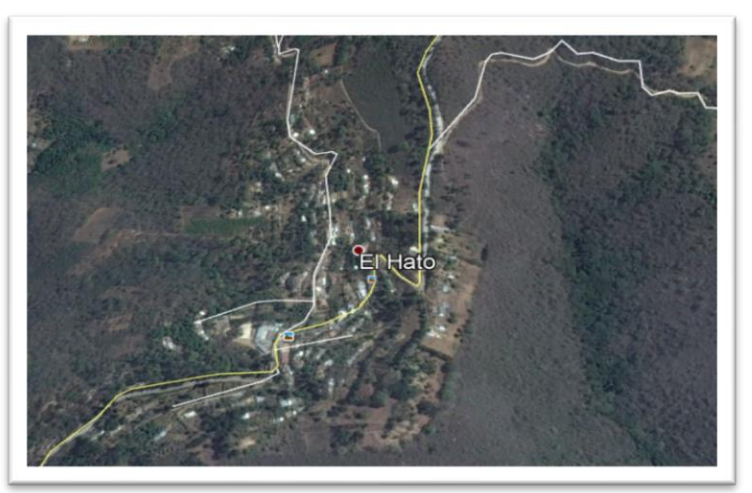

Figura 1. **Ubicación de la aldea El Hato**

Fuente: elaboración propia, utilizando el programa Google Earth.

La aldea El Hato está a seis kilómetros al noreste de la cabecera municipal de la Antigua Guatemala, a una latitud de 14°34'54", longitud 90°42'26", a una altura de 1650 metros sobre el nivel del mar.

La aldea San Pedro Las Huertas está ubicada a 2 kilómetros al suroeste de la cabecera municipal, a una altitud de 14°31'46", longitud 90°44'20", a una altura de 1533 metros sobre el nivel del mar.

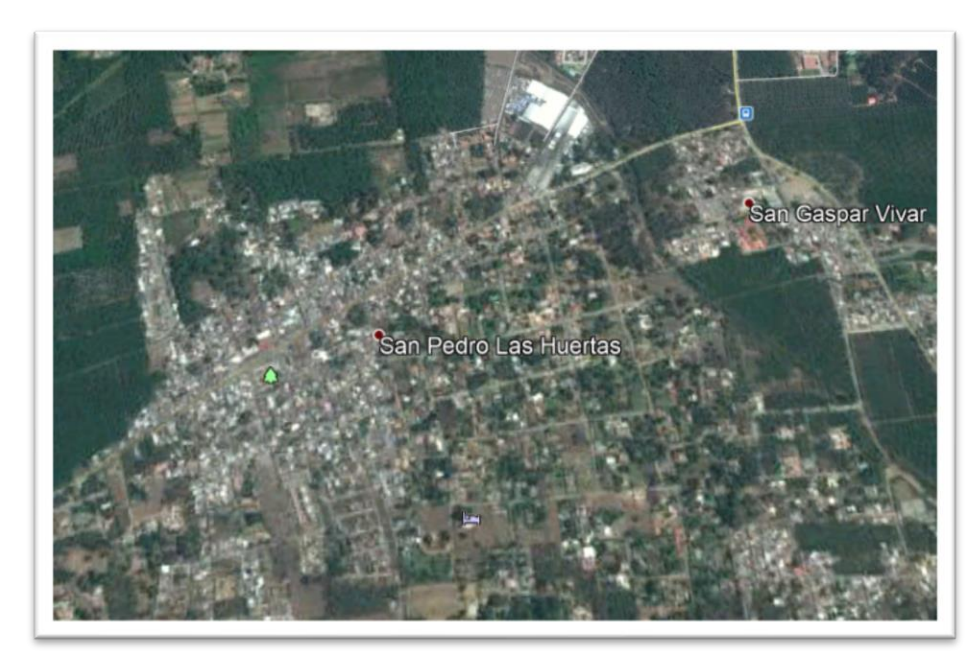

## Figura 2. **Ubicación de aldea San Pedro Las Huertas**

Fuente: elaboración propia, utilizando el programa Google Earth.

#### **1.1.2. Límites y colindancias**

En la planicie sur de la cuenca del río Guacalate se encuentra el Valle de Panchoy, en donde está situada la ciudad de Antigua Guatemala, franqueada por cerros que la rodean estrechamente por el oeste y este.

Por el norte colinda con Jocotenango, Pastores y Sumpango; al este, con Santa Lucía Milpas Altas y Magdalena Milpas Altas; al oeste, con San Antonio Aguas Calientes y Ciudad Vieja, y al sur con Santa María de Jesús, todos municipios del departamento de Sacatepéquez.

La aldea El Hato colinda al norte y oeste con el municipio de Jocotenango; al este con la aldea San Mateo Milpas Altas y al sur con Antigua Guatemala.

La aldea San Pedro Las Huertas colinda al norte con Antigua Guatemala; al este, con la aldea San Gaspar Vivar; al oeste, con el municipio de Ciudad Vieja y al sur con la aldea San Juan del Obispo.

## **1.1.3. Clima**

La ciudad de la Antigua Guatemala se conoce como "La ciudad de las perpetuas rosas", debido a lo agradable de su clima templado. Son dos las estaciones predominantes: la estación lluviosa, que inicia en mayo y finaliza en septiembre, y la seca, el resto de los meses del año.

La estación meteorológica más cercana a la Antigua Guatemala es "Suiza Contenta", a 2105 msnm y ubicada en la finca del mismo nombre en el municipio de San Lucas Sacatepéquez.

Dicha estación proporcionó los siguientes datos en el mes de noviembre de 2017:

#### Tabla I. **Elementos del clima de la estación Suiza Contenta**

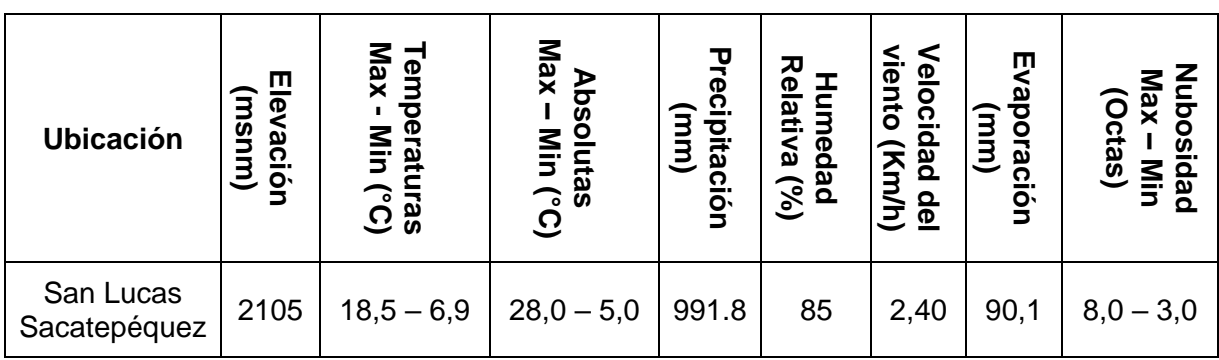

Fuente: Instituto Nacional de Sismología, Vulcanología, Meteorología e Hidrología de Guatemala.

## **1.1.4. Población**

Según datos del censo realizado por el Instituto Nacional de Estadística (INE) en el año 2002, la población total del municipio de Antigua Guatemala era de 46 275 habitantes. Para la aldea El Hato era de 1 814 habitantes y para la aldea San Pedro las Huertas, de 2 353 habitantes.

El municipio de Antigua Guatemala presenta una densidad poblacional de 593 personas por kilómetro cuadrado en el año 2002.

#### **1.1.5. Suelo y topografía**

El estudio morfométrico de la cuenca del río Guacalate parte de un punto situado cerca de Alotenango, a la cota de 1 340 msnm, en donde el río toma el nombre de Achiguate. Es el punto desde el cual, aguas arriba, se estableció la información física para determinar las áreas de escorrentía, la cual es de aproximadamente 384,38 km<sup>2</sup>.

Los puntos más elevados de la cuenca corresponden al volcán Acatenango, con 3 976 msnm, y al de Agua, con 3 760 msnm. Los otros puntos más altos, situados en la región central, corresponden a los cerros Alto, con 2 560 msnm y El Portal, con 2 282 msnm, el más cercano a la ciudad. Al suroriente, en la montaña de Carmona, están el Cucurucho, con 2 645 msnm, y Sabana Grande, con 2 240 msnm. Al poniente está la montaña El Soco, con una cota de 2 668 msnm.

El tipo de suelo predominante en las aldeas de estudio es arena limosa, según los estudios de laboratorio realizados por el Centro de Investigaciones de Ingeniería de la Facultad de Ingeniería en la Universidad de San Carlos de Guatemala.

#### **1.1.6. Vías de acceso**

El principal medio de transporte en el municipio es el extraurbano, el cual traslada a las personas y productos desde la terminal de buses ubicada en la Finca la Pólvora como punto de ingreso y egreso a la cabecera departamental.

La Antigua Guatemala cuenta con tres principales vías de acceso. La primera es por medio de la CA-3 que conecta hacia la Ciudad de Guatemala; la segunda, la RN-14, conecta hacia el departamento de Chimaltenango; y la tercera, RN-10, conecta con el departamento de Escuintla, pasando por el municipio de Ciudad Vieja, Sacatepéquez.

#### **1.1.7. Servicios públicos**

El municipio de Antigua Guatemala cuenta con los servicios de telefonía fija y móvil, televisión por cable y vía satelital, internet y radiodifusoras. Además, agua potable y alcantarillado sanitario, suministrados por la municipalidad; recolección de desechos sólidos, alumbrado eléctrico, Policía Municipal, Policía de Turismo, Policía de tránsito y Policía Nacional Civil.

Entre otros servicios se cuenta con el Hospital Nacional Pedro de Bethancourt, el hospital del Instituto Guatemalteco de Seguridad Social (IGSS), diferentes sedes de universidades y un mercado municipal.

## **1.2. Investigación diagnóstica sobre las necesidades de los lugares de estudio**

A continuación, se presenta la justificación social y económica de los lugares de estudio.

#### **1.2.1. Justificación social**

El índice de desarrollo humano en el municipio se encuentra en 0,779. Se ubica en un nivel alto, lo que indica que la mayoría de la población tiene acceso a la educación, salud y empleo. Adicionalmente se debe implementar programas y proyectos que mantengan e incrementen el desarrollo del municipio.

Por tanto, la implementación del alcantarillado sanitario en la aldea El Hato y de la carretera en la aldea San Pedro Las Huertas contribuirán al desarrollo del municipio.

#### **1.2.2. Justificación económica**

En el municipio de Antigua Guatemala la mayor parte de la población se desempeña en algún trabajo referente al turismo. Existe alta producción de café, el cual es exportado al extranjero. Hay productos fabricados en el municipio, como la cerámica, hierro forjado y los dulces típicos. La mayoría son vendidos en el mercado municipal y el de artesanías dentro del municipio.

Por tales razones es importante la carretera hacia la aldea San Pedro las Huertas, ya que agilizará el transporte de productos hacia la cabecera departamental. El alcantarillado sanitario en la aldea El Hato es de vital importancia, ya que sin este los pobladores incurren en más gastos debido a las enfermedades causadas por el mal manejo de las aguas residuales, lo cual reduce su capacidad económica.

Actualmente, la municipalidad de Antigua Guatemala cuenta con un presupuesto aproximado de Q 146 000 000, del cual destina el 10% a inversión de proyectos de infraestructura física. Este le permite realizarlos sin tener que recurrir, en la mayor parte de los casos, a los fondos del Consejo de Desarrollo Departamental, donaciones o préstamos.

# **2. SERVICIO TÉCNICO PROFESIONAL**

#### **2.1. Diseño de alcantarillado sanitario aldea El Hato**

A continuación, se describe el proyecto que se diseñará en la aldea El Hato.

#### **2.1.1. Descripción del proyecto**

El proyecto consiste en el diseño de una red de alcantarillado sanitario para la aldea El Hato. El sistema está constituido por aproximadamente 6 000 metros lineales de tubería PVC, las cuales estarán conectadas a diferentes pozos de visita fabricados de mampostería y concreto armado. Las aguas residuales serán evacuadas hacia una planta de tratamiento.

#### **2.1.2. Levantamiento topográfico**

El levantamiento topográfico esta compuesto por el levantamiento planimétrico y altimétrico.

#### **2.1.2.1. Levantamiento planimétrico**

El levantamiento planimétrico sirve para localizar la red dentro de las calles, ubicar los pozos de visita y, en general, ubicar todos los puntos de importancia para el diseño del proyecto. Para el mismo se utilizó una estación total marca Trimble M3.

#### **2.1.2.2. Levantamiento altimétrico**

Es la medición de la altura de una superficie de tierra con el fin de representarla gráficamente, para que junto con la planimetría, se defina la superficie de estudio, representada en tres dimensiones.

Para este proyecto se utilizó una estación total mar Trimble M3, prismas, cinta métrica, estacas, clavos y pintura.

#### **2.1.3. Partes de un alcantarillado**

El alcantarillado sanitario esta compuesto por colectores, pozos de visita y conexiones domiciliares.

#### **2.1.3.1. Colector**

Es el conducto principal, ubicado en el centro de las calles. Transporta todas las aguas servidas provenientes de las edificaciones hasta el cuerpo receptor. Para dicho proyecto se utilizarán secciones circulares, de diámetros determinados en el diseño, de PVC. El trayecto es subterráneo.

#### **2.1.3.2. Pozo de visita**

Los pozos de visita son obras accesorias de un alcantarillado sanitario. Sirven para verificar el buen funcionamiento de la red de colectores, así como para efectuar operaciones de limpieza y mantenimiento. Se pueden construir de cualquier material, siempre que sean durables e impermeables dentro del periodo de diseño.

Los pozos tienen en su parte superior un marco y una tapa de acero fundida con concreto, con una abertura de aproximadamente 0,85 m. La profundidad del pozo es variable y las paredes serán construidas de ladrillo tayuyo. El piso de los pozos será de concreto armado y se le da a la cara superior una ligera pendiente hacia el canal o los canales que forman la continuación de los tubos de la alcantarilla.

Según las normas generales para el diseño de un alcantarillado sanitario propuestas por el Instituto de Fomento Municipal, se recomienda colocar pozos de visita en los siguientes casos:

- En todas las intercepciones de colectores
- Al inicio del colector
- En todo cambio de sección o diámetro
- En todo cambio de dirección
- En los extremos superiores de ramales iniciales
- En tramos rectos a distancias no mayores de 100 metros
- En las curvas de colectores visitables a no más de 30 metros

#### **2.1.3.3. Conexiones domiciliares**

Estas tienen la finalidad de descargar las aguas provenientes de las viviendas o comercios y llevarlas al colector central. Consisten en dos componentes principales: la primera es una candela no menor de 12" de diámetro, colocada verticalmente con una profundidad de 1 m mínimo. La segunda es la acometida que sirve para la unión al colector principal. Se deberá utilizar tubería de 4" de diámetro colocada 45° por debajo de la horizontal.

Las conexiones se conectarán en la mitad superior del colector principal, con el fin de impedir que las aguas negras retornen por la conexión cuando el colector esté funcionando a toda su capacidad.

#### **2.1.4. Periodo de diseño**

El periodo de diseño es el tiempo durante el cual el sistema dará un servicio con eficiencia. Se puede proyectar para que funcione en un periodo de 20 a 40 años, a partir de la fecha que es creado y tomando en cuenta las limitaciones económicas y la vida útil de los materiales, lo cual se puede determinar por normas del INFOM.

El periodo de diseño para el proyecto en estudio será de 22 años. Se adoptó este periodo tomando en cuenta los recursos económicos con los que cuenta el municipio, más dos años adicionales para obtener el financiamiento e iniciar la construcción del mismo.

#### **2.1.5. Población futura**

El estudio de la población se efectúa con el objetivo de estimar la población futura, para lo cual es necesario determinar el periodo de diseño y analizar los censos existentes.

#### **2.1.5.1. Método geométrico**

El crecimiento de una población es afectado por factores como nacimientos, anexiones, muertes y migración. Para obtener la proyección del crecimiento se optó por el método geométrico. A continuación, se muestra la ecuación del mismo:

$$
P_f = P_o * \left(1 + \frac{r}{100}\right)^n
$$

Donde:

Pf = Población futura

Po = Población actual

n = Periodo de diseño

 $r =$ Tasa de crecimiento (2,14% según censo INE)

A continuación, se presenta el cálculo de la población futura para la aldea El Hato:

Po = 2033 personas para el año 2017  $n = 22$  años  $r = 2,14%$ 

$$
P_f = 2033 * \left(1 + \frac{2.14}{100}\right)^{22} = 3240
$$
 habitantes para el año 2039

## **2.1.6. Determinación de caudales**

A continuación, se presentan los diferentes tipos de caudales que se deben calculara para el diseño del alcantarillado sanitario.

## **2.1.6.1. Población tributaria**

En sistemas de alcantarillados sanitarios, es la población que tributaría caudales al sistema.

Se calcula con los métodos de estimación de población futura, empleados en la ingeniería sanitaria. La población tributaria por casa se calculó por medio de la multiplicación de la cantidad de casas por servir actualmente por la densidad poblacional por casa de la aldea.

#### **2.1.6.2. Dotación de agua potable**

La dotación está íntimamente relacionada con la demanda de una población específica para satisfacer las necesidades primarias. La dotación es la cantidad asignada en un día a cada usuario; se expresa en litros por habitante por día (L/h/día).

Los factores que se consideran en la dotación son: clima, nivel de vida, actividad productiva, servicios comunales o públicos, facilidades de drenaje, calidad de agua, mediación, administración del sistema y presión del mismo.

La dotación de la aldea El Hato es de 120 litros/h/día, según los datos del Departamento de Agua y Alcantarillado Sanitario de la Municipalidad de Antigua Guatemala.

#### **2.1.6.3. Factor de retorno del sistema**

Este factor se determina bajo el criterio del uso del agua de la población. En ningún caso retorna el cien por ciento al alcantarillado, debido a que hay actividades donde el agua se infiltra al suelo o se evapora. El factor de retorno será del 80%.

#### **2.1.6.4. Caudal domiciliar**

Es el agua que ha sido utilizada para actividades como limpieza de alimentos, aseo personal, etc. Este caudal se relaciona directamente con la dotación de agua potable y se calcula de la siguiente manera:

$$
Qdom = \frac{Dotación * No. de habitantes * Factor de retorno}{86,400} = \frac{L}{s}
$$

$$
Qdom = \frac{120 \text{ litres/hab/dia} * 3240 \text{ habitantes} * 0.8}{86\ 400} = 3.6 \frac{L}{s}
$$

#### **2.1.6.5. Caudal industrial**

Es el agua que proviene de todas las industrias existentes en el lugar, como procesadores de alimentos, fábrica de textiles, licoreras, etc. Si no se cuenta con el dato de la dotación de agua suministrada, se puede calcular, dependiendo del tipo de industria, entre 1 000 y 18 000 l/h/d. Dado a que el sector carece de ellos, no se contempla caudal industrial alguno.

#### **2.1.6.6. Caudal comercial**

Es el agua que ha sido utilizada por comercios, hoteles, restaurantes, oficinas, entre otros. Debido a que en el lugar no hay ningún comercio de este tipo, no fue considerado.

#### **2.1.6.7. Caudal por conexiones ilícitas**

Este es el caudal producido por las viviendas que conectan las tuberías del sistema del agua pluvial al alcantarillado sanitario.

Para efecto de diseño se puede estimar que un porcentaje de las viviendas de la localidad pueden hacer conexiones ilícitas, lo que puede variar entre 0,5 % a 2,5%.

Debido a la poca información con la que cuenta la región se optó por utilizar el 10% del caudal domiciliar, como lo especifica la norma del INFOM.

 $Qilícito = 10\% * Qdom = L/s$ 

 $Qilí cito = 10\% * 3.6 l/s = 0.36 L/s$ 

#### **2.1.6.8. Caudal por infiltración**

Debido a que el material a utilizar para el drenaje sanitario es PVC, se toma en cuenta que este no permite que se infiltre agua de ningún tipo y, por lo tanto, no se considerará este caudal en el diseño.

## **2.1.6.9. Caudal medio o sanitario**

Este caudal es la suma de todos los caudales provenientes de las industrias, comercios, viviendas, conexiones ilícitas e infiltración. Se descarta aquel caudal que no contribuya al sistema.

$$
Qmedio = 3.6 l/s + 0.36 l/s = 3.96 l/s
$$

#### **2.1.6.10. Factor de caudal medio**

Se obtiene de la relación entre el caudal medio y el número de habitantes futuros incluidos en el sistema. Este factor debe estar en el rango de 0,002 a 0,005 según INFOM, de lo contrario, debe aproximarse al más cercano.

$$
fqm = \frac{Qmedio}{No.habitantes futuro}
$$

$$
fqm = \frac{3,96 \text{ l/s}}{3240 \text{ habitantes}} = 0,0012 \approx 0.002
$$

#### **2.1.6.11. Factor de Harmond**

Es el que representa la probabilidad de que múltiples accesorios sanitarios de las viviendas se estén utilizando simultáneamente. Este factor actúa principalmente en las horas pico; es decir, en las horas que más se utiliza el sistema de drenaje. Es adimensional y se obtiene de la siguiente ecuación:

$$
FH = \frac{18 + \sqrt{\frac{No.habitantes}{1000}}}{4 + \sqrt{\frac{No.habitantes}{1000}}}
$$

$$
FH = \frac{18 + \sqrt{\frac{3240 \text{ Habitantes}}{1000}}}{4 + \sqrt{\frac{3240 \text{ habitantes}}{1000}}} = 3.41
$$

#### **2.1.6.12. Caudal de diseño**

La estimación del caudal de diseño debe realizarse para cada tramo del sistema. La fórmula para el cálculo es la siguiente:

 $q$ diseño =  $f$ qm  $*$   $FH * No$ . habitantes

Donde:

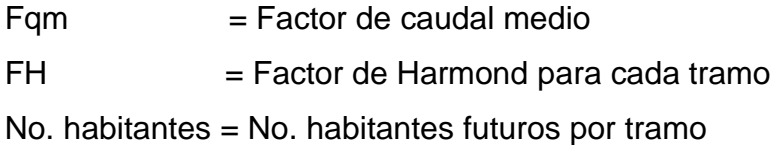

#### **2.1.7. Fundamentos hidráulicos**

El principio básico para el buen funcionamiento de un sistema de alcantarillado sanitario es transportar las aguas negras por la tubería como si fuese un canal abierto. Funciona por gravedad y el flujo está determinado por la rugosidad del material y la pendiente del canal.

Para sistemas de alcantarillado sanitario se emplean canales circulados cerrados. Con la finalidad de no ocasionar molestias se construyen subterráneos. La superficie del agua es afectada solamente por la presión atmosférica y por muy pocas presiones provocadas por los gases de las aguas negras que dichos caudales transportan.

#### **2.1.7.1. Ecuación de Manning para flujo en canales**

Para encontrar valores que determinen la velocidad y caudal que se conducen en un canal, desde hace años se han propuesto fórmulas experimentales. En estas se involucran los factores que más afectan el flujo de las aguas en el conducto.

Se encontró fórmulas según las cuales existía un coeficiente C, el cual era tomado como una constante. Sin embargo, se comprobó que es una variable que depende de la rugosidad del material usado, de la velocidad y del radio medio hidráulico, por lo que no se presentaba con exactitud la ley de la fricción de los fluidos.

La ecuación de Manning se define de la siguiente manera:

$$
V = \frac{0.03429 * D^{\frac{2}{3}} * S^{\frac{1}{2}}}{n}
$$

Donde:

 $V =$  Velocidad en m/s

D = Diámetro de tubería en pulgadas

S = Pendiente del terreno

n = Coeficiente de rugosidad. Depende del tipo de material de la tubería, en este caso  $n = 0.01$  por ser PVC.

## **2.1.7.2. Relaciones hidráulicas**

Al calcular las tuberías que trabajan a sección parcialmente llena, para agilizar de alguna manera los resultados de velocidad, área y caudal, perímetro mojado y radio hidráulico, se relacionan los términos de la sección totalmente llena con los de la parcialmente llena. A partir de estas relaciones se diseña cada uno de los tramos.

Relación q/Q: determina qué porcentaje del caudal pasa con respecto al máximo posible, q diseño < Q sección llena.

Relación v/V: relación entre la velocidad del flujo a sección parcial y la del flujo a sección llena. Para encontrar este valor se utilizan las tablas de relaciones hidráulicas, según el valor de q/Q. Una vez encontrada la relación de velocidades se pude determinar la velocidad parcial dentro de la tubería.

Relación d/D: relación entre el tirante del flujo dentro de la tubería y el diámetro de la tubería. Se determina a través de las tablas de relaciones hidráulicas, según el valor de q/Q. La relación d/D debe estar comprendida dentro de los siguientes valores 0,10 y 0,75.

#### **2.1.8. Parámetros de diseño hidráulico**

Estos son necesarios para el correcto diseño de la red de alcantarillado sanitario.

#### **2.1.8.1. Coeficiente de rugosidad**

Es un parámetro que determina el grado de resistencia que ofrecen las paredes y fondo del canal al flujo del fluido. Mientras más rugosas sean las paredes y fondo del canal, más dificultad tendrá el agua para desplazarse.

Este parámetro ha sido muy estudiado por muchos investigadores en el laboratorio, por lo que se ha elaborado una tabla para los diferentes valores del coeficiente de rugosidad, dependiendo del material que aloja el canal.

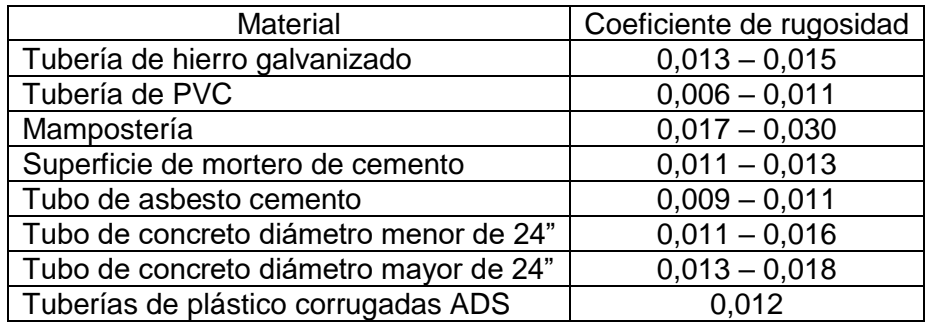

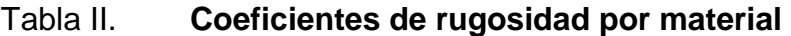

Fuente: MOTT, *Robert. Mecánica de fluidos*. p. 358.

Por ser tubería de PVC la que se utilizará para este proyecto, el coeficiente de rugosidad por utilizar será de 0,01.

#### **2.1.8.2. Sección llena y parcialmente llena**

El principio fundamental de un sistema de alcantarillado sanitario, como se ha mencionado con anterioridad, es que funciona como canales abiertos y en ninguno de los casos a sección llena. En consecuencia, el caudal de diseño jamás será mayor que el caudal a sección llena.

#### **2.1.8.3. Velocidad máxima y mínima**

El Instituto de Fomento Municipal brinda las normas generales para el diseño de alcantarillados. En estas se establecen los rangos de velocidades permisibles. La velocidad mínima o de arrastre es aquella que evita que los sólidos del flujo se sedimenten en el sistema y es de 0,4 m/s para el tipo de tubería que se eligió para el proyecto. La velocidad máxima del flujo dentro de la tubería evita que el material se erosione, con un valor de 3 m/s.

#### **2.1.8.4. Diámetro del colector**

El diámetro de la tubería es una de las variables por calcular. Puede variar según la demanda de cada uno de los tramos de forma ascendente. Las normas del INFOM indican que el diámetro mínimo para sistemas sanitarios será de 6" para tubería de PVC.

El diámetro que se utilizará en este proyecto será de 6 pulgadas.

#### **2.1.8.5. Profundidad del colector**

La profundidad del colector estará en función de la pendiente del terreno, el caudal transportado, la velocidad del flujo y el tirante hidráulico.

La profundidad mínima está en función del tipo de tránsito al cual se podría someter dicho colector, además de los aspectos mencionados. A continuación, se muestra algunas profundidades mínimas para la colocación del colector a partir de la superficie del terreno hasta la parte superior de la tubería.

## Tabla III. **Profundidades mínimas de tubería**

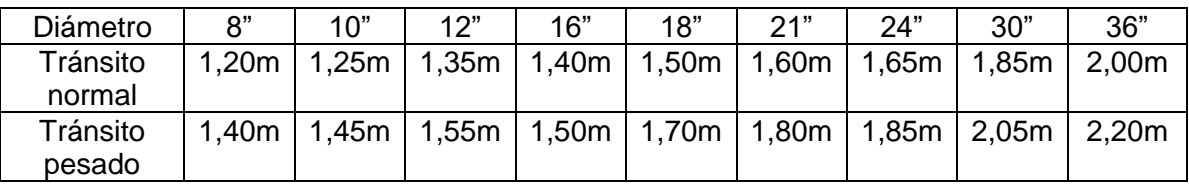

Fuente: INFOM. *Normas de alcantarillado sanitario*. p. 43.

Por ser tránsito normal en el área de la aldea El Hato y debido a que la mayor parte de la tubería estará sometida a cargas solamente peatonal, la profundidad mínima establecida será de 0,8 m.

## **2.1.8.6. Ancho de zanja**

El ancho de zanja para el colector está condicionado por el diámetro y profundidad requerida por la tubería que se utilizará. Estas zanjas se cavan a cierta distancia entre los pozos de visita en la dirección que se determinó en la topografía de la red general. En la siguiente tabla se muestra los posibles anchos de zanjas, en función del diámetro y de las alturas por excavar.

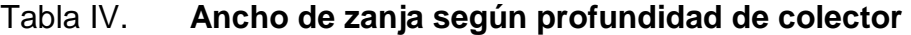

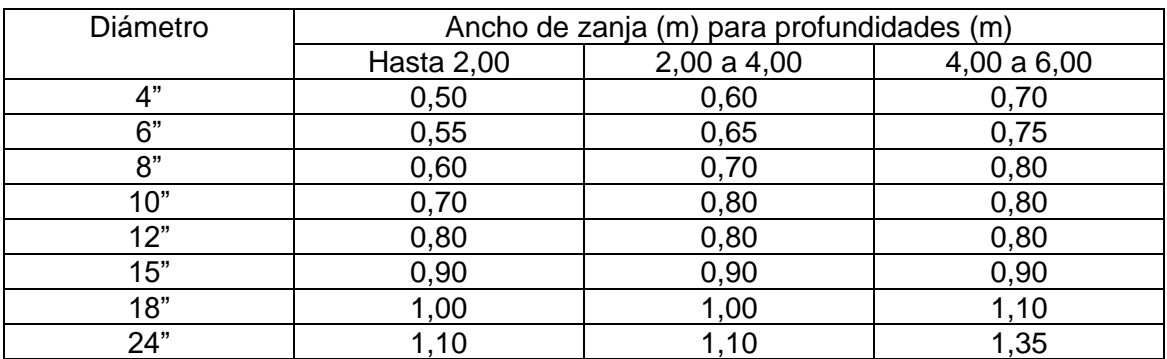

Fuente: INFOM. *Normas de alcantarillado sanitario*. p. 44.

## **2.1.8.7. Cota invert**

La cota invert es la distancia que existe entre el nivel de la rasante del suelo y el nivel interior de la tubería. Se debe verificar que sea al menos igual al recubrimiento mínimo necesario de la tubería. Se calcula con base en la pendiente del terreno y la distancia entre un pozo y otro.

Para determinar la diferencia requerida entre la cota invert de entrada y la de salida, en un mismo pozo, deben considerarse los siguientes criterios:

- Cuando el diámetro del tubo de entrada es igual al diámetro del de salida, la diferencia será igual a 0,03 metros.
- Cuando el diámetro del tubo de entrada es diferente al diámetro del de salida, la diferencia será 0,03 metros o en la diferencia de diámetros, el valor que sea mayor.
- El diámetro de la tubería que sale del pozo de visita nunca debe ser menor al diámetro de la tubería o tuberías que entran al pozo de visita.

Las cotas invert para cada uno de los tramos se pueden calcular a partir de las siguientes ecuaciones:

$$
Ctf = Cti - (DH * S\%)
$$

$$
S\% = \frac{(Cti - Ctf) * 100}{DH}
$$

$$
CIS = CII - (H_{min} + E_{tub})
$$

 $CIE = CIS - (DH * S\%)$ 

$$
H_{pozo} = Cti - CIS
$$

Donde:

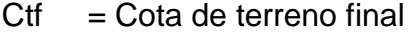

 $Cti = Cota$  de terreno inicial

- $DH = Distance$  horizontal
- S% = Pendiente del terreno
- CIS = Cota invert de la tubería de salida
- $CII = \text{Cota}$  invert inicial
- $CIE = \text{Cota}$  invert de la tubería de entrada

E tubo = Espesor de tubería

H min = Altura mínima que depende del tráfico que circule por las calles.

## **2.1.8.8. Diseño hidráulico**

El diseño de la red de alcantarillado sanitario se elabora de acuerdo con las normas que establece el INFOM.

En este proyecto se beneficiará el mayor porcentaje de las viviendas actuales de la aldea El Hato. Con el fin de hacer más sencillo el cálculo se optó por utilizar un programa para una hoja electrónica, en el cual se presentan los parámetros de diseño utilizados.

A continuación, se presenta un ejemplo con el procedimiento de cálculo para el diseño de un tramo del alcantarillado sanitario. El tramo está comprendido entre el pozo de visita Pv-3 y Pv-4.

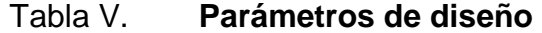

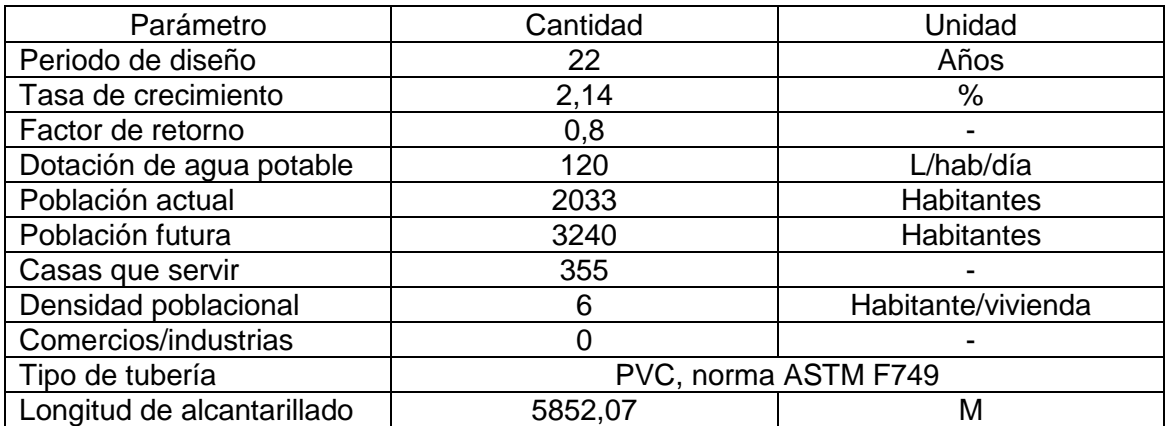

Fuente: elaboración propia.

Cota de terreno inicial =  $915,32$  m

Cota de terreno final =  $911,19$  m

Distancia Horizontal =  $28,28$  m

$$
S\%t = \frac{CTi - CTf}{D} * 100 = \frac{915.32 - 911.19}{29.48} * 100 = 14,01
$$

No. viviendas  $local = 1$ 

No. viviendas acumulado = 6

No. habitantes actual  $= 6$ hab  $\frac{1}{100}$  \* 6 viviendas = 36 habitantes

No.habitantes futuro = 
$$
36 * \left(1 + \frac{2,14}{100}\right)^{22} = 58
$$
 habitantes

$$
FHactual = \frac{18 + \sqrt{\frac{36 \text{ habitantes}}{1000}}}{4 + \sqrt{\frac{36 \text{ habitantes}}{1000}}} = 4,34
$$

$$
FHfuturo = \frac{18 + \sqrt{\frac{58 \text{ habitantes}}{1000}}}{4 + \sqrt{\frac{58 \text{ habitantes}}{1000}}} = 4,30
$$

 $\label{eq:q-san} Qsantario = Qcomercial + Qdomiciliar + Qconexiones i$ 

$$
Qsantario actual = 0 l/s + 0.040 l/s + 0.012 l/s = 0.052 l/s
$$

Qsantario futuro =  $0 l/s + 0.064 l/s + 0.019 l/s = 0.084 l/s$ 

 $q$ diseño =  $f$ qm \*  $FH * No$ . habitantes

qdiseño actual =  $0,002 * 4,34 * 36 = 0,31$  l/s

qdiseño futuro =  $0,002 * 4,30 * 58 = 0,49$  l/s

Pendiente de tubería = 1%

 $n = 0,01$ 

Diámetro de tubería = 6"

*Vsec llena* = 
$$
\frac{0.03429 * 6^{2/3}}{0.01} * (0.01)^{\frac{1}{2}} = 4.43 \, m/s
$$

*Qsec llena* = 4,43 
$$
\times \frac{\pi (6 \times 0.0254)^2}{4} = 80.81 \frac{l}{s}
$$

De las tablas de relaciones hidráulicas se obtienen los siguientes valores de velocidad de diseño y relación de tirantes actual y futuro:

> $V$ diseño actual = 0,52 m/s cumple  $V$ diseño futura = 0,60 m/s cumple

> > $D/d$  actual = 0,07 cumple  $D/d$  futuro = 0,09 cumple

Cálculo de cotas invert:

 $Ci$  salida =  $Ci$  anterior  $-0.03$   $m = 910.51 - 0.03 = 910.481$  m

 $Ci$  entrada =  $Ci$  salida  $-S\%t * DH = 910.481 - 0.01 * 28.28 = 909.92$  m

Altura de pozo de visita 3:

 $Altura de pozo = Cota de terreno - Ci salida = 915,32 - 910,481 = 4,84 m$ 

El resumen del cálculo hidráulico se puede ver en el apéndice.

#### **2.1.9. Desfogue**

Según el Acuerdo Gubernativo 236-2066, "Reglamento de las descargas y reúso de aguas residuales y de la disposición de lodos", con el fin de proteger los cuerpos receptores de agua de los impactos provenientes de la actividad humana, los sistemas de alcantarillado sanitario deberán contar con un sistema de tratamiento previo a ser vertidos al cuerpo de agua receptor.

La municipalidad de Antigua Guatemala tiene un terreno destinado para la planta de tratamiento en la aldea El Hato, por lo que para el presente proyecto se condujo las aguas residuales hacia este terreno, donde se prevé construir la planta de tratamiento de aguas residuales.

#### **2.1.10. Presupuesto**

La integración del presupuesto fue realizada con base en renglones de trabajo, los cuales incluyen el desglose en precios unitarios. Estos incluyen material y herramienta, equipo y maquinaria, mano de obra directa e indirecta y un factor de indirectos del 35% que incluye gastos administrativos, fianzas, supervisión y utilidad.

## **2.1.10.1. Integración de precio unitario**

A continuación, se presenta una tabla con el ejemplo del desglose de la integración del precio unitario de cada uno de los renglones trabajados para el alcantarillado sanitario.

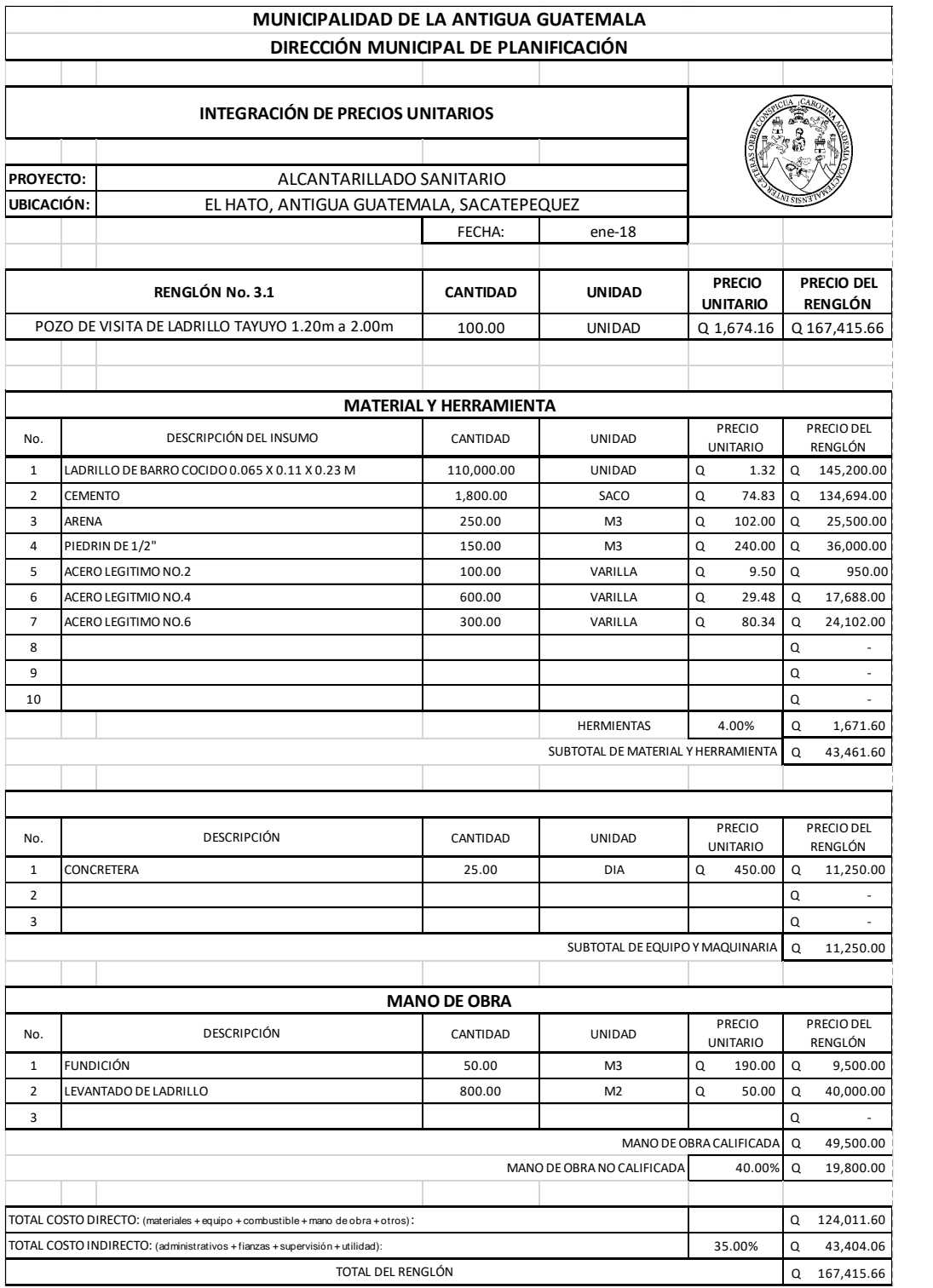

# Tabla VI. **Integración de precio unitario**

Fuente: elaboración propia, utilizando el programa Microsoft Excel.

## **2.1.10.2. Resumen de renglones de trabajo**

A continuación, se presenta el resumen de renglones de trabajo, el cual incluye cantidades de trabajo, unidades de medida, precio unitario y el costo total de la ejecución del proyecto.

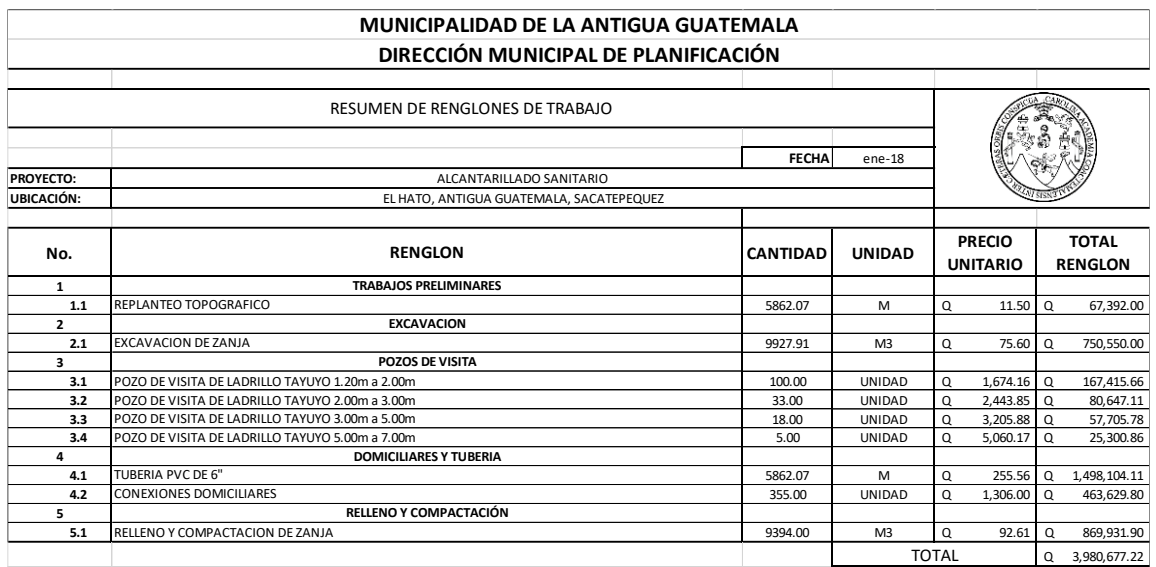

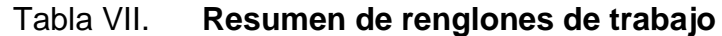

Fuente: elaboración propia, utilizando el programa Microsoft Excel.

## **2.1.11. Cronograma de ejecución física y financiera**

En la siguiente tabla se encuentra el tiempo estimado de ejecución del proyecto y el costo estimado por cada mes.

## Tabla VIII. **Cronograma de ejecución física y financiera**

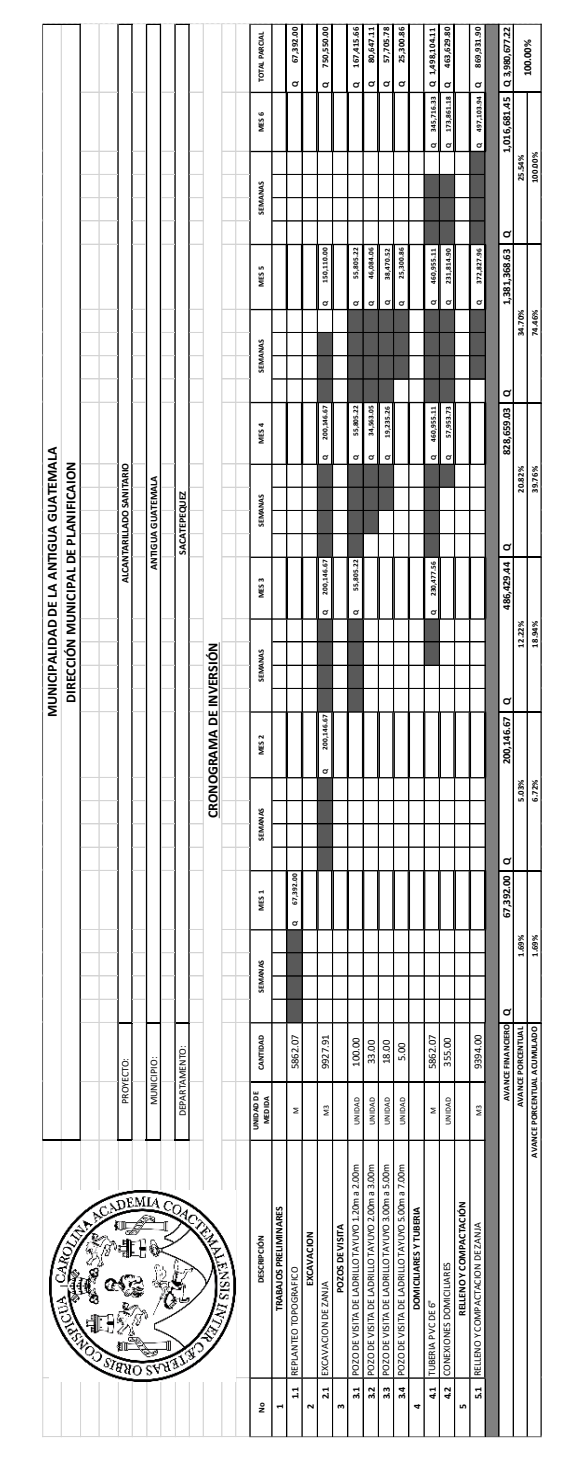

Fuente: elaboración propia, utilizando el programa Microsoft Excel.

## **2.1.12. Evaluación de impacto ambiental**

El instrumento ambiental que correspondería para este tipo de proyecto, según el listado taxativo de proyectos, obras, industrias o actividades del Acuerdo Ministerial No. 199-2016 del Ministerio de Ambiente y Recursos Naturales (MARN), es un instrumento de categoría C, de bajo impacto ambiental potencial. Sin embargo, por ser un proyecto de saneamiento, es necesario agregarle al instrumento un plan de gestión PGA.

#### **2.1.13. Evaluación económica**

Su finalidad es verificar los beneficios de la inversión y luego valorizarlos adecuadamente, para elaborar indicadores de su rentabilidad social a través del análisis de beneficio costo.

#### **2.1.13.1. Valor presente neto**

Este es el método más conocido hasta el momento para evaluar proyectos de inversión a largo plazo. Permite determinar si una inversión cumple con el objetivo básico financiero, que es maximizar la inversión.

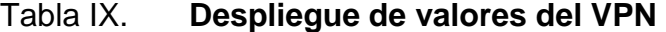

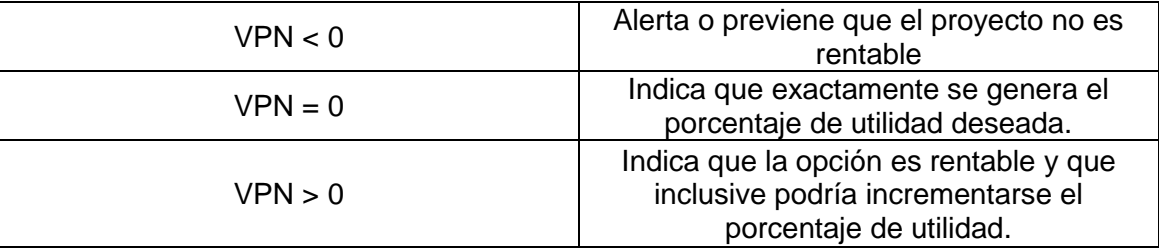

Fuente: elaboración propia, utilizando Microsoft Excel.

El valor presente neto se puede calcular por medio de las siguientes ecuaciones:

$$
P = F * \left(\frac{1}{(1-i)^n - 1}\right)
$$

$$
P = A * \left(\frac{(1-i)^n - 1}{(1-i)^n - 1}\right)
$$

Donde:

P = Valor de pago único en valor inicial a la operación, o valor presente.

F = Valor de pago único al final del periodo de la operación, o valor de pago futuro.

A = Valor de pago uniforme en un periodo determinado o valor de pago futuro.

i = Tasa de interés de cobro por la operación, o tasa de utilidad por la inversión a una solución.

n = Periodo de tiempo que pretende la duración de la operación.

Proyecto de diseño de un alcantarillado sanitario aldea El Hato, Antigua Guatemala, Sacatepéquez.

 $VPN =$  ingresos – egresos

 $VPN = 0 - Q$  3 980 677,22

$$
VPN = Q 3 980 677{,}22
$$

#### **2.1.13.2. Tasa interna de retorno**

La tasa interna de retorno es la tasa máxima de utilidad que puede pagarse y obtenerse en la evaluación financiera de un proyecto. Se puede calcular de la siguiente manera:

$$
TIR = VPN\ ingress - VPN\ egress = 0
$$

El objetivo es satisfacer la ecuación a través de la variación de la tasa de interés. La tasa de interés que cumpla con la igualdad es la tasa interna de retorno del proyecto que se analiza. Como se puede observar, esta fórmula requiere un valor de ingreso y, para este proyecto, por ser de carácter social, no se prevén ningún tipo de ingreso, por lo que no se puede hacer el cálculo de la TIR mediante esta ecuación.

## **2.2. Diseño de pavimento de concreto en la aldea San Pedro Las Huertas**

#### **2.2.1. Descripción del proyecto**

Consiste en el diseño de un pavimento de concreto para la aldea San Pedro Las Huertas. El tramo inicia en la aldea San Pedro Las Huertas y finaliza en la aldea San Pedro El Panorama, aproximadamente, 1,72 km.

## **2.2.2. Estudios preliminares**

Los estudios preliminares permiten reconocer el terreno para recolectar toda la información, datos y antecedentes necesarios para definir los diseños y procedimientos del proyecto.

#### **2.2.2.1. Levantamiento topográfico**

Está constituido por la altimetría y la planimetría, fundamentales para el diseño de cualquier proyecto. Su aplicación es determinante para obtener las libretas de campo y planos que reflejen la conformación real del lugar de ejecución de un proyecto.

## **2.2.2.1.1. Planimetría**

La planimetría permite obtener la representación gráfica en planta del terreno. Por este medio se localizó la línea central de la carretera, secciones transversales y la ubicación de servicios existentes en la vía principal de la aldea. Para este proyecto se utilizó una estación total.

#### **2.2.2.1.2. Altimetría**

Es la medición de las alturas de una superficie de la tierra, con el fin de representarla gráficamente para que junto con la planimetría, se defina la superficie de estudio, representada en tres dimensiones. Para este proyecto se utilizó una estación total, estadal telescópico de aluminio, cinta métrica, estacas, clavos y pintura.

#### **2.2.2.1.3. Secciones transversales**

Las secciones transversales nos sirven para determinar las elevaciones transversales de la línea central de la carretera. Se recomienda como mínimo una distancia de 20 metros entre cada una dependiendo del terreno, sobre la línea definida en el levantamiento.
#### **2.2.2.2. Ensayos de laboratorio**

En todo trabajo de pavimentación es necesario conocer las características físicas y mecánicas del suelo, razón por la cual se realizan los ensayos de laboratorio. El diseño del pavimento se basa en los resultados de estos ensayos, los cuales se efectúan con muestras de suelo extraídas del lugar en donde se construirá el pavimento.

### **2.2.2.2.1. Granulometría**

Es la propiedad de los suelos naturales de mostrar diferentes tamaños en su composición. Este ensayo consiste en clasificar las partículas de suelo por tamaños, por medio de tamices y luego representarlos de forma gráfica. Todo el análisis granulométrico deberá ser hecho según lo descrito en AASHTO T-27.

# **2.2.2.2.2. CBR (ensayo de relación soporte California)**

Este ensayo nos brinda un índice de resistencia al esfuerzo cortante del suelo, en condiciones determinadas de compactación y humedad. El mismo es expresado en porcentaje de carga requerida para producir la misma penetración en una muestra estándar de piedra triturada. El procedimiento analítico está regido por la norma AASHTO T-193.

## **2.2.2.2.3. Proctor**

Este ensayo es también conocido como el de densidad máxima y humedad óptima.

37

Para carreteras en Guatemala se utiliza generalmente el Proctor Modificado. Según la norma AASHTO T-180, sirve para calcular la humedad óptima de compactación, que es cuando alcanzará su máxima compactación.

#### **2.2.2.2.4. Límites de Atterberg**

Este ensayo tiene como fin la verificación del índice plástico. Este es el más importante y utilizado, y consiste sencillamente la diferencia numérica entre el límite plástico y el límite líquido. El primero indica el margen de humedades dentro del cual se encuentra en estado plástico, tal como lo definen los ensayos. Si el límite plástico es mayor que el líquido, el índice de plasticidad se considera plástico.

## **2.2.2.2.5. Análisis de resultados**

De los ensayos realizados, se obtuvo que el suelo estudiado tiene las características mostradas en la tabla IX.

Como se puede apreciar, el suelo se describe como una arena limosa de color café oscuro y cumple con los requisitos de sub-rasante, dado que su límite líquido no es mayor del 50%. Se alcanzará el 98,9% de compactación con la humedad óptima según el ensayo de proctor modificado y el CBR es mayor que el 5%.

Estos y otros datos obtenidos se muestran en la tabla IX y cada uno de los ensayos de laboratorio se encuentran en los anexos.

38

# Tabla X. **Resumen de características del suelo**

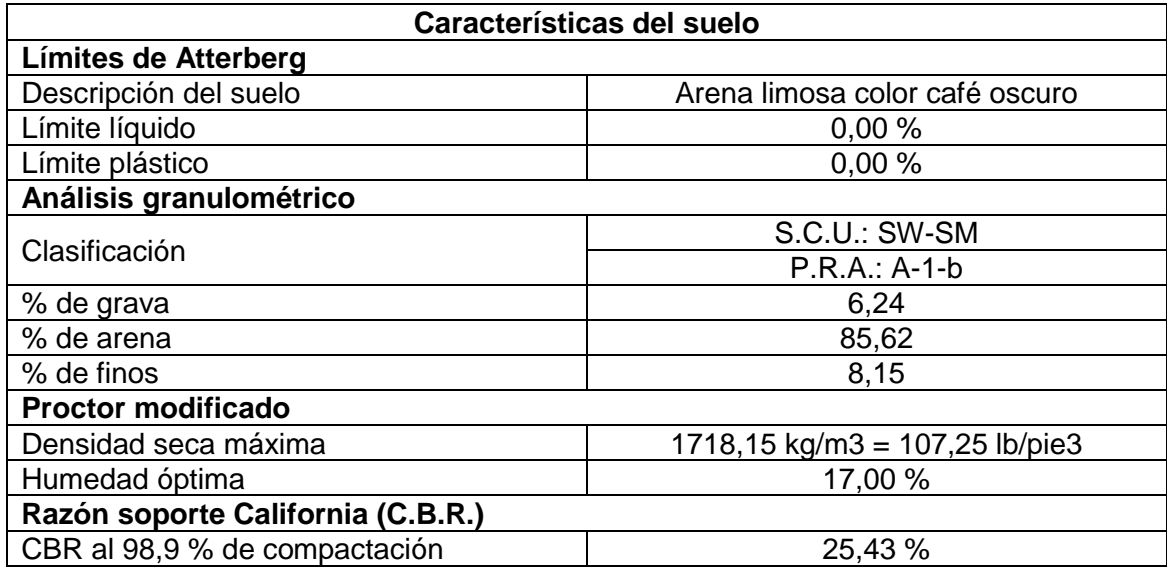

Fuente: elaboración propia, en el programa Microsoft Excel.

# **2.2.3. Trabajo de gabinete y dibujo preliminar**

Este es el que se realiza en el escritorio, de forma manual o en computadora, con los datos recopilados del levantamiento topográfico.

# **2.2.3.1. Planimétrico**

Es la representación gráfica de la carretera en planta. Se dibuja en un plano cartesiano en el cual se plasman las coordenadas totales de la topografía.

El levantamiento se realizó por medio de una poligonal abierta, tomando puntos aproximadamente cada 20 metros.

#### **2.2.3.2. Altimétrico**

Con la ayuda del programa AutoCAD Civil 3D se pueden ingresar los datos contando estos con niveles, lo que servirá para poder dibujar las curvas de nivel y los perfiles de diseño que constituyen la altimetría de la carretera.

#### **2.2.3.3. Curvas de nivel**

Son la representación gráfica de los niveles de la superficie. Pueden localizarse por interpolación, de acuerdo con las distancias medidas obtenidas en el levantamiento planimétrico, los niveles del levantamiento altimétrico y secciones transversales.

Por medio de las curvas de nivel de la superficie se determinan las pendientes del terreno.

#### **2.2.4. Diseño geométrico**

El diseño geométrico de la carretera comprende el dimensionamiento de los elementos de una carretera, como curvas verticales y horizontales, ancho de carriles y secciones transversales. El fin es darle a la carretera un flujo continuo de vehículos y libre de accidentes.

# **2.2.4.1. Alineamiento horizontal**

Debe permitir la operación ininterrumpida de los vehículos que transitan la carretera, respetando la misma velocidad en la mayor longitud de carretera que sea posible.

40

Los rangos de velocidad dependen directamente de la topografía del terreno y de las necesidades del entorno.

El relieve del terreno es el elemento de control del radio de las curvas horizontales y el de la velocidad. Esta última, al mismo tiempo, controla la distancia de visibilidad.

# **2.2.4.1.1. Elementos de curvas horizontales**

Las curvas horizontales están compuestas por diferentes elementos, los cuales se mencionan a continuación:

- $\bullet$  St = Subtangente
- $\bullet$  Lc = Longitud de curva
- $R =$  Radio
- Pc = Principio de curva
- $\bullet$  Pt = Principio de tangente
- $\triangle$  = Deflexión
- Cm = Cuerda máxima
- Om = Ordenada media
- $\bullet$  E = External
- $\bullet$  Pi = Punto de intersección

En la siguiente figura se muestran los elementos que componen las curvas horizontales.

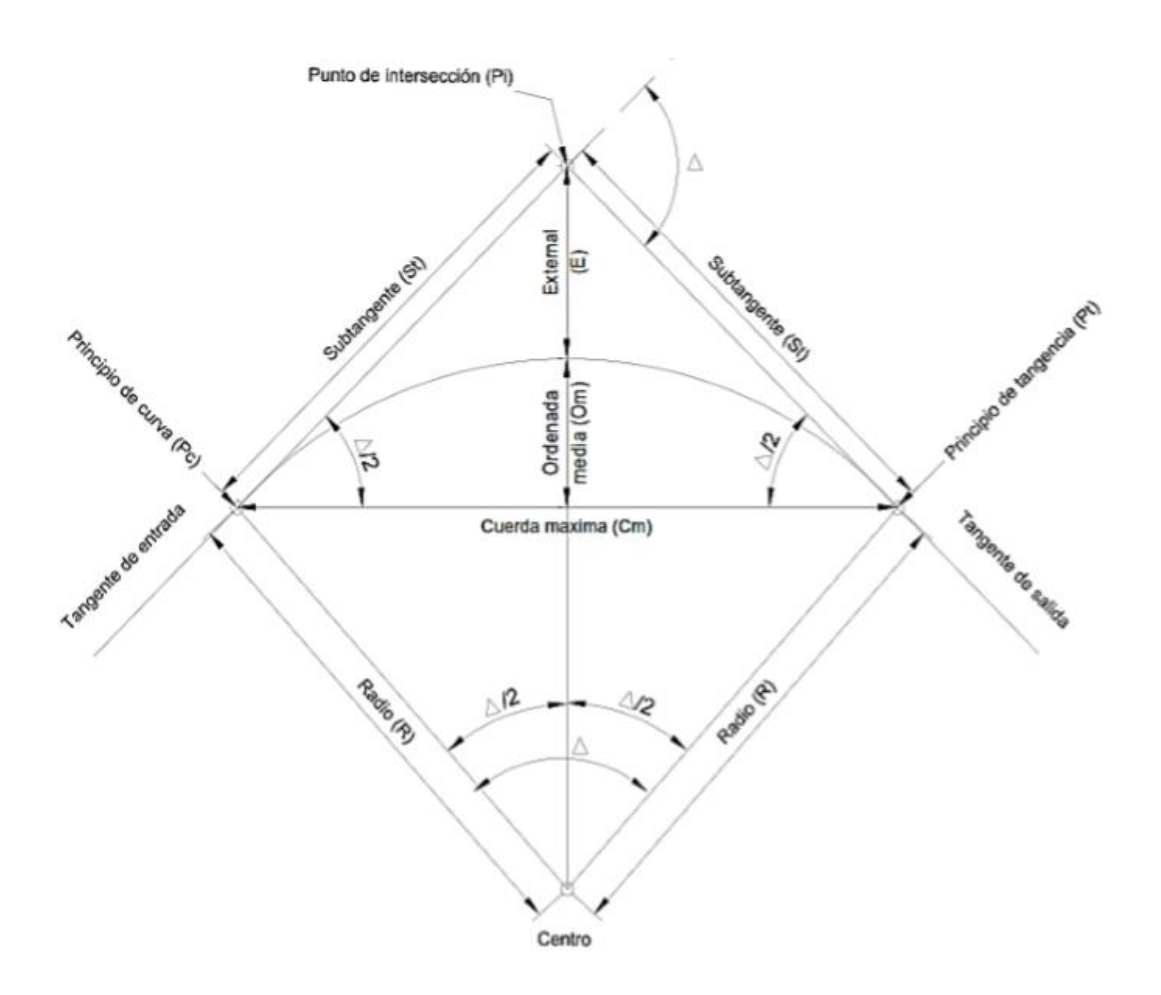

# Figura 3. **Elementos de una curva horizontal**

Fuente: elaboración propia, utilizando el programa AutoCAD.

# **2.2.4.1.2. Cálculo geométrico de curvas horizontales**

A continuación, se presenta el procedimiento de cálculo geométrico de curvas horizontales.

• Cuerda máxima (Cm)

Es la distancia en línea recta desde el principio de curva (PC) al principio de tangente (PT).

$$
Cm = 2 * R * sen\left(\frac{\Delta}{2}\right)
$$

• Longitud de curva (Lc)

Es la longitud del arco comprendida entre el principio de curva (PC) y el principio de tangente (PT).

$$
Lc = \frac{20 * \Delta}{G}
$$

• Tangente (Tg)

Las tangentes del alineamiento horizontal tienen longitud y dirección. La longitud es la distancia existente entre el fin de la curva horizontal anterior y el principio de la curva siguiente. La dirección es el rumbo.

• Deflexión (∆)

La deflexión es la diferencia entre dos azimuts; la forma de calcularla es restando al azimut 2 el azimut 1. Esta sirve para escoger el tipo de curva que se utilizará; mientras más grande es, el grado de curvatura será mayor.

$$
\Delta = Azimut 2 - Azimut 1
$$

• External (E)

Es la distancia que existe entre el punto de intersección al punto medio de la curva.

$$
E = \frac{R}{\cos(\Delta/2)} - R
$$

• Ordenada media (Om)

Es la distancia dentro del punto medio de la curva y el punto medio de la cuerda máxima.

$$
Om = R - R * cos(\Delta/2)
$$

• Subtangente (St)

Es la distancia entre el principio de curva (Pc) y el punto de intersección (Pi), ya que la curva es simétrica, la distancia entre el punto de intersección y el principio de tangente (Pt) es la misma.

$$
St = R * tan\left(\frac{\Delta}{2}\right)
$$

• Radio (R)

Es la distancia perpendicular al principio de curva (Pc), o principio de tangente (Pt), hacia el centro. El radio mínimo es de 30 metros para este proyecto, ya que se trata de una carretera tipo F según su tráfico promedio diario.

• 
$$
Grado de curvatura (G)
$$

En Guatemala se define como el ángulo central que sobre una circunferencia define un arco de 20 metros de longitud, o se puede decir que el grado de curvatura es el ángulo subtendido por un arco de 20 metros.

$$
G=\frac{1145,9156}{R}
$$

Ejemplo de cálculo de los elementos de una curva horizontal, con los siguientes datos:

Curva: 1  $Pc = 0 + 070,6$  $PT = 0 + 240,86$  $\Delta = 27^{\circ}52'12"$  $R = 350 m$ 

$$
Cm = 2 * 350 * sen\left(\frac{27°52'12''}{2}\right) = 168,58 m
$$

$$
G = \frac{1145,9156}{350} = 3,27^{\circ}
$$

$$
Lc = \frac{20 * 27^{\circ}52'12''}{3.27^{\circ}} = 170,26 \ m
$$

$$
E = \frac{400}{\cos(27°52'12''/2)} - 400 = 10,61 \, m
$$

$$
Om = 400 - 400 * cos(27°52'12" / 2) = 10,30 m
$$

$$
St = 400 * tan\left(\frac{27°52'12''}{2}\right) = 86,85 m
$$

#### **2.2.4.1.3. Curvas de transición**

La curva de transición o longitud de transición es la longitud de la curva que varía de radio según se avanza. Surge debido a la necesidad de interponer un elemento que garantice una continuidad dinámica y geométrica.

Las curvas de transición se intercalan entre las alineaciones rectas y las alineaciones curvas para permitir una transición gradual de curvatura.

En las tablas proporcionadas por la Dirección General de Caminos se encuentra la medida de longitud de espiral que debe aplicarse para los distintos grados de curvatura, considerando la velocidad de diseño. Para un G=38 y una velocidad de 30 km/h, la tabla indica que la longitud de espiral (LS) es de 44 metros.

## **2.2.4.1.4. Peralte**

Es la inclinación transversal de la calzada en las curvas horizontales que sirven para contrarrestar la fuerza centrífuga que tiende a desviar radialmente a los vehículos hacia afuera de su trayecto. Esta inclinación generalmente irá alrededor del eje de la carretera ya que, de esta forma, los cambios de elevación de los bordes producen menos distorsión y, por consiguiente, una mejor transición.

El peralte debe aplicarse para los distintos grados de curvatura según las tablas proporcionadas por la Dirección General de Caminos, considerando la velocidad de diseño. Para un G=38 y una velocidad de diseño de 30 km/h el peralte (e%) es igual a 9,8.

### **2.2.4.1.5. Sobreancho**

Se utiliza en las curvas horizontales para tener la misma seguridad que se tiene al conducir un vehículo en línea recta. Esto es necesario por la inflexibilidad y dimensiones del automotor que en la parte trasera sigue una trayectoria distinta que la parte delantera, lo que hace que se dificulte al conductor mantener el vehículo en el eje del carril de circulación designado.

Se aumenta el ancho de la calzada en la entrada de la curva hasta llegar a un máximo en el medio de la misma, para luego disminuir y llegar a su estado normal en la salida de la curva.

El sobreancho se determina por medio de las tablas proporcionadas por la Dirección General de Caminos, considerando el grado de curvatura, el tipo de carretera y la velocidad de diseño. Para un G=38 y una velocidad de diseño de 30 km/h el sobreancho es de 2,4 metros.

47

| <b>NO. CURVA</b> | <b>PC</b>    | PT           | Δ      | <b>RADIO (M)</b> | CM(M)  | $G^{\bullet}$ | LC (M) | E (M) | OM (M) | ST (M) | e%  | LS(M) | <b>SOBRE</b><br>ANCHO (M) |
|------------------|--------------|--------------|--------|------------------|--------|---------------|--------|-------|--------|--------|-----|-------|---------------------------|
| 1                | $0 + 070.6$  | $0 + 240.86$ | 27.87  | 350              | 168.58 | з             | 170.26 | 10.61 | 10.30  | 86.85  | BN  | 17    | 0.6                       |
| $\overline{2}$   | $0 + 375.56$ | $0 + 382.72$ | 5.46   | 75               | 7.15   | 15            | 7.15   | 0.09  | 0.09   | 3.58   | 5.2 | 23    | 1.2                       |
| 3                | $0 + 398.43$ | $0 + 462.14$ | 48.67  | 75               | 61.81  | 15            | 63.71  | 7.31  | 6.66   | 33.92  | 5.2 | 23    | 1.2                       |
| 4                | $0 + 479.09$ | $0 + 513.98$ | 26.66  | 75               | 34.58  | 15            | 34.90  | 2.08  | 2.02   | 17.77  | 5.2 | 23    | 1.2                       |
| 5                | $0 + 571.62$ | $0 + 632.28$ | 46.34  | 75               | 59.02  | 15            | 60.66  | 6.58  | 6.05   | 32.10  | 5.2 | 23    | 1.2                       |
| 6                | $0 + 704.91$ | $0 + 713.14$ | 6.29   | 75               | 8.23   | 15            | 8.24   | 0.11  | 0.11   | 4.12   | 5.2 | 23    | 1.2                       |
| 7                | $1 + 003.34$ | $1 + 020.88$ | 13.39  | 75               | 17.49  | 15            | 17.53  | 0.52  | 0.51   | 8.81   | 5.2 | 23    | 1.2                       |
| 8                | $1 + 112.28$ | $1 + 128.73$ | 31.43  | 30               | 16.25  | 38            | 16.45  | 1.16  | 1.12   | 8.44   | 5.2 | 23    | 1.2                       |
| 9                | $1 + 138.17$ | $1 + 173.31$ | 67.12  | 30               | 33.17  | 38            | 35.15  | 6.00  | 5.00   | 19.90  | 5.2 | 23    | 1.2                       |
| 10               | $1 + 350.18$ | $1 + 365.79$ | 29.80  | 30               | 15.43  | 38            | 15.61  | 1.04  | 1.01   | 7.98   | 9.8 | 44    | 2.4                       |
| 11               | $1 + 368.70$ | $1 + 393.44$ | 47.26  | 30               | 24.05  | 38            | 24.75  | 2.75  | 2.52   | 13.13  | 9.8 | 44    | 2.4                       |
| 12               | $1 + 397.44$ | $1 + 420.80$ | 44.77  | 30               | 22.85  | 38            | 23.44  | 2.45  | 2.26   | 12.36  | 9.8 | 44    | 2.4                       |
| 13               | $1 + 510.41$ | $1 + 522.60$ | 23.29  | 30               | 12.11  | 38            | 12.19  | 0.63  | 0.62   | 6.18   | 9.8 | 44    | 2.4                       |
| 14               | $1 + 569.83$ | $1 + 588.94$ | 36.49  | 30               | 18.79  | 38            | 19.11  | 1.59  | 1.51   | 9.89   | 9.8 | 44    | 2.4                       |
| 15               | $1 + 592.04$ | $1 + 545.05$ | 101.23 | 30               | 46.37  | 38            | 53.01  | 17.28 | 10.96  | 36.54  | 9.8 | 44    | 2.4                       |

Tabla XI. **Resumen de diseño geométrico**

Fuente: elaboración propia, utilizando el programa Microsoft Excel.

## **2.2.4.2. Alineamiento vertical**

En las carreteras se diseñan curvas horizontales y verticales como se observó con anterioridad. Estas últimas se dan cuando existe cambio de pendientes en el perfil de la línea central.

La finalidad es proporcionar suavidad al cambio de pendiente. Estas curvas pueden ser circulares o parabólicas, aunque la más utilizada en Guatemala, por la Dirección General de Caminos, es la parabólica simple, debido a la facilidad de cálculo y la gran adaptación a las condiciones de terreno.

# **2.2.4.2.1. Elementos de curvas verticales**

A continuación, se presenta los elementos que componen a las curvas verticales.

# • Pendiente máxima

Es la mayor pendiente que se permite en el proyecto y queda determinada por el volumen, la composición del tránsito y la topografía del terreno. Se emplea cuando convenga desde el punto de vista económico para salvar ciertos obstáculos, siempre que no sobrepase la longitud critica.

• Pendiente mínima

Se fija para permitir el drenaje. En los terraplenes puede ser nula, debido a que en ese caso actúa el drenaje transversal. En los cortes se recomienda el 0,5 % mínimo para garantizar el buen funcionamiento de las cunetas.

• Pendiente positiva y negativa

Se entiende por pendiente positiva aquella en la cual a medida que se avanza se incrementa la altura. Se entiende por pendiente negativa aquella en la cual, a medida que se avanza, decrece la altura respecto al punto anterior.

• Curva cóncava y convexa

Existen curvas en deceso con entrada de pendiente negativa y salidas positivas denominadas cóncavas.

También existen curvas en ascenso con entrada con pendiente positiva y salida con pendiente negativa denominadas convexas.

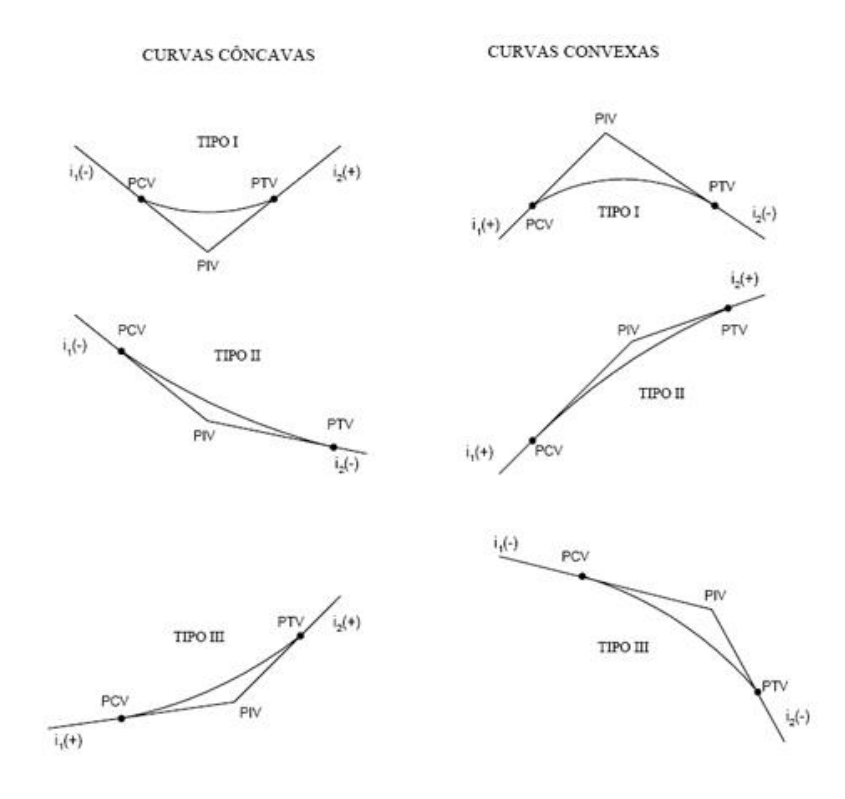

# Figura 4. **Tipos de curvas cóncavas y convexas**

Fuente: elaboración propia, utilizando programa AutoCAD.

# **2.2.4.2.2. Cálculo de curvas verticales**

Para la determinación de la longitud de las curvas se utilizaron los siguientes criterios:

• Criterio de seguridad

Es la visibilidad de parada, la longitud de curva que permite que a lo largo de ella la distancia de visibilidad sea mayor o igual que la de parada.

Se aplica a curvas cóncavas y convexas.

$$
LCV = K*A
$$

Donde:

LCV = longitud de curva vertical K = constante que depende de las velocidades de diseño

A% = diferencia algebraica de pendientes de entrada y salida

• Criterio de apariencia

Para curvas verticales con visibilidad completa y cóncavas, sirve para evitarle al usuario la impresión de un cambio drástico de pendiente.

$$
K = \frac{LCV}{A} \ge 30
$$

• Criterio de comodidad

Para curvas verticales cóncavas en donde la fuerza centrífuga que aparece en el vehículo, al cambiar de dirección, se suma al peso propio del vehículo.

$$
K = \frac{LCV}{A} \ge \frac{V^2}{395}
$$

• Criterio de drenaje

Para curvas verticales convexas y cóncavas, alojadas en corte, se utiliza para que la pendiente en cualquier punto de la curva sea adecuada para que el agua pueda escurrir fácilmente.

$$
K = \frac{LCV}{A} \le 43
$$

En la siguiente tabla se encuentran los valores de la constante K para distintas velocidades de diseño.

# Tabla XII. **Valores de K para curvas cóncavas y convexas**

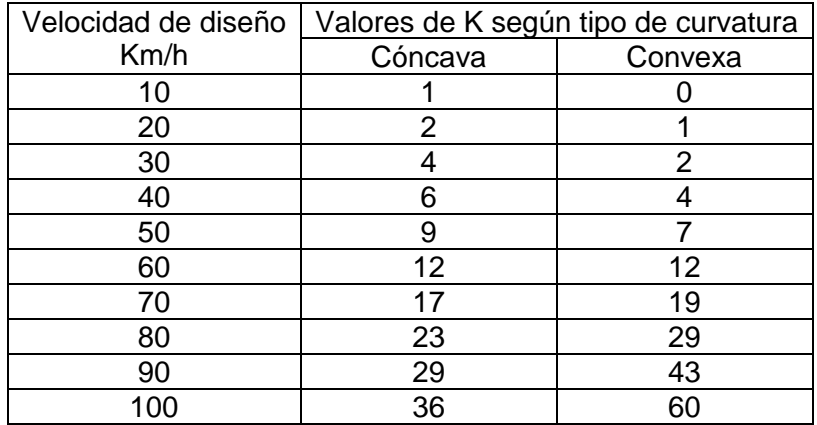

Fuente: PAIZ, Byron, *Guía de cálculo para carreteras*. p. 62.

• Longitud de curva vertical mínima

La longitud mínima de las curvas verticales, se calcula por medio de la siguiente expresión:

$$
Lmin = K*A
$$

Donde:

Lmin = longitud mínima de la curva vertical (m)

A = diferencia algebraica de las pendientes de las tangentes verticales (%) K = parámetro de la curva

• Subrasante

Las curvas pueden verticales pueden ser cóncavas o convexas, según su forma. La corrección máxima en la curva vertical es la ordenada máxima y puede calcularse con la siguiente ecuación:

$$
Om = \frac{A * LCV}{800}
$$

Donde:

Om = ordenada máxima

A = diferencia algebraica de las pendientes de las tangentes verticales (%) LCV = longitud de curva vertical

La corrección para cualquier punto en una curva vertical se obtiene de la siguiente ecuación:

$$
Y = \frac{A * l^2}{200 * LCV}
$$

$$
K = \frac{A}{200 * LCV}
$$

$$
Y = K * l^2
$$

Donde:

Y = corrección en cualquier punto de la curva

l = distancia a partir del extremo al punto en que se desea conocer la corrección vertical.

| No. DE CURVA   | ESTPIV                                                                                                    | ELEVACION | ORDENADA MAXIMA | ELEVACION CORREGIDA | PENDIENTE DE ENTRADA | PENDIENTE DE SALIDA | <b>DIFERENCIA A</b> | TIPO DE CURVA | <b>KVISIBILIDAD</b> | LCV DE DISEÑO | LCV POR CRITERIO DE<br>SEGURIDAD<br>Δ* K | LCV/A  | CRITERIO DE APARIENCIA<br>(20/2) | CRITERIO DE COMODIDAD<br>$ LCV/\Delta  \geq (V^{2}/395)$ | CRITERIO DE DRENAJE (LCV/A)<br>$\leq 43$ |
|----------------|----------------------------------------------------------------------------------------------------|-----------|-----------------|---------------------|----------------------|---------------------|---------------------|---------------|---------------------|---------------|------------------------------------------|--------|----------------------------------|----------------------------------------------------------|------------------------------------------|
| $\mathbf 1$    | $0 + 239.17$                                                                                                    | 93.65     | 0.82            | 92.83               | $-2.64$              | 4.29                | 6.93                | Concava       | 4                   | 95            | 27.72                                    | 13.71  | No                               | Si                                                       | $\overline{\text{Si}}$                   |
| $\overline{2}$ | $0 + 430.67$                                                                                                    | 101.87    | $-2.88$         | 104.74              | 4.29                 | $-7.34$             | 11.63               | Convexa       | $\overline{2}$      | 197.78        | 23.26                                    | 17.01  |                                  | Si                                                       | Si                                       |
| 3              | $0 + 585.83$                                                                                                    | 90.47     | 1.08            | 89.39               | $-7.34$              | 0.5                 | 7.84                | Concava       | 4                   | 110           | 31.36                                    | 14.03  | Si                               | Si                                                       | Si                                       |
| 4              | $0 + 128.17$                                                                                                    | 93.18     | 0.02            | 93.16               | 0.5                  | 0.84                | 0.34                | Concava       | 4                   | 50            | 1.36                                     | 147.06 | Si                               | Si                                                       | No                                       |
| 5              | $1 + 481.17$                                                                                                    | 96.15     | $-0.02$         | 96.17               | 0.84                 | 0.5                 | 0.34                | Convexa       | $\overline{2}$      | 50            | 0.68                                     | 147.06 |                                  | Si                                                       | No                                       |
|                | <b>Movimiento de tierras</b><br>2.2.5.<br>Esta actividad consiste en el cálculo de la cantidad de terreno qu<br>requiere cortar y rellenar, con el fin de conformar el trazo de la carretera.                                            |           |                 |                     |                      |                     |                     |               |                     |               |                                          |        |                                  |                                                          |                                          |
|                | El movimiento de tierras es una de las actividades de mayor importa<br>ya que afecta considerablemente en el costo de la misma. Por esto debe s<br>más económica posible, dentro de los requerimientos que el tipo de ca<br>especifique. |           |                 |                     |                      |                     |                     |               |                     |               |                                          |        |                                  |                                                          |                                          |
|                | 54                                                                                                    |           |                 |                     |                      |                     |                     |               |                     |               |                                          |        |                                  |                                                          |                                          |

Tabla XIII. **Resumen del diseño de curvas verticales** 

# **2.2.5. Movimiento de tierras**

Esta actividad consiste en el cálculo de la cantidad de terreno que se requiere cortar y rellenar, con el fin de conformar el trazo de la carretera.

El movimiento de tierras es una de las actividades de mayor importancia, ya que afecta considerablemente en el costo de la misma. Por esto debe ser lo más económica posible, dentro de los requerimientos que el tipo de camino especifique.

# **2.2.5.1. Cálculo de áreas de secciones transversales**

La topografía del terreno en el sentido perpendicular a la línea central de la carretera determina el volumen de movimiento de tierras necesario en la construcción de un proyecto de carreteras.

Al tomar en cuenta la sección topográfica transversal, se localiza el punto central de la carretera, el cual puede quedar ubicado sobre el terreno natural. Sobre este se marca el área de relleno y debajo el área de corte, a partir de la cual se habrá de trazar la sección típica, por lo general se recomienda cada 20 metros.

Los taludes recomendados para el trazo de la sección típica, ya sea corte o relleno, se muestran a continuación:

| CORTE      |                          | <b>RELLENO</b> |          |  |  |  |
|------------|--------------------------|----------------|----------|--|--|--|
| Altura (m) | $\overline{\phantom{a}}$ | Altura (m)     | $-1 - V$ |  |  |  |
|            |                          |                |          |  |  |  |
|            |                          |                |          |  |  |  |
|            | $\sim$ $\sim$            |                |          |  |  |  |

Tabla XIV. **Relación de taludes para corte y relleno**

Fuente: elaboración propia, utilizando el programa Microsoft Excel.

Para el cálculo de las áreas se puede utilizar el método gráfico o el cálculo de áreas por medio de determinantes, en el que, con las coordenadas de los puntos que delimitan las áreas de corte y relleno, se calcula el área.

# **2.2.5.2. Cálculo de volúmenes de movimiento de tierra**

Cada una de las áreas calculadas anteriormente constituye un lado de un prisma de terreno que debe rellenarse o cortarse. Existen diferentes tipos de secciones transversales, las cuales se muestran a continuación:

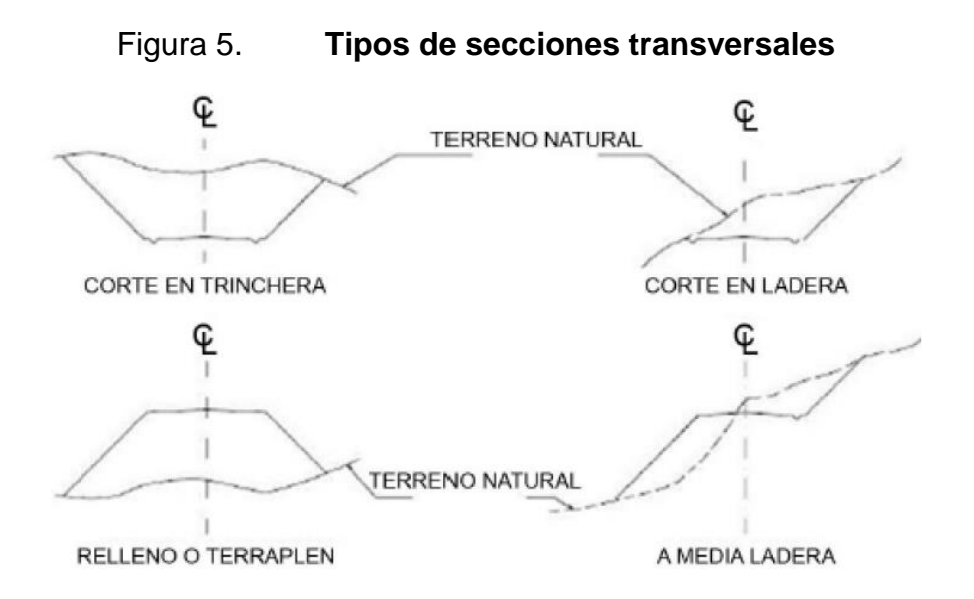

Fuente: CASANOVA M. Leonardo. *Elementos de Geometría*. p. 1-24.

Suponiendo que el terreno se comporta de manera uniforme entre las dos estaciones, se hace un promedio de las áreas y se multiplica por la distancia horizontal entre ellas y se obtienen los volúmenes de corte y relleno en ese tramo.

Los métodos más utilizados para el cálculo de los volúmenes correspondientes al movimiento de tierra, son el método de áreas medias en donde el volumen entre dos secciones consecutivas del mismo tipo, con corte o relleno, está dada por la siguiente ecuación:

$$
Vol = \frac{A1 * A2}{2} * D
$$

Donde:

Vol = volumen entre ambas secciones (m3) A1 y A2 = áreas de secciones consecutivas en metros cuadrados  $D =$  distancia entre secciones (20 m)

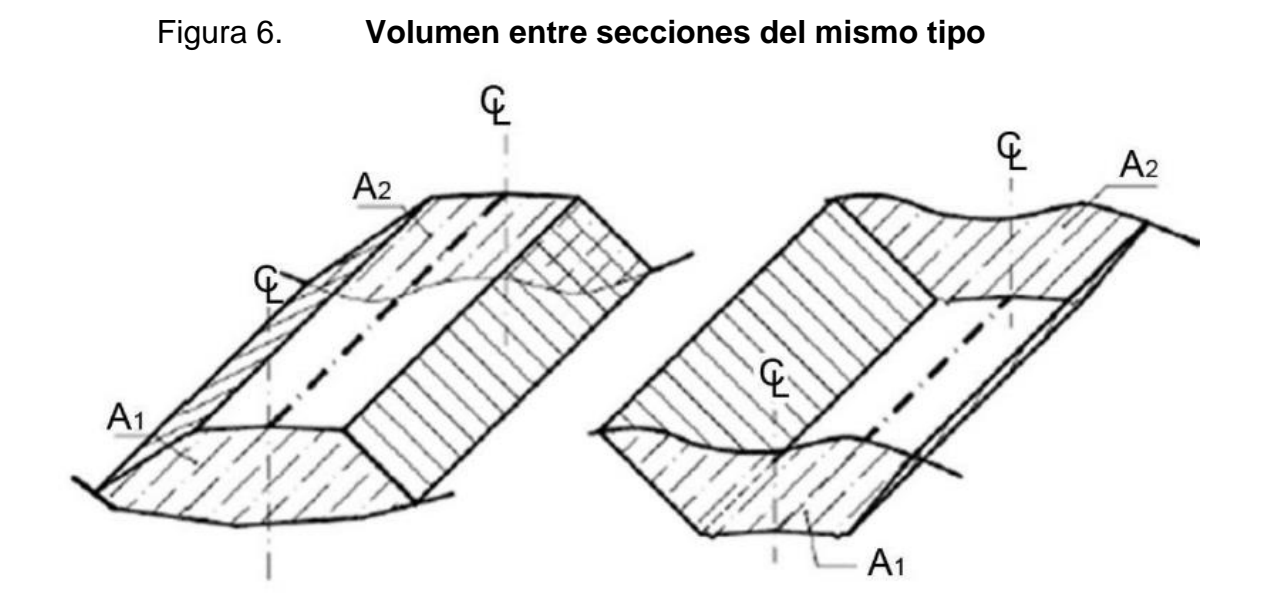

Fuente: CASANOVA M. Leonardo. *Elementos de Geometría*. p. 1-25.

Cuando existen dos secciones consecutivas de diferente tipo, se genera una distancia de paso, que es el punto donde el área de la sección entre secciones cambia de corte a relleno y viceversa. Para determinar la distancia de paso se efectúa una relación de triángulos con la distancia entre estaciones, los cortes y los rellenos.

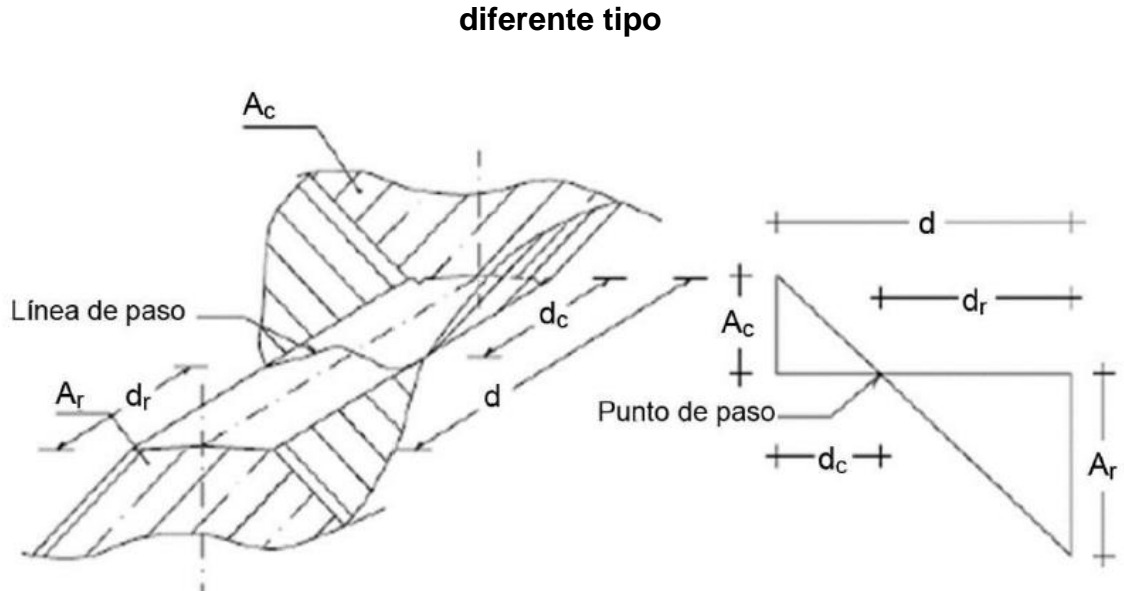

# Figura 7. **Volúmenes de corte y relleno entre secciones de terreno de**

Fuente: CASANOVA M. Leonardo. *Elementos de Geometría*. p. 1-25

Se asume que la línea de paso es perpendicular al eje. El volumen de corte entre el área de corte "C" y el área de la distancia de paso que es cero; y el volumen de relleno entre el área de relleno "R" y el área de la distancia de paso, se calculan por medio de las siguientes ecuaciones:

$$
Vc = \frac{C}{2} * dc
$$
  

$$
Vr = \frac{R}{2} * dr
$$
  

$$
dc = \frac{C}{C+R} * D
$$
  

$$
dr = \frac{R}{C+R} * L
$$

Donde:

Vc = volumen de corte (m3) Vr = volumen de relleno (m3)

 $C = \text{area de corte (m2)}$  $R =$ área de relleno (m2) dc = distancia de corte (m) dr = distancia de relleno (m) D = distancia entre secciones (20 m)

Para observar la tabla de volúmenes y secciones transversales, ver planos en el apéndice.

#### **2.2.5.3. Balance y diagrama de masas**

Después de haber calculado los volúmenes de corte y relleno, se continúa con el cálculo de los valores de balance. Estos servirán para formar el diagrama de masas o curva de Bruckner que, combinada con el diseño de la línea de balance, nos permitirá calcular las cantidades finales de movimiento de tierras.

Al valor inicial o al de la sección transversal anterior se le suma el volumen de corte afectado por el coeficiente de variabilidad volumétrica de contracción. A esto se le resta el volumen de relleno de la sección considerada.

Las siguientes ecuaciones nos permiten determinar el balance cuando se tiene una contracción o hinchamiento, pasando el relleno a corte.

$$
Bi = Ba + C - \frac{R}{1 - %C}
$$
 *Contracción*

$$
Bi = Ba + C - \frac{R}{1 + \%H}
$$
 *Hinchamiento*

# Donde:

Bi = balance en cualquier estación

Ba = balance anterior

 $C = \text{corte}$ 

 $R =$  relleno

%C = variable según estudio de suelos

%H = variable según estudio de suelos

El valor del balance inicial está en función del tipo de terreno y en la siguiente tabla se muestran los posibles valores:

# Tabla XV. **Balance inicial según tipo de terreno**

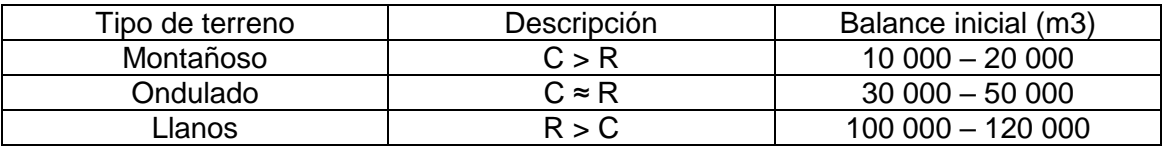

Fuente: elaboración propia, en el programa Microsoft Excel.

Para el presente diseño se utilizó un balance inicial de 30 000 metros cúbicos, ya que se cuenta con un terreno ondulado y el valor del relleno es aproximadamente igual al del corte.

A continuación, en la figura 8 se presenta el diagrama de Bruckner, también conocido como el diagrama de masas:

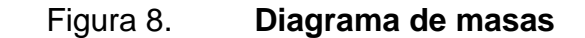

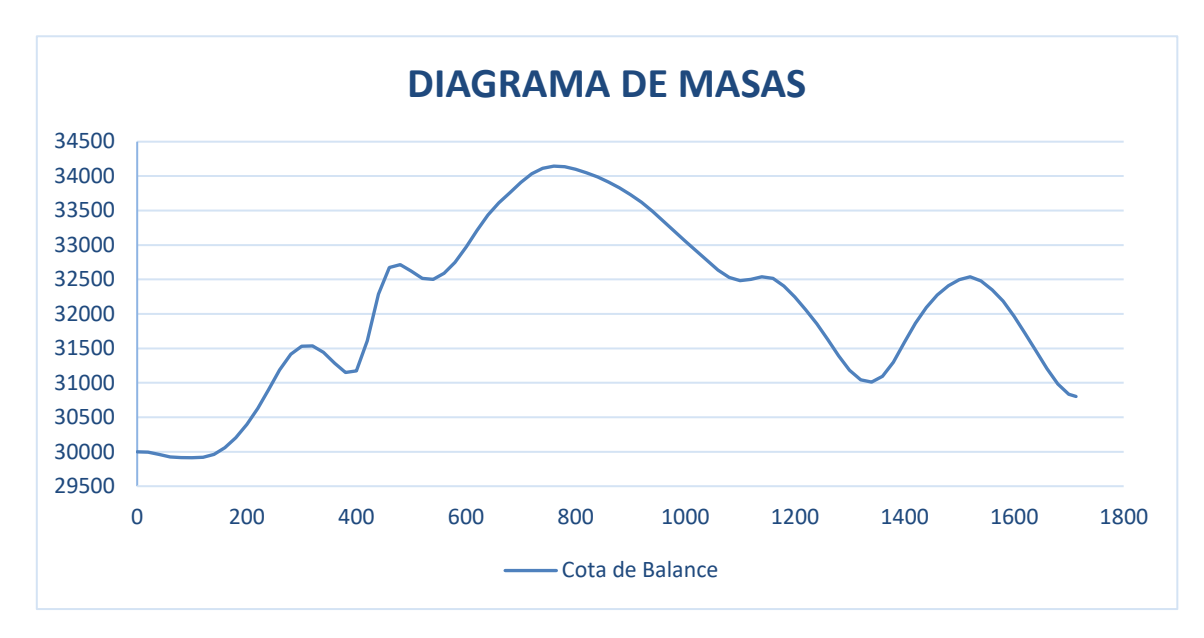

Fuente: elaboración propia, en el programa Microsoft Excel.

## **2.2.6. Drenaje**

Consiste en el diseño de obras de arte que sirven para aliviar el agua proveniente de la lluvia, con el fin de que no interfieran con la carretera y lleguen a ser un impedimento para trasportarse.

Para el diseño del drenaje transversal y cunetas se utiliza el método racional.

## **2.2.6.1. Método racional**

El método racional es el más utilizado y permite determinar el caudal en metros cúbicos por segundo. Se asume que el caudal máximo para un punto dado se alcanza cuando el área tributaria está contribuyendo con su escorrentía superficial durante un periodo de precipitación máxima.

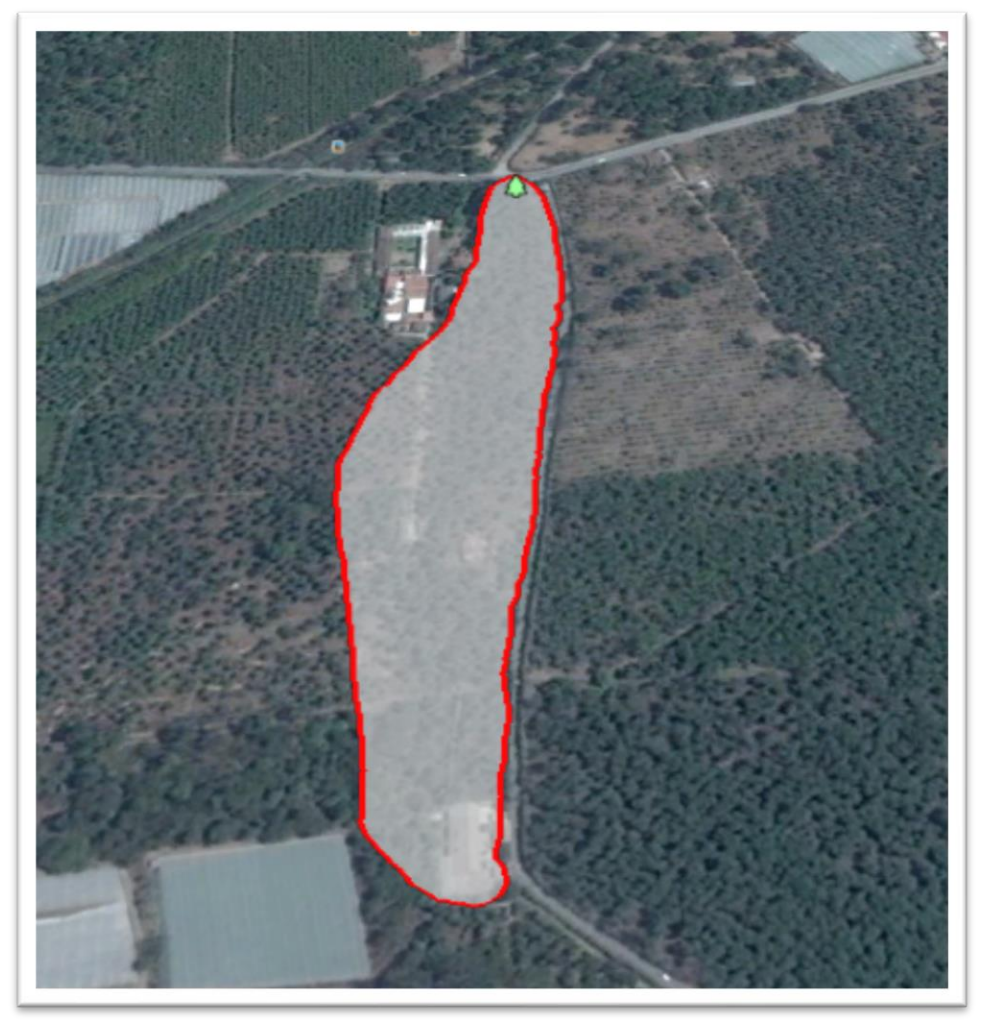

Figura 9. **Área de influencia de la cuenca**

Fuente: Google Earth. Consulta: enero 2018.

Se basa en la relación directa entre caída de lluvia y flujos, que pueden expresarse por la siguiente ecuación:

$$
Q = \frac{CIA}{360}
$$

Donde:

Q = caudal en metros cúbicos por segundo de un área dada I = intensidad de lluvia en milímetros por hora para una duración igual al tiempo de concentración C = coeficiente de escorrentía que representa la relación entre caudal y

lluvia

A = área de drenaje en hectáreas

Los parámetros de intensidad de lluvia son proporcionados por el Instituto Nacional de Sismología, Vulcanología, Meteorología e Hidrología (INSIVUMEH), según la región de estudio. La intensidad está dada por:

$$
I_{tr} = \frac{A}{(B+t)^n}
$$

Donde:

Itr = intensidad de lluvia (mm/h) t = duración de la lluvia en minutos A y B = parámetros de ajuste

El tiempo de concentración del área tributaria puede estimarse mediante fórmulas que se basan en parámetros morfométricos de las cuencas o con base en aspectos hidráulicos de las corrientes. Una de las fórmulas utilizadas en nuestro medio es la de Kirpich, que utiliza el desnivel y longitud del cauce.

$$
t_c = \frac{3 * L^{1.15}}{154 * H^{0.38}}
$$

Donde:

## $L =$ longitud del cauce desde la cabecera de la cuenca tributaria (m)

 $H =$  desnivel de dicho cauce

# Tabla XVI. **Coeficientes del modelo estándar para la estación climática la Suiza Contenta**

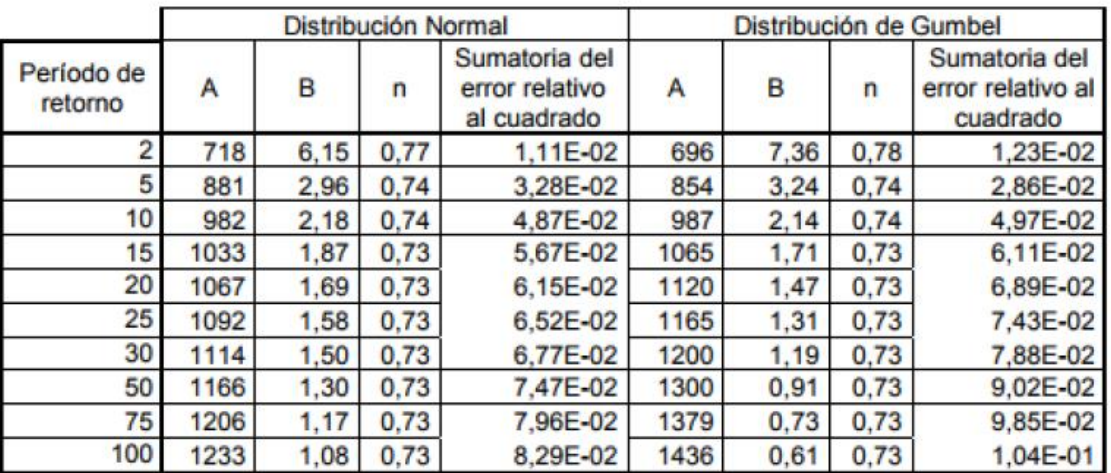

Fuente: SALES RODRÍGUEZ. Manuel. *Comparación del modelo estándar y modelo Wenzel para curvas de intensidad-duración-frecuencia en la cuenca del río Motagua.* p. 74.

El coeficiente de escorrentía C se estima con base en las características hidrogeológicas de las cuencas. En la tabla XVII se puede encontrar los valores indicativos del coeficiente de escorrentía para los diferentes tipos de topografía, vegetación y textura de suelo. Para el presente diseño se tomó un coeficiente de escorrentía de 0,30 ya que el terreno es bosque, la topografía es llana y la textura el suelo es arena limosa.

El periodo de retorno a utilizar es de 30 años y por medio de este se determinarán los parámetros de ajuste, según la tabla XVII.

| Topografía y vegetación   | Textura del suelo        |                                           |                  |  |  |  |  |
|---------------------------|--------------------------|-------------------------------------------|------------------|--|--|--|--|
| Bosques                   | Tierra franca<br>arenosa | Arcilla y limo                            | Arcilla compacta |  |  |  |  |
| Llano, 0-5% pendiente     | 0.10                     | 0.30                                      | 0.40             |  |  |  |  |
| Ondulado 5-10% pendiente  | 0.25                     | 0.35                                      | 0.50             |  |  |  |  |
| Montañoso, 10-30%         |                          |                                           |                  |  |  |  |  |
| pendiente                 | 0.30                     | 0.50                                      | 0.60             |  |  |  |  |
| Pastizales                |                          |                                           |                  |  |  |  |  |
| Llanos                    | 0.10                     | 0.30                                      | 0.40             |  |  |  |  |
| Ondulados                 | 0.16                     | 0.36                                      | 0.55             |  |  |  |  |
| Montañosos                | 0.22                     | 0.42                                      | 0.60             |  |  |  |  |
| <b>Tierras cultivadas</b> |                          |                                           |                  |  |  |  |  |
| Llanas                    | 0.30                     | 0.50                                      | 0.60             |  |  |  |  |
| Onduladas                 | 0.40                     | 0.60                                      | 0.70             |  |  |  |  |
| Montañosas                | 0.52                     | 0.72                                      | 0.82             |  |  |  |  |
|                           | 30% de la superficie     | 50% de la superficie 70% de la superficie |                  |  |  |  |  |
| Zonas urbanas             | impermeable              | impermeable                               | impermeable      |  |  |  |  |
| Llanas                    | 0.40                     | 0.55                                      | 0.65             |  |  |  |  |
| Onduladas                 | 0.50                     | 0.65                                      | 0.80             |  |  |  |  |

Tabla XVII. **Valores indicativos de coeficiente de escorrentía** 

Fuente: National Engineering Handbook. p. 89.

Datos para el cálculo del caudal de diseño para el drenaje del pavimento de concreto.

Área =  $3,91$  Ha Longitud de cauce =  $0,48$  km Pendiente =  $0,50\%$ Coeficiente de escorrentía = 0,30 Factor de rugosidad =  $0,013$ Elevación = 2,06 m

Se procede a calcular el tiempo de concentración. Se determinará para el punto más crítico del tramo carretero.

$$
t_c = \frac{3 * 480^{1.15}}{154 * 2,06^{0.38}} = 17,94 \text{ min}
$$

Con el tiempo de concentración se procede a calcular la intensidad de lluvia para el área de Antigua Guatemala. La estación del INSIVUMEH es la más cercana, por lo que se toman esos valores para un periodo de retorno de 30 años, según la tabla XVII. Este valor representa la probabilidad de que esta intensidad de lluvia se vuelva a dar en un determinado año.

$$
I_{tr} = \frac{1114}{(1,50 + 17,94)^{0.73}} = 127,68 \, \text{mm/hora}
$$

A continuación, se procede a calcular el caudal a drenar, con la ecuación del método racional:

$$
Q = \frac{0.30 * 127.68 * 3.91}{360} = 0.50 \, m3/s
$$

#### **2.2.6.2. Cunetas**

Las cunetas son canales abiertos que se calculan por el método de Manning. Se colocan paralelamente a uno o ambos lados del camino, sirven para evacuar el agua que cae en la sección de corte en una carretera. En pendientes fuertes se deben proteger del escurrimiento y acción destructiva del agua por medio de disipadores de energía.

Por medio de la siguiente ecuación se pueden establecer las dimensiones de la cuneta.

$$
V = \frac{1}{n} * R^{\frac{2}{3}} * S^{\frac{1}{2}}
$$

Donde:

V = velocidad media en metros por segundo

n = coeficiente de rugosidad de Manning

R = radio hidráulico en metros (áreas de la sección dentro del perímetro mojado)

S = pendiente del canal

Para el diseño de la cuneta, se tomó el tramo con la pendiente más crítica.

Datos:

 $S = 7,34%$  $Q = 0,65$  m $3/s$ 

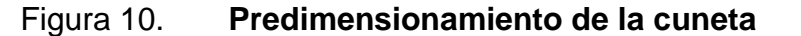

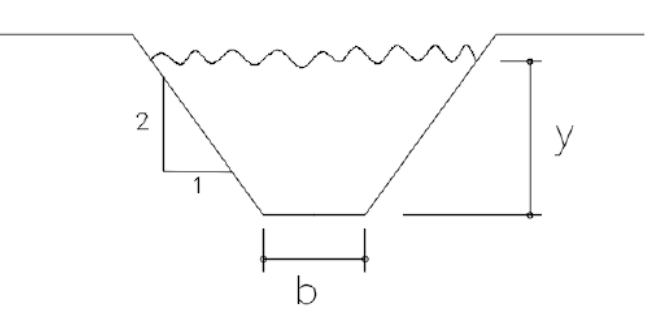

Fuente: elaboración propia, AutoCAD.

Determinación del área hidráulica y perímetro mojado

$$
A = 2 * \frac{1}{2} * (\frac{1}{2}Y * Y) + bY = \frac{1}{2}Y^2 + b
$$
  

$$
P = 2 * \sqrt{(\frac{1}{2} * Y)^2 + Y^2 + b} = 2,236Y + b
$$

Donde:

A = área hidráulica  $Y =$ tirante P = perímetro mojado

Igualando el radio hidráulico a Y/2 tenemos:

$$
Rh = \frac{\text{Área hidráulica}}{\text{Perímetro mojado}}
$$
\n
$$
\frac{1}{2}Y^2 + bY
$$
\n
$$
\frac{1}{2}Y^2 + bY = \frac{Y}{2}
$$
\n
$$
2\left(\frac{1}{2}Y^2 + bY\right) = Y(2,236 + b)
$$
\n
$$
b = 1,236Y
$$

Simplificando la ecuación del área

$$
A = \frac{1}{2}Y^2 + bY = \frac{1}{2}Y^2 + (1,236Y)Y
$$

$$
A=1.736Y^2
$$

Utilizando la ecuación de Manning, encontraremos el valor del tirante máximo de la cuneta para drenar el caudal máximo que fluirá por la cuneta.

$$
Q = A * \frac{1}{n} * R^{\frac{2}{3}} * S^{\frac{1}{2}}
$$

Donde:

n = rugosidad de material (0,016 para concreto revestido)

Q = caudal en metros cúbicos por segundo

A = área de la sección transversal del flujo en metros cuadrados.

$$
Q = 1,736Y^2 * \frac{1}{n} * \left(\frac{y}{2}\right)^{\frac{2}{3}} * S^{\frac{1}{2}}
$$
  
0,50 = 1,736Y<sup>2</sup> \*  $\frac{1}{0,016} * \left(\frac{y}{2}\right)^{\frac{2}{3}} * 0,0734$   
0,0295 = 1,736Y<sup>2</sup> \*  $\left(\frac{y}{2}\right)^{\frac{2}{3}}$   

$$
0,0295 = 1,0936Y^{\frac{8}{3}}
$$
  

$$
Y = 0,2578 \text{ m}
$$
  

$$
b = 0,2578 * 1,236 = 0,30 \text{ m}
$$

1 2

## **2.2.6.3. Drenaje transversal**

Debido a que el pavimento está diseñado sobre una vía existente, las cunetas tienen la capacidad de brindar el drenaje necesario y adecuado hacia otras estructuras existentes para el desfogue de las aguas pluviales de escorrentía en vías que se unen a la que es diseñada, por lo que no es necesaria la colocación de los mismos.

### **2.2.7. Diseño de estructura del pavimento**

Para este proyecto se diseñó un pavimento de concreto y la estructura consta de subbase, base y carpeta de rodadura.

#### **2.2.7.1. Capa de subbase**

Es la primera capa de la estructura destinada a soportar, transmitir y distribuir con uniformidad el efecto de las cargas del tránsito provenientes de las capas superiores del pavimento, de tal manera que el suelo de la subrasante las pueda soportar. Está constituida por una capa de material selecto o estabilizado, de un espesor compactado, según las condiciones y características de los suelos existentes en la subrasante, pero en ningún caso menor de 10 ni mayor de 70 centímetros.

Debe estar libre de vegetales, basura o cualquier otro material que pueda causar fallas en el pavimento. Su límite líquido debe ser inferior al 35%, su índice plástico no debe ser mayor de 6 y el CBR no debe ser menor al 15%. Ya que la función principal de la sub-base es ser una capa de drenaje, el material por emplearse debe ser granular, la cantidad de material fino (limos y arcilla) que pase el tamiz número 200 no debe ser mayor del 8%.

70

A continuación, se presenta una tabla que indica la calidad de la subrasante en función del porcentaje de CBR.

| C.B.R (%) | Calidad de subrasante |  |  |  |  |
|-----------|-----------------------|--|--|--|--|
| $0 - 3$   | Muy mala              |  |  |  |  |
| $3 - 5$   | Mala                  |  |  |  |  |
| $5 - 20$  | <b>Buena</b>          |  |  |  |  |
| $20 - 30$ | Excelente             |  |  |  |  |

Tabla XVIII. **Calidad de subrasante en función del CBR** 

Fuente: MONTEJO FONSECA, A. *Ingeniería de pavimentos para carreteras*. p.315.

Ya que el CBR de laboratorio es de 25,43 %, se puede determinar según la tabla anterior que la calidad de la subrasante es excelente. Se procederá a colocar una capa sub-base con el mínimo de espesor de 10 centímetros por estabilidad, drenaje y optimización de costos.

# **2.2.7.2. Capa de base**

Esta permite reducir los espesores de la carpeta de rodadura y drenar el agua atrapada dentro del cuerpo del pavimento hacia las cunetas.

Deberá de transmitir y distribuir las cargas provenientes de la superficie de la carpeta de rodadura y debido a que está en contacto directo con la misma, tendrá que ser resistente a los cambios de temperatura, humedad y desintegración por abrasión, producidas por el tránsito.

Esta capa deberá poseer idealmente un valor soporte CBR de 70% en compactación al 95%. Debido a la excelente calidad de la sub-base se utilizará un espesor mínimo de 10 centímetros para la base.

# **2.2.7.3. Diseño por el método simplificado PCA**

El diseño del pavimento de concreto se realizó por medio del método de la Portland Cement Association (PCA), en donde se han elaborado tablas basadas en distribuciones de carga – eje para diferentes categorías de calles y carreteras.

Estas tablas están formuladas para un período de diseño de 20 años y contemplan un factor de seguridad de carga para sus cuatro distintas categorías.

Para determinar el espesor de la losa es necesario conocer los esfuerzos combinados de la subrasante y la base, ya que mejoran la estructura del pavimento.

A continuación, se desglosan las etapas o pasos del método simplificado:

- Estimar TPDC (tránsito promedio diario de camiones) en dos direcciones, incluyendo camiones de dos ejes y cuatro llantas.
- Seleccionar la categoría de carga eje, según su tabla correspondiente.
- Buscar el módulo de reacción K según CBR de laboratorio.
- Encontrar el espesor de losa en la tabla apropiada.

El principal factor en la determinación del espesor de un pavimento es el tránsito que pasará sobre este. Por eso es necesario conocer datos como:

- TPD: tránsito promedio diario en ambas direcciones de todos los vehículos.
- TPDC: tránsito promedio diario de camiones en ambas direcciones, carga por eje de camiones.
El TPDC puede ser expresado como un porcentaje del TPD o como un valor aparte. El dato de TPD se obtiene de contadores especiales de tránsito o por cualquier otro método de conteo.

Las tablas del método simplificado están especificadas para un período de diseño de 20 años con su respectivo tránsito promedio de camiones en ambas direcciones.

Si el periodo de diseño fuera diferente de 20 años se multiplica el TPDC por un factor determinado. Para el cálculo del espesor del pavimento primero se determinó el tránsito promedio diario en ambas direcciones (TPD).

$$
TPD = 45 vehículos/dia
$$

Este dato se recolectó por medio de un conteo del tráfico durante un periodo de 12 horas. Como resultado se obtuvo un total de 45 vehículos diarios para un periodo de diseño de 20 años.

Luego se procede a determinar el TPD de diseño tomando en cuenta una tasa de crecimiento anual de tránsito de 4,5% y un factor de proyección de 1,6, como lo indica la figura 10.

$$
TPD_{dise\|o} = 45 * 1.6 = 72 vehículos/dia
$$

#### Figura 11. **Tasas de crecimiento de tránsito y factores de proyección**

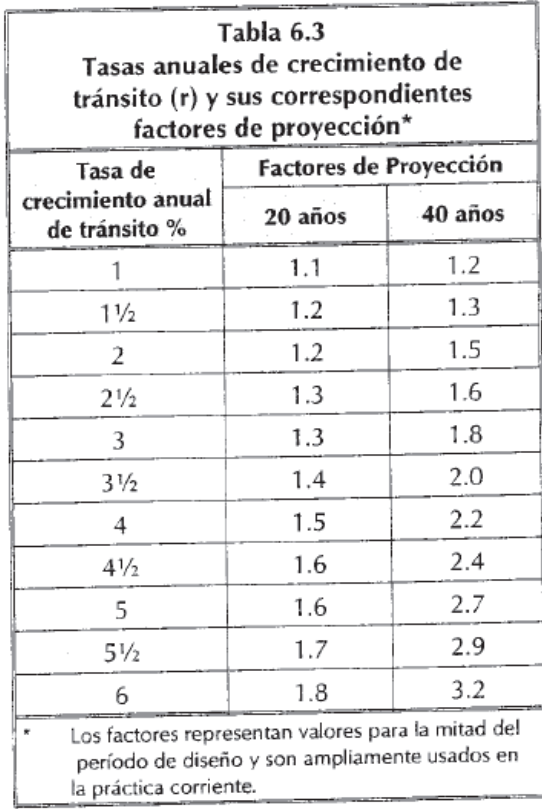

Fuente: MONTEJO FONSECA, A. *Ingeniería de pavimentos para carreteras*. p. 325.

El TPD de diseño dio como resultado 72 vehículos. Con esto se procede a calcular el TPDC de diseño, con el conocimiento de que este es aproximadamente un 3% del TPD. El valor del TPDC es de 3.

Con el valor del TPDC se procede a encontrar la categoría en la cual se encuentra el pavimento y que, según la tabla XX, es la 1.

### Tabla XIX. **Categoría de carga por eje**

| Tabla 6.12<br>Categorías de carga por eje |                                                                                                    |                                                                     |             |               |                        |             |  |  |
|-------------------------------------------|----------------------------------------------------------------------------------------------------|---------------------------------------------------------------------|-------------|---------------|------------------------|-------------|--|--|
| Categorías<br>de carga<br>por eje         | Descripción                                                                                                    | Tránsito                                                            |             |               | Máximas cargas por eje |             |  |  |
|                                           |                                                                                                    | <b>TPD</b>                                                          | <b>TPDC</b> |               | (KN)                   |             |  |  |
|                                           |                                                                                                    |                                                                     | %           | <b>Diario</b> | Ejes simples           | Ejes tándem |  |  |
| 1                                         | - Calles residenciales, carreteras<br>rurales y secundarias (bajo a<br>medio).                                                       | $200 - 800$                                                         | $1 - 3$     | hasta 25      | 98                     | 160         |  |  |
| $\overline{2}$                            | - Calles colectoras, carreteras<br>rurales y secundarias (alto).<br>Calles, arterias y carreteras<br>primarias (bajo).               | $700 - 5000$                                                        | $5 - 18$    | $40 - 1000$   | 115                    | 195         |  |  |
| 3                                         | - Calles arterias, y carreteras<br>primarias (medio).<br>- Vías expresas y autopistas<br>urbanas e interestatales<br>(bajo a medio). | 3000 - 12000<br>(2 carriles)<br>3000 - 50000+<br>(4 carriles o más) | $8 - 30$    | $500 - 5000+$ | 133                    | 230         |  |  |
| 4                                         | - Calles arterias, carreteras<br>primarias y vías expresas (alto).<br>- Autopistas urbanas e interestatales<br>(medio a alto).       | 3000 - 20000<br>(2 carriles)<br>3000 -150000<br>(4 carriles o más)  | $8 - 30$    | 1500-8000+    | 151                    | 267         |  |  |

Fuente: MONTEJO FONSECA, A. *Ingeniería de pavimentos para carreteras*. p. 345.

Una vez conocida la categoría a la que pertenece el pavimento se encuentra el módulo de reacción K.

Este valor se establece por medio del CBR del laboratorio al 95,00% de compactación que es de 21,00%, según estudio de suelos. De acuerdo a la figura 12, el valor del módulo de reacción K es de 255 lb/pulg<sup>3</sup>.

## Figura 12. **Relaciones aproximadas entre los valores de resistencia y clasificación del suelo**

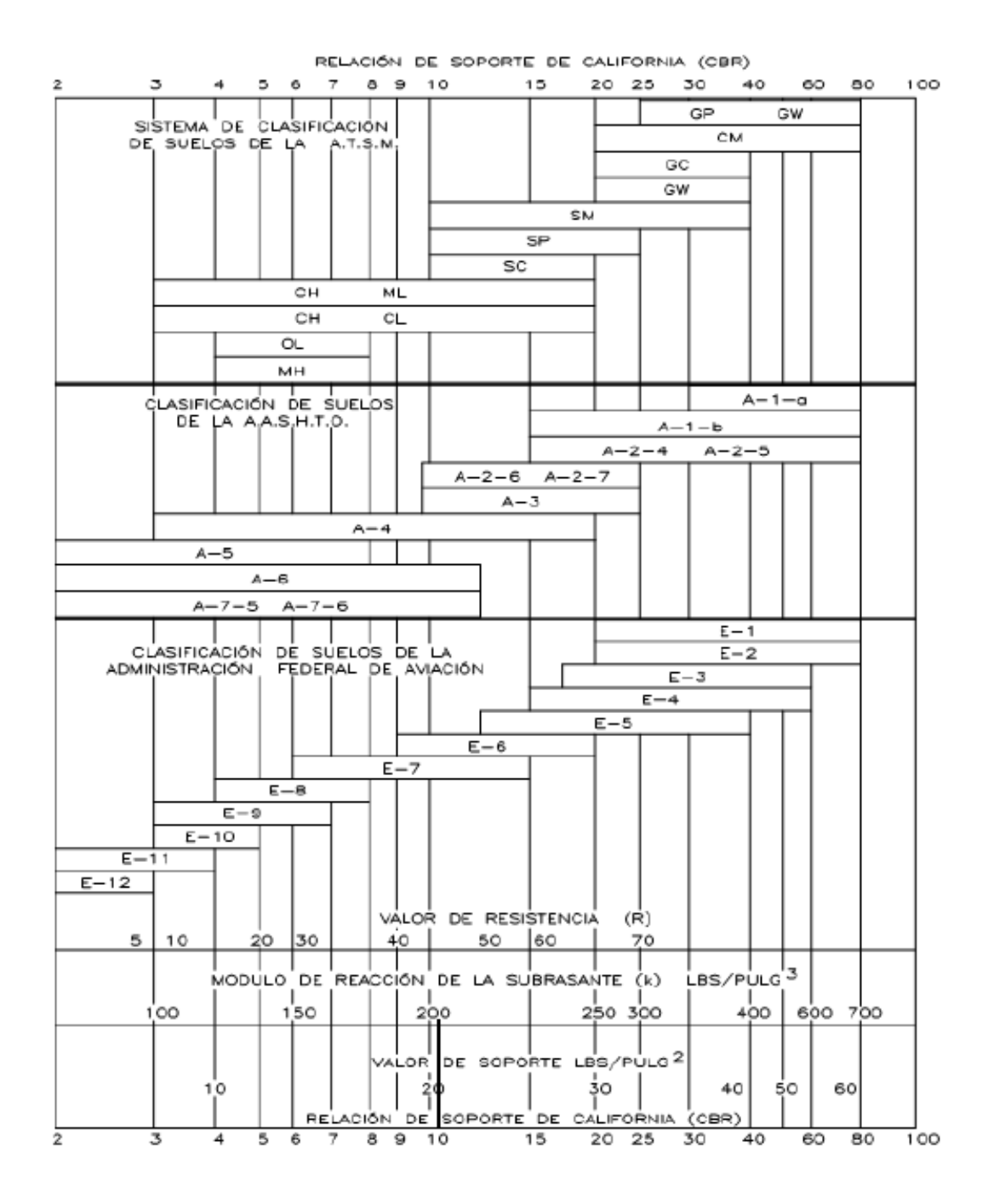

Fuente: MONTEJO FONSECA, A. *Ingeniería de pavimentos para carreteras.* p. 323.

Identificado el módulo de reacción k, se determina el nuevo valor del módulo de reacción debido a la inclusión de la base granular, con base en las siguientes tablas:

### Tabla XX. **Tipos de suelos de subrasante y valores aproximados de k**

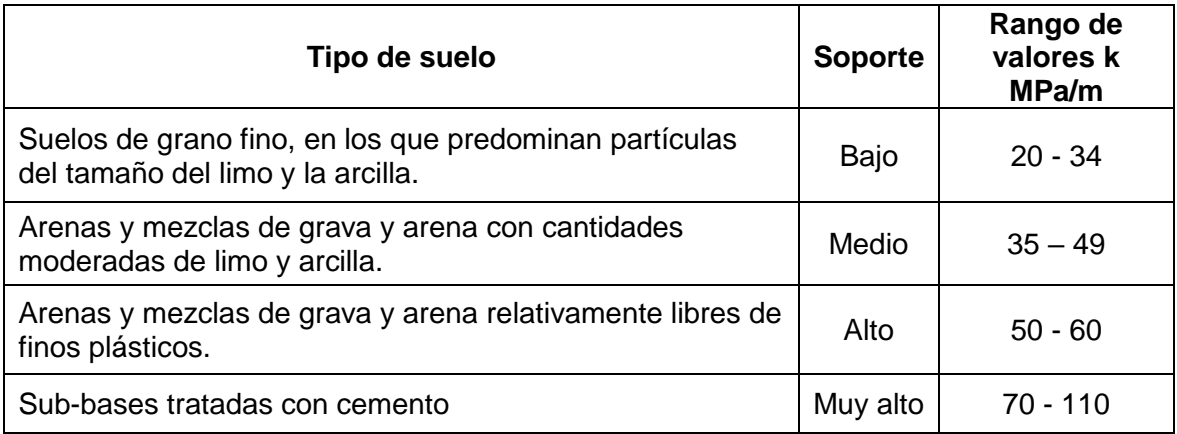

Fuente: MONTEJO FONSECA, A. *Ingeniería de pavimentos para carreteras*. p. 346.

### Tabla XXI. **Valores de k para el diseño sobre bases granulares**

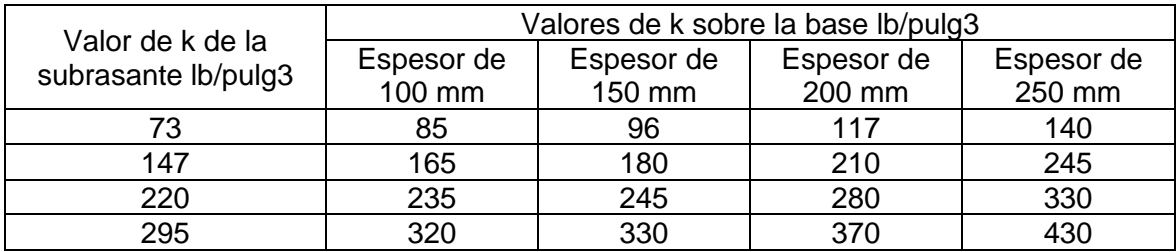

Fuente: MONTEJO FONSECA, A*. Ingeniería de pavimentos para carreteras.* p. 324.

El nuevo valor del módulo de reacción es de 320 libras/pulg3, equivalente a 87 MPa/m, ya que se utilizará una capa de base granular con un espesor de 10 centímetros.

Para determinar el espesor de la losa se necesita saber el módulo de ruptura del concreto, tomando un 15% de la resistencia a compresión (4000 PSI). El valor final de módulo de ruptura del concreto es 600 PSI (4.1 MPa).

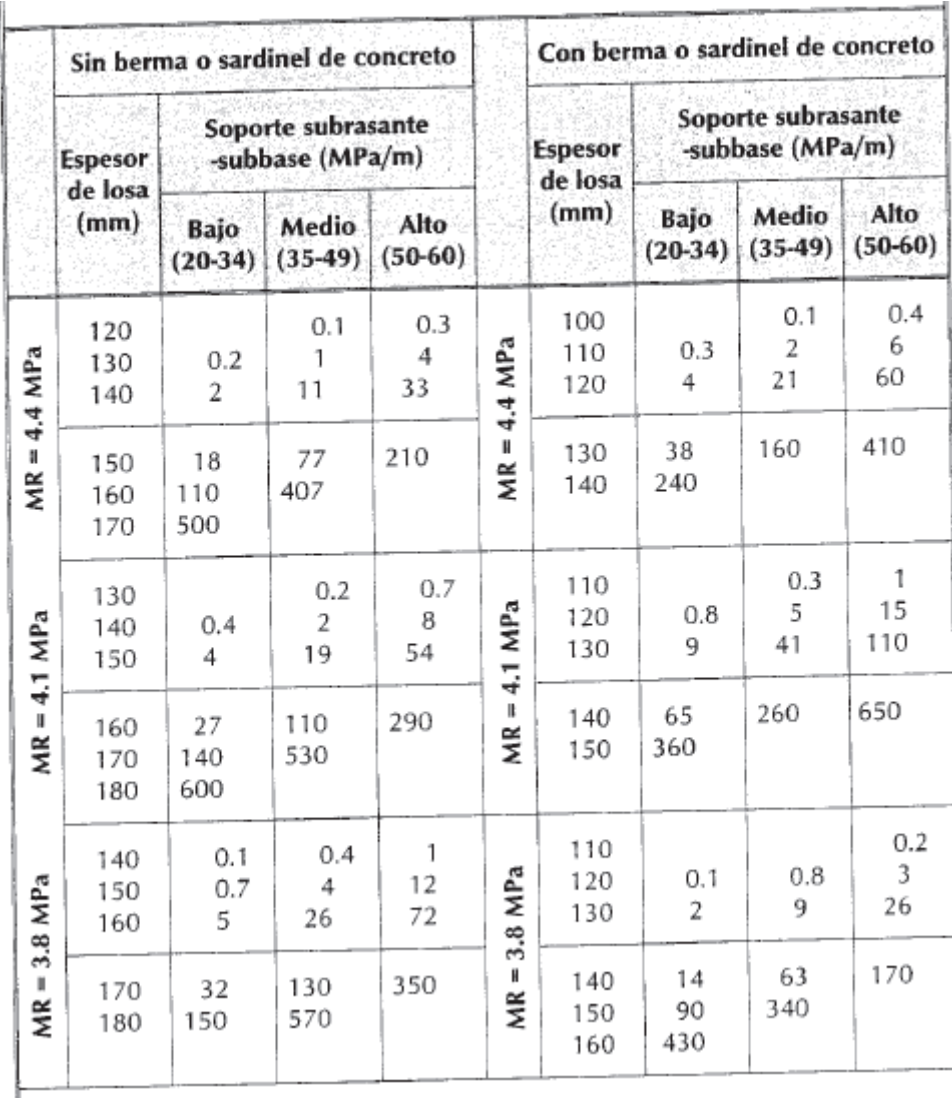

## Tabla XXII. **Espesores de losa según soporte de la subrasante y el módulo de ruptura del concreto**

Fuente: MONTEJO FONSECA, A. *Ingeniería de pavimentos para carreteras.* p. 347.

Por medio de la tabla XXIII se procede a determinar el espesor de la losa del pavimento de concreto.

Ya que la carretera poseerá hombros, se busca en el conjunto de la columna de la derecha. En esta, según los valores de módulo de ruptura, TPDC y módulo de reacción encontrados anteriormente, indica que el espesor de la losa debe ser de 120 milímetros para un TPDC de 15. Es el valor más cercano al TPDC de diseño determinado anteriormente, por lo cual se toma 0,12 metros como el espesor del pavimento. Debido a que la medida comercial de costaneras para la construcción es de 6" ≈ 15 cm, se construirá un pavimento con espesor de losa de 0,15 metros.

### **2.2.7.4. Juntas**

Las juntas de los pavimentos son diseñadas para soportar diferentes esfuerzos a los que la carpeta de rodadura está expuesta debido a la circulación de los vehículos, movimientos de contracción o expansión y cambios en la temperatura y humedad.

Las juntas son necesarias por las siguientes razones:

• Requisitos de construcción

Lo más frecuente es construir pavimentos rígidos por carriles. Se genera juntas longitudinales, con una separación determinada mediante un diseño realizado con criterios técnicos.

Además de la junta longitudinal descrita, se presentan juntas de construcción transversales cuando se suspenden las labores de colocación de concreto, bien sea por la finalización de la jornada laboral o por alguna interrupción en el suministro de materiales.

• Retracción del concreto

El concreto, al endurecer, ocupa menos volumen que cuando está fresco, debido fundamentalmente a las reacciones de hidratación que ocurren durante el fraguado y, en forma secundaria, al enfriamiento producido por el desprendimiento de calor originado en dicha reacción.

• Dilatación térmica

El aumento de la temperatura en el concreto ocasiona un incremento en su volumen y por ser las losas del pavimento elementos de poco espesor en relación con su área superficial, este aumento de volumen es más notorio en su dimensión longitudinal.

• Aparición de fisuras

Las fisuras por alabeo se originan cuando el concreto se ha endurecido y se somete a los cambios diarios de las condiciones climáticas; entonces se inducen esfuerzos debido a los gradientes de humedad y temperatura.

Las juntas son de diferentes clases según su función y se describen a continuación:

• Juntas longitudinales

Su objetivo básico es controlar las fisuras que se pueden presentar en los pavimentos cuando se construyen con anchos superiores a los cinco metros.

La transmisión de cargas se hace en estos casos por trabazón de agregados. Es usual colocar barras de anclaje que mantengan unidas las caras de las juntas y garanticen su eficiencia.

• Juntas transversales

Su diseño se realiza con el fin de controlar la fisuración del concreto por contracción y alabeo; por lo tanto, el espaciamiento entre ellas debe ser menor de seis metros.

Se ha demostrado que cuando la separación se aproxima a 4,5 metros, permiten controlar prácticamente todas las fisuras y el comportamiento del pavimento a lo largo de su vida de servicio es mejor.

• Juntas de contracción

Estas controlan las grietas causadas por la retracción del fraguado del concreto y por el alabeo del pavimento.

La separación entre juntas varía de acuerdo a la forma del agregado y la composición mineralógica de los mismos. Si el agregado es redondeado se puede utilizar menor distancia entre juntas y lo contrario para agregados triturados.

En la siguiente tabla se muestran los espaciamientos recomendados de acuerdo al tipo de agregado.

## Tabla XXIII. **Espaciamiento de juntas transversales, según tipo de agregado empleado en el concreto**

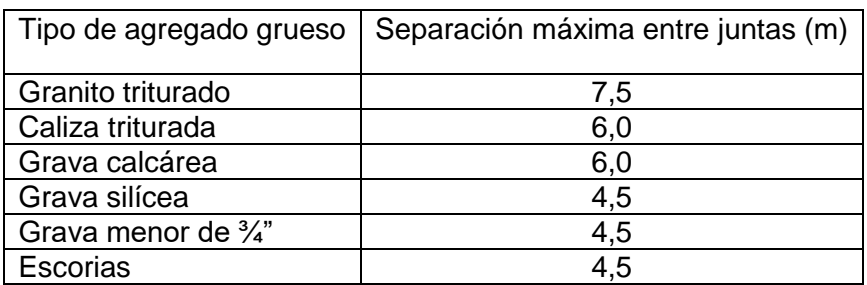

Fuente: MONTEJO FONSECA, A. *Ingeniería de pavimentos para carreteras*. p. 362

• Juntas de dilatación

Se recomiendan solamente contra construcciones fijas y en intersecciones asimétricas, siempre que el pavimento no se construya con materiales muy expansivos, la temperatura durante la construcción no sea muy baja y la longitud de las losas no sea muy grande.

En la transferencia de cargas se usan varillas lisas lubricadas en una de sus mitades, mitad en cuyo extremo se provee de una cápsula para facilitar el movimiento del pasador. Las dimensiones más comunes de estas varillas son: diámetro de 1/8 del espesor de la losa, 45 cm de longitud y separación entre varillas de 30 cm.

Finalmente, se presente un ejemplo de la distribución de las juntas en la siguiente figura:

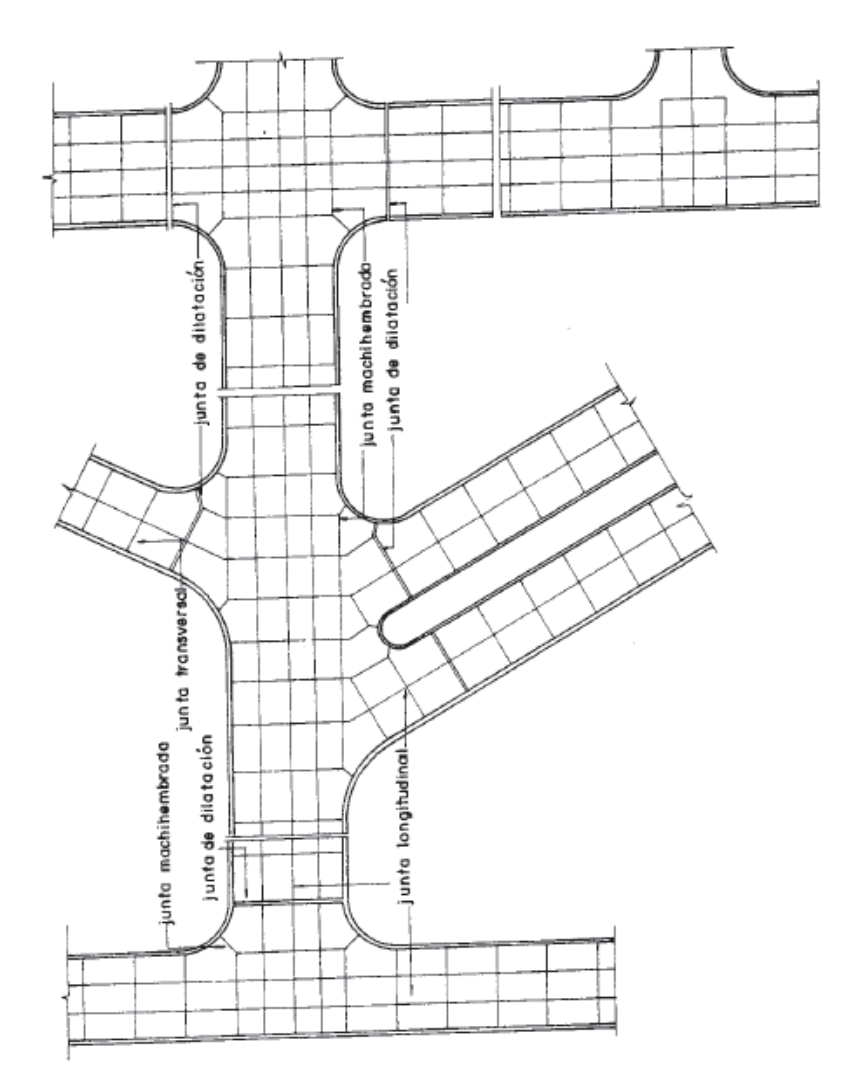

### Figura 13. **Distribución de juntas en pavimentos rígidos**

Fuente: MONTEJO FONSECA, A. *Ingeniería de pavimentos para concretos*. p. 364

#### **2.2.7.5. Diseño de mezcla del concreto**

Para este pavimento se utilizará concreto con una resistencia de 4000 psi (281 kg/cm2). El diseño de mezcla se realizará con base en las diferentes tablas que se muestran a continuación. Una vez se tiene el tipo de elemento se procede a determinar el asentamiento por medio de la siguiente tabla:

### Tabla XXIV. **Asentamiento según tipo de elemento**

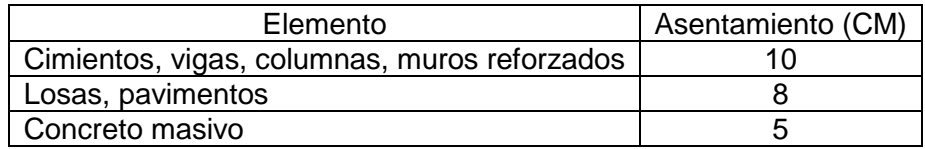

Fuente: elaboración propia, utilizando el programa Microsoft Excel.

El asentamiento para el pavimento según la tabla anterior es de 8 centímetros. Tomando en cuenta que se utilizará un agregado grueso de ½", se procede a determinar la cantidad de agua que se va a utilizar y la relación agua cemento por medio de las siguientes tablas:

Tabla XXV. **Cantidad de agua según asentamiento** 

| Asentamiento (CM) | Cantidad de agua en (L/M3) |      |      |     |      |
|-------------------|----------------------------|------|------|-----|------|
|                   | 3/8"                       | 1/2" | 3/4" | 4"  | 1/2" |
| $3 - 5$           | 205                        | 200  | 185  | 180 | 175  |
| $8 - 10$          | 225                        | 215  | 200  | 195 | 180  |
| $15 - 18$         | 240                        | 230  | 210  | 205 | 200  |

Fuente: elaboración propia, utilizando el programa Microsoft Excel.

### Tabla XXVI. **Relación agua/cemento según resistencia**

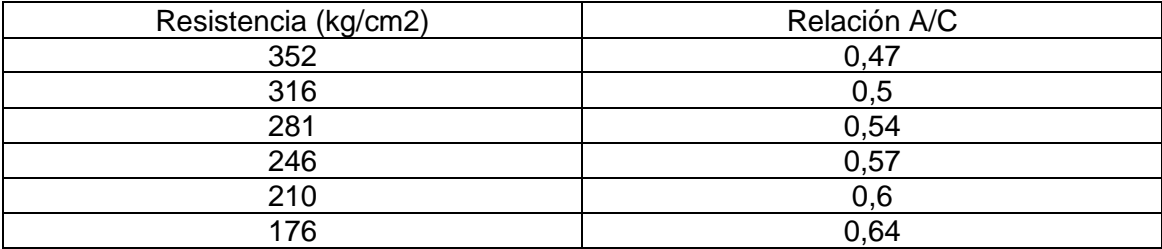

Fuente: elaboración propia, utilizando el programa Microsoft Excel.

La cantidad de agua, según la tabla XXIII, es de 215 litros por cada metro cúbico de concreto, y la relación A/C es 0,54. Con estos datos se procede a determinar los porcentajes de agregado fino y agregado grueso, por medio de la siguiente tabla:

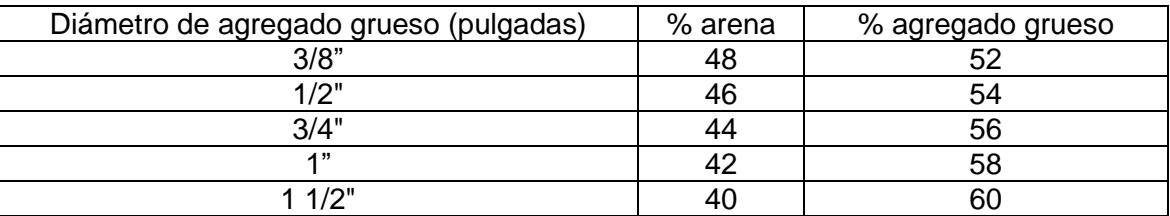

#### Tabla XXVII. **Porcentaje de agregados**

Fuente: elaboración propia, utilizando el programa Microsoft Excel.

Como se describe en la tabla anterior, según el diámetro que se utilizará el porcentaje de agregado fino (arena) es de 46% y el de agregado grueso es de 54%. Con estos datos se procede a determinar los kilogramos por metro cúbico de cada uno de los materiales que componen al concreto, por medio de las siguientes ecuaciones:

$$
Cemento (kg) = \frac{Cantidad de agua (kg/m3)}{Relación A/C} = \frac{215 kg/m3}{0.54} = 398,15 kg
$$

$$
Agregados (kg) = \text{Concreto} - \text{Cemento} - \text{Agua} = 1786,85 \text{ kg}
$$

$$
Agregado fino (kg) = Agregados * %AF = 1786,85 kg * 0,46 = 821,95 kg
$$

$$
Agregado grueso (kg) = Agregados * %AG = 1796,85 kg * 0,54 = 964,9 kg
$$

En la siguiente tabla se muestran los pesos unitarios de cada uno de los materiales, calculados por medio de las ecuaciones anteriores.

#### Tabla XXVIII.**Peso de materiales**

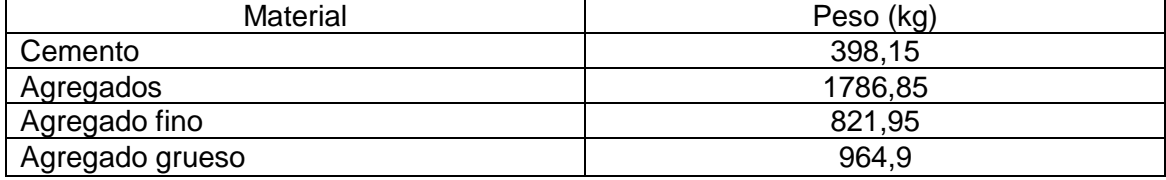

Fuente: elaboración propia, utilizando el programa Microsoft Excel.

El siguiente paso es determinar las proporciones unitarias para el diseño de mezcla del pavimento utilizando los datos calculados en la tabla anterior y por medio de las siguientes ecuaciones:

$$
Cemento = \frac{Cemento}{Cemento} = \frac{398,15 kg}{398,15 kg} = 1
$$

$$
Agregado fino = \frac{Agregado fino}{Cemento} = \frac{821,95 kg}{398,15 kg} = 2,06
$$

$$
Agregado\ grueso = \frac{Agregado\ grueso}{Cemento} = \frac{964,90\ kg}{398,15\ kg} = 2,42
$$

$$
Agua = \frac{Agua}{Cemento} = \frac{215 kg}{398,15 kg} = 0.54
$$

A continuación, se presentan las proporciones unitarias según el diseño de mezcla del pavimento de concreto:

## Cemento: Agregado fino: Agregado Grueso: Agua 1 ∶ 2,06 ∶ 2,42 ∶ 0,54

Por medio de la proporción unitaria se procede a determinar las proporciones volumétricas. Se debe tomar en cuenta que el agregado fino posee un peso específico de 1350 kg/m3; el agregado grueso de 1400 kg/m3; el concreto, de 2400 kg/m3 y el cemento, de 3150 kg/m3.

Tomando como referencia un metro cúbico de concreto, por medio de las siguientes ecuaciones se pueden determinar las proporciones volumétricas.

$$
Cemento = \frac{Cemento * 1m3}{Peso\,específico\,cemento} = \frac{398,15\,kg}{1517\,kg/m3} = 0,26\,m3
$$

$$
AF = \frac{Agragado fino}{Peso\,específico\,AF} = \frac{821,95\,kg}{1350\,kg/m3} = 0,61\,m3
$$

$$
AG = \frac{Agragado\ grueso}{Peso\ específico\ AG} = \frac{964,9\ kg}{1400\ kg/m3} = 0,69\ m3
$$

$$
Agua = \frac{Agua}{Peso\,específico\,agua} * \frac{264,17\,gal}{1\,m3} = \frac{215\,kg * 264,17\,gal}{1000\,kg/m3} = 56,8\,\text{gal}
$$

A continuación, se presentan las proporciones volumétricas según el diseño de mezcla del pavimento de concreto:

$$
\frac{C}{C}:\frac{AF}{C}:\frac{AG}{C}:\frac{Agua}{C}
$$

$$
1:2,35:2,65:0,83
$$

#### **2.2.8. Elaboración de planos**

Los planos constituyen, junto al presupuesto, los parámetros importantes para la toma de decisiones de parte de la entidad que dará financiamiento al proyecto. En los planos se resume la información esencial del proyecto junto con los detalles y elementos constructivos más significativos. Se realizaron utilizando el software AutoCAD Civil 3D 2017.

#### **2.2.9. Presupuesto**

La integración del presupuesto fue realizada con base en renglones de trabajo, los cuales incluyen el desglose en precios unitarios. El precio unitario está compuesto por material y herramienta, equipo y maquinaria, mano de obra directa e indirecta y un factor de indirectos del 35% que incluye gastos administrativos, fianzas, supervisión y utilidad.

#### **2.2.9.1. Integración de precio unitario**

A continuación, se presenta una tabla con el ejemplo del desglose de la integración del precio unitario de cada uno de los renglones trabajados para el pavimento de concreto.

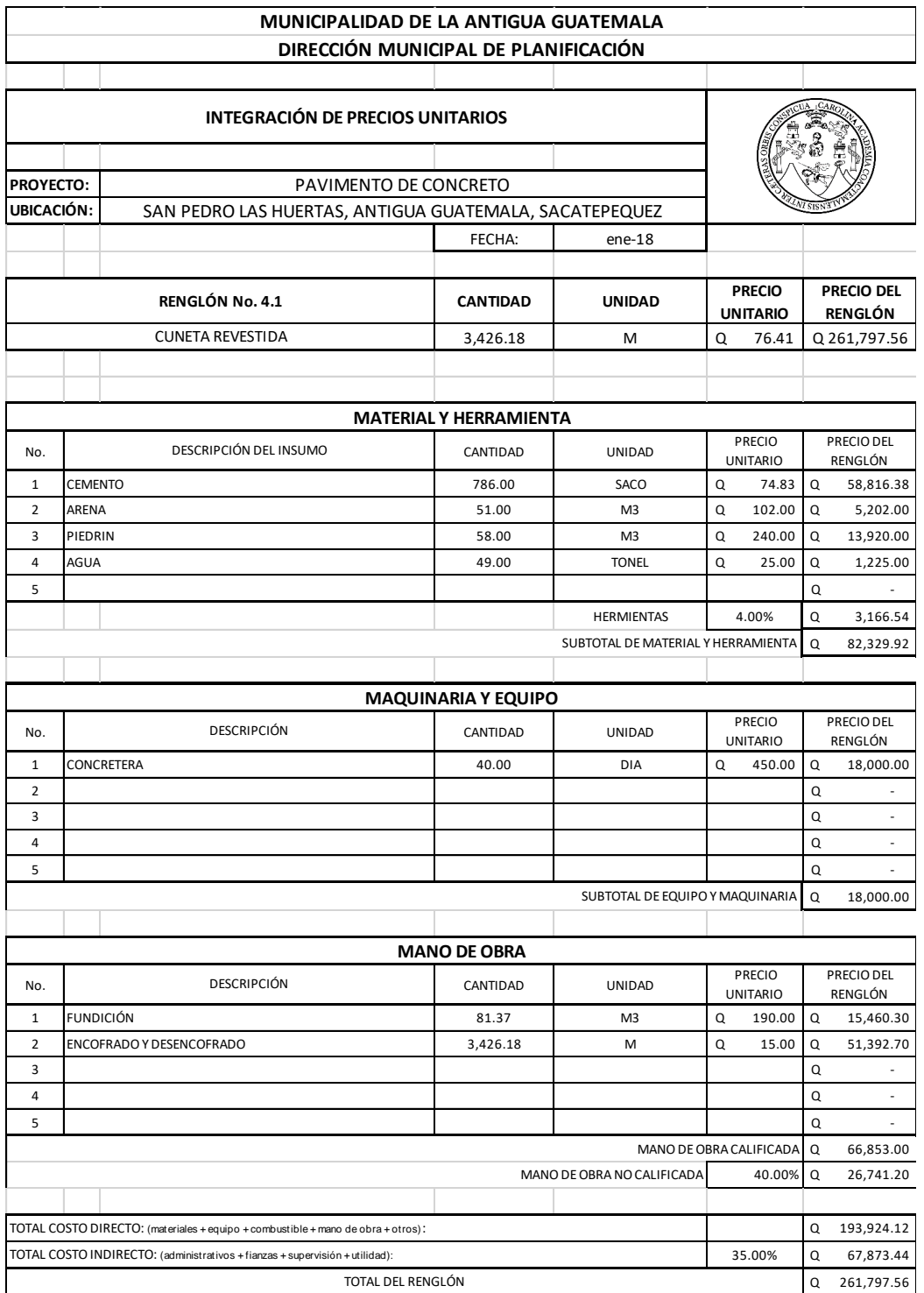

# Tabla XXIX. **Integración de precio unitario**

Fuente: elaboración propia, utilizando el programa Microsoft Excel.

### **2.2.9.2. Resumen de renglones de trabajo**

A continuación, se presenta el resumen de renglones de trabajo, el cual incluye cantidades de trabajo, unidades de medida, precio unitario y el costo total de la ejecución del proyecto.

|                                      | MUNICIPALIDAD DE LA ANTIGUA GUATEMALA                  |                 |                |                                                             |                        |  |  |  |
|--------------------------------------|--------------------------------------------------------|-----------------|----------------|-------------------------------------------------------------|------------------------|--|--|--|
| DIRECCIÓN MUNICIPAL DE PLANIFICACIÓN |                                                        |                 |                |                                                             |                        |  |  |  |
|                                      |                                                        |                 |                |                                                             |                        |  |  |  |
|                                      |                                                        |                 |                |                                                             |                        |  |  |  |
|                                      |                                                        |                 |                |                                                             |                        |  |  |  |
|                                      |                                                        | <b>FECHA</b>    | ene-18         |                                                             |                        |  |  |  |
| PROYECTO:                            | PAVIMENTO DE CONCRETO                                  |                 |                |                                                             |                        |  |  |  |
| UBICACIÓN:                           | SAN PEDRO LAS HUERTAS, ANTIGUA GUATEMALA, SACATEPEQUEZ |                 |                |                                                             |                        |  |  |  |
| No.                                  | <b>RENGLON</b>                                         | <b>CANTIDAD</b> | <b>UNIDAD</b>  | <b>TOTAL</b><br>PRECIO<br><b>UNITARIO</b><br><b>RENGLON</b> |                        |  |  |  |
| $\mathbf{1}$                         | <b>TRABAJOS PRELIMINARES</b>                           |                 |                |                                                             |                        |  |  |  |
| 1.1                                  | REPLANTEO TOPOGRAFICO                                  | 1.71            | Km             | $\Omega$<br>19.670.75                                       | 33.696.00<br>$\Omega$  |  |  |  |
| $\overline{2}$                       | <b>EXCAVACION</b>                                      |                 |                |                                                             |                        |  |  |  |
| 2.1                                  | <b>FXCAVACION NO CLASIFICADA</b>                       | 5802.49         | M3             | $\Omega$<br>164.15                                          | 952,488.18<br>$\Omega$ |  |  |  |
| 2.2                                  | EXCAVACION NO CLASIFICADA DE DESPERDICIO               | 805.04          | M <sub>3</sub> | $\Omega$<br>87.19                                           | 70.187.58<br>$\Omega$  |  |  |  |
| $\overline{\mathbf{3}}$              | <b>PAVIMENTO</b>                                       |                 |                |                                                             |                        |  |  |  |
| 3.1                                  | CONFORMACIÓN DE SUBRASANTE                             | 9422.00         | M <sub>2</sub> | Q<br>13.71                                                  | 129,130.39<br>$\Omega$ |  |  |  |
| 3.2                                  | BASE GRANULAR ESPESOR 0.10m                            | 942.20          | M3             | $\Omega$<br>273.94                                          | 258,108.15<br>$\Omega$ |  |  |  |
| 3.3                                  | PAVIMENTO DE CONCRETO ESPESOR 0.15m                    | 1413.30         | M3             | $\Omega$<br>1.563.10                                        | 2,209,127.69<br>O      |  |  |  |
| 3.4                                  | <b>BORDILLO</b>                                        | 3246.18         | M              | $\Omega$<br>85.32                                           | 276,964.08<br>Q        |  |  |  |
| 4                                    | <b>DRENAJE</b>                                         |                 |                |                                                             |                        |  |  |  |
| 4.1                                  | EXCAVACIÓN PARA DRENAJE                                | 411.14          | M3             | Q<br>75.60 Q                                                | 31,082.18              |  |  |  |
| 4.2                                  | <b>CUNETA REVESTIDA</b>                                | 3426.18         | M              | $\Omega$<br>76.41                                           | 261,797.56<br>o        |  |  |  |
|                                      |                                                        |                 |                |                                                             |                        |  |  |  |
|                                      |                                                        |                 |                | <b>TOTAL</b>                                                | Q 4,222,581.81         |  |  |  |

Tabla XXX. **Resumen de renglones de trabajo** 

Fuente: elaboración propia, utilizando el programa Microsoft Excel.

## **2.2.9.3. Cronograma de ejecución física y financiera**

En la siguiente tabla se encuentra el tiempo estimado de ejecución del proyecto y el costo estimado por cada mes.

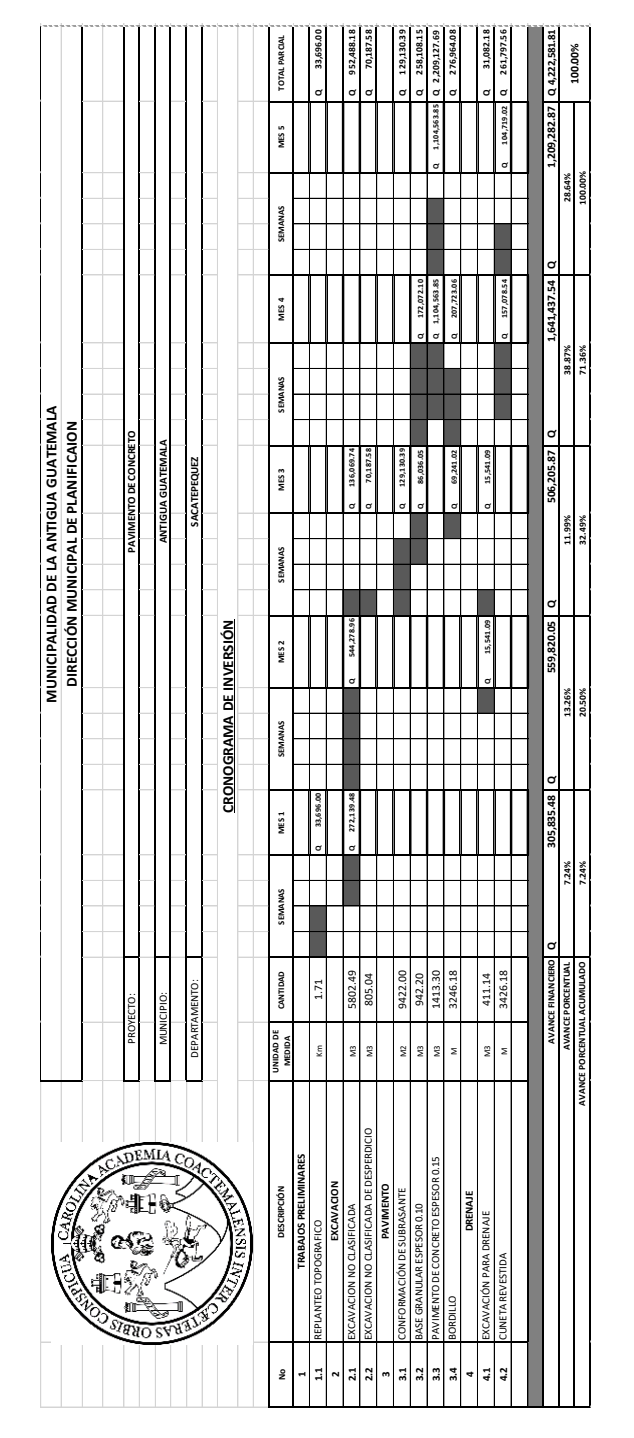

Tabla XXXI. **Cronograma de ejecución física y financiera** 

Fuente: elaboración propia, utilizando el programa Microsoft Excel.

#### **2.2.10. Evaluación ambiental**

La construcción de carreteras, al igual que cualquier actividad realizada por el hombre en la naturaleza, genera un impacto en las características ambientales, ya sea físico, biológico o de carácter social. Por tanto, es necesaria la realización de un estudio o evaluación de impacto ambiental, según lo requiera el caso.

#### **2.2.10.1. Evaluación ambiental inicial**

El acuerdo ministerial 199-2017 listado taxativo del Ministerio de Ambiente y Recursos Naturales (MARN) categoriza al mejoramiento de caminos rurales, caminos vecinales, calles y avenidas con asfalto, concreto, adoquinado o balasto, como categoría C de Bajo Impacto Ambiental Potencial.

El instrumento ambiental del proyecto es de categoría C y será necesario llenar el formulario para esta categoría.

A continuación, se presenta un ejemplo de la evaluación de impacto ambiental:

## Tabla XXXII. **Ejemplo de evaluación de impacto ambiental**

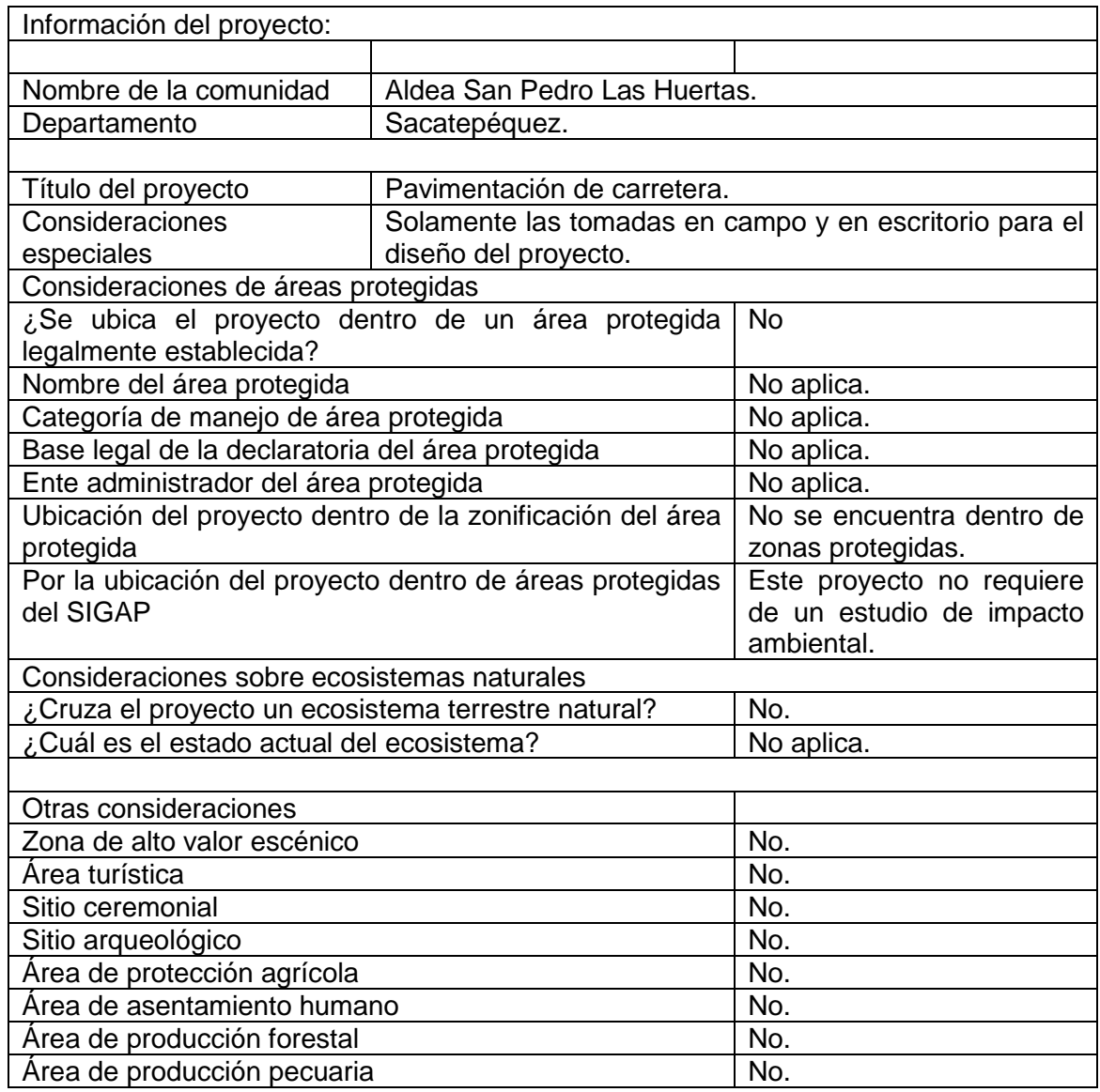

Fuente: elaboración propia, utilizando el programa Microsoft Excel.

## **CONCLUSIONES**

- 1. El diseño del alcantarillado se realizó con base en las normas del Instituto de Fomento Municipal (INFOM), cumpliendo con todos los requisitos para brindar un buen servicio a lo largo de su vida útil. Además, este beneficiará a la población al brindarles un mejor nivel de vida.
- 2. El diseño del pavimento de concreto se realizó con base en las normas de la Dirección General de Caminos y el método de la Portland Cement Association. Cumple con las especificaciones según los resultados obtenidos en las pruebas de laboratorio, para proveer una infraestructura de calidad a lo largo de su vida útil. Este pavimento agilizará el ingreso y salida a la aldea para los pobladores.
- 3. Los instrumentos ambientales que corresponden a estos proyectos, según el listado taxativo de proyectos, obras, industrias o actividades del Acuerdo Ministerial No.199-2016, la carretera es un proyecto de bajo impacto ambiental potencial y el alcantarillado sanitario es de moderado o bajo impacto ambiental potencial, debido a que es un proyecto de aguas residuales.

## **RECOMENDACIONES**

- 1. La construcción de ambos proyectos debe ser supervisada por profesionales capacitados para garantizar que los trabajos se efectúen de acuerdo a los planos y especificaciones autorizadas.
- 2. Impartir, por medio de la municipalidad de Antigua Guatemala, una inducción a los habitantes de cada aldea en donde se realizarán los proyectos, para brindar mantenimiento y garantizar el buen funcionamiento de los proyectos durante su vida útil.
- 3. Construir un de sistema de tratamiento de aguas residuales para el alcantarillado sanitario de la aldea El Hato, con el fin de cumplir con el reglamento de las descargas de reuso de aguas residuales.
- 4. Los materiales utilizados en ambos proyectos deben ser sometidos a pruebas de laboratorio para garantizar la seguridad y condiciones óptimas de resistencia.

### **BIBLIOGRAFÍA**

- 1. AASHTO*. American Association of State Highway and Transportation Officials.* Washington DC, 2007. 1551 p.
- 2. Instituto de Fomento Municipal. *Normas generales para el diseño de alcantarillados*. Guatemala: INFOM, 2009. 15 p.
- 3. MALDONADO CIFUENTES, Edgar Daniel. *Diseño de carretera que conduce de aldea Sajcavillá hacia cabecera municipal de San Raymundo, y ampliación del sistema de alcantarillado sanitario, aldea Comunidad de Ruiz, San Juan Sacatepéquez, Guatemala.* Trabajo de graduación de Ing. Civil. Facultad de Ingeniería, Universidad de San Carlos de Guatemala, 2017. 249 p.
- 4. MONTEJO FONSECA, Alfonso. *Ingeniería de Pavimentos para Carreteras.* Tomo 1. Colombia: Universidad Católica de Colombia Ediciones, 2002. 378 p.
- 5. RALDA QUIJADA, Raúl Guillermo. *Diseño de ampliación y mejoramiento de carretera que conduce de la aldea Tuichilupe a la aldea Piedra de Fuego y edificio de concejos comunitarios de desarrollo ubicado en el municipio de Comitancillo, San Marcos.* Trabajo de graduación de Ing. Civil. Facultad de Ingeniería, Universidad de San Carlos de Guatemala, 2016. 364 p.

6. SANTOS MORALES, Antonio José Alejandro. *Diseño de una carretera hacia la aldea San Cristóbal el Alto y un alcantarillado sanitario para la aldea San Bartolomé Becerra, Antigua Guatemala, Sacatepéquez*. Trabajo de graduación de Ing. Civil. Facultad de Ingeniería, Universidad de San Carlos de Guatemala, 2017. 168 p.

# **APÉNDICES**

Apéndice 1. **Diseño del alcantarillado sanitario de la aldea El Hato y el diseño del pavimento de concreto de la aldea San Pedro las Huertas, Antigua Guatemala, Sacatepéquez.**

Fuente: elaboración propia, empleando AutoCAD.

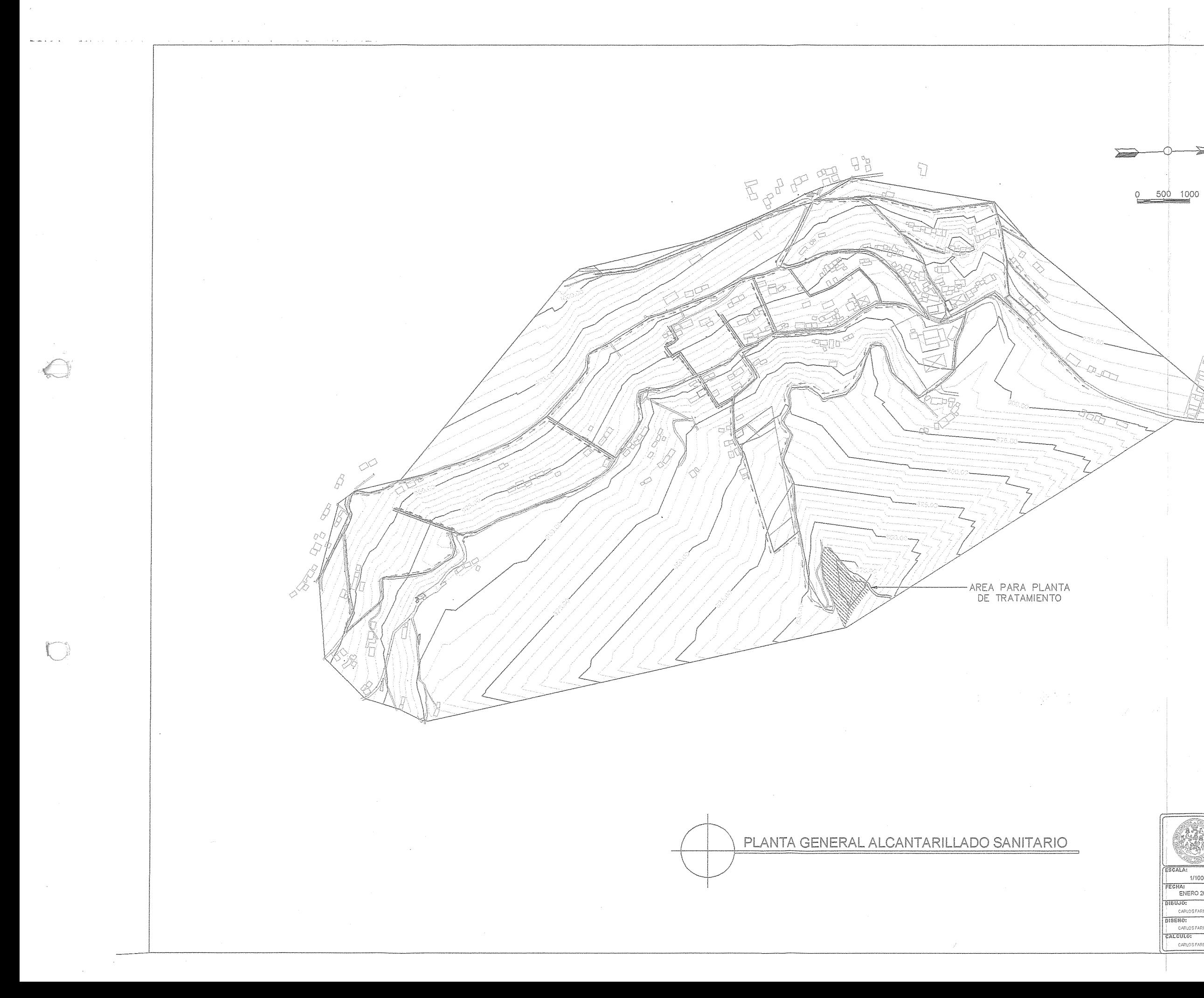

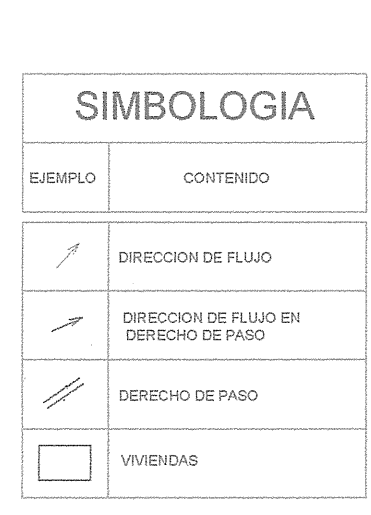

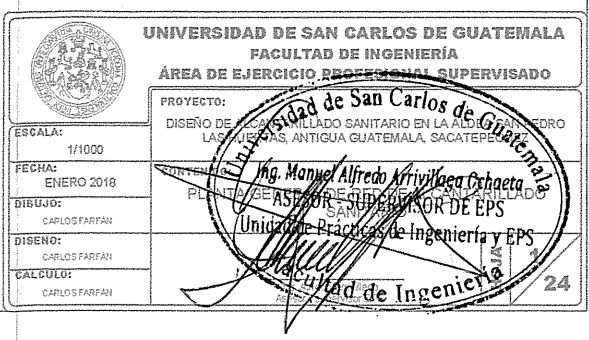

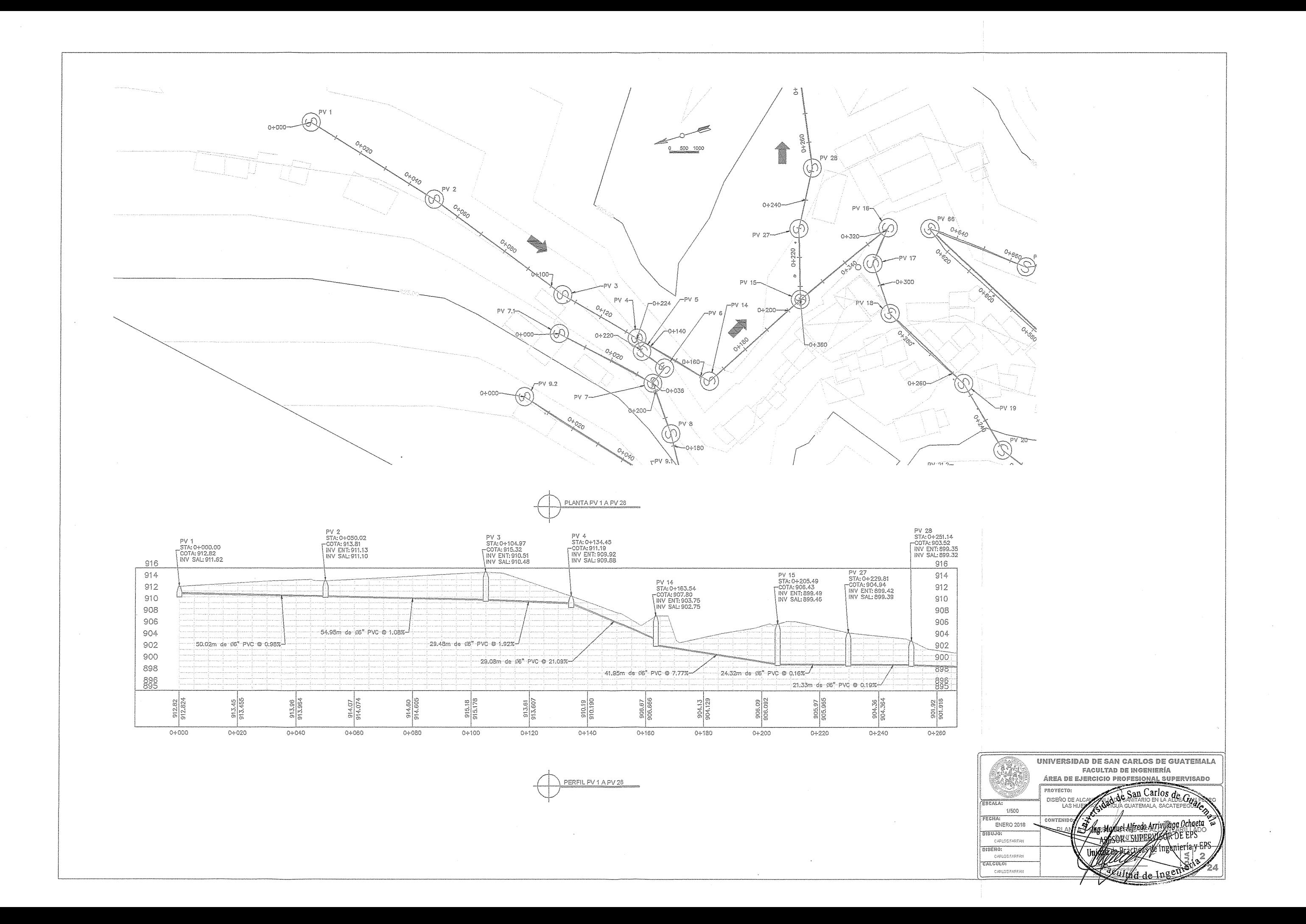

 $\bigodot$ 

 $\bigcirc$ 

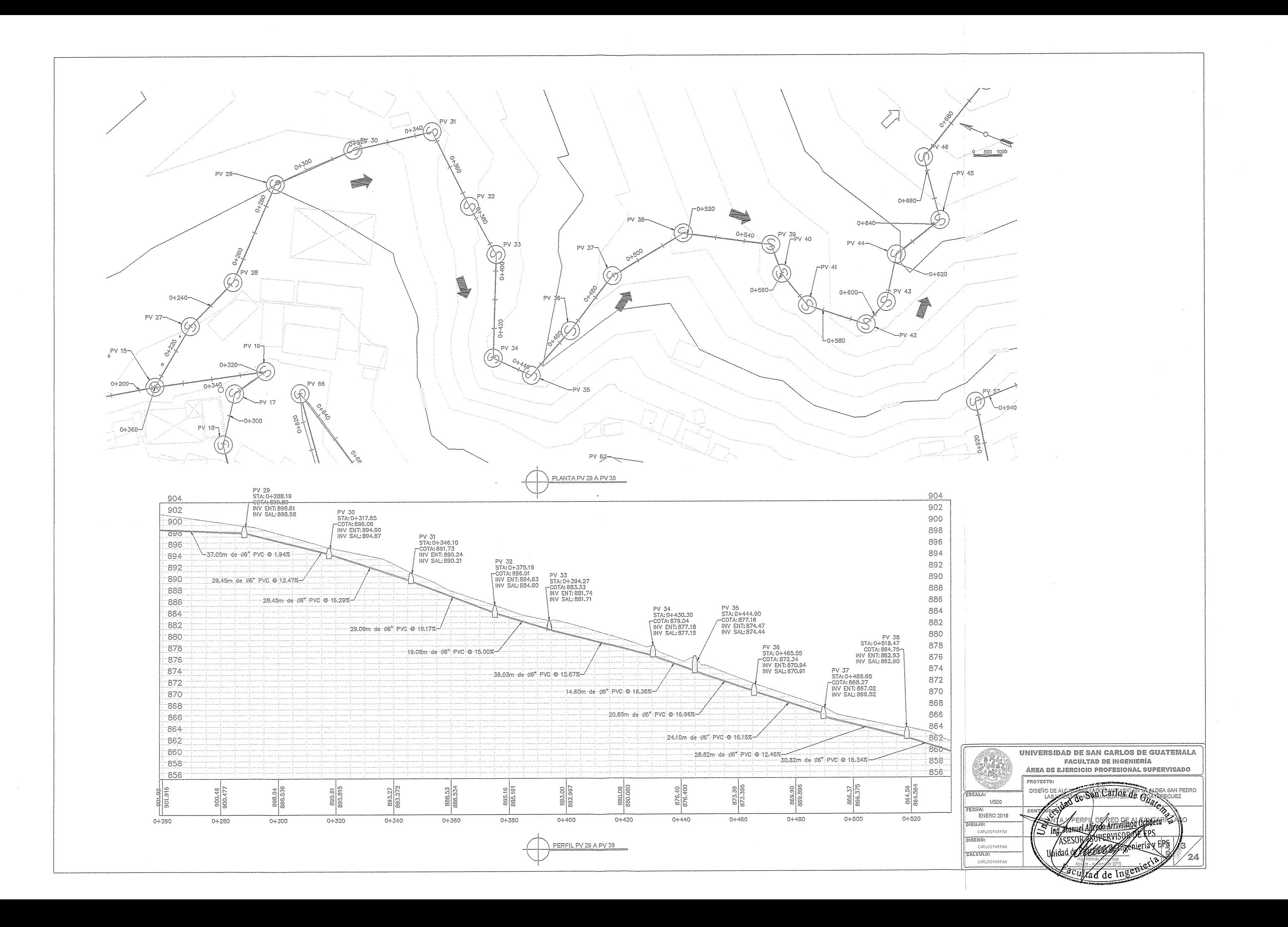

 $\bigodot$ 

 $\bigcap$ 

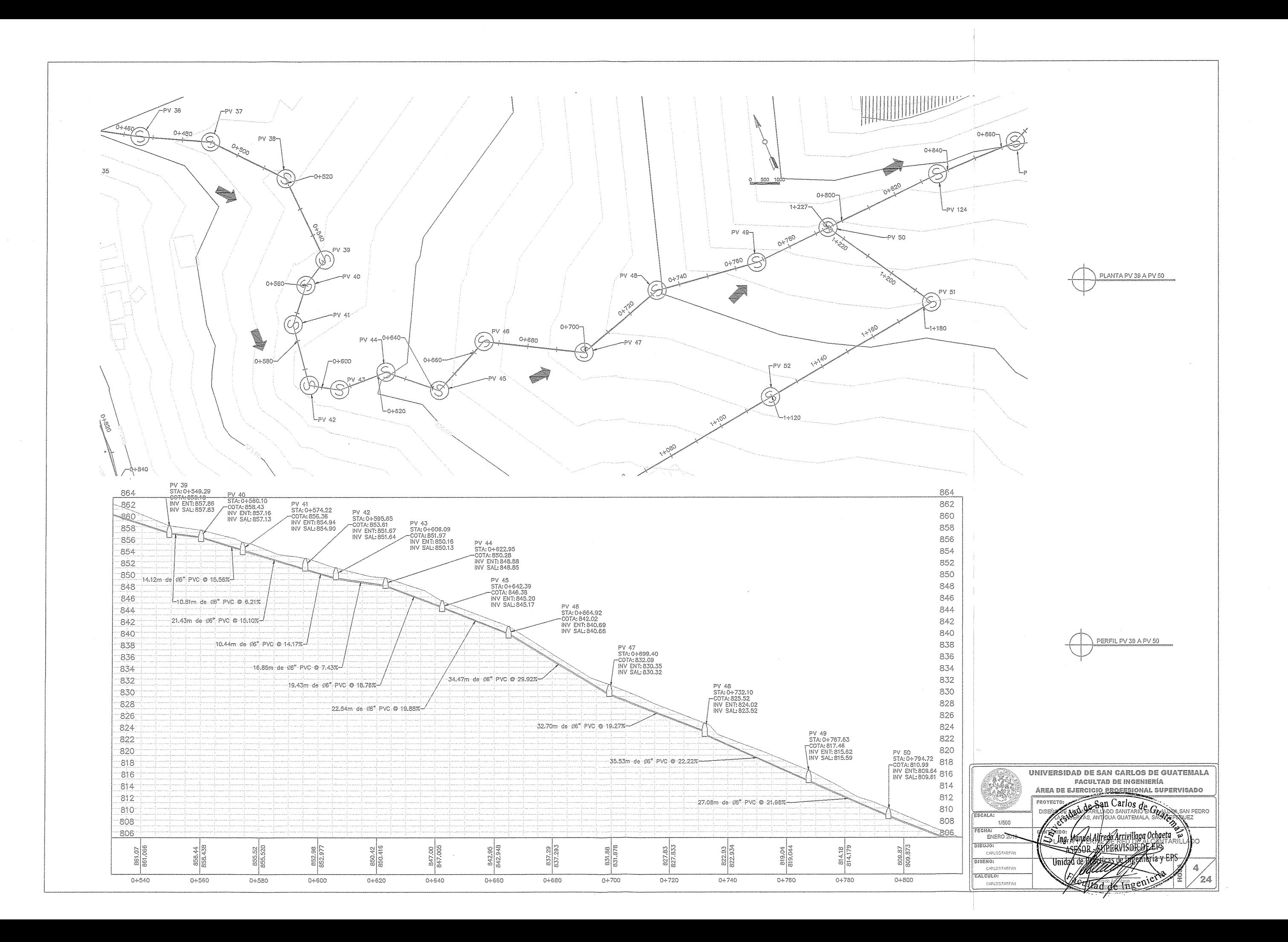

 $\bigodot$ 

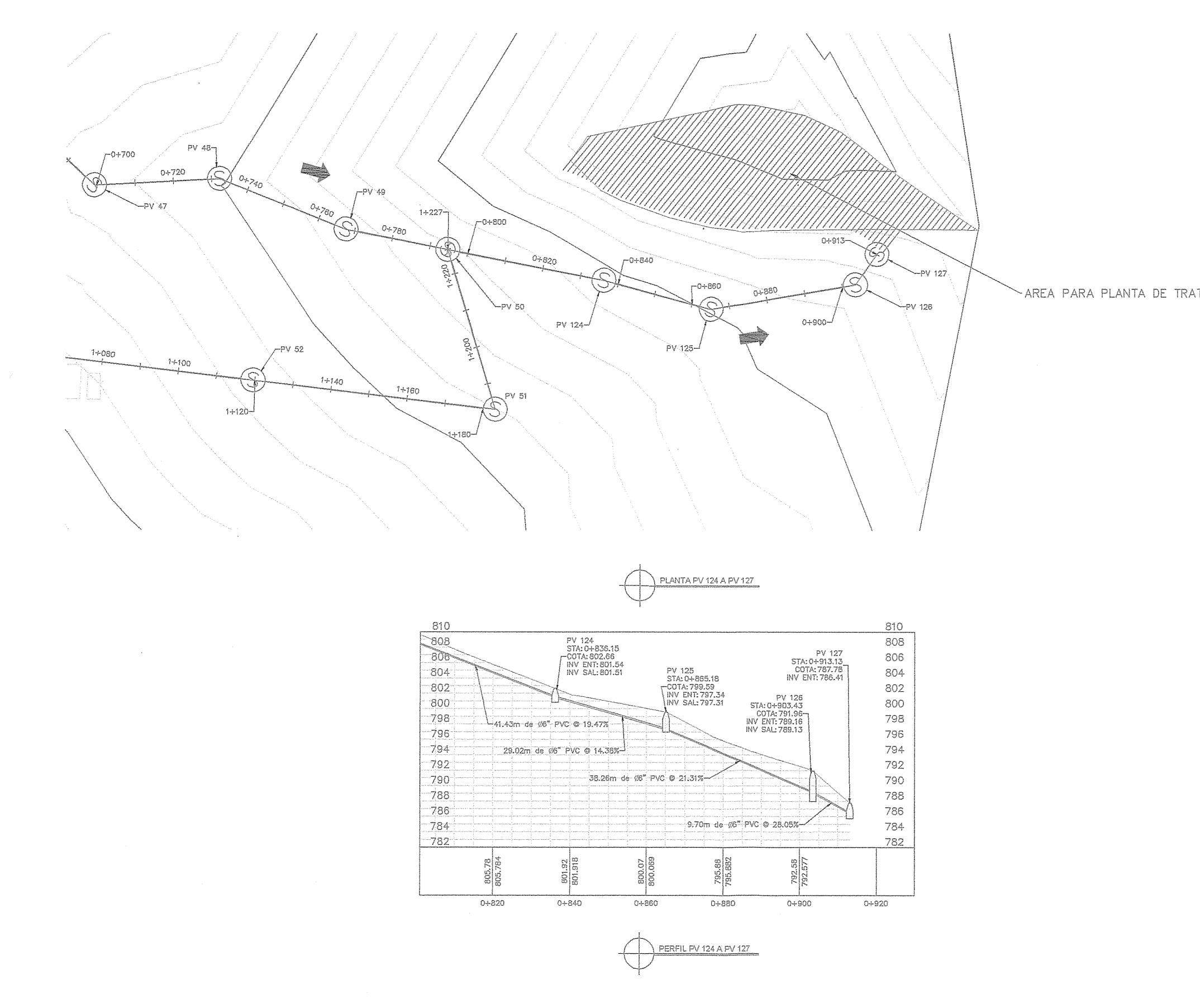

 $\bigcirc$ 

 $\circlearrowright$ 

 $\Delta$ 

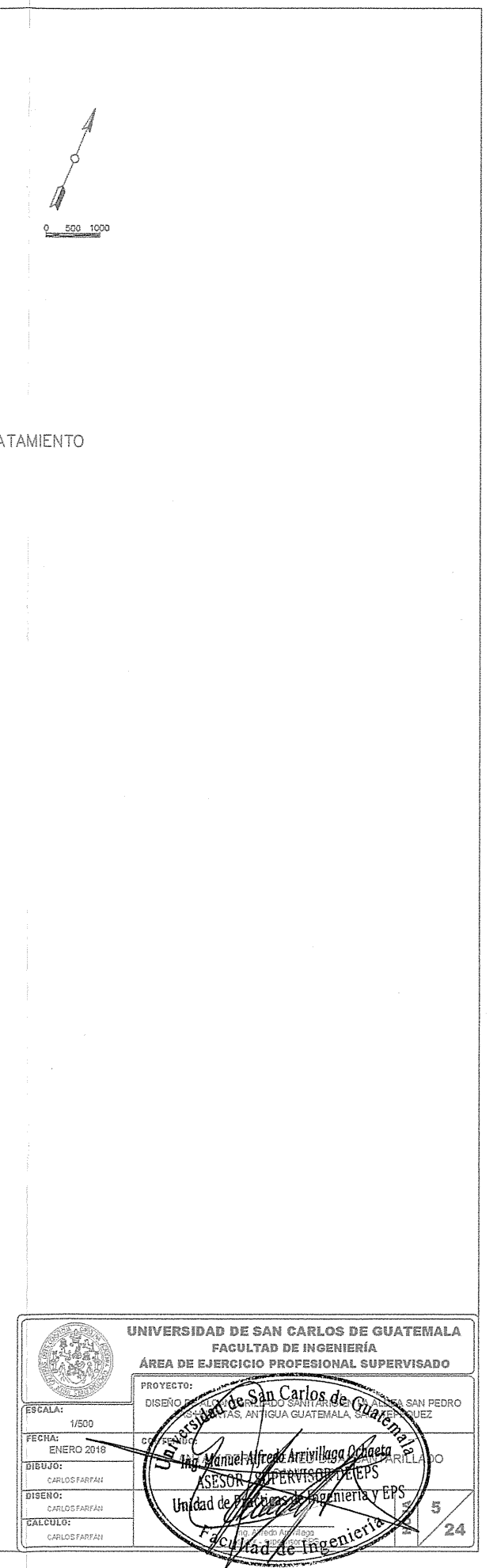

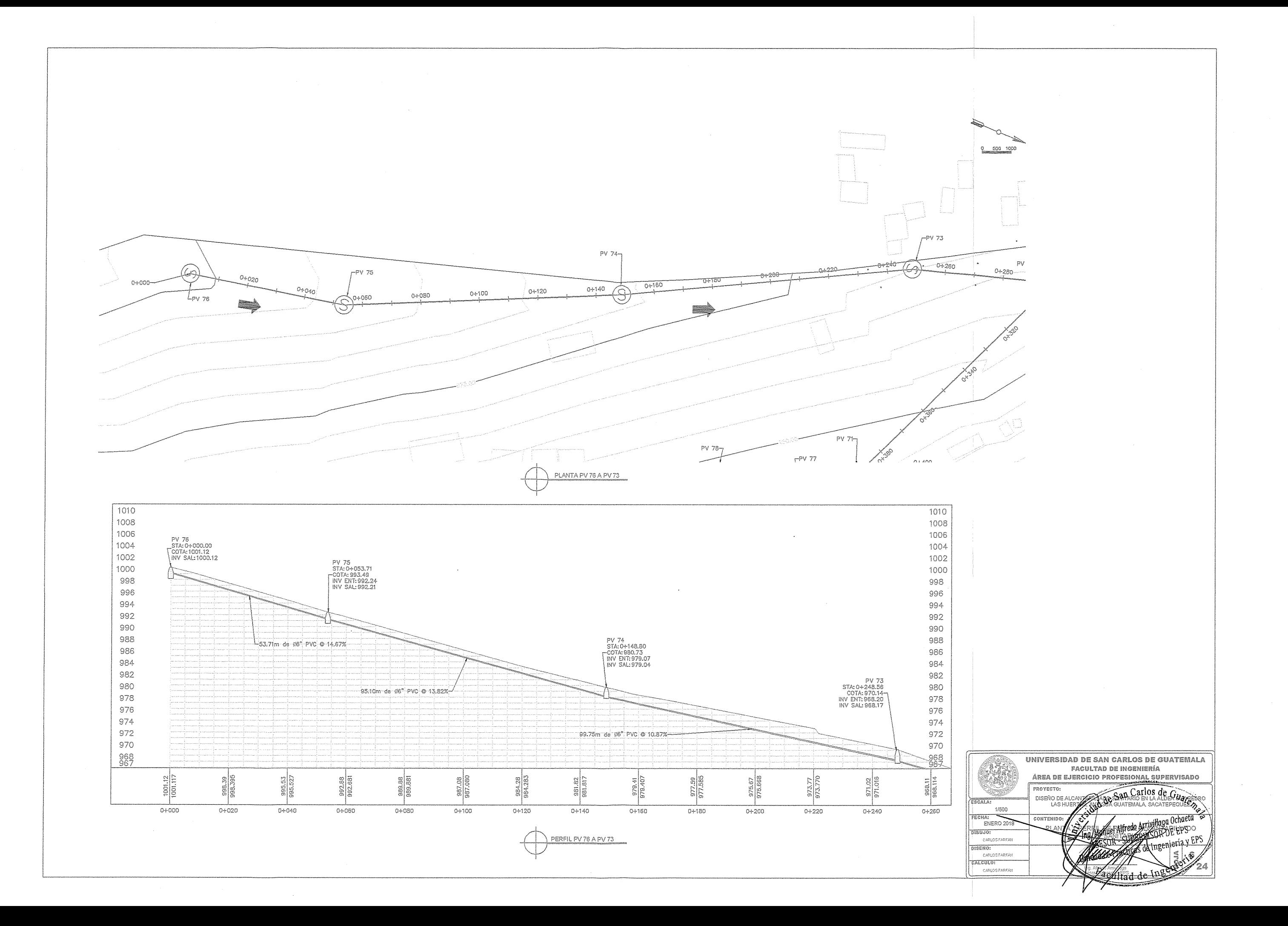

 $\bigcirc$ 

 $\bigcirc$
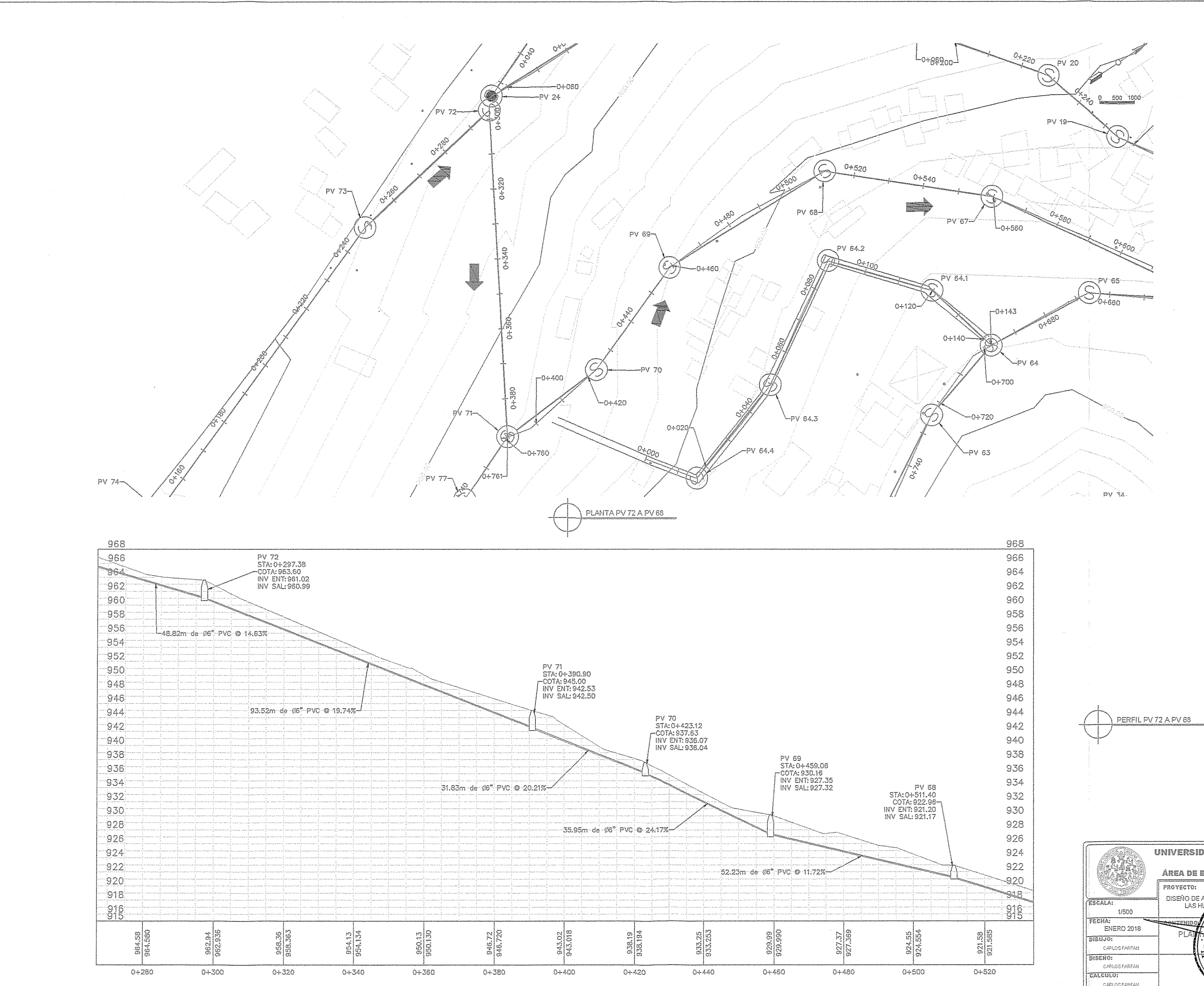

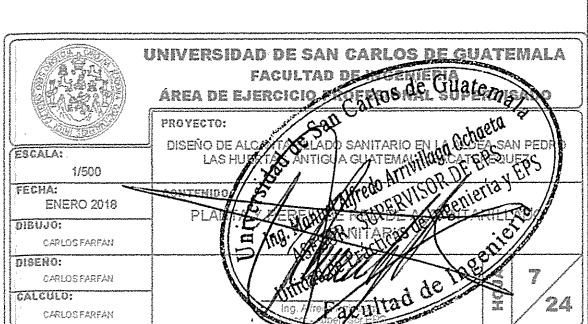

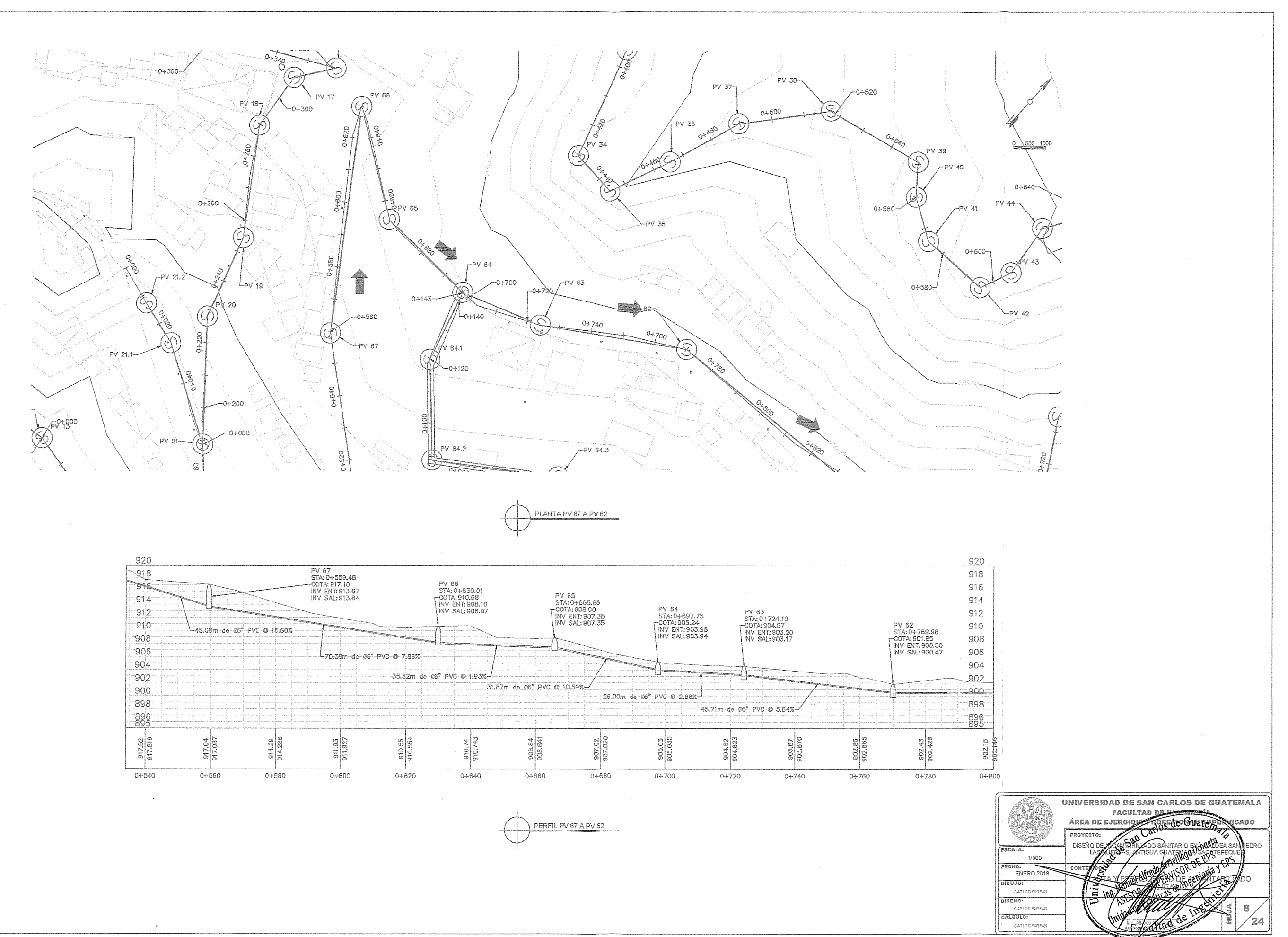

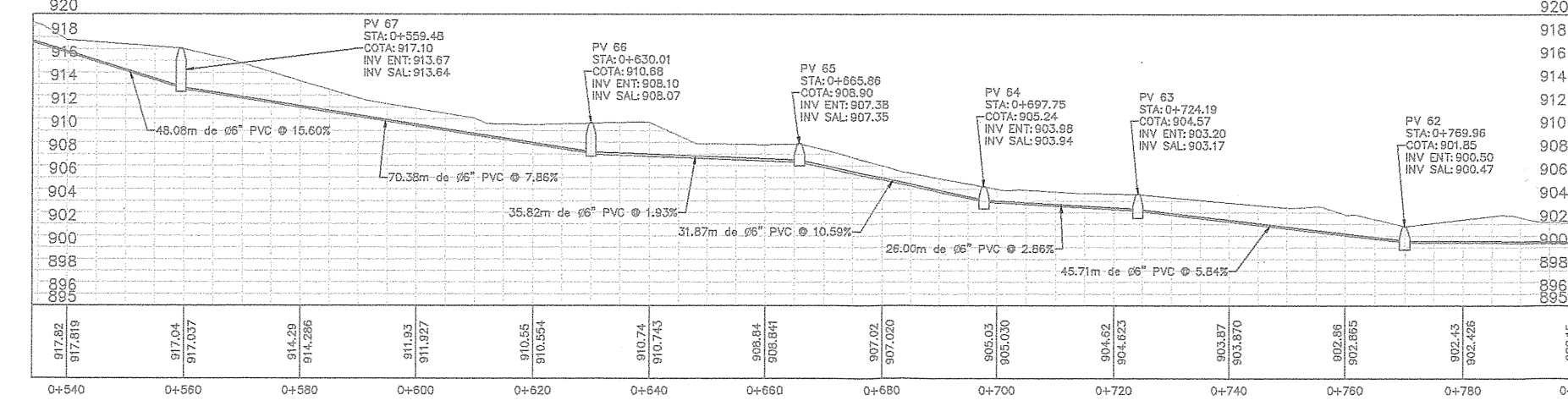

 $\bigoplus$ 

 $\bigodot$ 

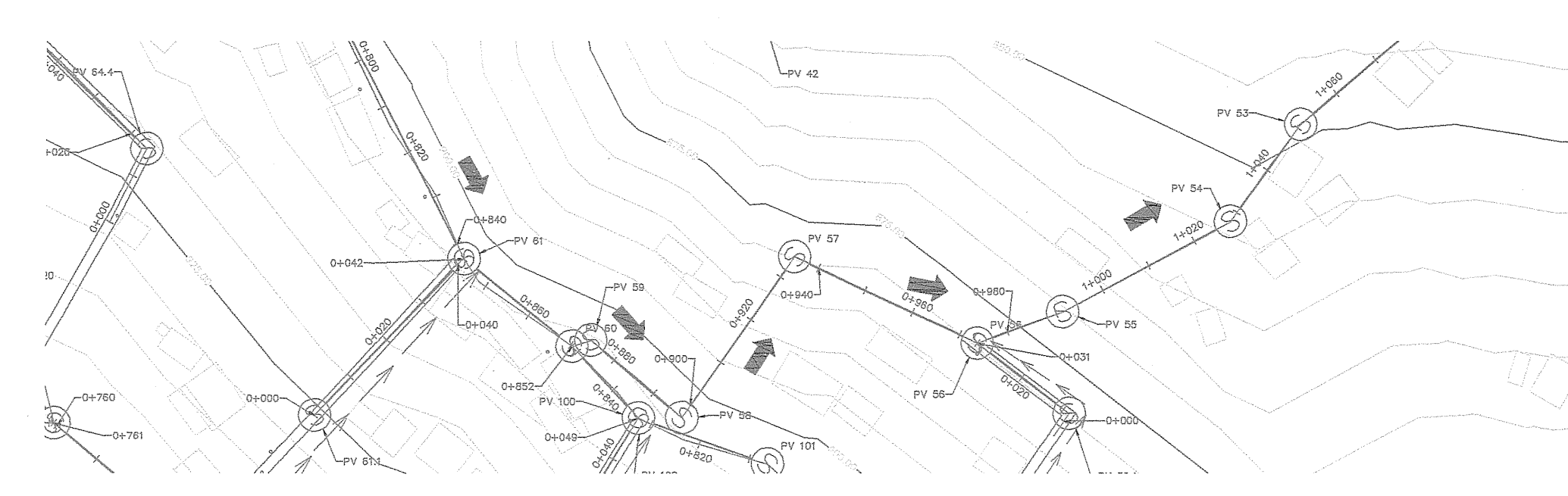

 $\sim$ 

 $\odot$ 

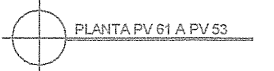

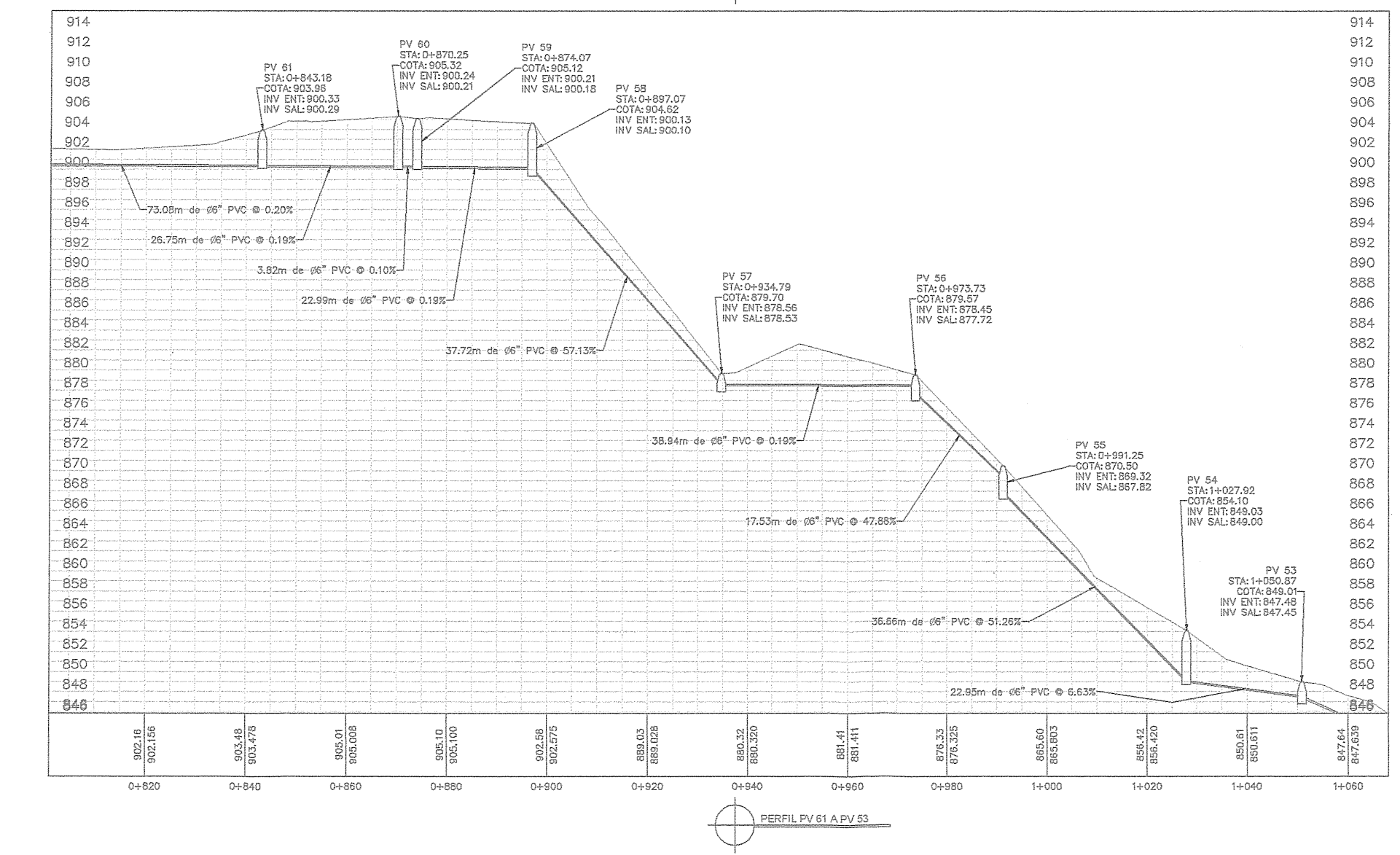

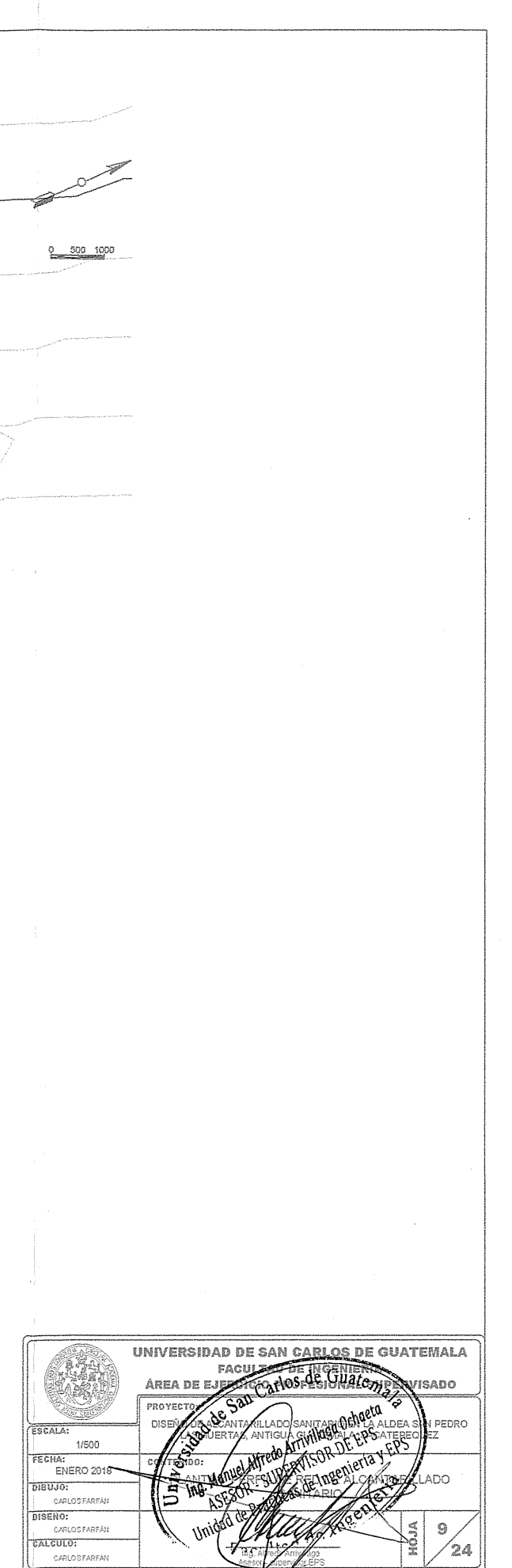

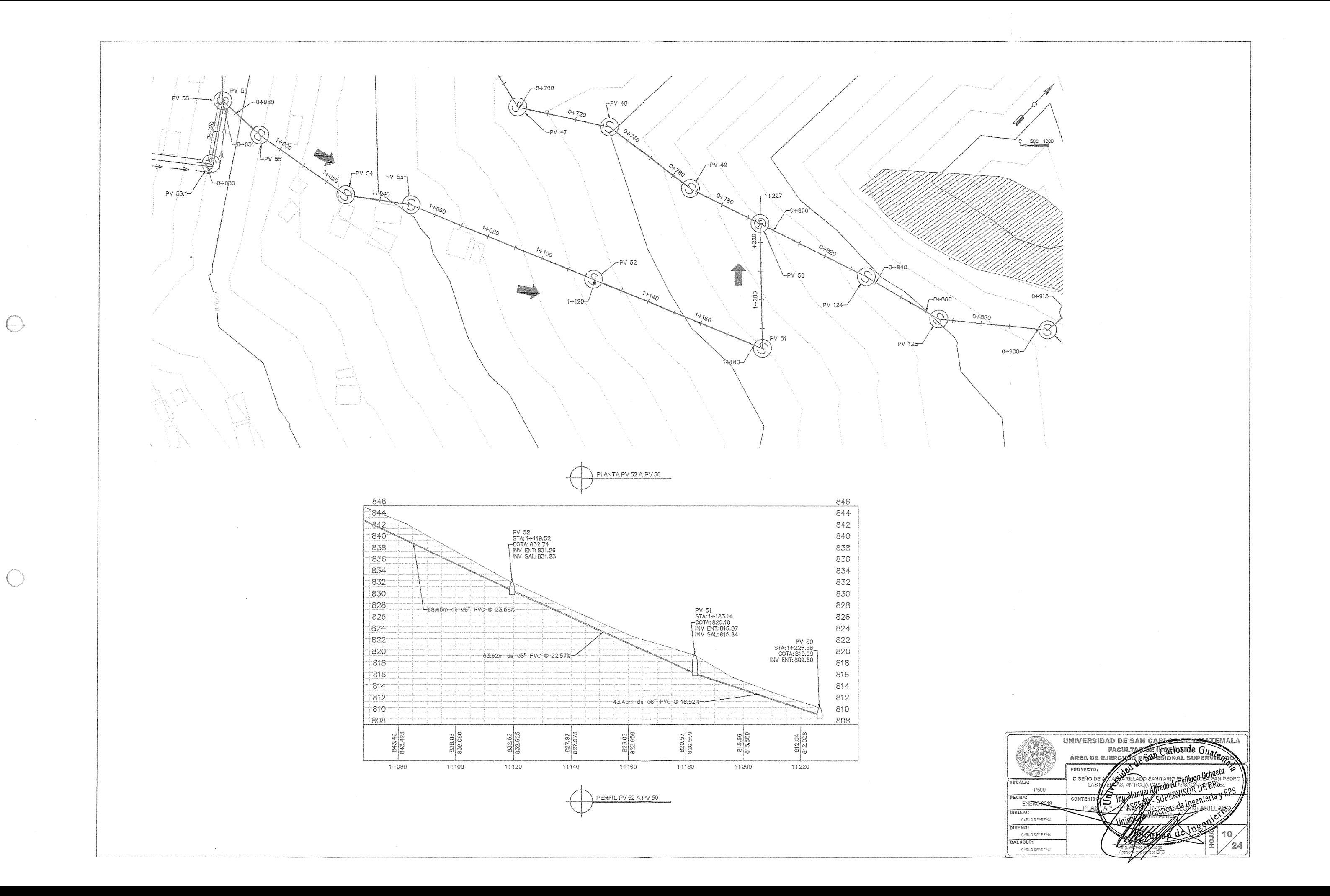

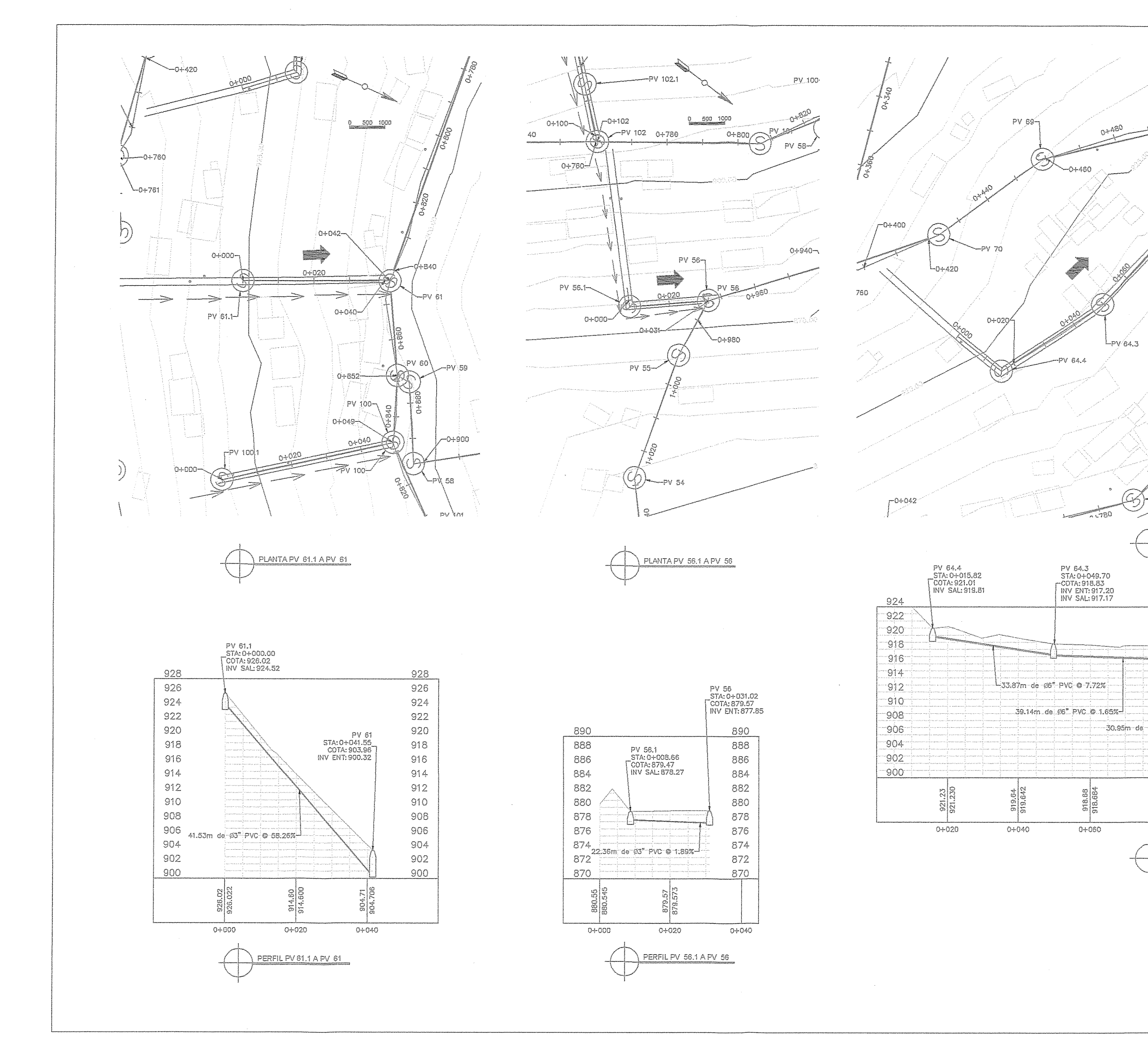

 $\sqrt[3]{\cdot}$ 

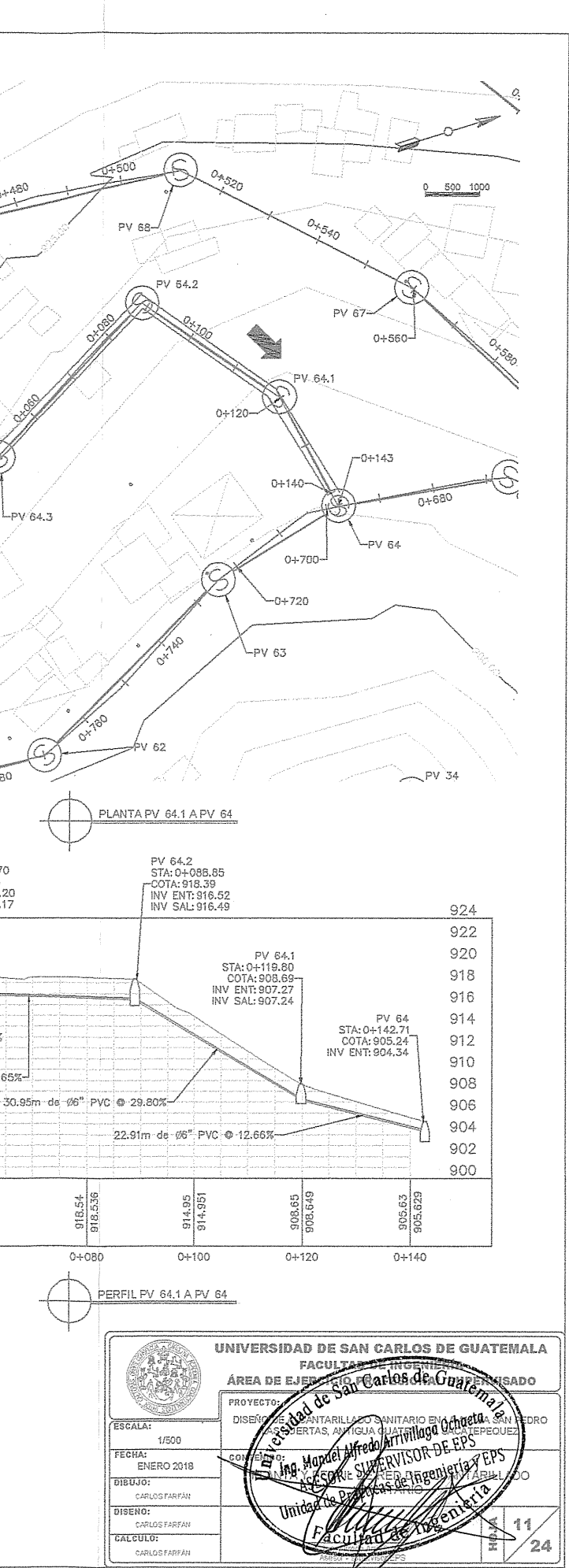

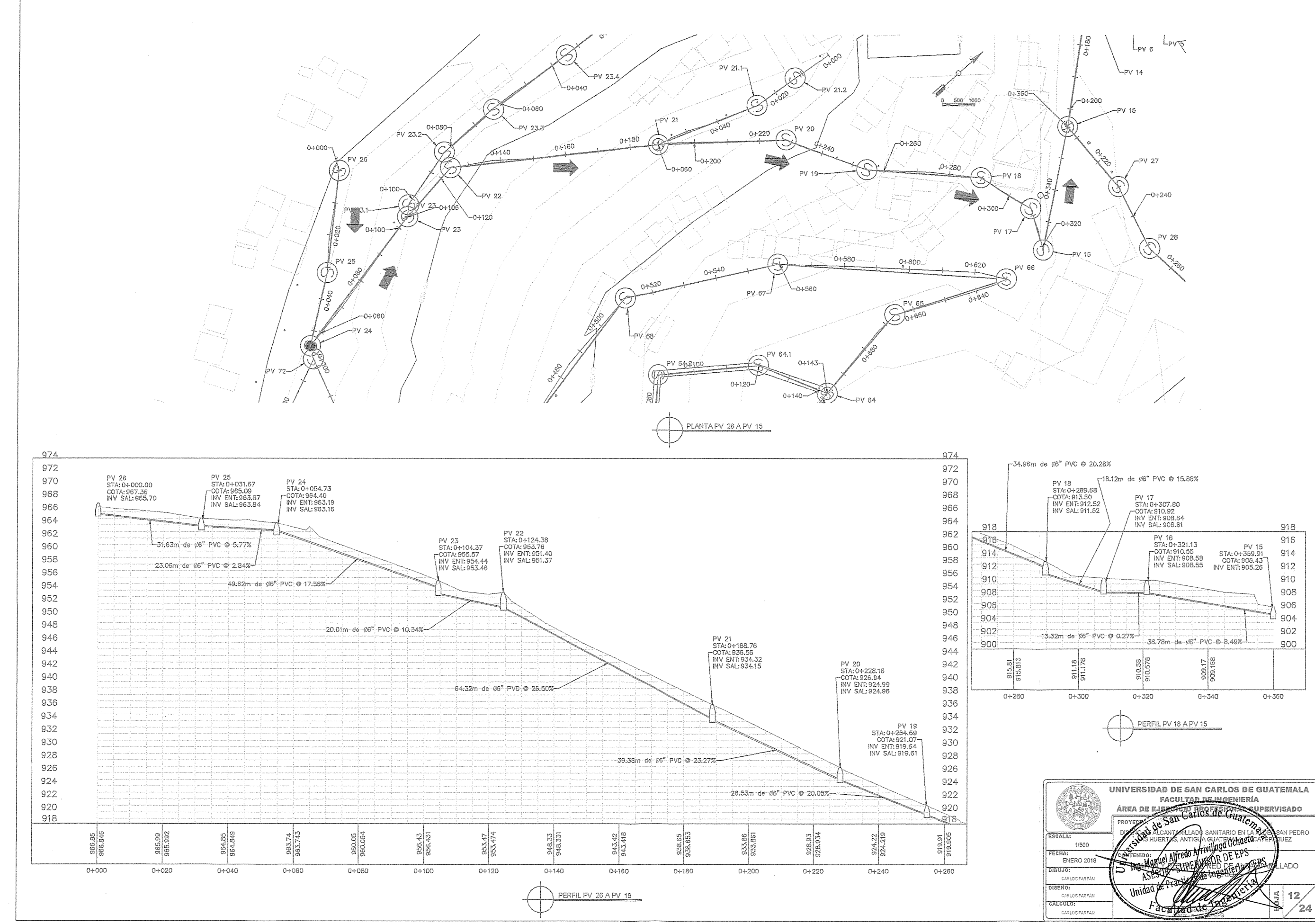

 $\leftrightarrow$ 

 $\bigcap$ 

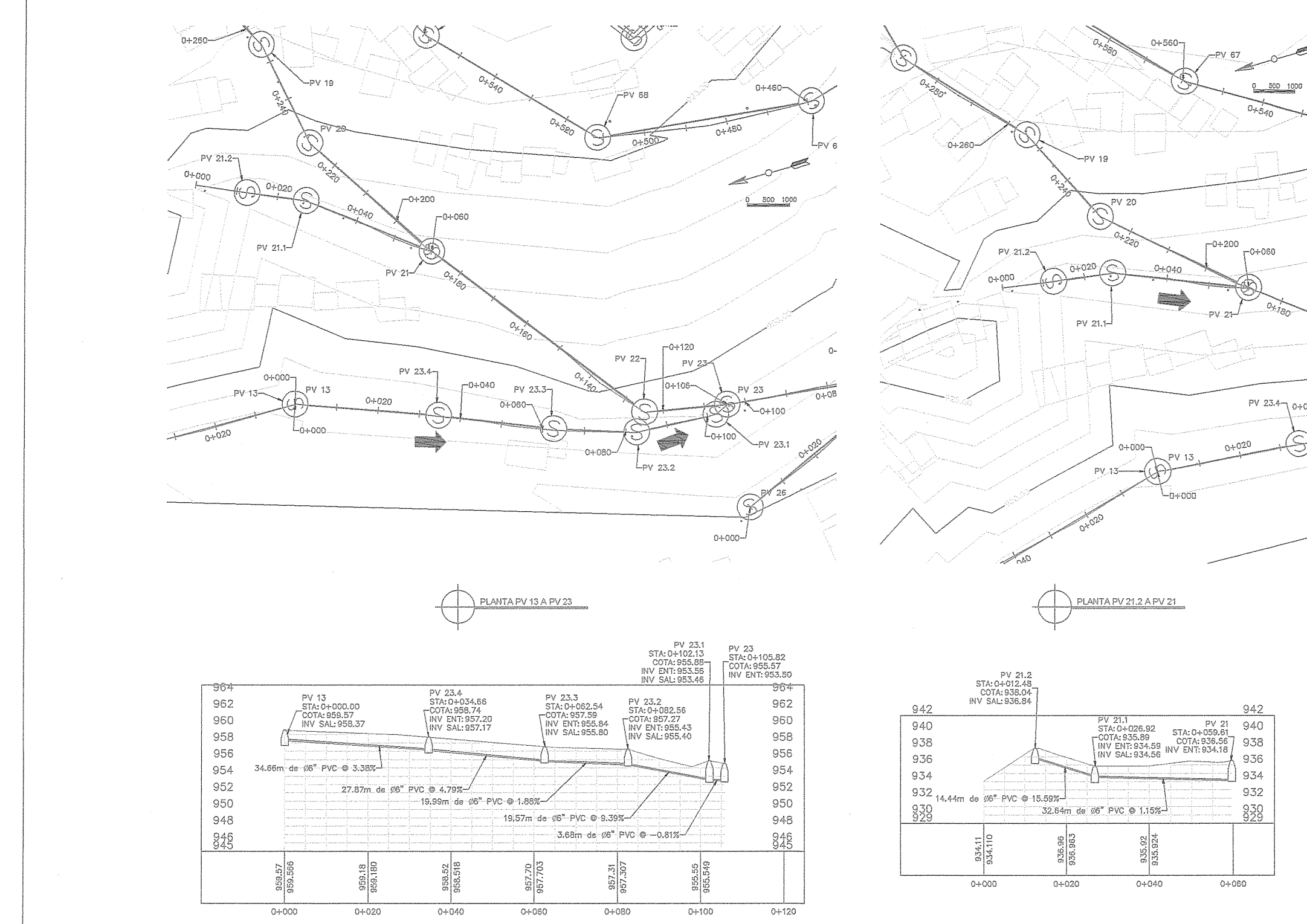

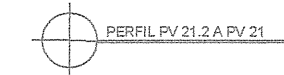

 $\odot$ 

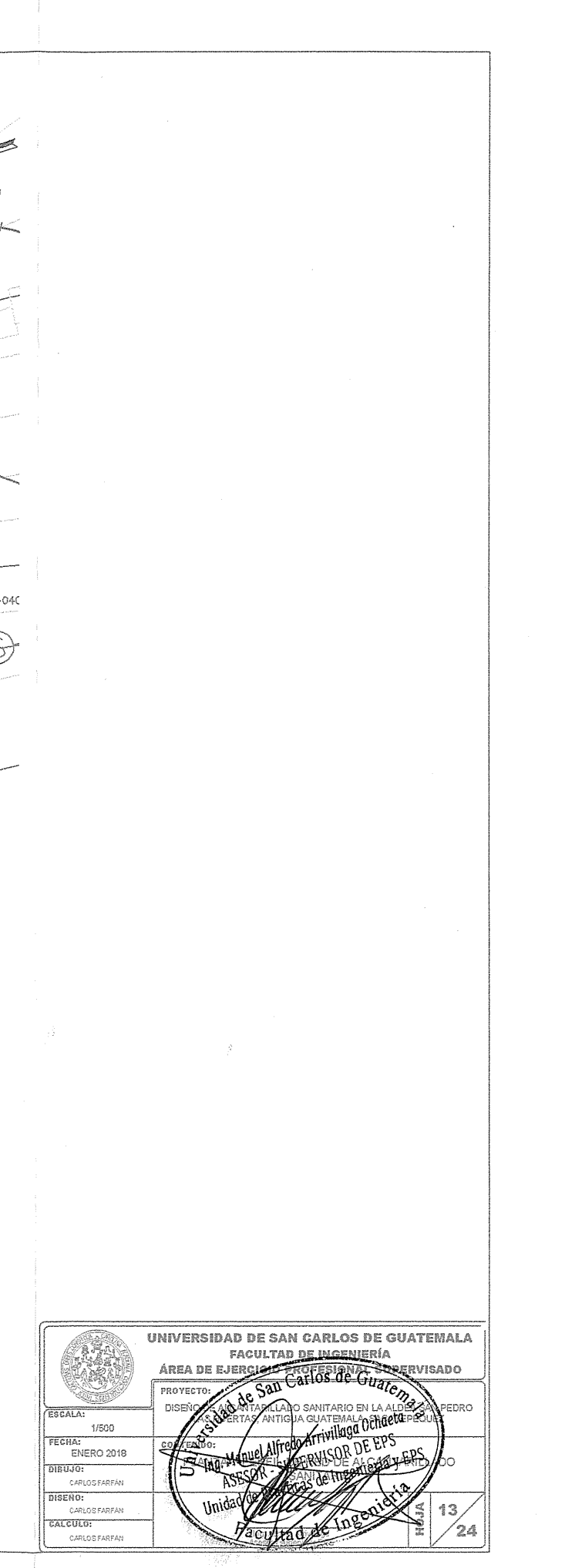

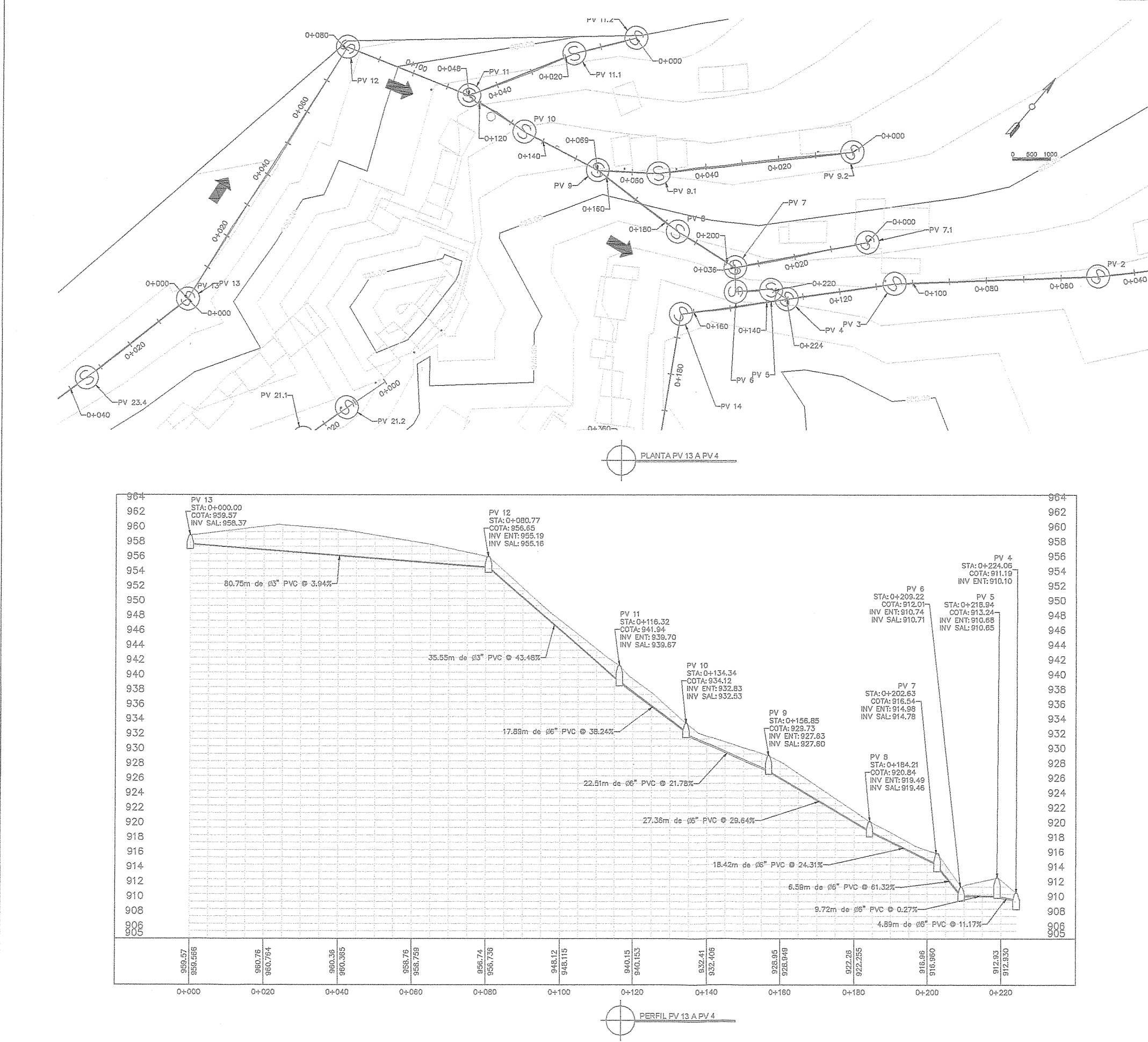

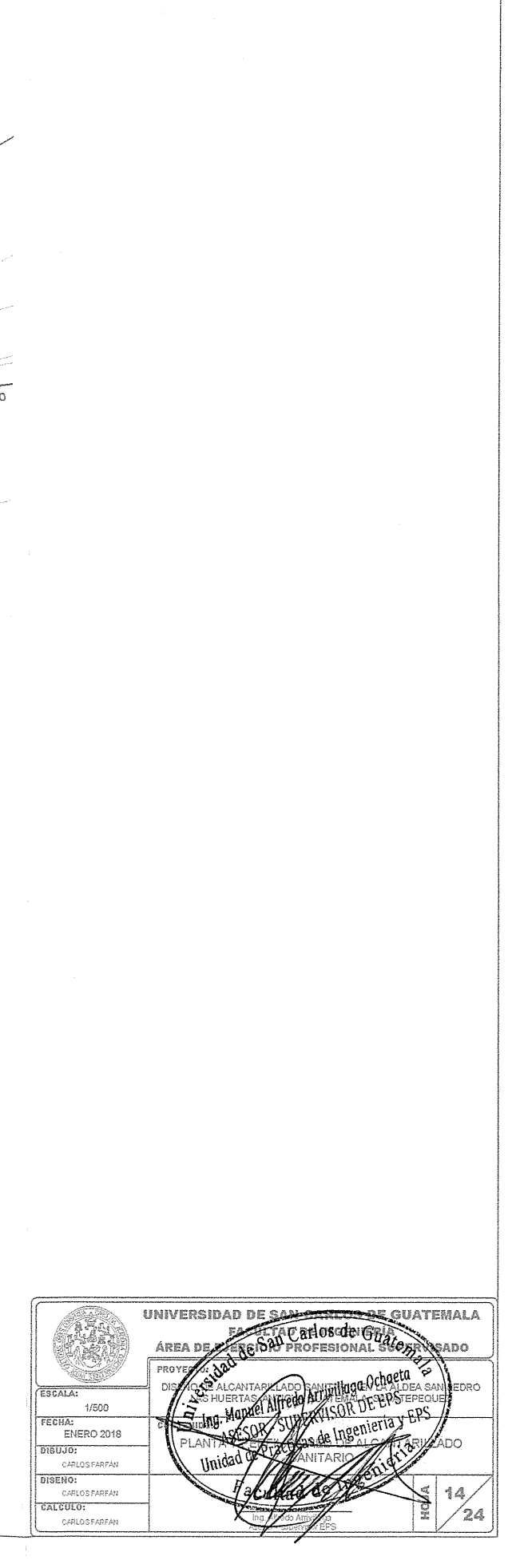

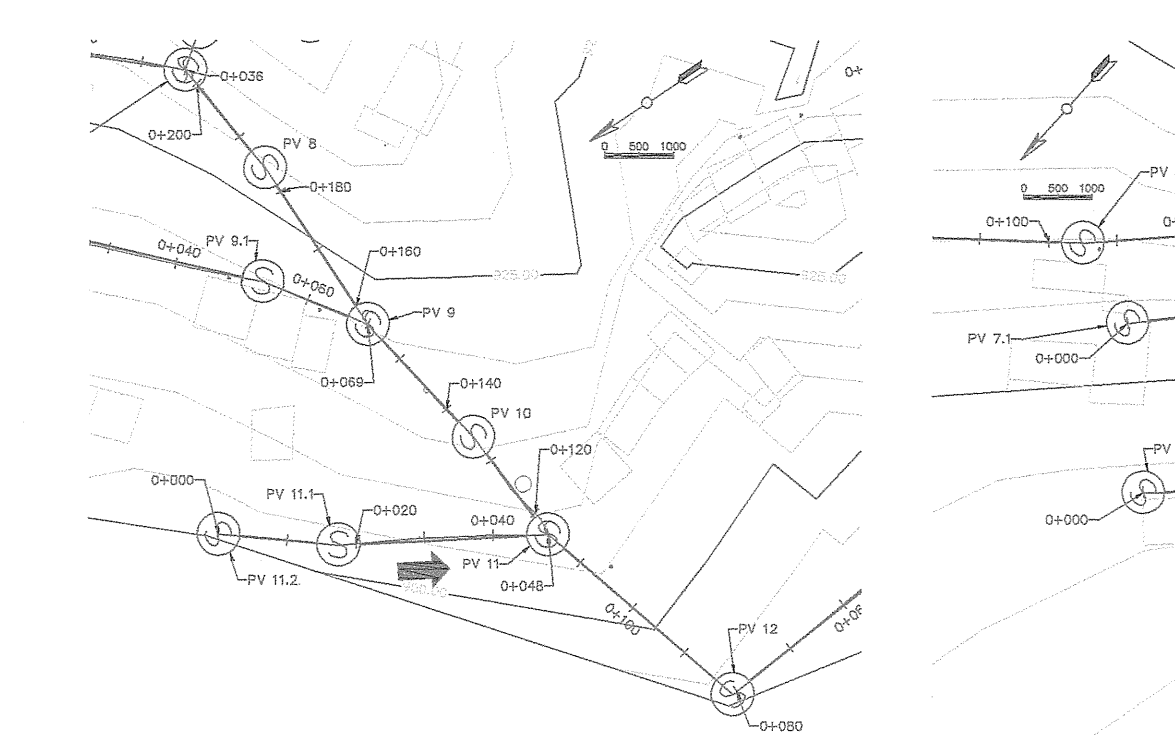

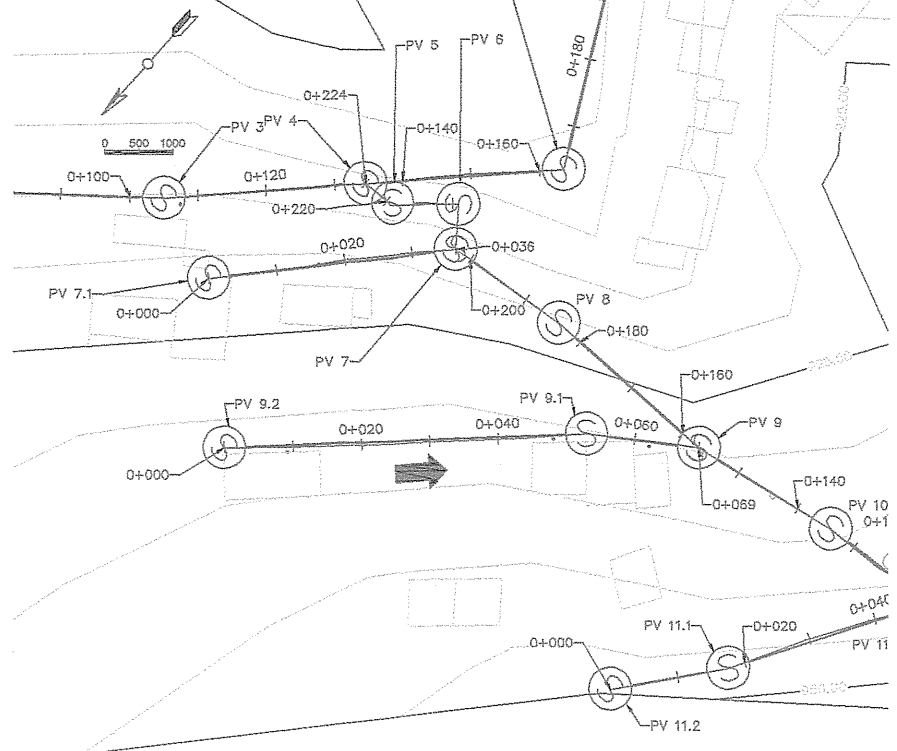

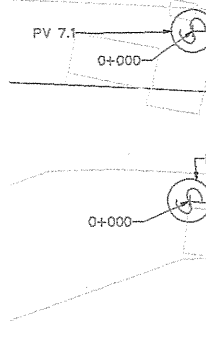

 $0 + 100 -$ 

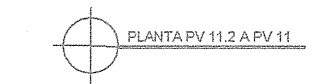

 $\begin{picture}(20,20) \put(0,0){\line(1,0){10}} \put(15,0){\line(1,0){10}} \put(15,0){\line(1,0){10}} \put(15,0){\line(1,0){10}} \put(15,0){\line(1,0){10}} \put(15,0){\line(1,0){10}} \put(15,0){\line(1,0){10}} \put(15,0){\line(1,0){10}} \put(15,0){\line(1,0){10}} \put(15,0){\line(1,0){10}} \put(15,0){\line(1,0){10}} \put(15,0){\line(1$ 

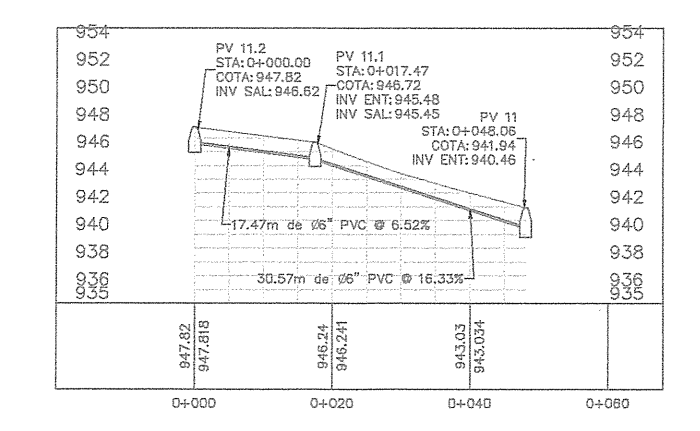

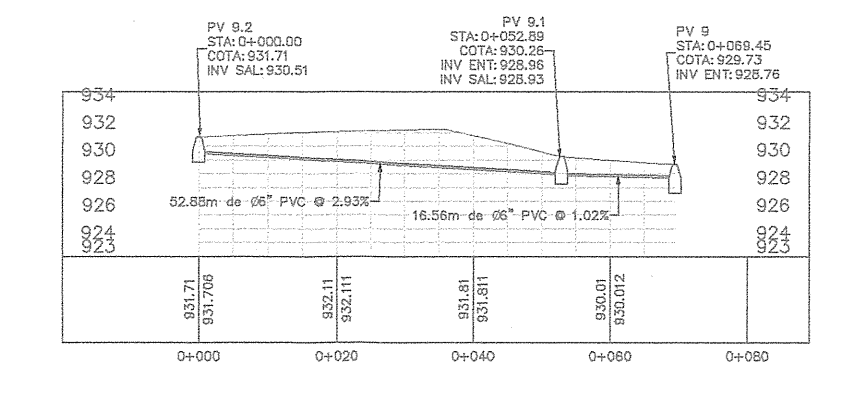

PLANTA PV 9.2 A PV 9

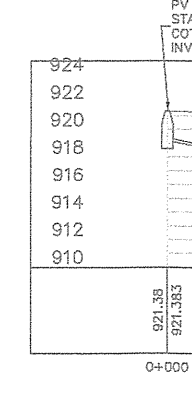

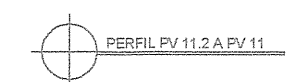

 $\sim 10^{-11}$ 

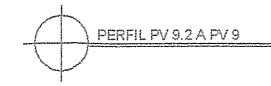

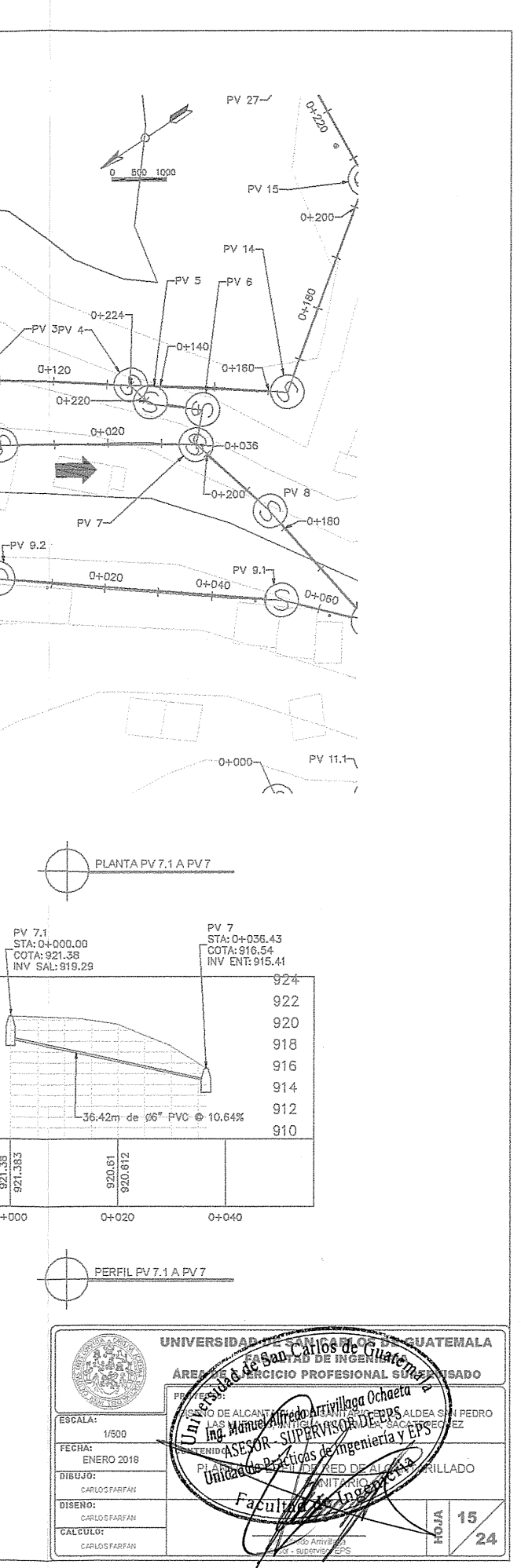

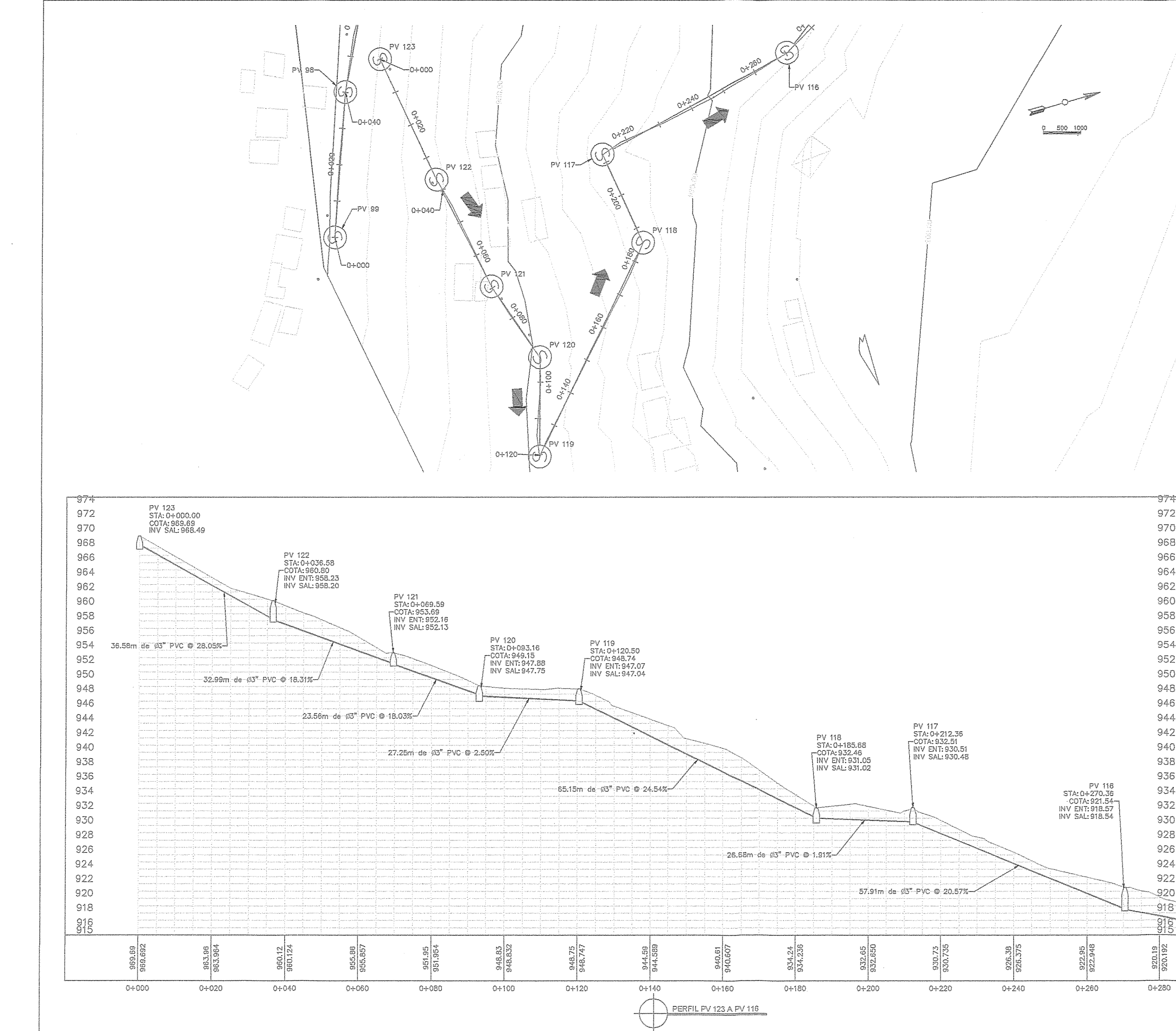

PLANTA PV 123 A PV 116

UNIVERSIDAD DE GUATEMALA Aler<br>Aler **Community of the ALGAN TARREL** NN PEDRO<br>JEZ ESCALA: 1/500 FECHA: LADO DIBUJO: CARLOS FAREAN  $|\leq 16$ CALCULO:  $/24$ CARLOS FAR

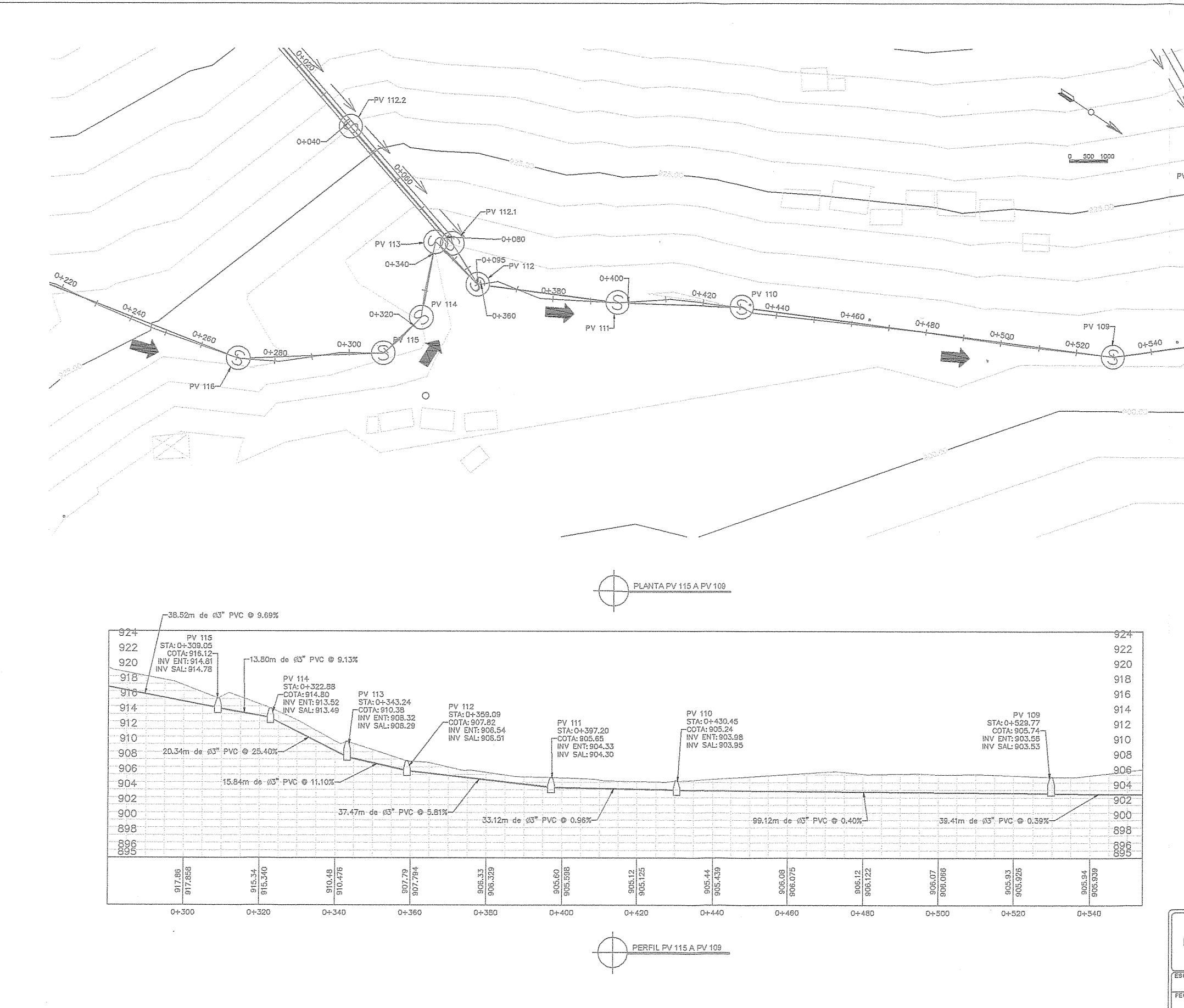

 $\odot$ 

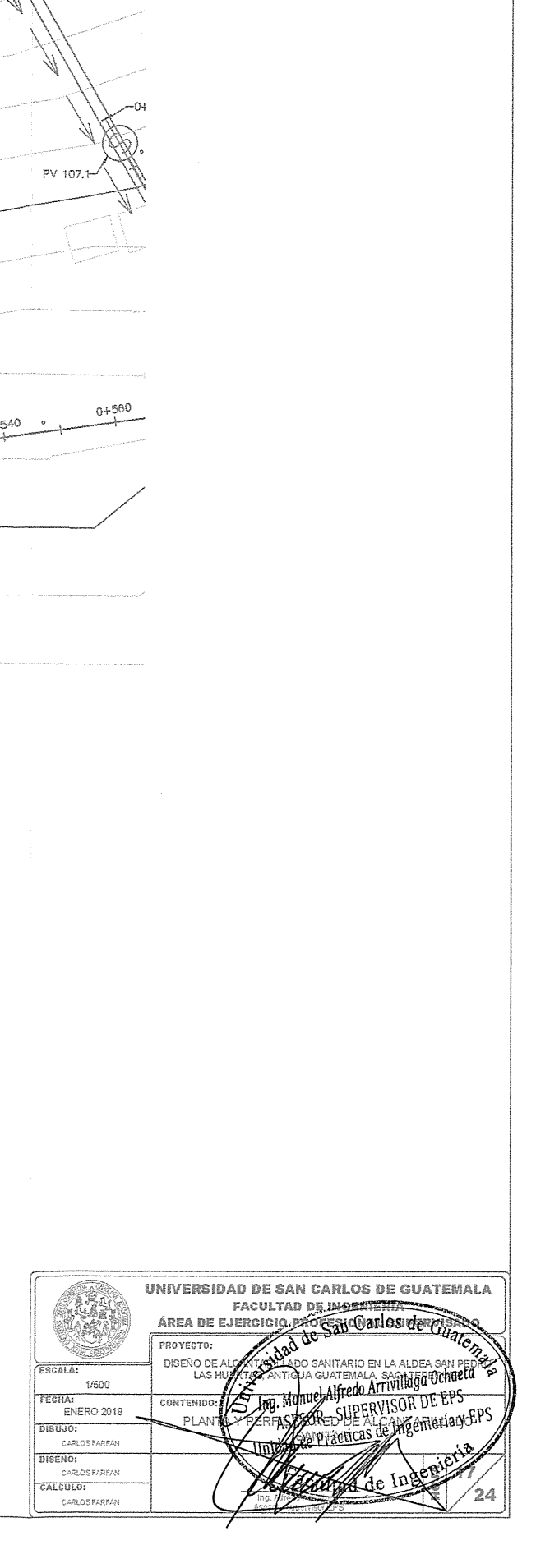

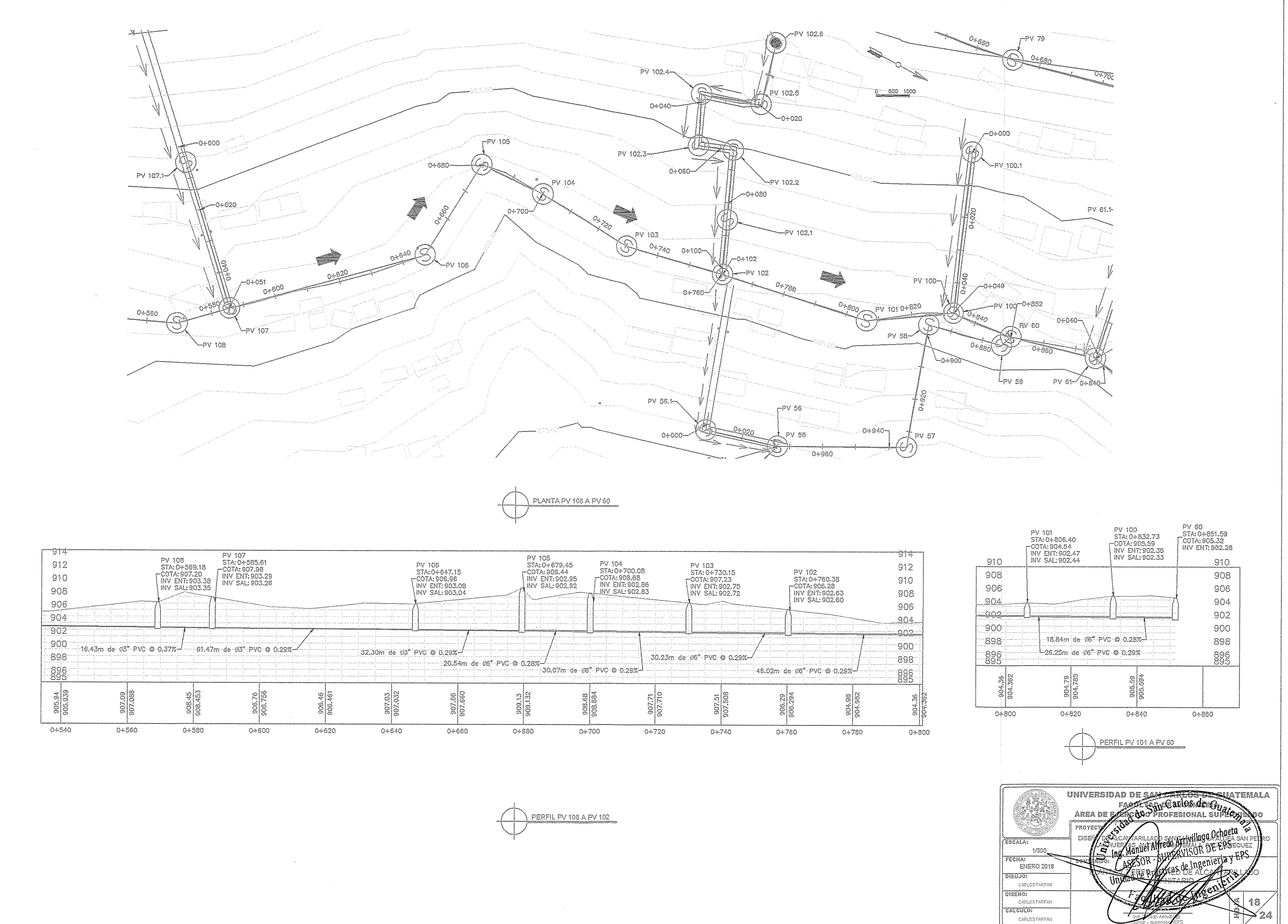

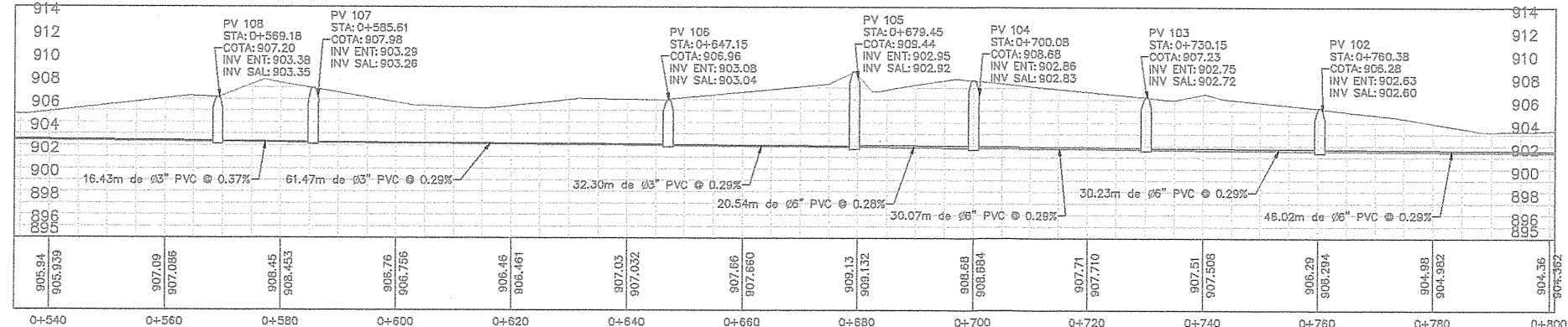

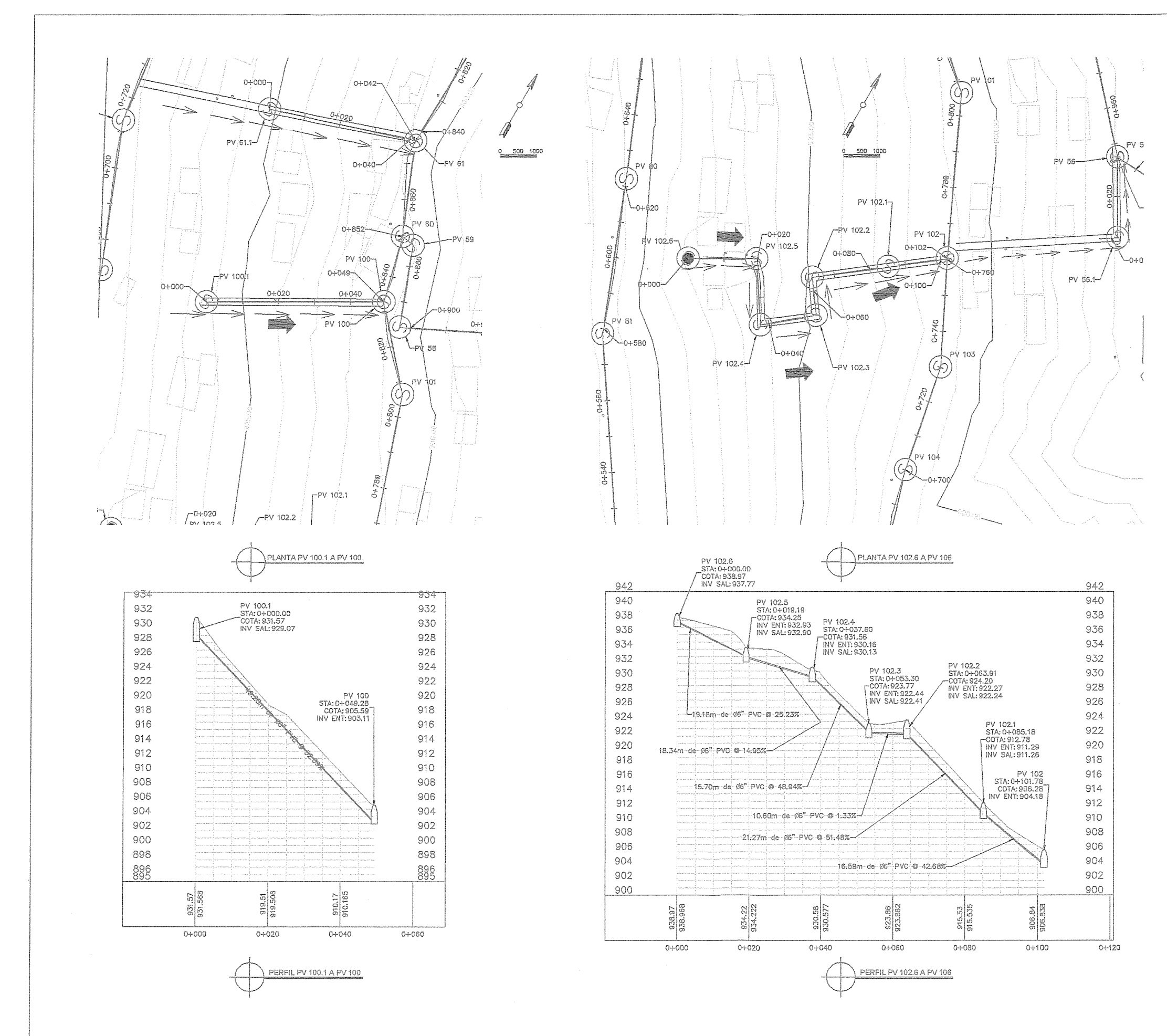

 $\bigcirc$ 

 $\sim$ 

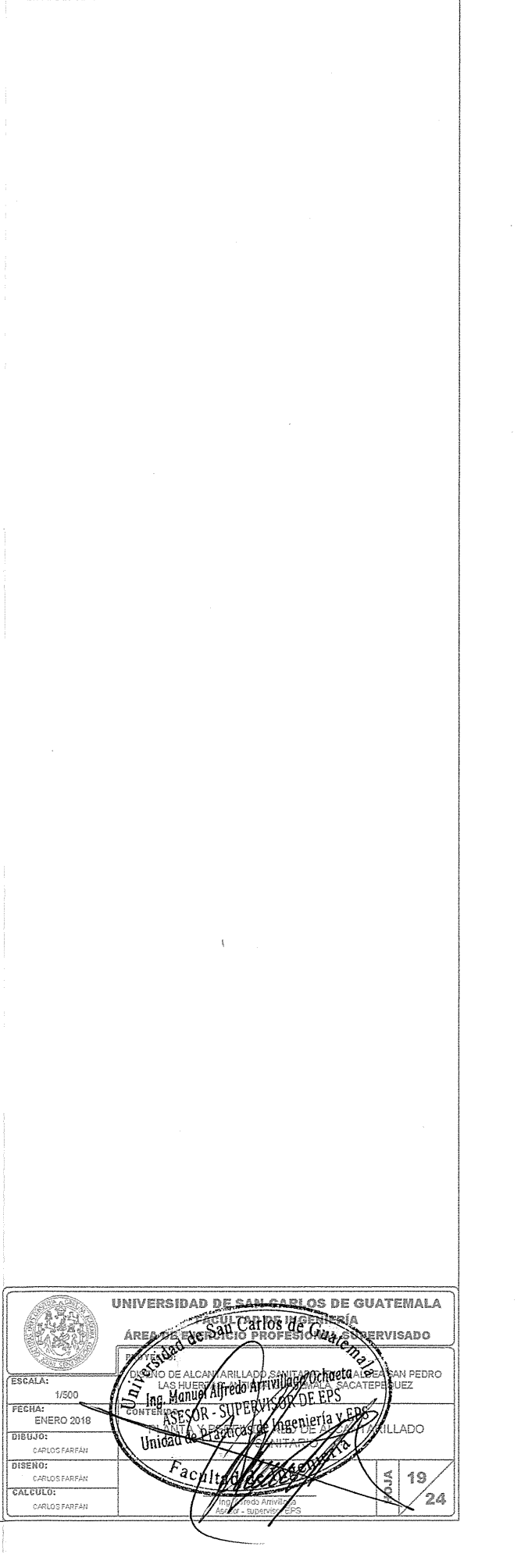

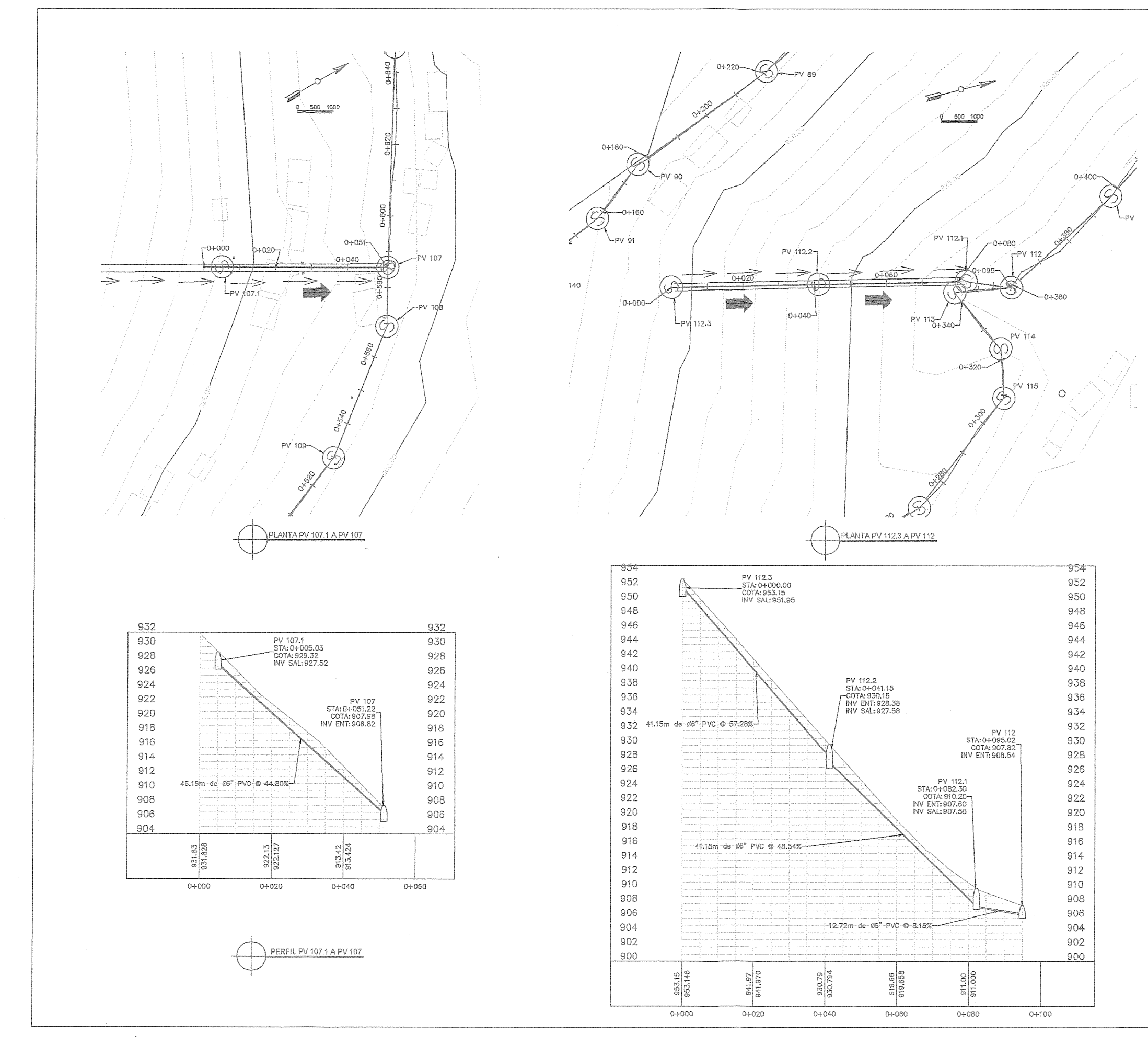

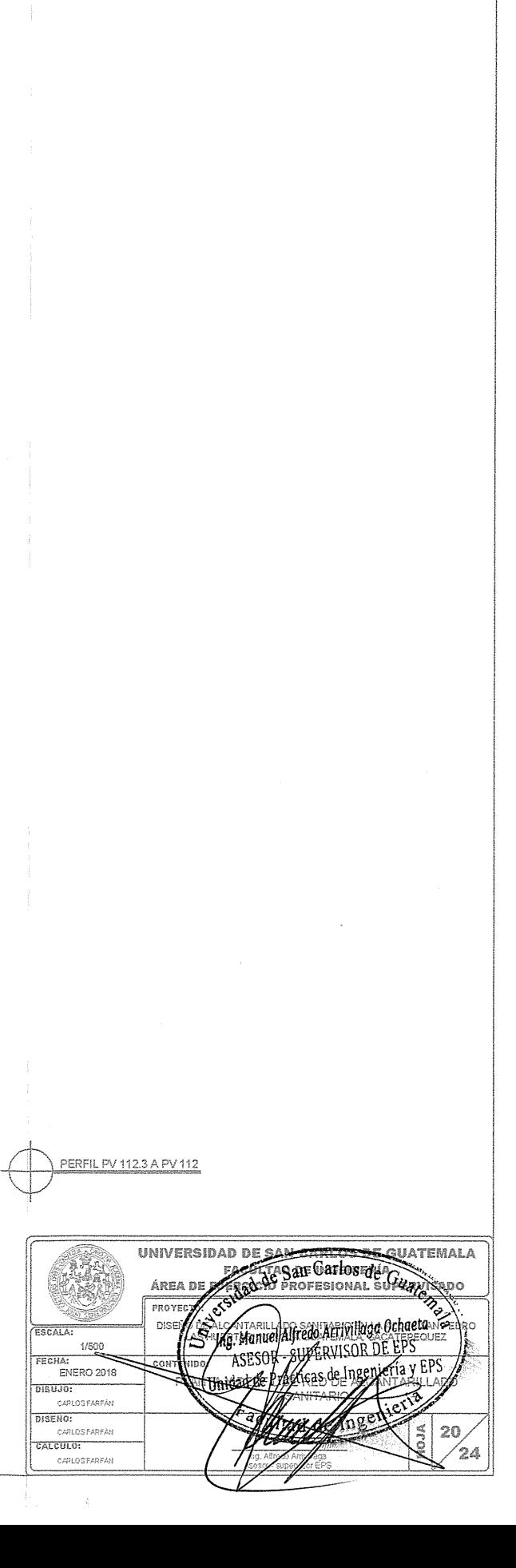

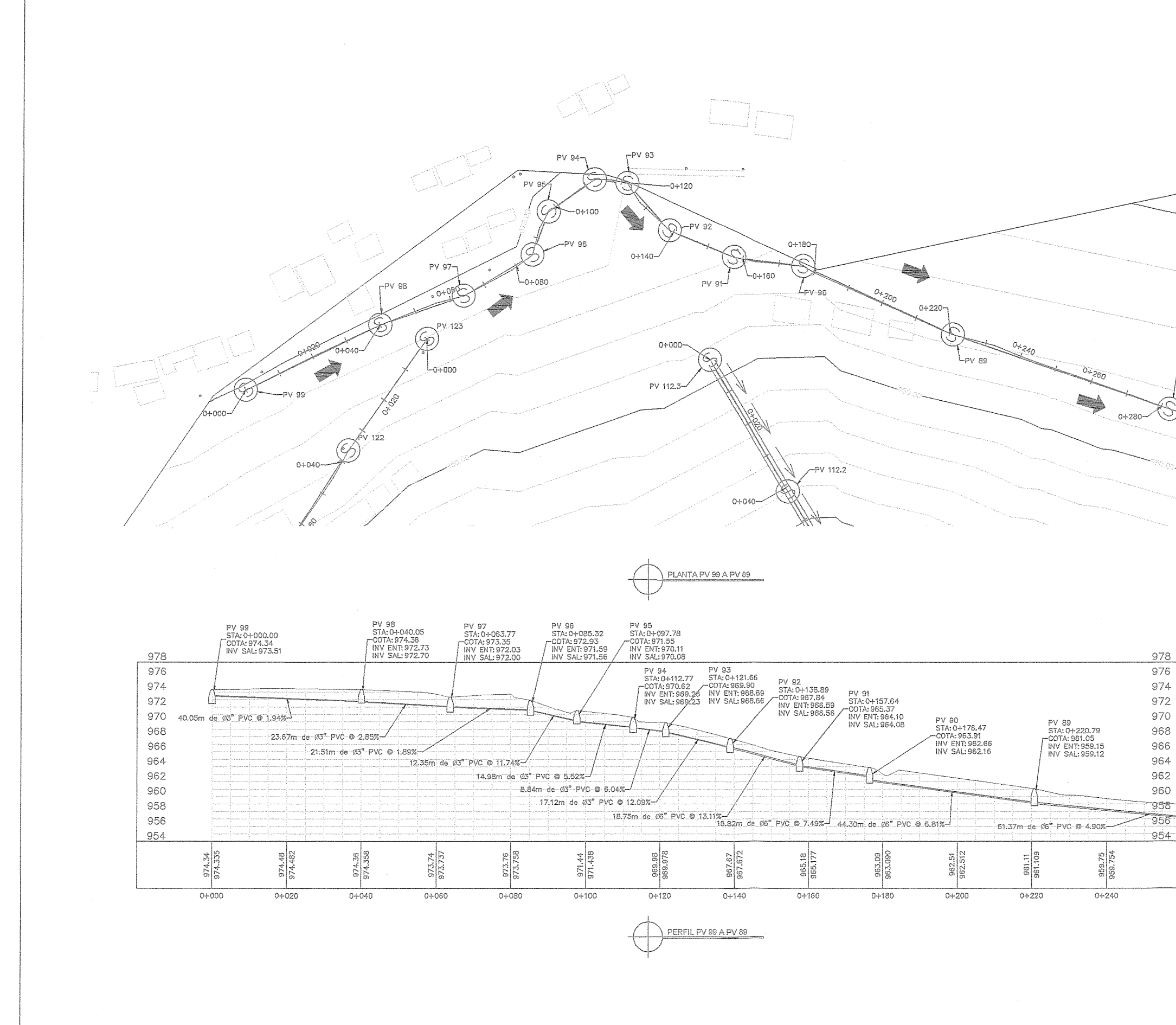

 $\Diamond$ 

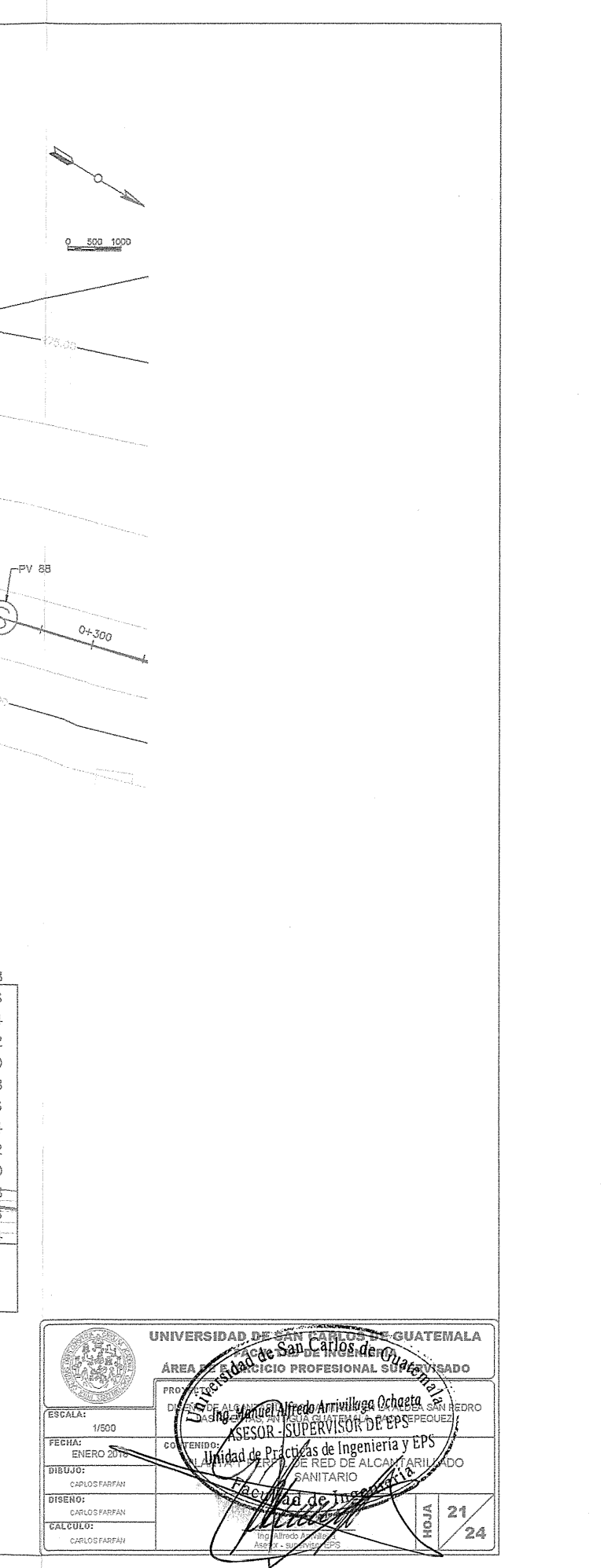

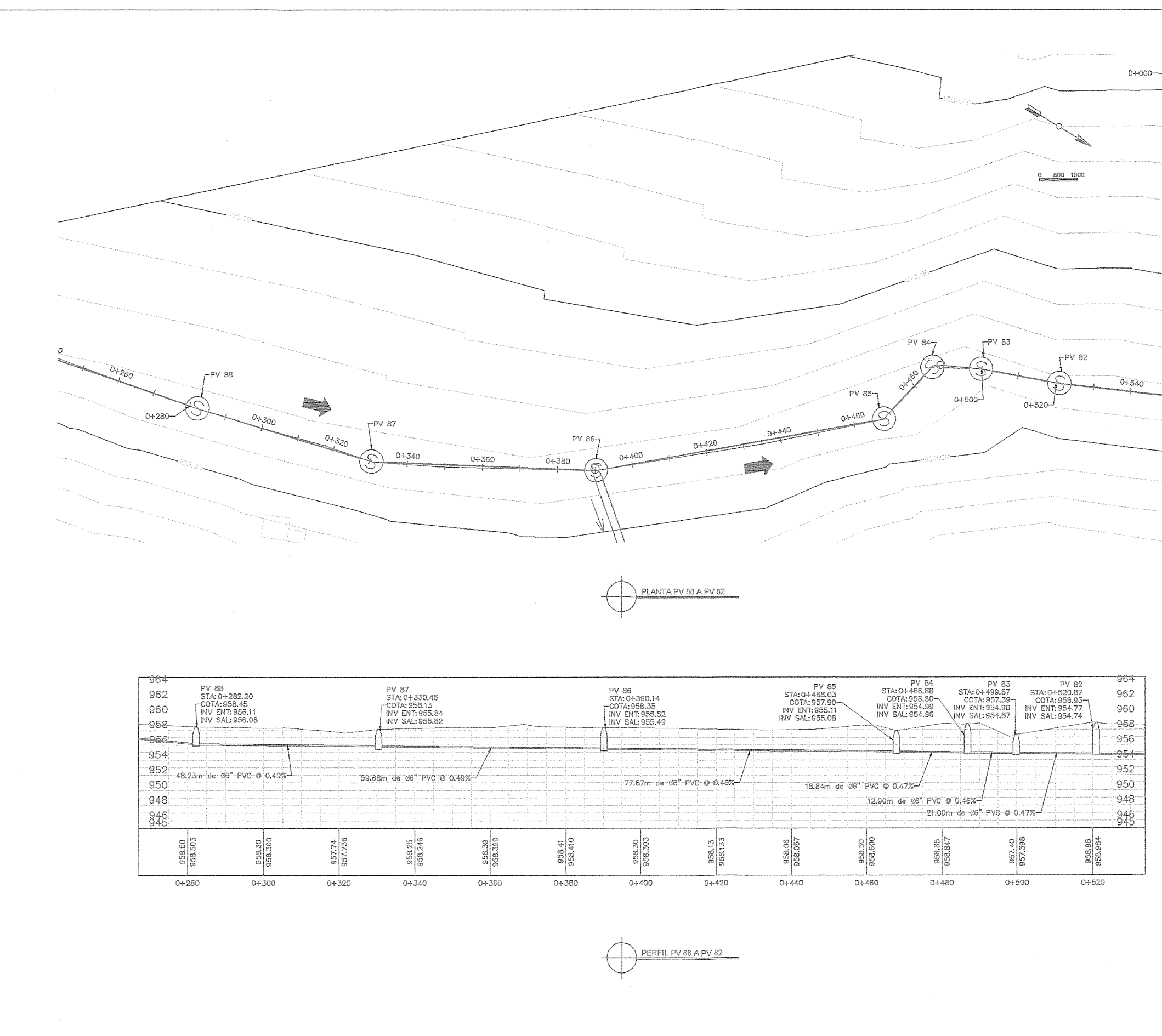

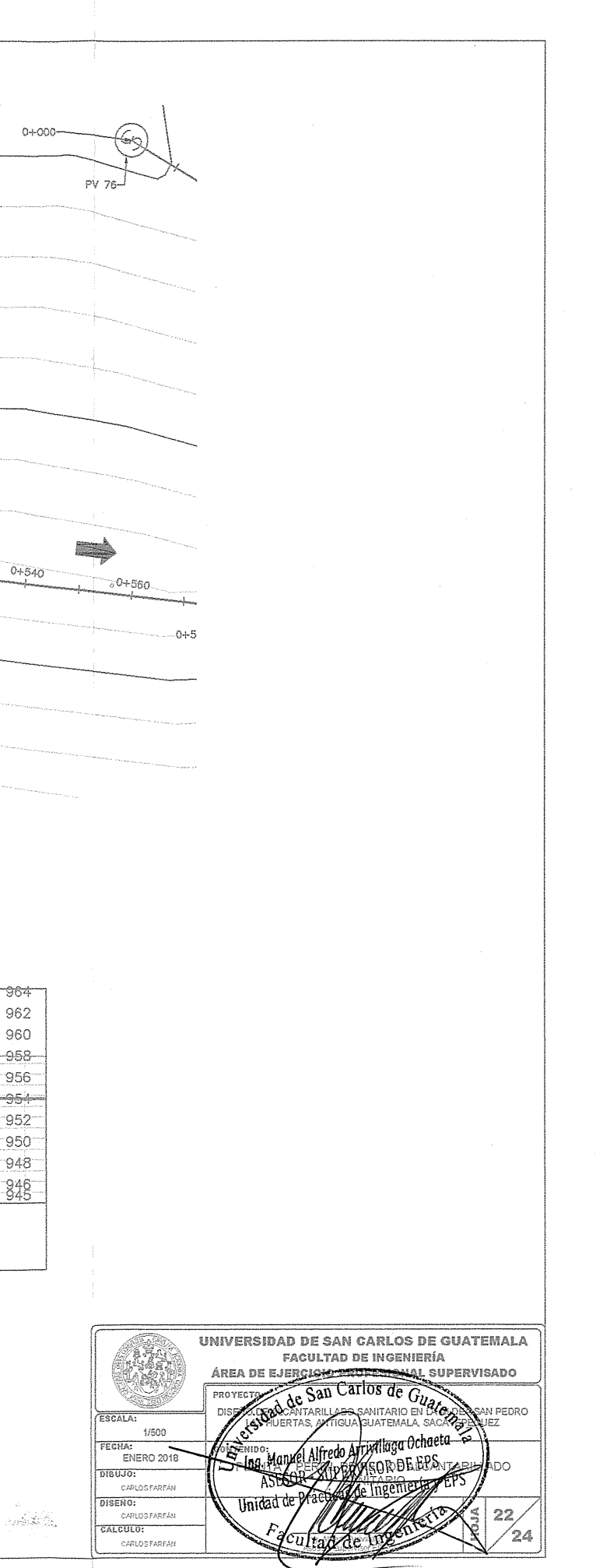

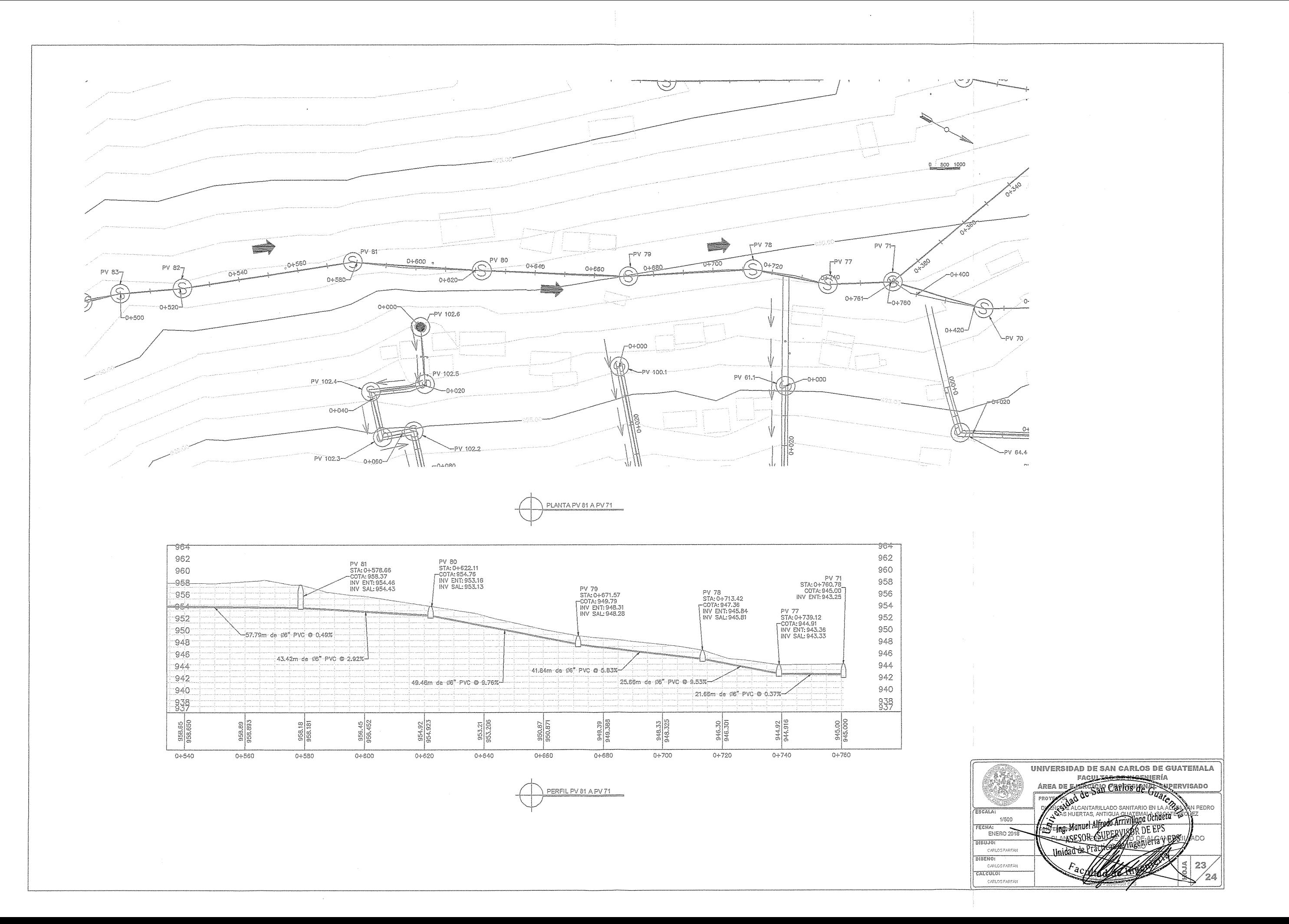

 $\bigodot$ 

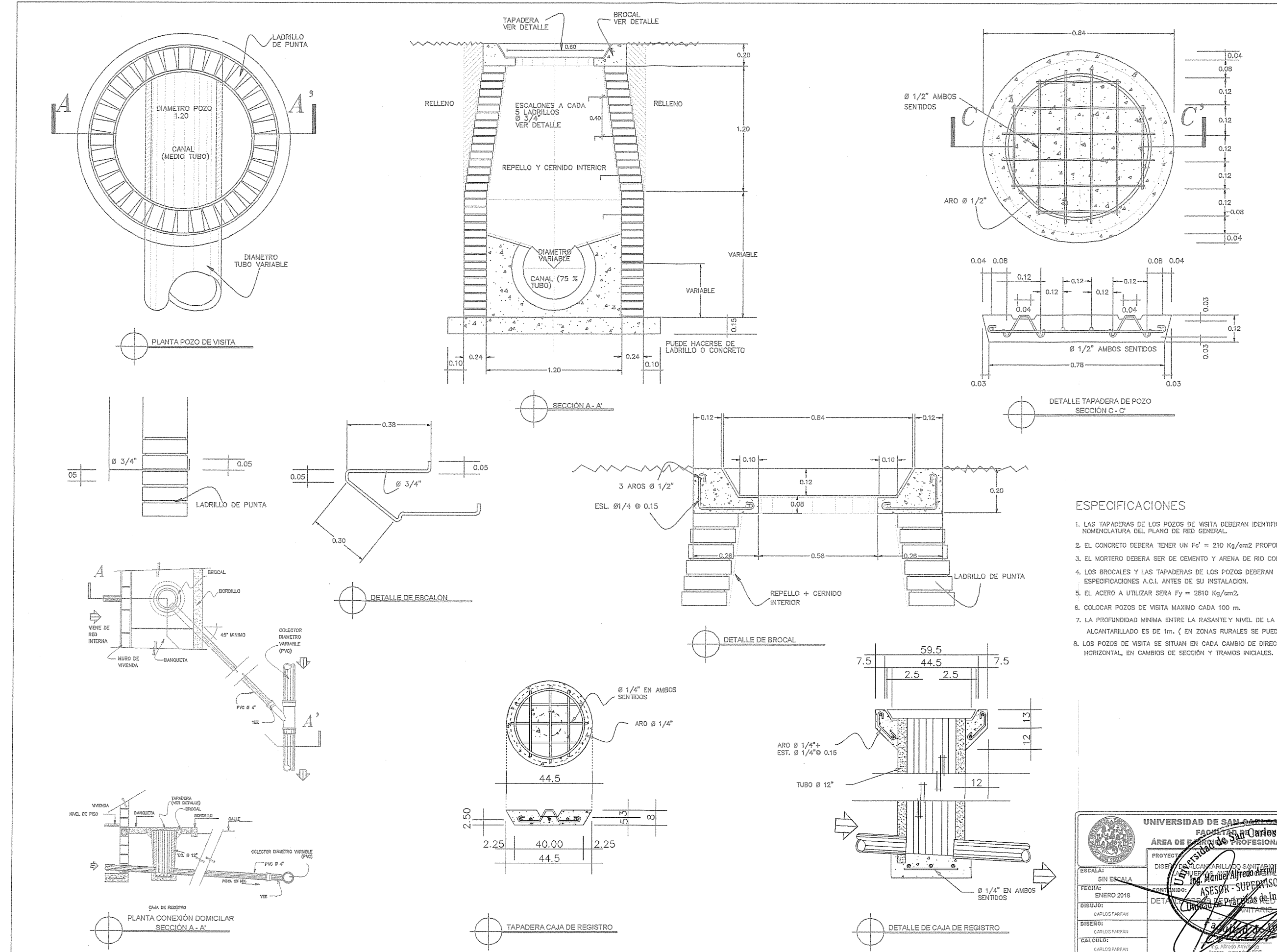

 $\mathbb{C}$ 

 $\bigcirc$ 

1. LAS TAPADERAS DE LOS POZOS DE VISITA DEBERAN IDENTIFICARSE CON LA NOMENCLATURA DEL PLANO DE RED GENERAL.

- 2. EL CONCRETO DEBERA TENER UN Fc' = 210 Kg/cm2 PROPORCION 1:2:3:5.
- 3. EL MORTERO DEBERA SER DE CEMENTO Y ARENA DE RIO CON PROPORCION 1:3.
- 4. LOS BROCALES Y LAS TAPADERAS DE LOS POZOS DEBERAN USARSE SEGUN
- 
- 
- 
- 7. LA PROFUNDIDAD MINIMA ENTRE LA RASANTE Y NIVEL DE LA TUBERIA DE ALCANTARILLADO ES DE 1m. (EN ZONAS RURALES SE PUEDE ADAPTAR 0.80m.) B. LOS POZOS DE VISITA SE SITUAN EN CADA CAMBIO DE DIRECCIÓN VERTICAL Y

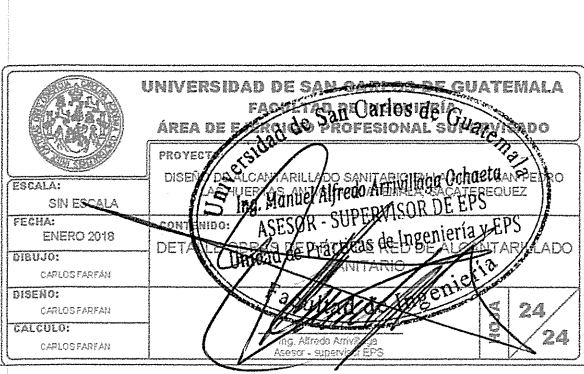

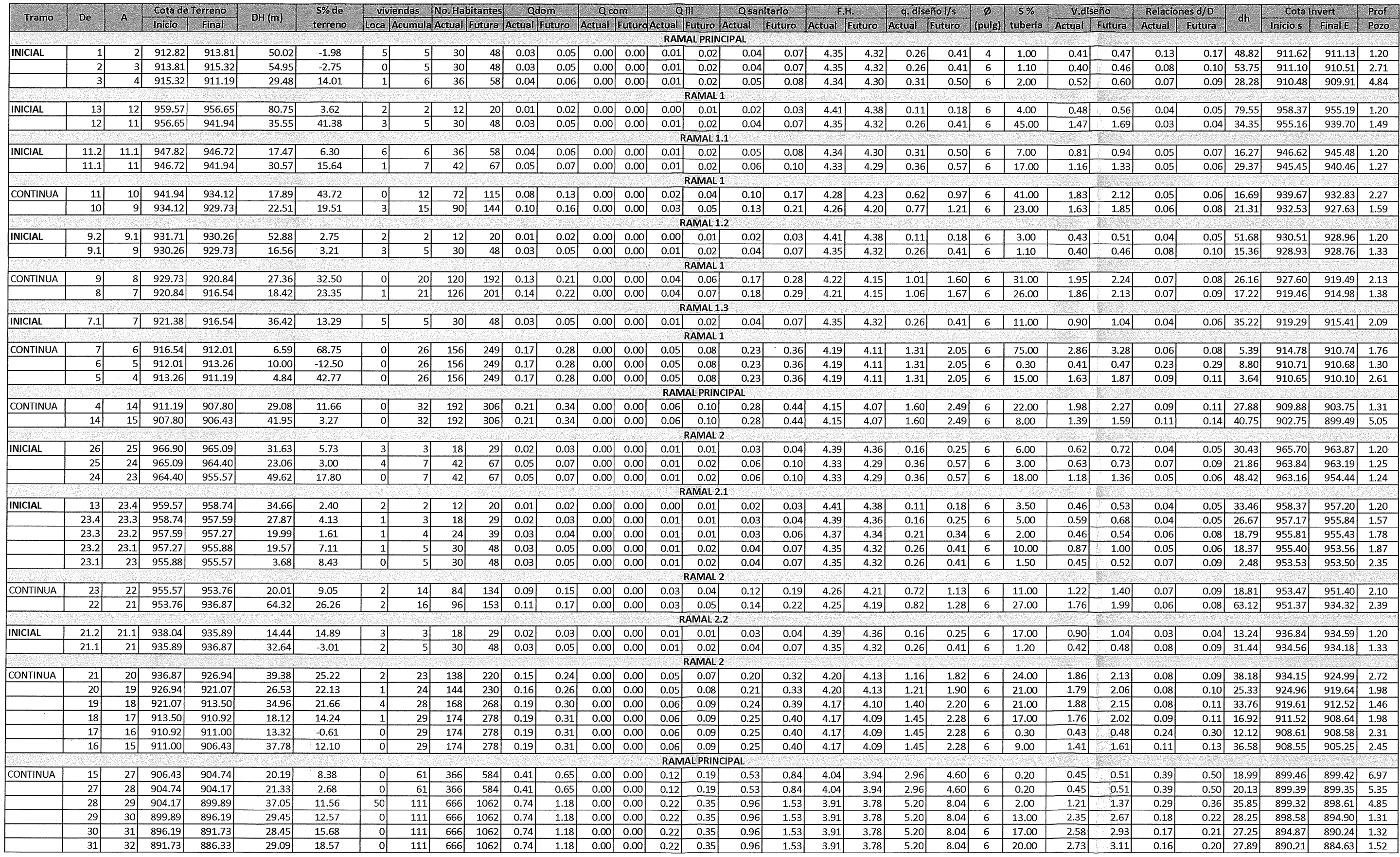

 $\label{eq:2.1} \frac{1}{2} \int_{\mathbb{R}^3} \frac{1}{\sqrt{2}} \, \frac{1}{\sqrt{2}} \,$ 

 $\label{eq:2} \frac{1}{\sqrt{2}}\left(\frac{1}{\sqrt{2}}\right)^2$ 

 $\begin{array}{c} \bigcirc \end{array}$ 

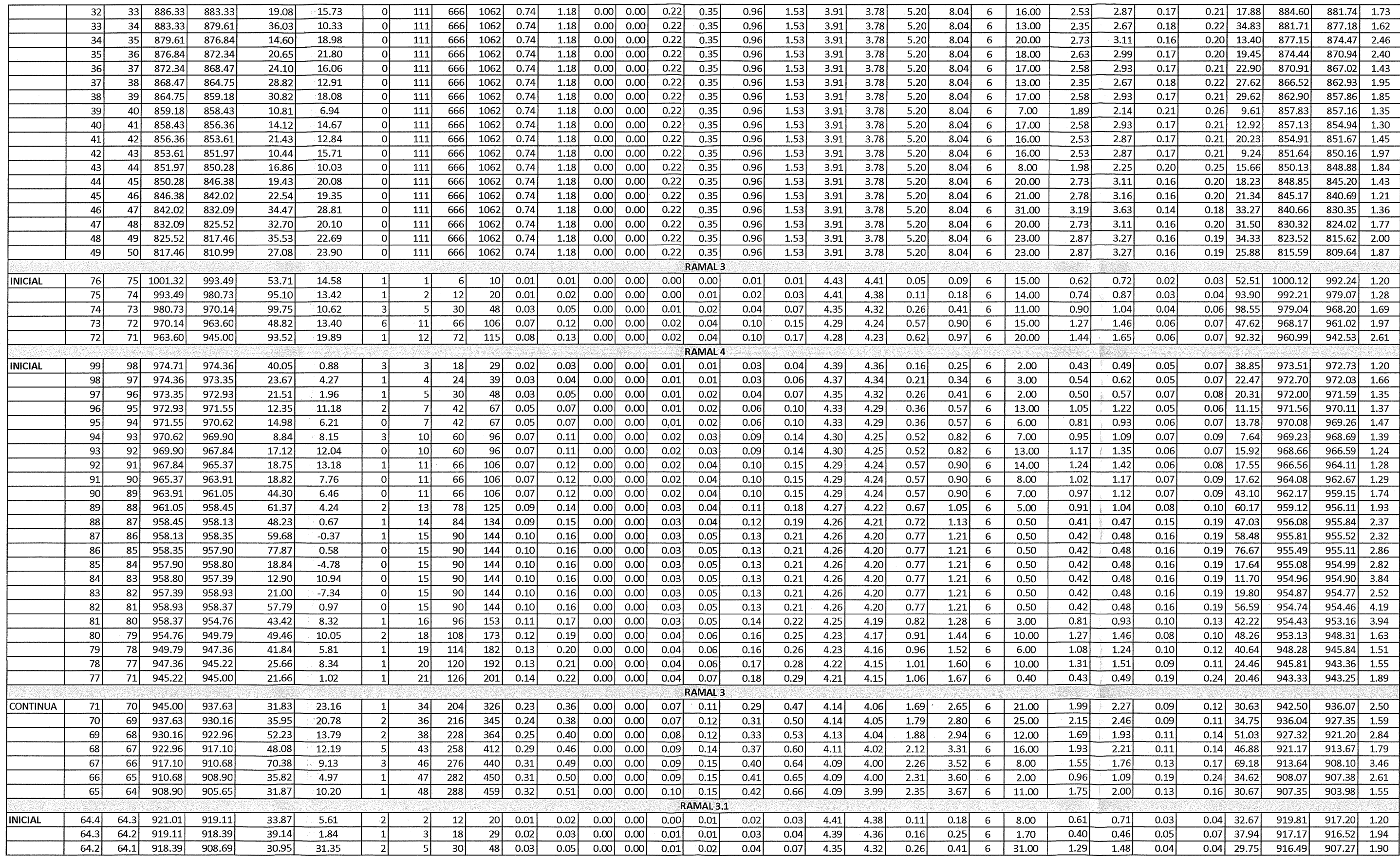

 $\sim 10^{-10}$ 

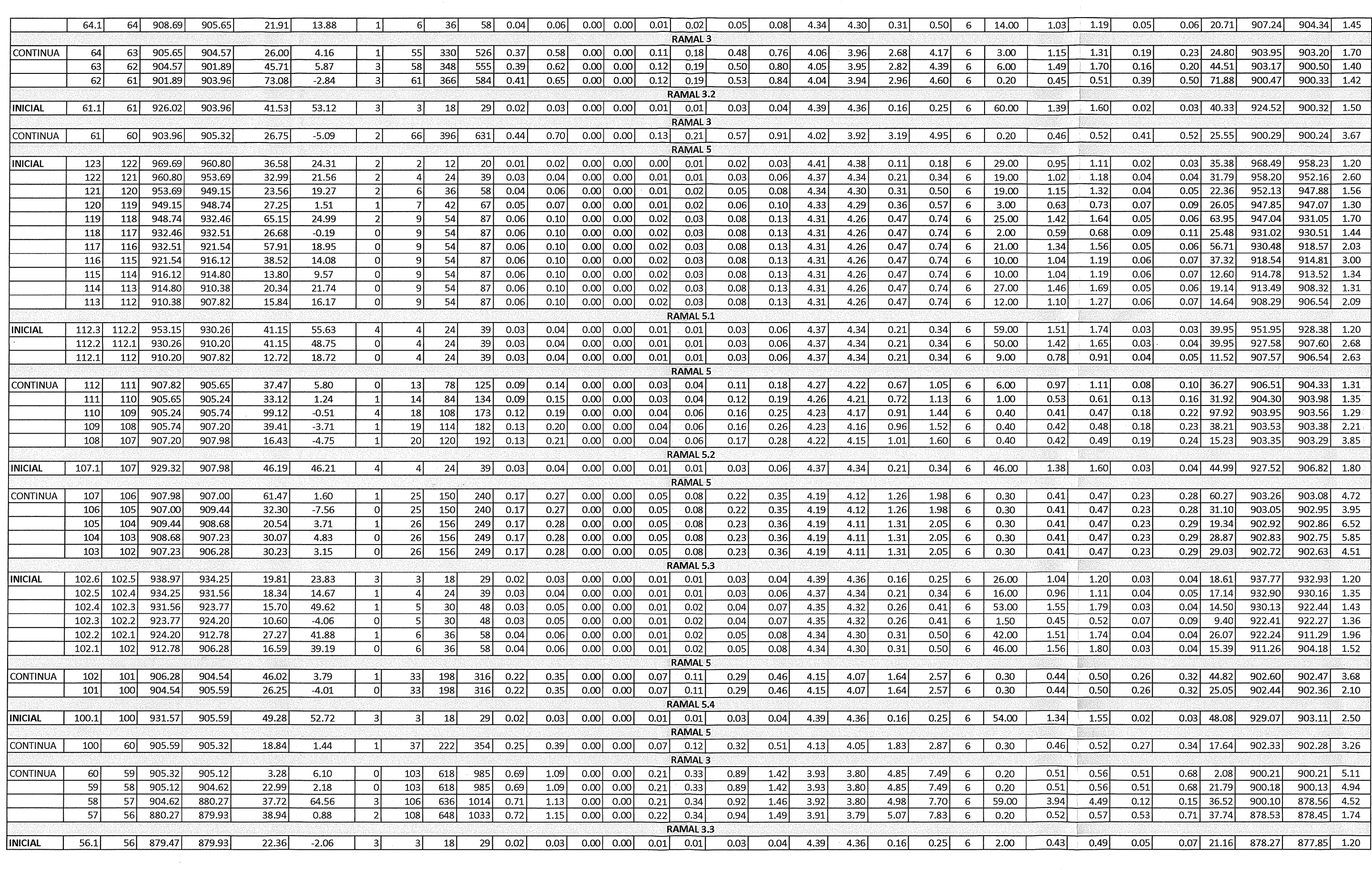

 $\mathcal{L}=\left\{ \begin{array}{ll} 0, & \mathbb{R}^n, \\ 0, & \mathbb{R}^n, \end{array} \right.$ 

 $\bigcirc$ 

 $\circ$ 

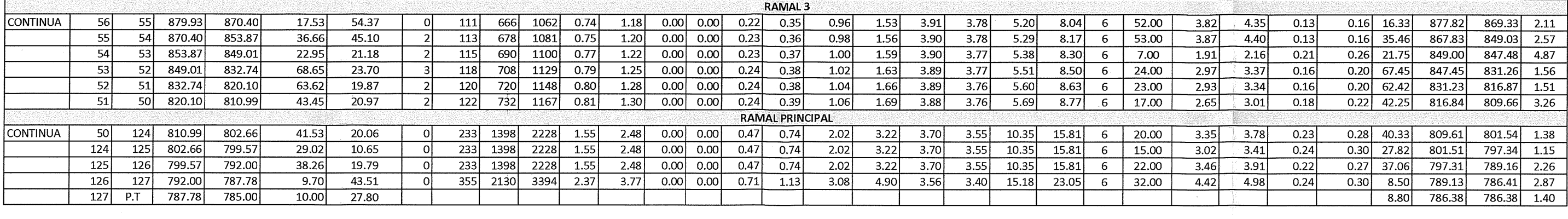

 $\circ$ 

 $\sim 10^{-1}$ 

 $\mathcal{L}(\mathcal{L}(\mathcal{L}))$  and the contribution of the contribution of the contribution of the contribution of the contribution of the contribution of the contribution of the contribution of the contribution of the contribution

 $\label{eq:2.1} \mathcal{L}(\mathcal{L}(\mathcal{L})) = \mathcal{L}(\mathcal{L}(\mathcal{L})) = \mathcal{L}(\mathcal{L}(\mathcal{L})) = \mathcal{L}(\mathcal{L}(\mathcal{L})) = \mathcal{L}(\mathcal{L}(\mathcal{L})) = \mathcal{L}(\mathcal{L}(\mathcal{L})) = \mathcal{L}(\mathcal{L}(\mathcal{L})) = \mathcal{L}(\mathcal{L}(\mathcal{L})) = \mathcal{L}(\mathcal{L}(\mathcal{L})) = \mathcal{L}(\mathcal{L}(\mathcal{L})) = \mathcal{L}(\mathcal{L}(\mathcal{L})) = \math$ 

 $\mathcal{L}(\mathcal{L}(\mathcal{L}))$  and  $\mathcal{L}(\mathcal{L}(\mathcal{L}))$  . The contribution of the contribution of  $\mathcal{L}(\mathcal{L})$ 

 $\mathcal{L}^{\text{max}}_{\text{max}}$ 

 $\mathcal{L}=\frac{1}{2}$  .  $\mathcal{L}=\frac{1}{2}$ 

 $\mathcal{L}^{\text{max}}_{\text{max}}$  ,  $\mathcal{L}^{\text{max}}_{\text{max}}$ 

 $\mathcal{L}^{\text{max}}_{\text{max}}$ 

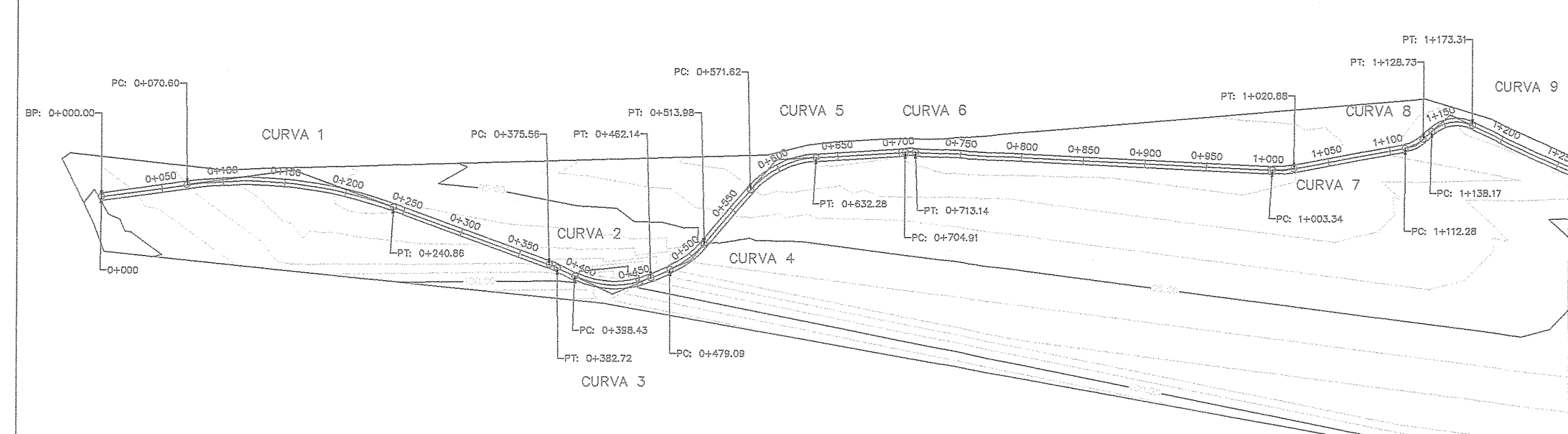

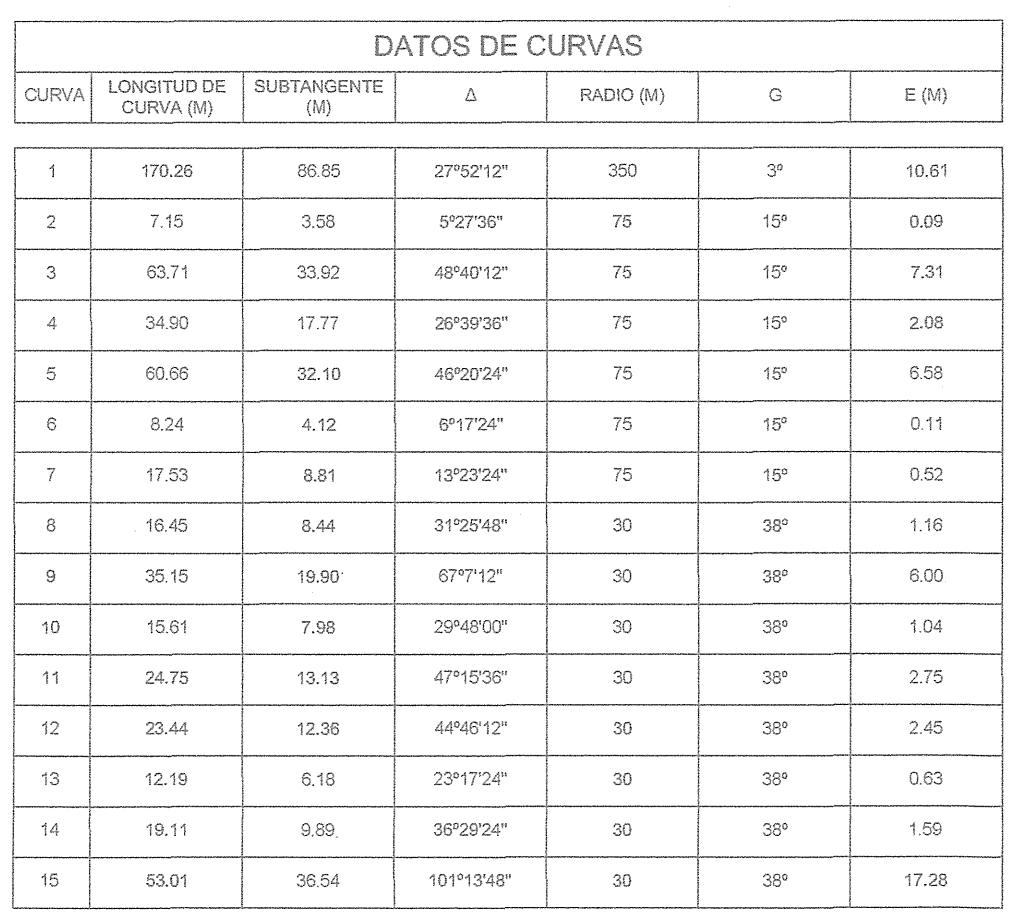

 $\frac{1}{\left\langle \frac{1}{\sqrt{2}}\right\rangle _{i}}\left\langle \frac{1}{\sqrt{2}}\right\rangle _{i}}\frac{1}{\sqrt{2}}\left\langle \frac{1}{\sqrt{2}}\right\rangle _{i}}\frac{1}{\sqrt{2}}\left\langle \frac{1}{\sqrt{2}}\right\rangle _{i}}\frac{1}{\sqrt{2}}\left\langle \frac{1}{\sqrt{2}}\right\rangle _{i}}\frac{1}{\sqrt{2}}\left\langle \frac{1}{\sqrt{2}}\right\rangle _{i}}\frac{1}{\sqrt{2}}\left\langle \frac{1}{\sqrt{2}}\right\rangle _{i}}\frac{1}{\sqrt{2}}\$ 

PLANTA GENRAL DE ALINEAMIENTO

 $\sim$   $\alpha$ 

EJEMPLO  $P_{\rm C}$  $PT$  $\mathsf{PVI}$  $\mathsf{B}\mathsf{P}$  $\mathsf{EP}$ 

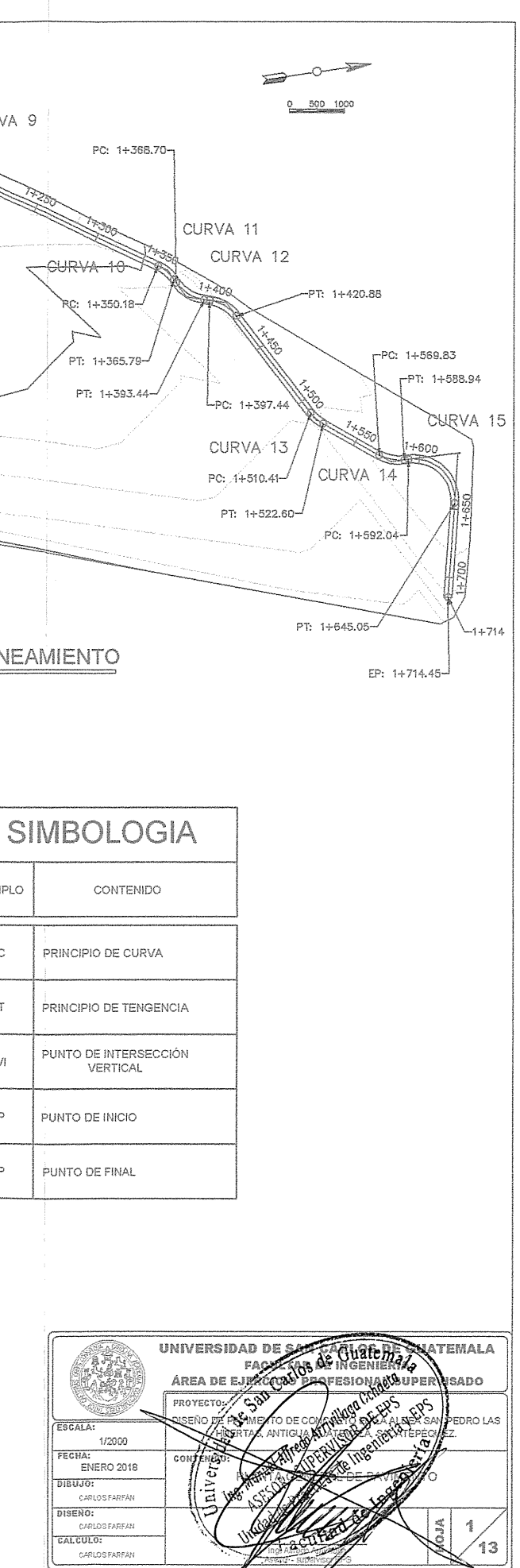

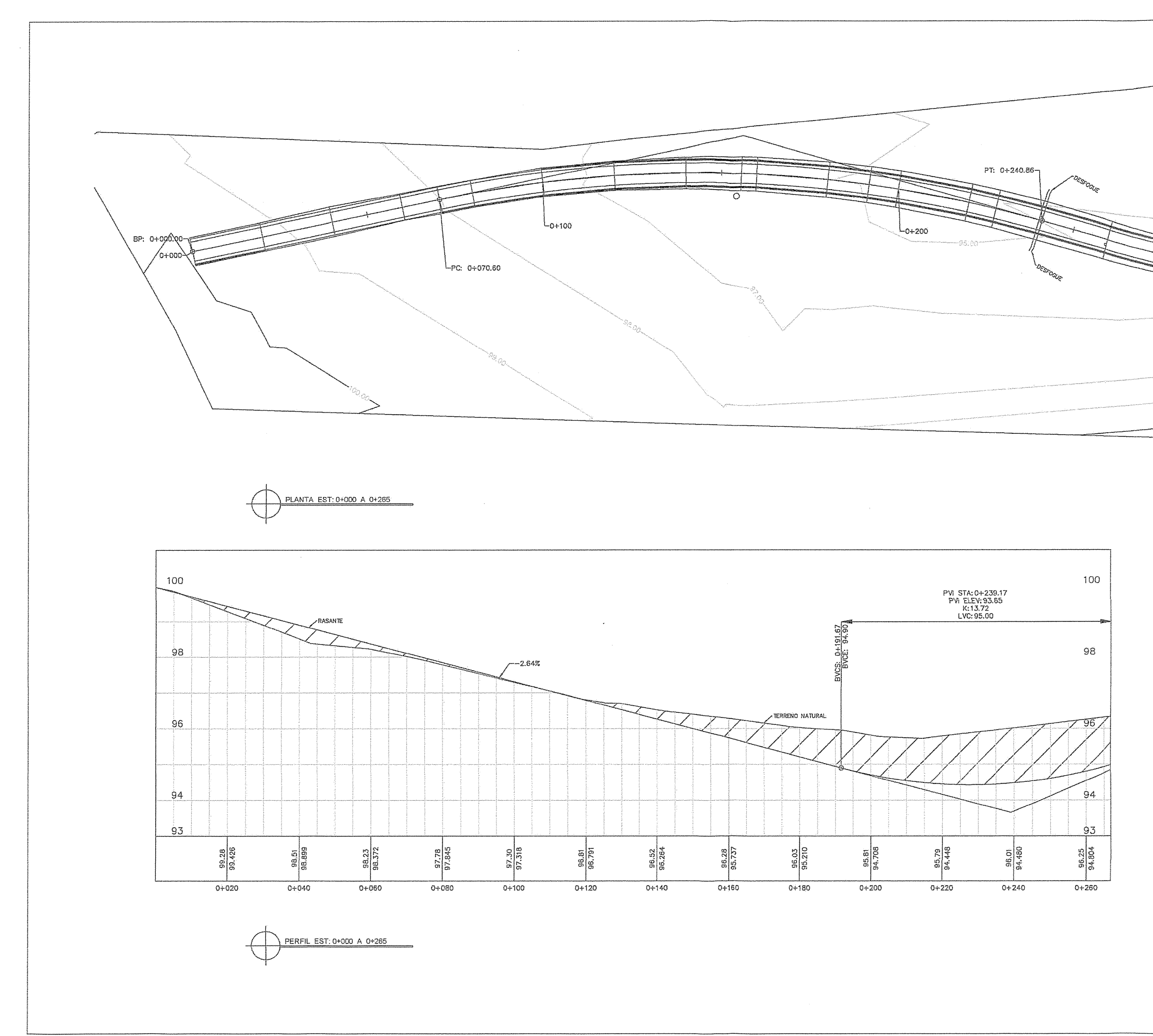

 $\bigcirc$ 

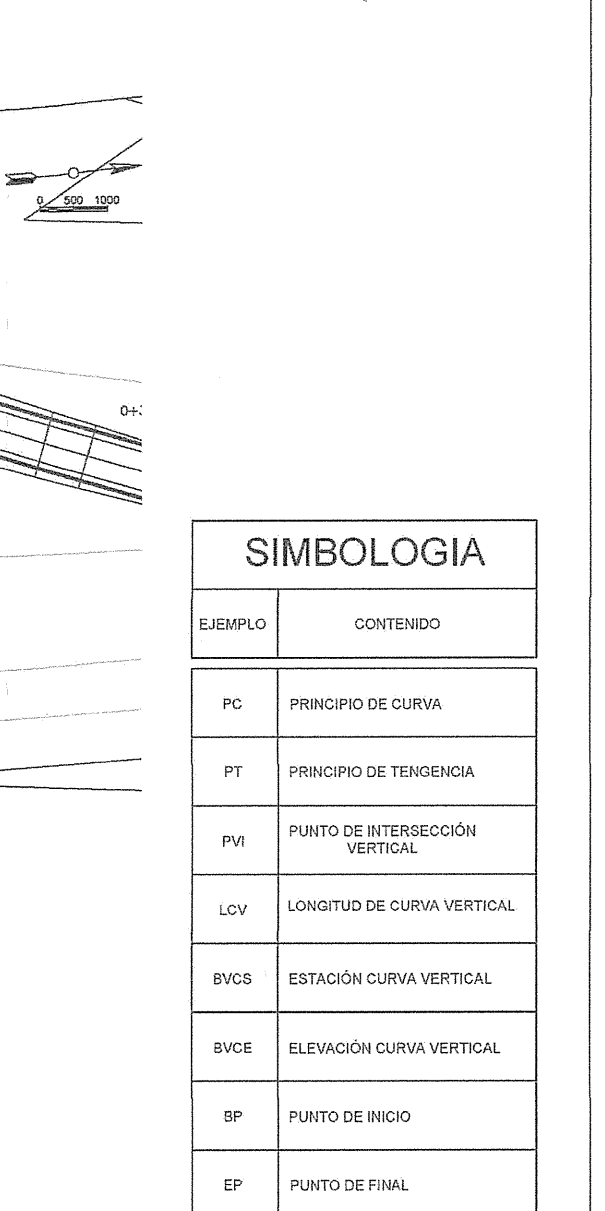

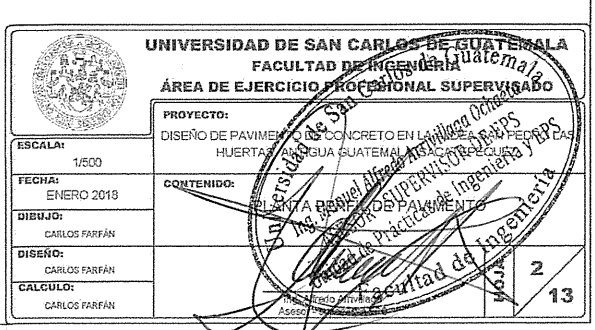

 $\frac{1}{2}$ 

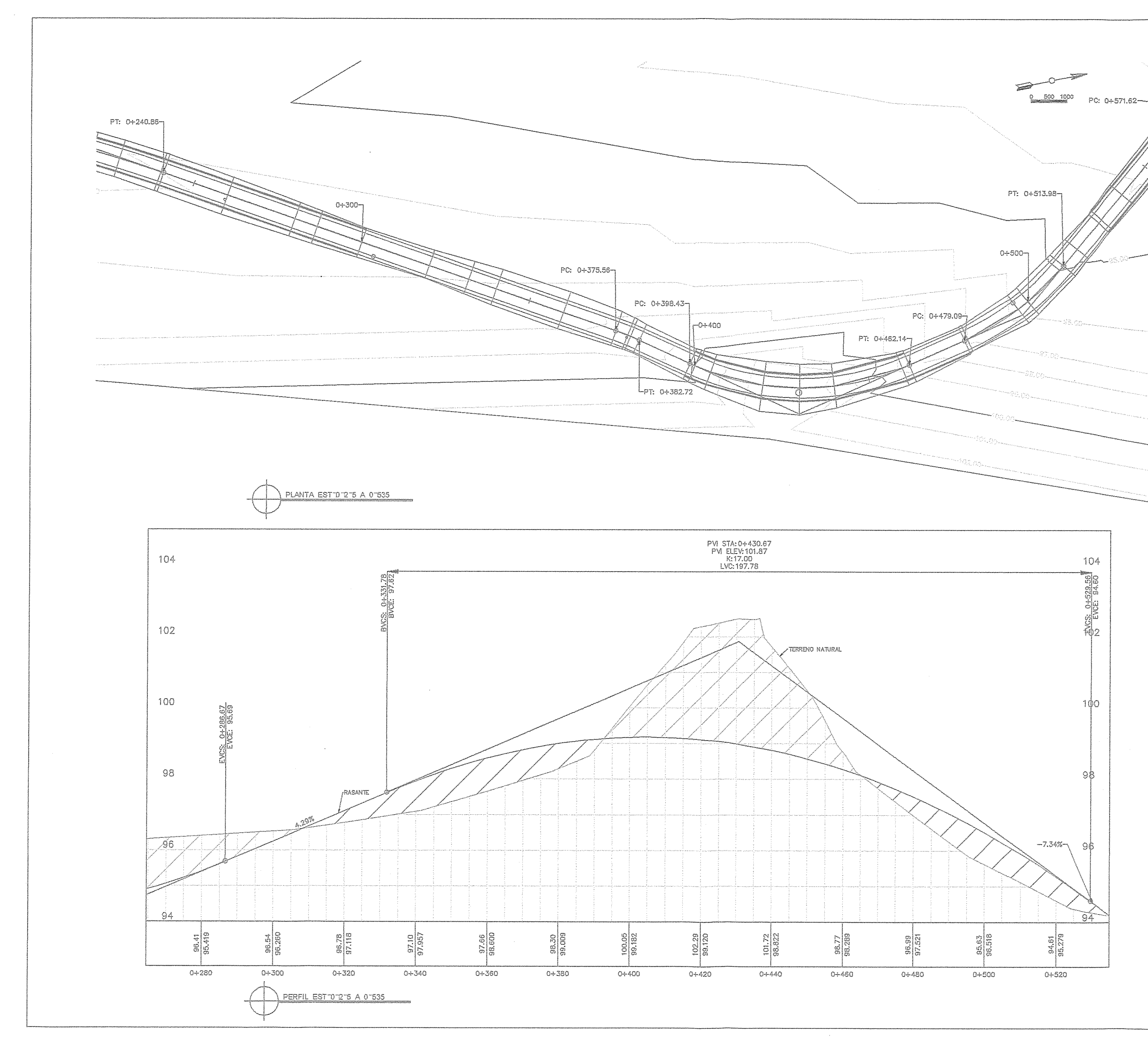

 $\bigcap$ 

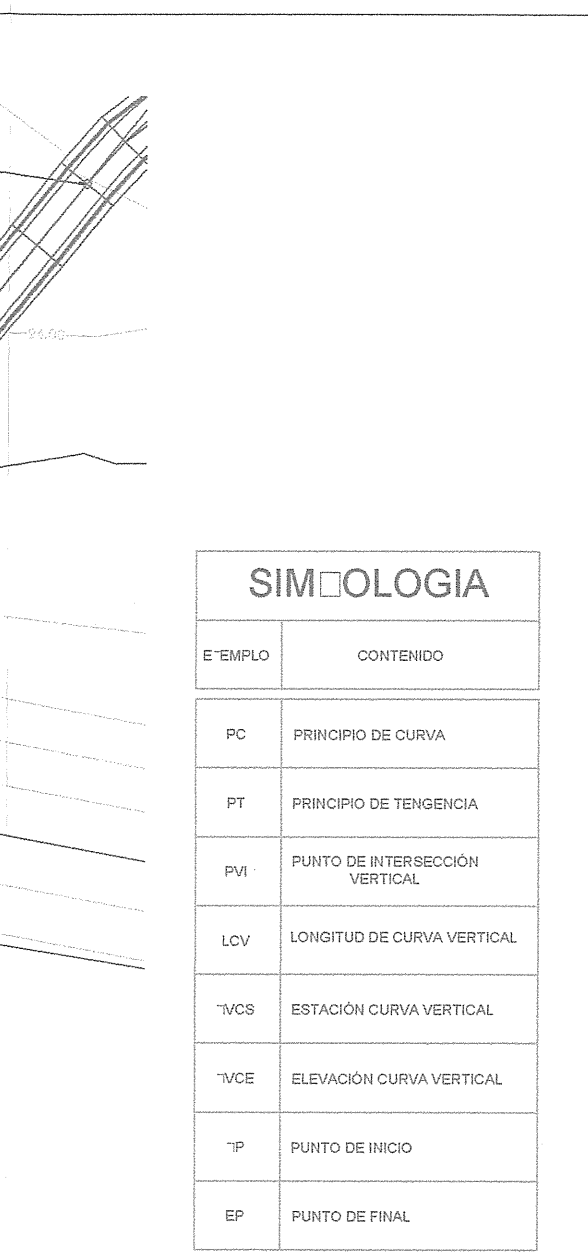

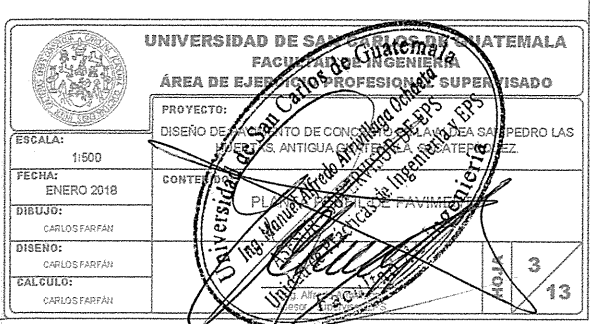

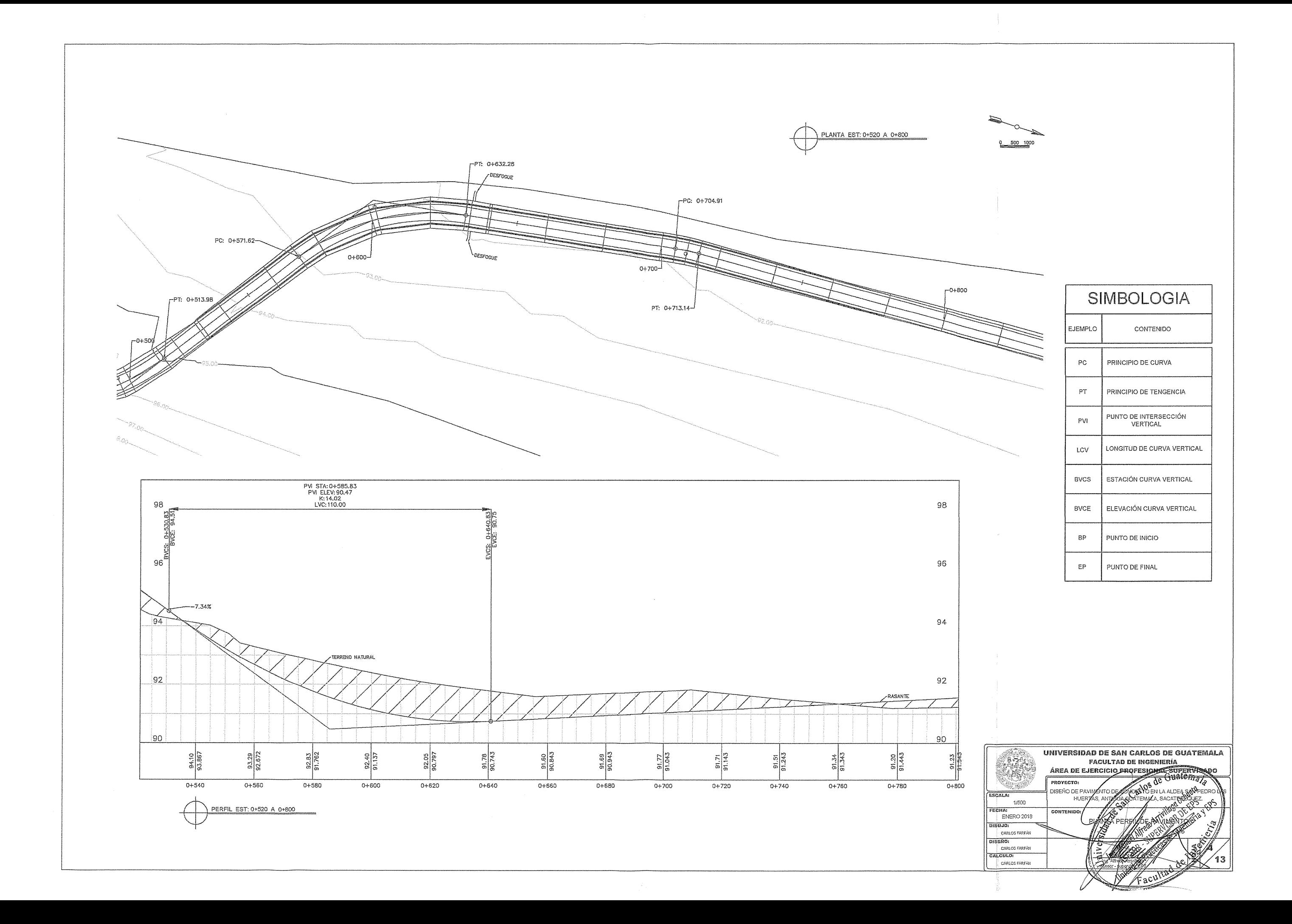

 $\sum_{i=1}^{n} a_i$ 

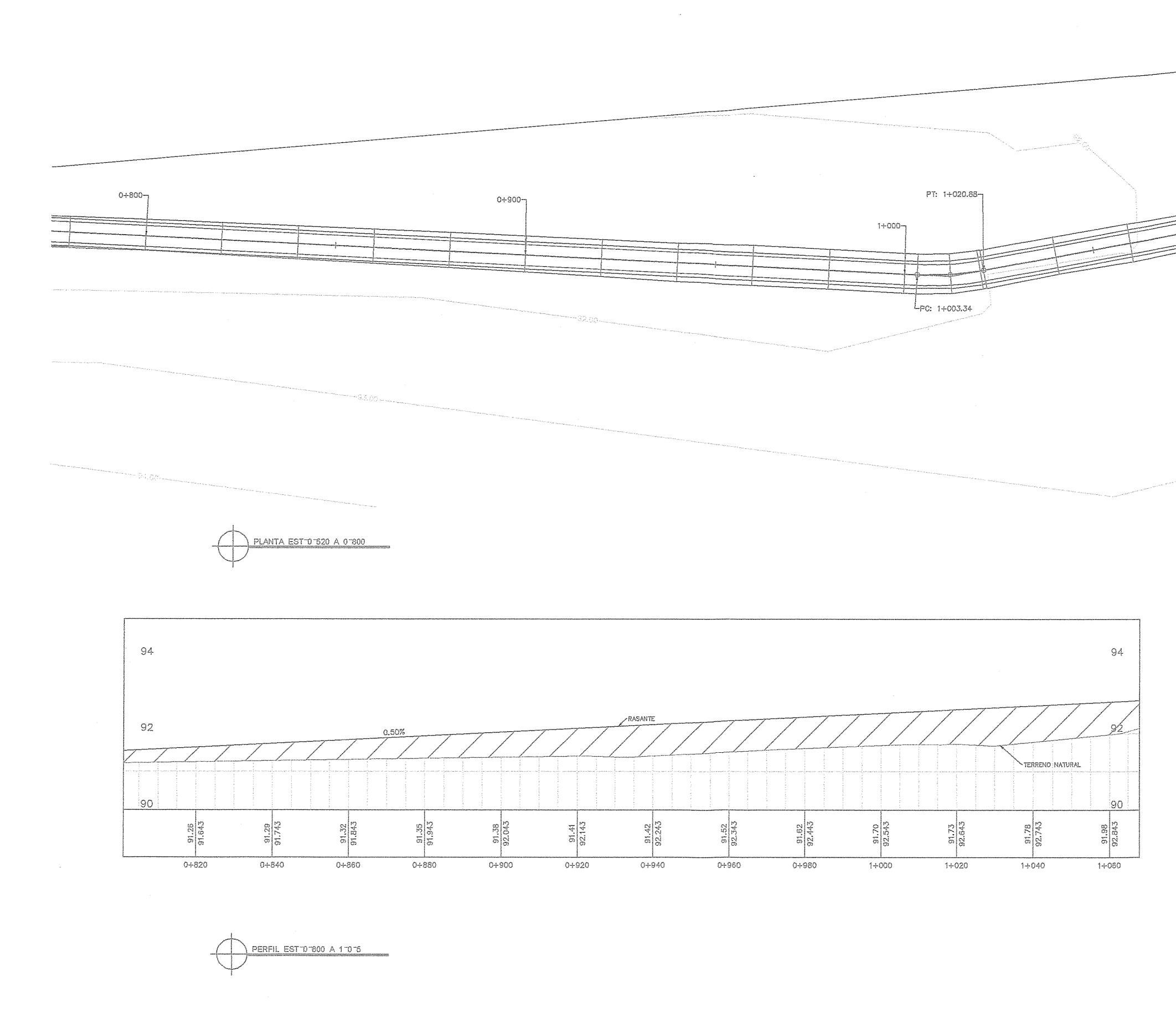

 $\odot$ 

 $\bigcap$ 

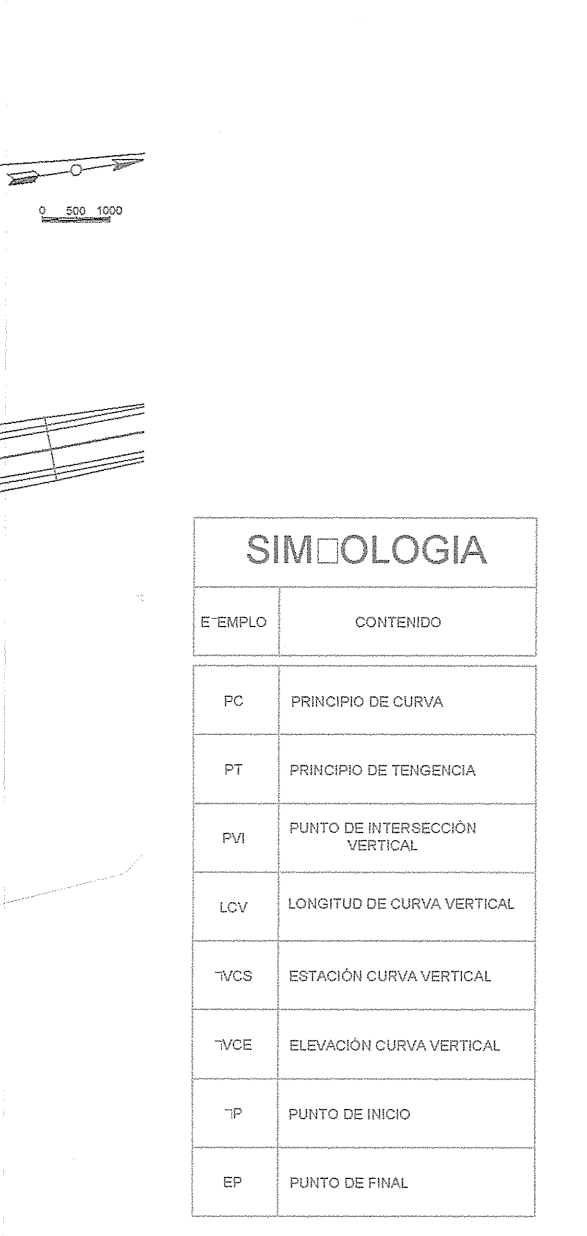

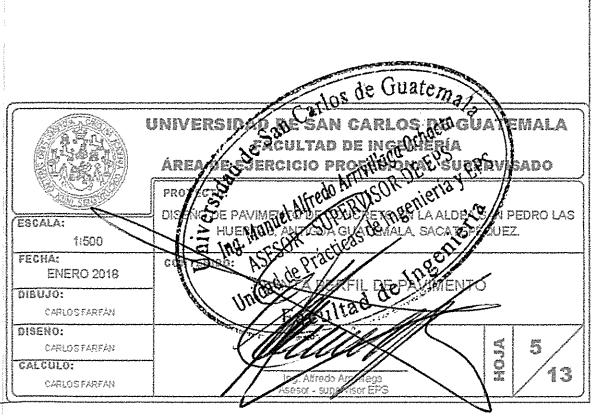

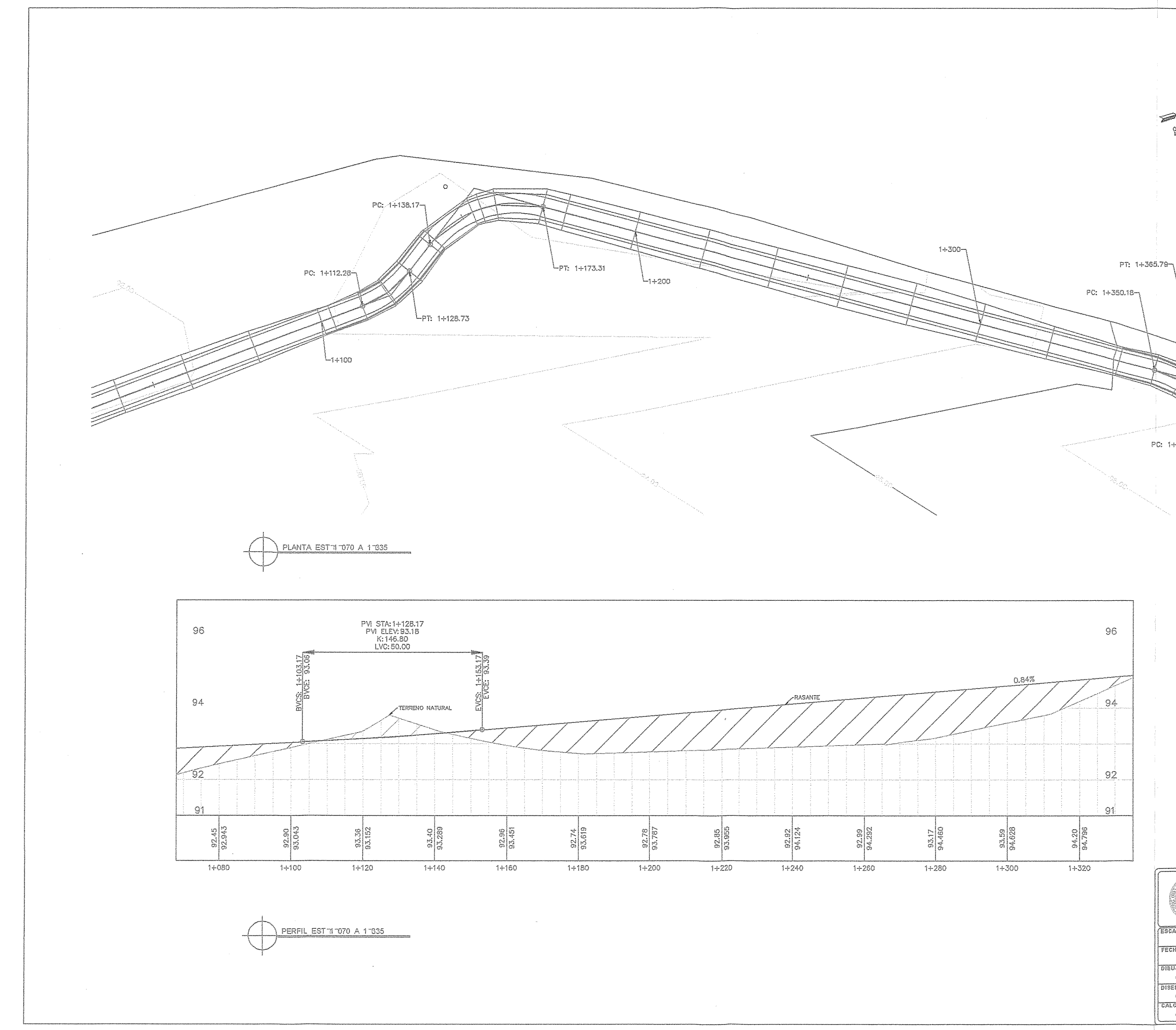

€

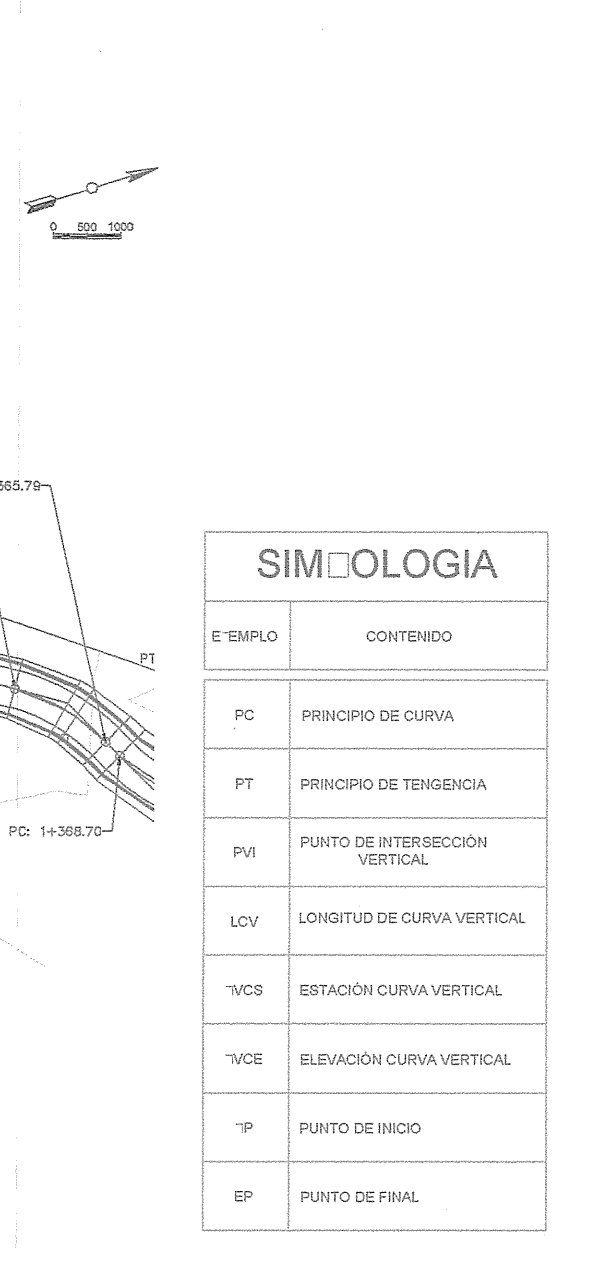

![](_page_171_Picture_2.jpeg)

![](_page_172_Figure_0.jpeg)

![](_page_172_Picture_78.jpeg)

![](_page_173_Figure_0.jpeg)

![](_page_173_Picture_42.jpeg)

![](_page_173_Picture_2.jpeg)

![](_page_174_Figure_0.jpeg)

 $\circledcirc$ 

![](_page_174_Figure_4.jpeg)

 $c$ ARLO

![](_page_175_Figure_0.jpeg)

 $\bigoplus$ 

 $\bigcirc$ 

![](_page_175_Figure_1.jpeg)

![](_page_175_Figure_2.jpeg)

 $91$ 

 $90^{\circ}$ 

89

94

93

 $92\,$ 

 $91\,$ 

90

 $\frac{1}{10}$  89

 $\frac{1}{5}$  10 88

94

93

 $92$ 

 $_{\mathrm{S1}}$ 

90

89

 $94$ 

93

 $92$ 

91

 $90\,$ 

 $-91$ 

90

 $89 - 10 - 5 = 0$ 

 $89 - 10 - 5 = 0$ 

 $88 \frac{1}{-10} -5 \frac{0}{0}$ 

 $[0 + 860.00]$ 

![](_page_175_Figure_3.jpeg)

 $0+880.00$ 

 $89 \frac{1}{-10} - 5 \frac{1}{0} \frac{1}{5} \frac{1}{10} \frac{1}{5}$ 

 $94$ 

93

 $92$ 

 $91$ 

90

 $94\,$ 

 $93$ 

 $^{\rm 92}$ 

 $91$ 

 $_{90}$ 

89

![](_page_175_Figure_4.jpeg)

![](_page_175_Figure_5.jpeg)

94

. 93

 $92$ 

91

 $_{\rm 90}$ 

![](_page_175_Figure_6.jpeg)

![](_page_175_Figure_7.jpeg)

 $[0+760.00]$ 

 $0+620.00$ 

95

 $94$ 

. gz

 $92\,$ 

91

 $-90$ 

89

 $\frac{1}{10}$  88

94

 $93\,$ 

 $92\,$ 

95

 $94$ 

93

 $92$ 

91

 $90$ 

89

 $88 \frac{1}{-10}$  -5 0

![](_page_175_Figure_8.jpeg)

![](_page_175_Figure_9.jpeg)

![](_page_175_Figure_10.jpeg)

![](_page_175_Picture_11.jpeg)

![](_page_175_Picture_639.jpeg)

![](_page_175_Figure_13.jpeg)

![](_page_175_Figure_14.jpeg)

![](_page_175_Figure_15.jpeg)

![](_page_175_Figure_16.jpeg)

 $\frac{1}{5}$  10 89

 $89 - 10 - 5$ 

![](_page_175_Figure_17.jpeg)

![](_page_175_Figure_18.jpeg)

 $89 - 10 - 5 = 0 = 10$ 

![](_page_175_Figure_19.jpeg)

![](_page_175_Picture_20.jpeg)

### $0+640.00$

95

 $94$ 

93

 $92$ 

 $91$ 

90

89

 $\frac{1}{10}$  88

 $\mathfrak{g}_{\mathfrak{Z}}$ 

92

 $91$ 

90

 $95$ 

 $94$ 

93

92

 $91$ 

 $90$ 

89

 $9\mathfrak{Z}$ 

 $92\,$ 

 $-91$ 

 $88 \frac{1}{-10} -5 \quad 0 \quad 5$ 

 $[0+780.00]$ 

![](_page_175_Figure_22.jpeg)

![](_page_175_Figure_23.jpeg)

![](_page_175_Figure_24.jpeg)

![](_page_175_Figure_25.jpeg)

 $10/$ 

'43

CARLO

## $\mathcal{F}^{\text{max}}_{\text{max}}$

![](_page_176_Figure_1.jpeg)

![](_page_176_Figure_3.jpeg)

![](_page_176_Figure_4.jpeg)

![](_page_176_Figure_5.jpeg)

![](_page_176_Figure_6.jpeg)

 $96\,$ 

 $93 + 10$ 

 $-5$ 

 $\mathcal{K}$ 

 $92 - 10 - 5 = 0$   $5 - 10$   $92$ 

![](_page_176_Figure_7.jpeg)

![](_page_176_Picture_8.jpeg)

![](_page_176_Figure_9.jpeg)

![](_page_176_Figure_10.jpeg)

![](_page_176_Figure_11.jpeg)

 $1+440.00$ 

 $94\cdot$ 

-98

 $93\frac{1}{-10}$  -5 0

 $1+580.00$ 

 $93\frac{1}{-10} - 5$  0 5 10 93

 $\frac{1}{5}$  10 93

![](_page_176_Figure_12.jpeg)

-93

 $\mathfrak{g}_1$ 

![](_page_176_Figure_13.jpeg)

![](_page_176_Figure_14.jpeg)

![](_page_176_Figure_15.jpeg)

 $1+220.00$ 

 $\bar{r}$ 

![](_page_176_Figure_16.jpeg)

![](_page_176_Picture_17.jpeg)

![](_page_176_Figure_18.jpeg)

![](_page_176_Figure_19.jpeg)

![](_page_176_Figure_20.jpeg)

![](_page_176_Figure_21.jpeg)

 $92\frac{1}{-10}$   $-5$  0 5 10 92

![](_page_176_Figure_22.jpeg)

![](_page_176_Figure_23.jpeg)

![](_page_176_Figure_24.jpeg)

![](_page_176_Picture_25.jpeg)

![](_page_176_Figure_26.jpeg)

![](_page_176_Figure_27.jpeg)

![](_page_176_Figure_28.jpeg)

![](_page_176_Picture_29.jpeg)

 $95\,$ 

- 93

![](_page_176_Figure_30.jpeg)

![](_page_176_Figure_31.jpeg)

![](_page_176_Figure_32.jpeg)

![](_page_176_Figure_33.jpeg)

![](_page_176_Figure_34.jpeg)

![](_page_176_Figure_35.jpeg)

![](_page_177_Figure_0.jpeg)

100

 $99\,$ 

 $98\,$ 

97

 $96$ 

95

 $94$ 

 $\sim 10^{-11}$ 

 $\bigodot$ 

 $\bigcirc$ 

 $93\frac{1}{-10}$   $-5$   $0$   $5$   $10$   $93$ 

![](_page_177_Figure_1.jpeg)

 $\sim$   $\sim$ 

SECCIONES TRANSVERSALES EST 1 T 30 A 1 713.0 T  $\frac{1}{\sqrt{2}}$ 

 $94 - 10 - 5 = 0 = 5 + 10 = 94$ 

![](_page_177_Picture_132.jpeg)

![](_page_177_Picture_133.jpeg)

![](_page_177_Picture_134.jpeg)

TANLAS DE VOLUMENES TOTALES EST 10 1000 A 1 1713.01

 $\sim$   $\alpha$ 

UNIVERSIDAD DE SANS ATIOS DE CUATALIA<br>FACULTA DE LISTA DE CUATALIA<br>AREA DE EJETA DE PROFESIONAL SUPERVISAS AH FREE SUPERINTENSITY PROVECTO **REAL** Predscherwillingen und Propensor ESCALA: VI 11100 niecŝio FECHA: **DIBUJO:** CARLOS FAREAN DISENO:<br>CARLOSFARFAN<br>CALCULO: CARLOSFAREAN

![](_page_178_Figure_0.jpeg)

## **ANEXOS**

# Anexo 1. **Ensayo de límites de Atterberg**

![](_page_179_Picture_23.jpeg)

Fuente: Centro de Investigaciones de Ingeniería.
## Anexo 2. **Ensayo granulométrico con tamices y lavado precio**

**CENTRO DE INVESTIGACIONES DE INGENIERIA FACULTAD DE INGENIERIA** UNIVERSIDAD DE SAN CARLOS DE GUATEMALA Informe  $No: 028 S S$  $O.T.: 38,106$ No.13010 **CARLOS ALBERTO FARFAN MARTINEZ** Interesado: Tipo de Ensayo: Análisis Granulométrico con tamices y lavado previo **ASTM D6913-04** Norma: Proyecto: EPS "DISEÑO DE PAVIMENTO <mark>DE CONCRETO EN LA</mark> ALDEA SAN PEDRO LAS HUERTAS, ANTIGUA GUATEMALA, SACATEPEQUEZ" Ubicación: ALDEA LAS HUERTAS, ANTIGUA GUATEMALA, SACATEPEQUEZ Fecha: jueves, 1 de febrero de 2018 isis con Tam Tamiz Abertura que pasa **amiz Abertura** % que pasa  $\mathbf{R}$  $75 \text{ mm}$ 100.00  $10$  $2.00$  mm 82.29  $\frac{50 \text{ mm}}{37.5 \text{ mm}}$  $\overline{2}$ 100.00  $20$ 850 µm 61.73  $11/2$ 100.00  $40$ 40.07 425 µm  $\overline{1}$  $25 \text{ mm}$ 100.00 60  $250 \mu m$  $24.41$  $3/4$ 19.0 mm 100.00  $100$ 150 um 14.66  $3/8"$  $9.5 \text{ mm}$ 99.08 140  $106 \mu m$ 10.94  $75 \mu m$  $\overline{ }$ 4.75 mm 93.76 200  $8.15$ 100 90 H H 80 70  $1111$  $1111$ НH 60 pasa **THE** 50  $\perp$  $\Box$ % que 40 30 Ш 20 Ħ 10  $\mathcal{T}$  $\mathbf{o}$  $0.0$  $0.1$  $1.0$  $10.0$ 100.0 Diámetro en mm Descripción del suelo: ARENA LIMOSA COLOR CAFÉ OSCURO % de Grava: 6.24 D10: 0.10 mm Clasificación: S.C.U.: SW-SM % de Arena: 85.62 D30: 0.30 mm D60: 0.80 mm **P.R.A.:**  $A-1-b$ % de finos: 8.15  $QDf$ Observaciones: Muestra proporcionada por el interesado. \* Diámetro efectivo no aplica. Atentamente, Vo.Bo. *leducuro XIA*<br>Medrano Méndez Ing. Francisco Javier Quiñónez de la Cruz ing. **DIRECTOR CII/USAC** cánica de Suelos UNIVERSIDAD DE S **OS DE GUATEMALA FACULTAD DE** FACULTAD DE INGENIERÍA - USAC -<br>Edificio T-5, Ciudad Universitaria zona 12<br>18-9115, Planta: 2418-8000 Exts. 86209 y 86221 Fax: 2418-9121 CENTRO DE INVESTIGACIONES **DE INGENIERIA** Página web: http//cii.usac.edu.gt SECCIÓN DE MECÁNICA DE SUELOS

Fuente: Centro de Investigaciones de Ingeniería.

## Anexo 3. **Ensayo de compactación (proctor modificado)**

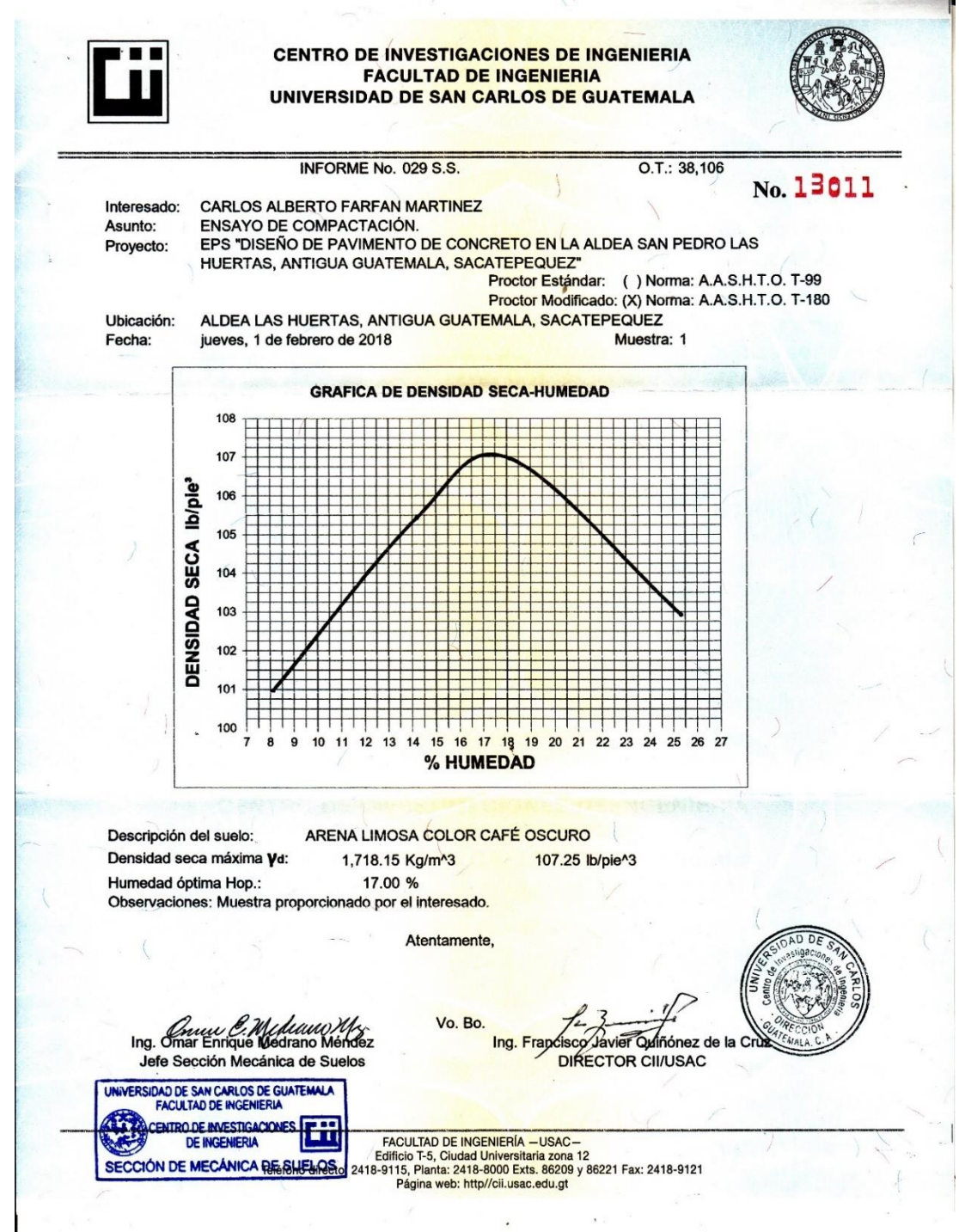

Fuente: Centro de Investigaciones de Ingeniería.

## Anexo 4. **Ensayo de razón soporte California (CBR)**

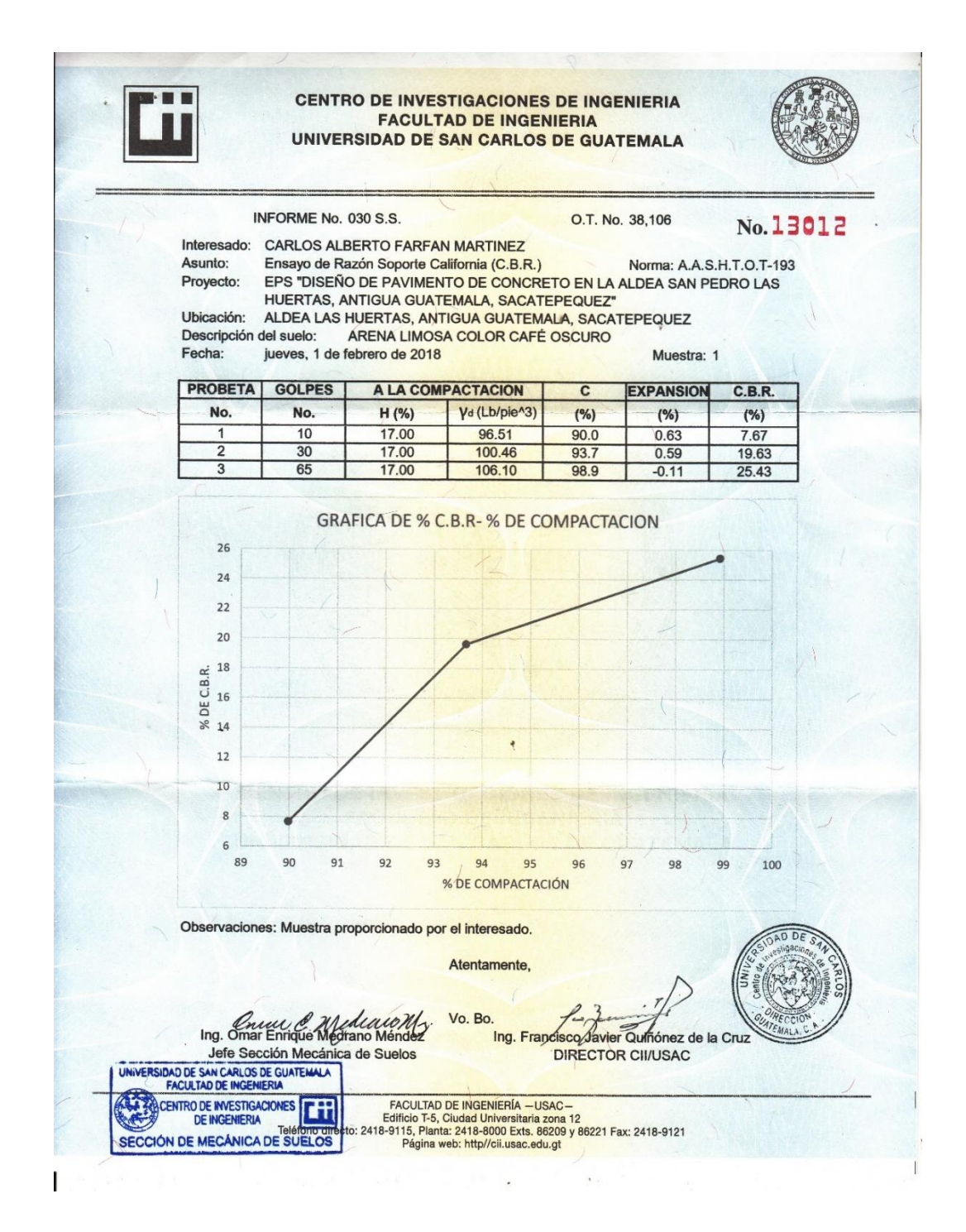

Fuente: Centro de Investigaciones de Ingeniería.